**Pantaleón David Yupe Peren**

#### **"ALEJANDRO VÁSQUEZ Y SUS CARACTERÍSTICAS EN LA TÉCNICA DE ACUARELA 1,990-2,000"**

ASESOR: Lic. Marco Tulio Rodas

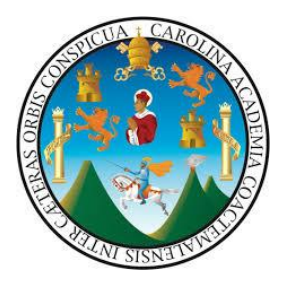

**UNIVERSIDAD DE SAN CARLOS DE GUATEMALA FACULTAD DE HUMANIDADES DEPARTAMENTO DE ARTE**

**Guatemala, Mayo de 2,016**

Este estudio fue presentado por el autor como trabajo de tesis requisito previo a optar al título de Licenciado en Arte.

# Índice general

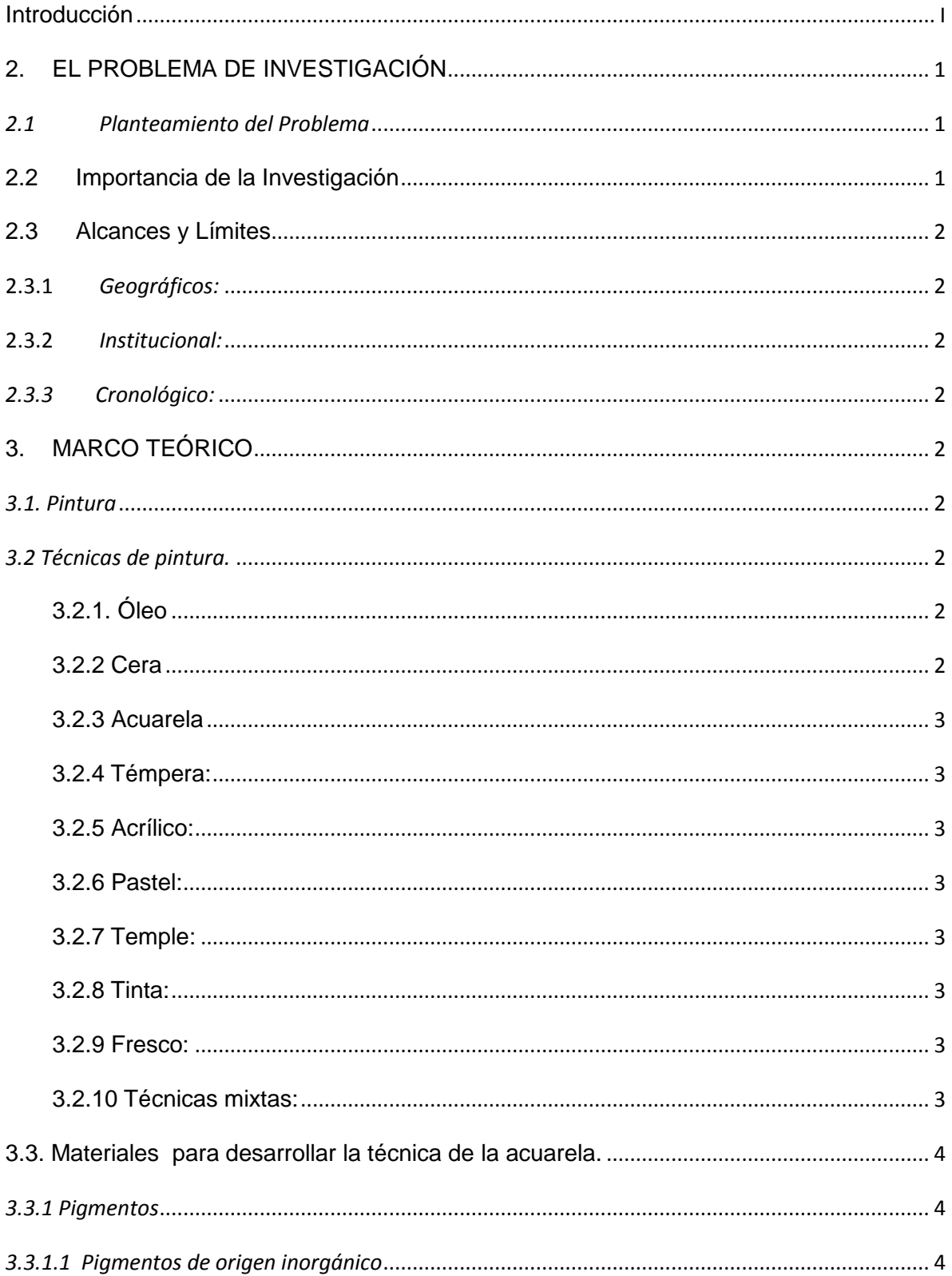

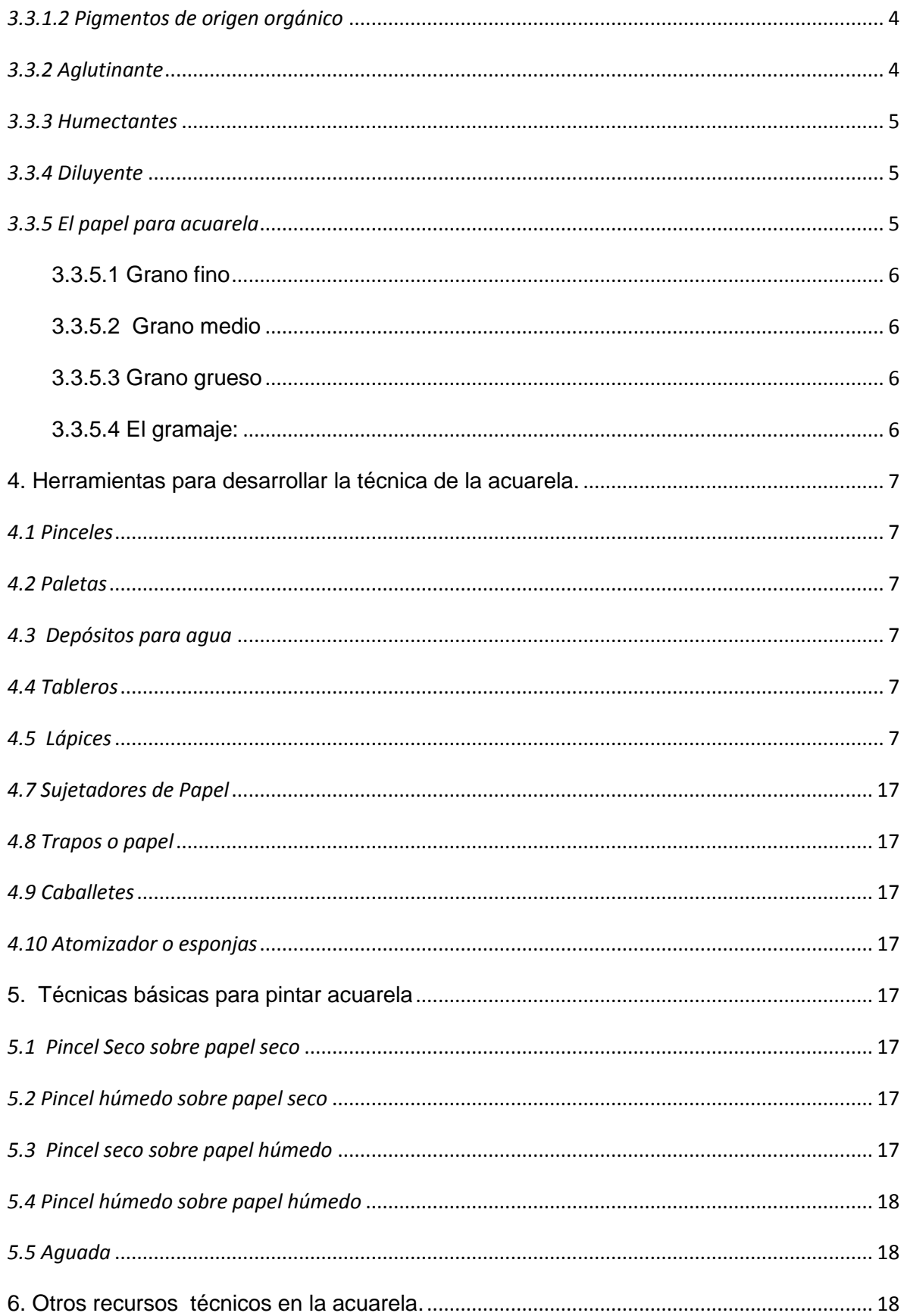

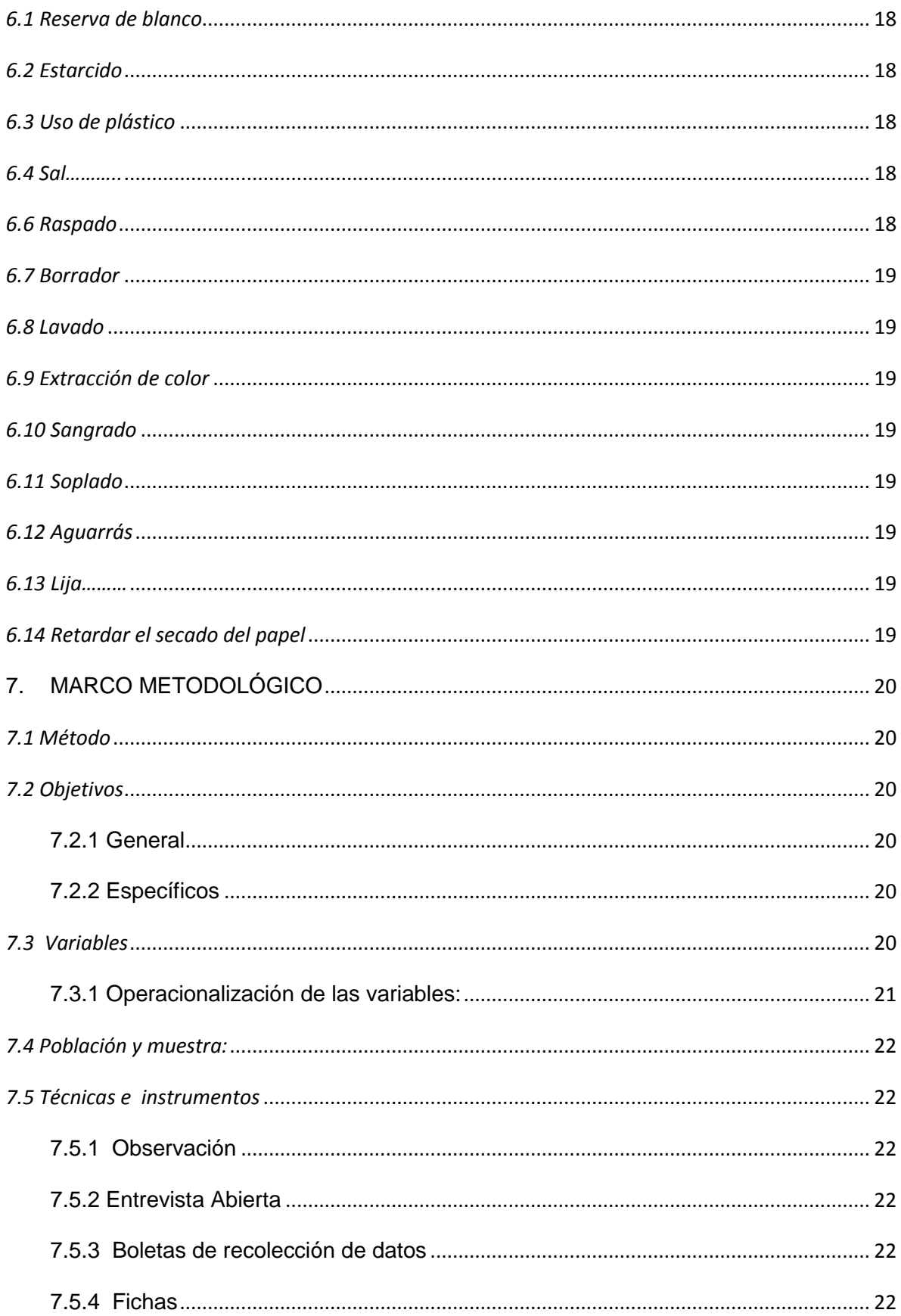

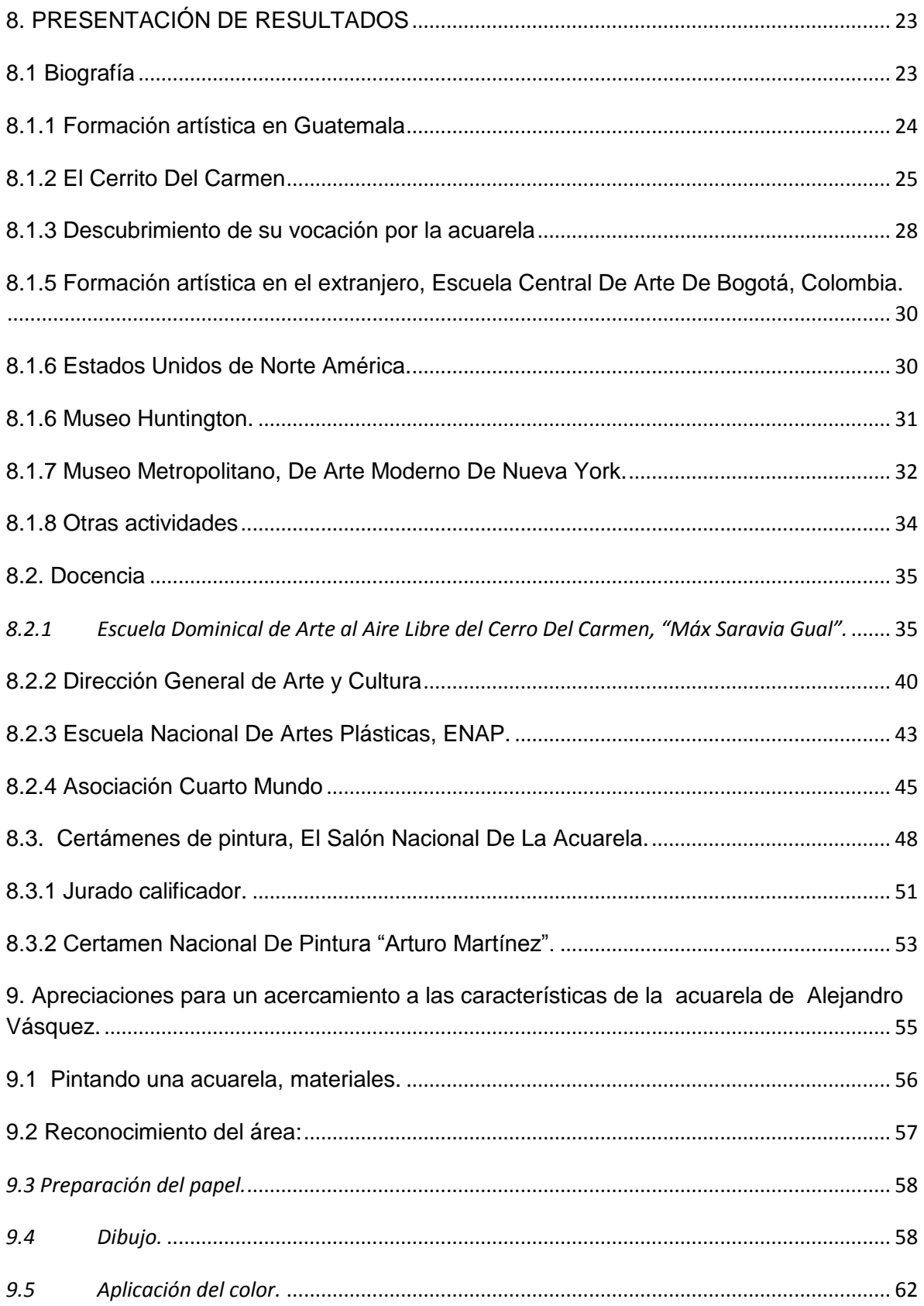

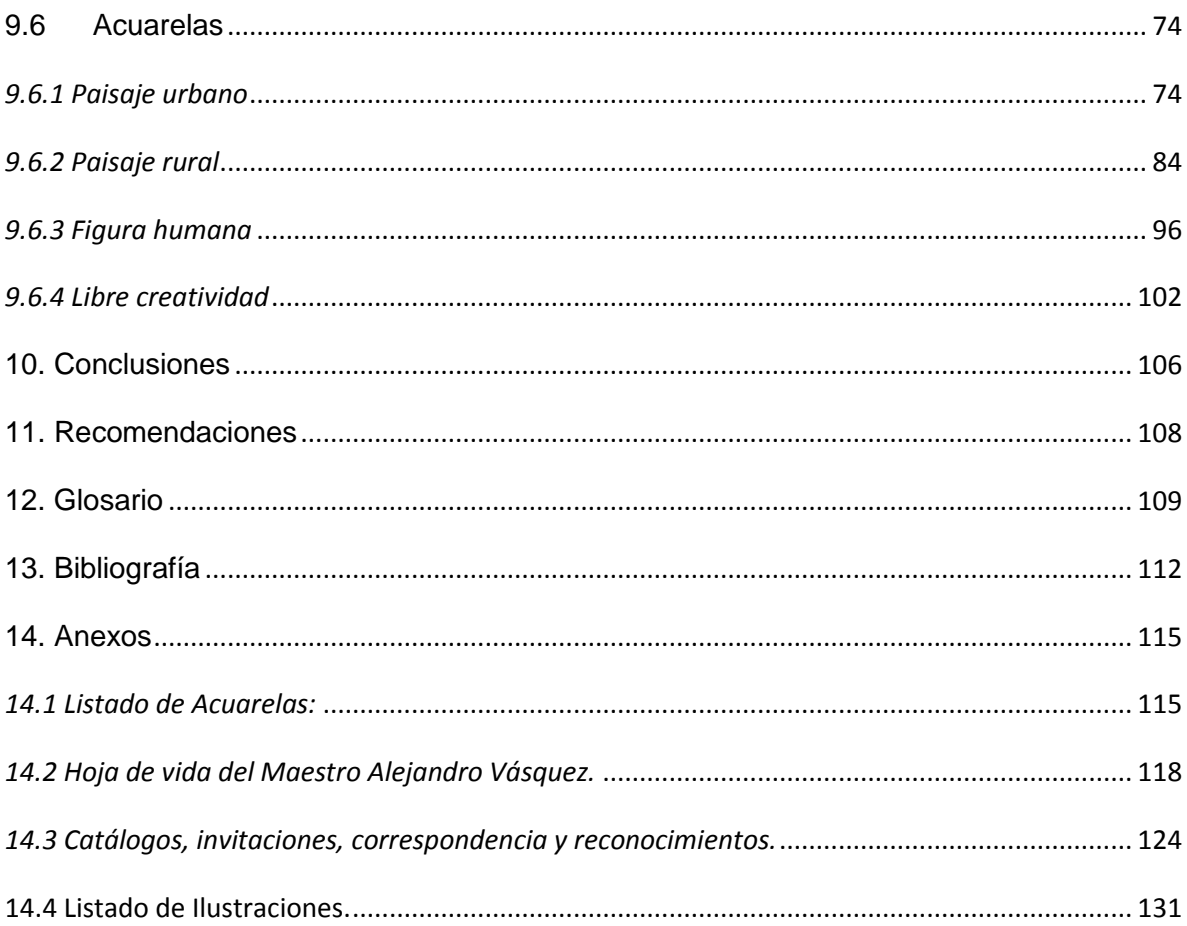

#### **Introducción**

<span id="page-7-0"></span>En Guatemala el apoyo y desarrollo del arte y la cultura esta relegado a los últimos planos de los programas gubernamentales. Por esto son pocos los espacios para el desarrollo de las diversas actividades culturales, ya sea en el campo de la formación académica o la apreciación artística. Además de la promoción, difusión e investigación tanto del arte como de los artistas.

Alejandro Vásquez originario de la ciudad de Guatemala, es un artista que se ha especializado en el desarrollo de la técnica de la acuarela y que por más de treinta y siete años ha estado presente en la vida artística y cultural del país. Esto por medio de la producción de pinturas que se han presentado en exposiciones colectivas e individuales tanto a nivel nacional como internacional, y además de la docencia del dibujo y la pintura.

De igual manera, por la calidad de su trabajo está presente en diversas colecciones particulares, gubernamentales y en instituciones privadas a nivel nacional como en el extranjero. La escasa información sobre el artista se encuentra dispersa en catálogos de exposición, en artículos de prensa, trifoliares, y en un archivo personal del artista que no tiene un orden temático ni cronológico.

Por esta razón, el presente estudio recopila y presenta cronológicamente la vida del artista y el análisis de su forma de abordar la acuarela, así como el estudio de sus obras para determinar sus características en la técnica de la acuarela, todo esto desarrollado en cinco capítulos.

En el presente trabajo se narra la vida de Alejandro Vásquez por medio de un resumen de su formación académica a nivel nacional como internacional. También se da a conocer las diversas experiencias personales que han influenciado su trabajo plástico.

Se hace un recuento de los diversos lugares donde el artista se ha desempeñado como docente. En este capítulo se plasma la labor que ha realizado formando diversas generaciones de jóvenes tanto en instituciones artísticas como en centros de proyección social que promueven el arte como una herramienta para la convivencia de la cultura de paz y el desarrollo humano.

Se realiza un recuento de los principales logros alcanzados por Alejandro Vásquez en certámenes de pintura a nivel nacional, resultado de la disciplina y el trabajo constante, serio y formal sobre la acuarela. Esta constancia también fue motivo para que posteriormente ganara importantes reconocimientos por su calidad artística y además fuera nombrado como jurado calificador de dichos certámenes.

Se hizo un análisis de la forma de abordar la pintura a la acuarela por parte del artista, se conocerán sus procedimientos y los materiales que utiliza, que lo han llevado a ser uno de los máximos exponentes de la acuarela en Guatemala.

También se hizo un análisis de las acuarelas de Alejandro Vásquez para conocer las temáticas que aborda, las técnicas que utiliza y su aplicación cromática o aplicación del color.

Se enumera cronológicamente las actividades realizadas por el artista. Esto para apreciar el largo y activo recorrido del artista en la vida cultural y artística dentro y fuera del país.

## <span id="page-9-0"></span>**2. EL PROBLEMA DE INVESTIGACIÓN**

#### <span id="page-9-1"></span>*2.1Planteamiento del Problema*

Alejandro Vásquez es un artista contemporáneo que por medio del estudio constante y minucioso ha logrado crear un estilo propio así como un dominio admirable de la técnica de la acuarela, desarrollando diversos temas como el paisaje urbano y rural, figura humana o temas creativos. Ha participado en certámenes a nivel nacional como internacional, así como también ha realizado estudios de arte en el extranjero.

Además ha ejercido la docencia motivando y formando jóvenes talentos en la escuela de arte del Cerro del Carmen Max Saravia Gual y la escuela nacional de Artes plásticas Rafael Rodríguez Padilla.

Es por esta razón que se realizó la presente investigación guiada por las siguientes preguntas.

- 1. ¿Cuál es la formación artística de Alejandro Vásquez?
- 2. ¿Existe algún aporte en la docencia para la enseñanza de la acuarela en Guatemala por parte de Alejandro Vásquez?
- 3. ¿Cuál ha sido la participación de Alejandro Vásquez en Certámenes de pintura?
- 4. ¿Cuáles son las características técnicas de la acuarela de Alejandro Vásquez?
- 5. ¿Cuál es la trayectoria artística de Alejandro Vásquez?

#### <span id="page-9-2"></span>**2.2 Importancia de la Investigación**

Alejandro Vásquez es un artista que está presente en diversas colecciones particulares e instituciones privadas a nivel nacional como en el extranjero, posee una amplia producción de acuarelas pero no se tienen datos escritos ni una catalogación de su producción artística.

Por tal razón este trabajo documenta a Alejandro Vásquez y sus características en la técnica de Acuarela 1990-2000, en donde se documenta la vida del artista se analiza y determina las características técnicas, metodológicas y temáticas en la forma de abordar la acuarela, ya que la producción del artista forma parte del patrimonio cultural del país y no habiendo un registro documental se corre el riesgo de perder esta información.

#### <span id="page-10-0"></span>**2.3Alcances y Límites**

<span id="page-10-1"></span>**2.3.1** *Geográficos:* Producción de acuarelas a nivel nacional e internacional.

<span id="page-10-2"></span>**2.3.2** *Institucional:* colecciones en instituciones públicas, privadas y particulares.

<span id="page-10-3"></span>*2.3.3 Cronológico:* análisis de acuarelas creadas entre los años 1,990 al 2,000.

## <span id="page-10-4"></span>**3. MARCO TEÓRICO**

La acuarela es una técnica pictórica que exige un alto grado de sintetización tanto a nivel de dibujo, composición, y sobre todo en la aplicación del color donde se debe lograr la transparencia del color pintando en capas empezando de los colores más claros a los más obscuros, esta característica la diferencia de las otras técnicas donde se pueden ir corrigiendo, pintando sobre los errores, estas características han dado fama a la acuarela de ser la técnica más difícil de la pintura.

Por ello se hace importante citar los siguientes conceptos:

#### <span id="page-10-5"></span>*3.1. Pintura*

Tabla, lámina o lienzo en que está pintado algo. (Española, 2015)

La palabra pintura se aplica también al color preparado para pintar, asociado o no a una técnica de pintura. (Wikipedia)

#### <span id="page-10-6"></span>*3.2 Técnicas de pintura.*

Las técnicas de pintura se dividen de acuerdo a cómo se diluyen y fijan los pigmentos en el soporte a pintar. En general, y en las técnicas a continuación expuestas, si los pigmentos no son solubles al aglutinante permanecen dispersos.

<span id="page-10-7"></span>**3.2.1. Óleo:** El vehículo empleado para fijar el pigmento son diversos aceites y el disolvente es la trementina. La pintura al óleo se hace básicamente con pigmento pulverizado seco, mezclado en la viscosidad adecuada con algún aceite vegetal.

<span id="page-10-8"></span>**3.2.2 Cera:** El vehículo son ceras que normalmente se usan calientes. La encáustica, que deriva del griego enkaustikos ('grabar a fuego'), es una técnica de

pintura que se caracteriza por el uso de la cera como aglutinante de los pigmentos. La mezcla tiene efectos muy cubrientes es densa y cremosa. La pintura se aplica con un pincel o con una espátula caliente.

<span id="page-11-0"></span>**3.2.3 Acuarela:** La acuarela es una pintura sobre papel o cartulina con colores aglutinados por medio goma arábiga y diluidos en agua. Los colores utilizados son transparentes (según la cantidad de agua en la mezcla) y a veces se deja ver el fondo del papel (blanco), que actúa como otro verdadero tono.

<span id="page-11-1"></span>**3.2.4 Témpera:** La témpera o gouache es un medio similar a la acuarela, pero tiene un complemento de talco industrial o blanco de zinc. Este añadido adicional al pigmento le aporta a la témpera el carácter opaco y no translúcido que lo diferencia de la acuarela

<span id="page-11-2"></span>**3.2.5 Acrílico:** La pintura acrílica es una clase de pintura de secado rápido, en la que los pigmentos están contenidos en una emulsión de un polímero acrílico (cola vinílica, generalmente). Aunque son solubles en agua, una vez secas son resistentes a la misma.

<span id="page-11-3"></span>**3.2.6 Pastel:** La técnica de la pintura al pastel consiste en la utilización de unas barras de colores cuyos pigmentos en polvo están mezclados con la suficiente goma o resina para que queden aglutinados y formen una pasta seca y compacta. La palabra pastel deriva de la pasta que así se forma.

<span id="page-11-4"></span>**3.2.7 Temple:** La pintura al temple tiene como aglutinante una emulsión de agua, clara y yema de huevo y aceite.

<span id="page-11-5"></span>**3.2.8 Tinta:** La presentación de la tinta, también llamada tinta china, es generalmente líquida aunque también puede ser una barra muy sólida que se debe moler y diluir para su uso. Se usa sobre papel y los colores de tinta más utilizados son el negro y el sepia, aunque actualmente se usan muchos otros.

<span id="page-11-6"></span>**3.2.9 Fresco:** La técnica del fresco se basa en un cambio químico. Los pigmentos de tierra molidos y mezclados con agua pura, se aplican sobre una argamasa reciente de cal y arena, mientras la cal está aún en forma de hidróxido de calcio. Debido al dióxido de carbono de la atmósfera, la cal se transforma en carbonato de calcio, de manera que el pigmento cristaliza en el seno de la pared.

<span id="page-11-7"></span>**3.2.10 Técnicas mixtas:** A veces se emplean diversas técnicas en un mismo soporte. El collage por ejemplo, que es una técnica artística (no pictórica por no ser pintada) se convierte en una técnica mixta cuando tiene alguna intervención con guache, óleo, tinta o cualquier otra pintura. En este sentido es empleado en la clasificación de la pintura atendiendo a las técnicas de pintar, por ejemplo: pintura al fresco o pintura al óleo. (Wikipedia)

#### <span id="page-12-0"></span>**3.3. Materiales para desarrollar la técnica de la acuarela.**

#### <span id="page-12-1"></span>*3.3.1 Pigmentos*

Químicamente, los pigmentos se pueden clasificar en inorgánicos y orgánicos, cada grupo se subdivide en Naturales y sintéticos. (Windsor&Newton, 2005)

#### <span id="page-12-2"></span>*3.3.1.1 Pigmentos de origen inorgánico*

Estos derivan de compuestos que nunca fueron parte de la materia viva y que no contienen carbón.

#### <span id="page-12-3"></span>*3.3.1.2 Pigmentos de origen orgánico*

Derivados de sustancias vivas o de sustancias que en algún momento fueron parte de algo vivo. Este grupo se caracteriza por su claridad y transparencia. Contienen carbón.

#### <span id="page-12-4"></span>*3.3.2 Aglutinante*

Es la sustancia que se utiliza para diluir los pigmentos y preparar la pintura. La utilizada para las acuarelas es la goma arábiga que es la goma natural más antigua también conocida como goma de acacia, de Turquía, Senegal, y por muchos otros nombres locales de donde se extrae.

Uno de los mejores aglutinantes para la fabricación de las acuarelas es la sabia que producen las acacias africanas, principalmente de la región de Kordofan. (Windsor&Newton, 2005) **Ilustración 1**

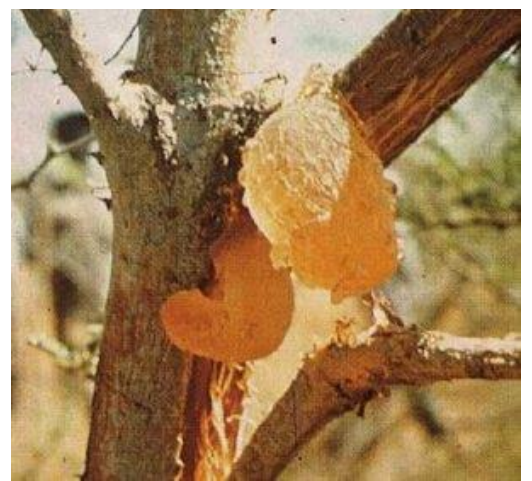

Árbol de Acacia

Esta posee las características de ser incolora lo que ayuda a no alterar el tono del pigmento, es menos soluble lo que hace que el color se adhiera de forma estable a la superficie donde se aplica.

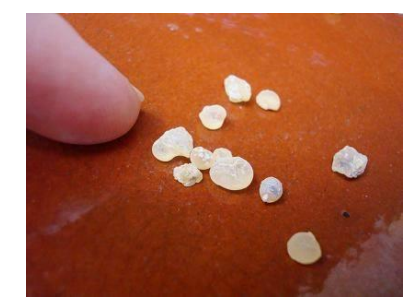

**Ilustración 2 Goma arábiga** 

**Fuente:**  [http://cocinademarruecos.blogspot.com/2010/08/go](http://cocinademarruecos.blogspot.com/2010/08/goma-arabiga-meska-el-hurra.html) [ma-arabiga-meska-el-hurra.html](http://cocinademarruecos.blogspot.com/2010/08/goma-arabiga-meska-el-hurra.html)

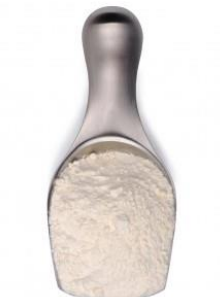

**Ilustración 3 Goma arábiga en polvo Fuente:**  [http://www.granvelada.com/es/aditivos](http://www.granvelada.com/es/aditivos-para-jabon-y-cosmetica/1437-goma-arabiga-en-polvo.html#.Usm7s_TuLgw)[para-jabon-y-cosmetica/1437-goma-arabiga](http://www.granvelada.com/es/aditivos-para-jabon-y-cosmetica/1437-goma-arabiga-en-polvo.html#.Usm7s_TuLgw)[en-polvo.html#.Usm7s\\_TuLgw](http://www.granvelada.com/es/aditivos-para-jabon-y-cosmetica/1437-goma-arabiga-en-polvo.html#.Usm7s_TuLgw)

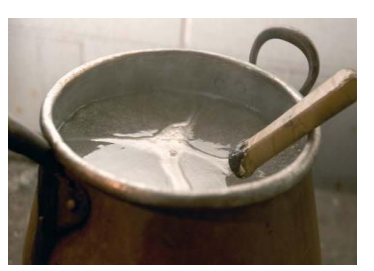

**Ilustración 4 Goma arábiga liquida Fuente:**  [http://www.winsornewton.com/assets/Leaflets/S](http://www.winsornewton.com/assets/Leaflets/Spanish/awcspanish.pdf) [panish/awcspanish.pdf](http://www.winsornewton.com/assets/Leaflets/Spanish/awcspanish.pdf)

#### <span id="page-13-0"></span>*3.3.3 Humectantes*

Aglutinados los pigmentos también se les agrega glicerina para que esta masa no sea una materia dura y excesivamente seca.

#### <span id="page-13-1"></span>*3.3.4 Diluyente*

Para diluir la pintura se utiliza agua, a mayor cantidad de agua más transparente el color.

Los pigmentos o pinturas a la acuarela se pueden obtener en tubos, en esta presentación el pigmento es cremoso y húmedo ya que contiene mayor cantidad de humectantes.

Pastillas, también llamadas godets, tiene la misma calidad que en tuvo pero viene como una masa solida que debe ser humedecida para obtener color.

Se puede conseguir acuarela liquida la que ya viene diluida y crayones acuareleables con los que se puede pintar como con un crayón normal pero al aplicarle agua con pincel se distribuye el color.

#### <span id="page-13-2"></span>*3.3.5 El papel para acuarela*

Para obtener un trabajo de calidad en la acuarela se debe usar un buen papel. En el mercado se pueden encontrar papeles de diferentes calidades tanto para aficionados, como para profesionales.

Los papeles para principiantes y aficionados a la acuarela regularmente están hechos de pulpa de madera fabricados industrialmente.

Los mejores papeles para profesionales están hechos a base de fibra de celulosa de trapos de lino y de algodón los más comunes son fabricados industrialmente y otros hechos a mano teniendo especial cuidado en el proceso de encolado del mismo para mejorar sus condiciones de absorción del agua.

Los fabricantes para asegurar la conservación de la obra y evitar su amarillamiento con el tiempo los elaboran libres de acido (ph7). (Calle, 2003)

El grano es una de las cualidades más importantes del papel para acuarela y esto se refiera a la textura que presenta en su superficie proporcionando un tacto áspero.

Todos los papeles poseen derecho y revés, por lo que debe saberse cuál es el lado para trabajar pues esta preparado con el encolado y grano mejor, el revés regularmente es mas liso.

Generalmente se pueden encontrar en tres granos.

## <span id="page-14-0"></span>**3.3.5.1 Grano fino**

Para su fabricación se prensa en caliente, con lo que se logra su alisado sin perder totalmente su porosidad que queda fina, esto servirá para que la acuarela ya en estado líquido no se deslice por completo y pueda ser manipulada por el artista. Este papel requiere de mucha destreza en su manejo de los niveles de humedad pues por su fabricación seca rápido y al trabajar en este papel los colores secos quedan más luminosos o brillantes.

## <span id="page-14-1"></span>**3.3.5.2 Grano medio**

Este papel posee más granulado, en su fabricación es prensado en frio, y al contrario del grano fino da más posibilidades o tiempos en su secado.

## <span id="page-14-2"></span>**3.3.5.3 Grano grueso**

Este papel como se indica tiene grano grueso por no estar sometido a prensado, posee la cualidad de mas absorción de agua por lo que los tiempos de secado son más prolongados. Cuando se secan los colores quedan ligeramente opacos pues como el granulado es más profundo crean micro sombras sobre el color restándole brillo.

<span id="page-14-3"></span>**3.3.5.4 El gramaje:** en el papel es fundamental ya que este es el peso del mismo, expresado en gramos, la media es 12 gr. (papel japonés de morera) y los más de 600 de algunos cartones para acuarela. A menos gramaje del papel este es más propenso a ondularse por los efectos del agua, por lo que estos papeles deben ser bien estirados sobre un soporte tablero de madera o cartón.

Las principales marcas de papel para trabajar acuarela son las siguientes.

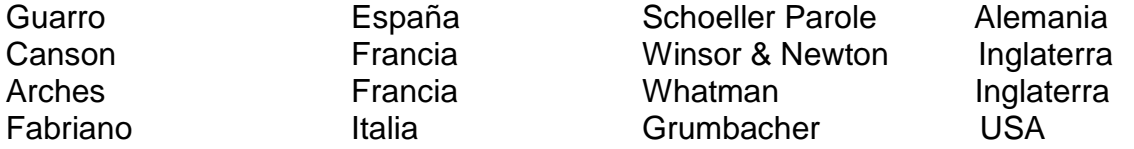

Estos papeles se pueden reconocer pues llevan la marca de la casa que los fabrica ya sea en forma de sello de agua o en relieve en uno de los extremos. (Calle, 2003)

## <span id="page-15-0"></span>**4. Herramientas para desarrollar la técnica de la acuarela.**

#### <span id="page-15-1"></span>*4.1 Pinceles*

A excepción de algunos pinceles chinos y japoneses, los pinceles constan de tres partes; cabeza, constituida por el pelo, virola (cilindro de metal, cuya función es agrupar y sostener el pelo o cerdas) y mango.

Los mejores pinceles para acuarela son los fabricados con pelo de un roedor de Rusia o China llamado kolinsky, cuyo pelaje está diseñado para condiciones climáticas extremas esto da como resultado que posea una capacidad de absorción de agua considerable, excelente característica para cargar con pigmento un pincel y abarcar una buena cantidad de papel sin estar recargando de color el pincel.

Otros pinceles recomendados para acuarela son los fabricados con pelo de ardilla, pelo de buey, pelo de venado (japoneses) y pelo sintético siendo estos menos absorbentes que los de pelo natural por lo que carga poco color.

## <span id="page-15-2"></span>*4.2 Paletas*

La paleta es el instrumento que servirá para hacer la mezcla de color pueden ser paletas especiales para acuarela de porcelana, acrílicas, plástico o metálicas siempre y cuando sean blancas para poder observar bien las mezclas de colores.

#### <span id="page-15-3"></span>*4.3 Depósitos para agua*

Puede ser cualquier recipiente donde se pueda cargar de agua los pinceles para diluir los colores. Es recomendable tener más de una fuente de agua para poder limpiar los pinceles antes de hacer mezclas para obtener colores más limpios.

## <span id="page-15-4"></span>*4.4 Tableros*

Ya sea de madera o cartón duro para tener una superficie de soporte donde sujetar y tensar el papel.

## <span id="page-15-5"></span>*4.5 Lápices*

Regularmente de grafito blandos HB o B.

## **4.6 Borradores**

Se recomiendan suaves y en lo posible no utilizarlo mucho pues al pasarlo sobre el papel se va dañando el papel dejándolo o impregnándole grasa que no permitirá que el papel absorba el color.

## <span id="page-16-0"></span>*4.7 Sujetadores de Papel*

Ganchos, Cintas adhesivas o chinchetas para sujetar, fijar y estirar el papel.

## <span id="page-16-1"></span>*4.8 Trapos o papel*

Para limpiar pinceles o secar alguna zona del papel o extraer algún color del papel aun húmedo, así como para crear texturas.

## <span id="page-16-2"></span>*4.9 Caballetes*

Ideales para trabajar al aire libre para tener comodidad a la hora de pintar, los caballetes para acuarela poseen la característica de poder colocarse en posición horizontal para que no se escurra la pintura diluida.

## <span id="page-16-3"></span>*4.10 Atomizador o esponjas*

Se utiliza para humedecer grandes áreas del papel rápidamente. También se puede utilizar el atomizador para ir humedeciendo ciertas áreas de color constantemente.

## <span id="page-16-4"></span>**5. Técnicas básicas para pintar acuarela**

Las técnicas tradicionales o básicas para pintar con acuarela son cuatro: 1) pincel seco sobre papel seco 2) pincel húmedo sobre papel seco 3) pincel seco sobre papel húmedo y 4) pincel húmedo sobre papel húmedo.

## <span id="page-16-5"></span>*5.1 Pincel Seco sobre papel seco*

Esto se da cuando el pigmento es recogido con un pincel seco (apenas humedecido) y de igual forma el papel no ha sido humedecido. Esta forma puede servir para dar efectos de texturas, expuestas a la intemperie o el brillo de la luz sobre aguas lejanas. Se debe hacer a base de movimientos rápidos y suaves. Para potenciar esta forma funciona mejor sobre papel grano medio o grueso.

## <span id="page-16-6"></span>*5.2 Pincel húmedo sobre papel seco*

En esta forma de aplicar el color el pincel se carga considerablemente con pigmento pero el papel está seco, con esta manera de aplicar el color es fácil manejar las formas pues el papel seco no deja que los colores se corran, esto nos da formas limpias y bien definidas o limitadas.

## <span id="page-16-7"></span>*5.3 Pincel seco sobre papel húmedo*

Esta forma se da cuando el pincel es ligeramente humedecido con pigmento pero el papel esta húmedo, por lo que al aplicar el pigmento un tanto espeso, este se va disolviendo sobre el papel dando un efecto de difuminarse.

#### <span id="page-17-0"></span>*5.4 Pincel húmedo sobre papel húmedo*

Esta forma es cuando tanto el pincel como el papel están humedecidos considerablemente. Por un lado el pincel está cargado de agua y pigmento muy diluido y el papel esta húmedo, esto da como resultado que al ser aplicado sobre el papel de interacciones y difusiones de color que nunca resultan iguales a como se tienen pensadas o planeadas es por esta razón que esta forma es mucho más apasionante y expresiva al mismo tiempo de ser la menos controlable.

## <span id="page-17-1"></span>*5.5 Aguada*

Se trabaja mejor sobre papel seco se inclina levemente el papel. El pincel debe cargarse con suficiente color se realizan trazos horizontales recogiendo en cada pasada el color acumulado en la base de la pincelada anterior. El pincel se cargara las veces que sea necesario.

También se puede utilizar una esponja para realizar aguadas en espacios grandes.

## Ángela Gair recomienda: *"Debemos utilizar al menos dos clases distintas de pincel en cada cuadro para darle una variedad y textura atractivas".*

Regularmente cuando se utilizan estas cuatro técnicas básicas decimos que es una acuarela pura, tradicional que utiliza herramientas y técnicas básicas, con veladuras y colores muy transparentes así como la reserva del blanco del papel. (Gair, 1999.)

## <span id="page-17-2"></span>**6. Otros recursos técnicos en la acuarela.**

Por el contrario cuando se utilizan técnicas y recursos extras tanto para aplicar color como para crear efectos visuales en las veladuras y aguadas se dice que es una acuarela moderna en esta acuarela moderna también se rompe con el uso del blanco del papel utilizando acuarela blanca para resaltar luces o brillos.

## <span id="page-17-3"></span>*6.1 Reserva de blanco*

Se realiza utilizando líquido enmascarante, cinta adhesiva, o cera de candela aplicada sobre el área que se desea dejar en blanco y resaltar el blanco del papel.

## <span id="page-17-4"></span>*6.2 Estarcido*

Se utiliza un pincel sintético o un cepillo dental de cerdas duras para poder salpicar el color sobre el papel.

## <span id="page-17-5"></span>*6.3 Uso de plástico*

Se aplica color al papel y aun húmedo se pone plástico arrugándolo para que cuando seque el color que en forma irregular dando efectos de textura.

## <span id="page-17-6"></span>*6.4 Sal*

Esta se usa para crear texturas, la mejor es la sal granulada pues la sal absorberá color aplicado al papel que al secar deja formas irregulares en el color.

## **6.5 Esponja**

Es utilizada para aplicar color ya sea con trazos regulares para aplicar aguadas o presionando en forma irregular para crear un tipo de puntillismo.

## <span id="page-18-0"></span>*6.6 Raspado*

Esta técnica se aplica sobre un color que está casi seco, se raspa con una cuchilla el papel para quitar el color de las áreas elegidas también se puede hacer con tarjetas de crédito u otros objetos.

## <span id="page-18-1"></span>*6.7 Borrador*

Se aplica cualquier color y ya seco sobre el papel se borra extrayendo color, se utiliza para diversos efectos como por ejemplo para rayos de luz.

## <span id="page-18-2"></span>*6.8 Lavado*

Cuando un color ya está seco en el papel se frota un pincel con agua limpia lavando el color, también se puede hacer cuando el color todavía está húmedo.

## <span id="page-18-3"></span>*6.9 Extracción de color*

Con papel higiénico, tela o papel periódico se puede extraer de ciertas áreas color del papel. Para resaltar el blanco del papel pero sin que quede el blanco puro quedando una leve capa de color y para crear texturas.

## <span id="page-18-4"></span>*6.10 Sangrado*

Consiste en llevar color a un área previamente humedecida, de manera que el color se expande hacia esta área creando formas irregulares también se puede hacer a la inversa llevando una zona humedecida a un área de color aun húmedo.

## <span id="page-18-5"></span>*6.11 Soplado*

Se coloca un punto de color bien cargado y con una pajilla se sopla creando una explosión.

## <span id="page-18-6"></span>*6.12 Aguarrás*

Se utiliza para crear texturas, se humedece el papel con aguarrás y posteriormente se aplica color sobre el área.

## <span id="page-18-7"></span>*6.13 Lija*

Después de aplicar color y ya seco sobre el papel se lija para remover color y descubrir el blanco del papel, esto para efectos visuales o crear texturas.

## <span id="page-18-8"></span>*6.14 Retardar el secado del papel*

Si se quiere retardar el secado de la pintura sobre el papel se puede agregar glicerina o azúcar al agua con que se está diluyendo el color.

Por el contrario si se quiere secar rápido ciertas áreas se puede utilizar una secadora de pelo.

## <span id="page-19-0"></span>**7. MARCO METODOLÓGICO**

#### <span id="page-19-1"></span>*7.1 Método*

El presente estudio se realizo por medio de la Investigación descriptiva utilizando técnicas e instrumentos de investigación documental y de campo por medio de la cual se recopiló, documento, ordenó, observó y describió al artista Alejandro Vásquez y se determinaron sus características en la técnica de la acuarela.

## <span id="page-19-2"></span>*7.2 Objetivos*

#### <span id="page-19-3"></span>**7.2.1 General**

Documentar al artista Alejandro Vásquez y determinar sus características en la técnica de la acuarela.

#### <span id="page-19-4"></span>**7.2.2 Específicos**

- Documentar cuál es la formación artística de Alejandro Vásquez.
- Determinar si existe algún aporte en la docencia para la enseñanza de la acuarela en Guatemala por parte del Alejandro Vásquez.
- Establecer cuál ha sido la participación en Certámenes de pintura de Alejandro Vásquez.
- Determinar cuáles son las características técnicas de la acuarela de Alejandro Vásquez.
- Documentar cronológicamente la trayectoria artística de Alejandro Vásquez.

#### <span id="page-19-5"></span>*7.3 Variables*

Derivado de los objetivos enumerados se establecen como variables cualitativas y cuantitativas del artista Alejandro Vásquez las siguientes:

- 1. Formación artística.
- 2. Docencia.
- 3. Certámenes de pintura.
- 4. Características técnicas.
- 5. Trayectoria artística.

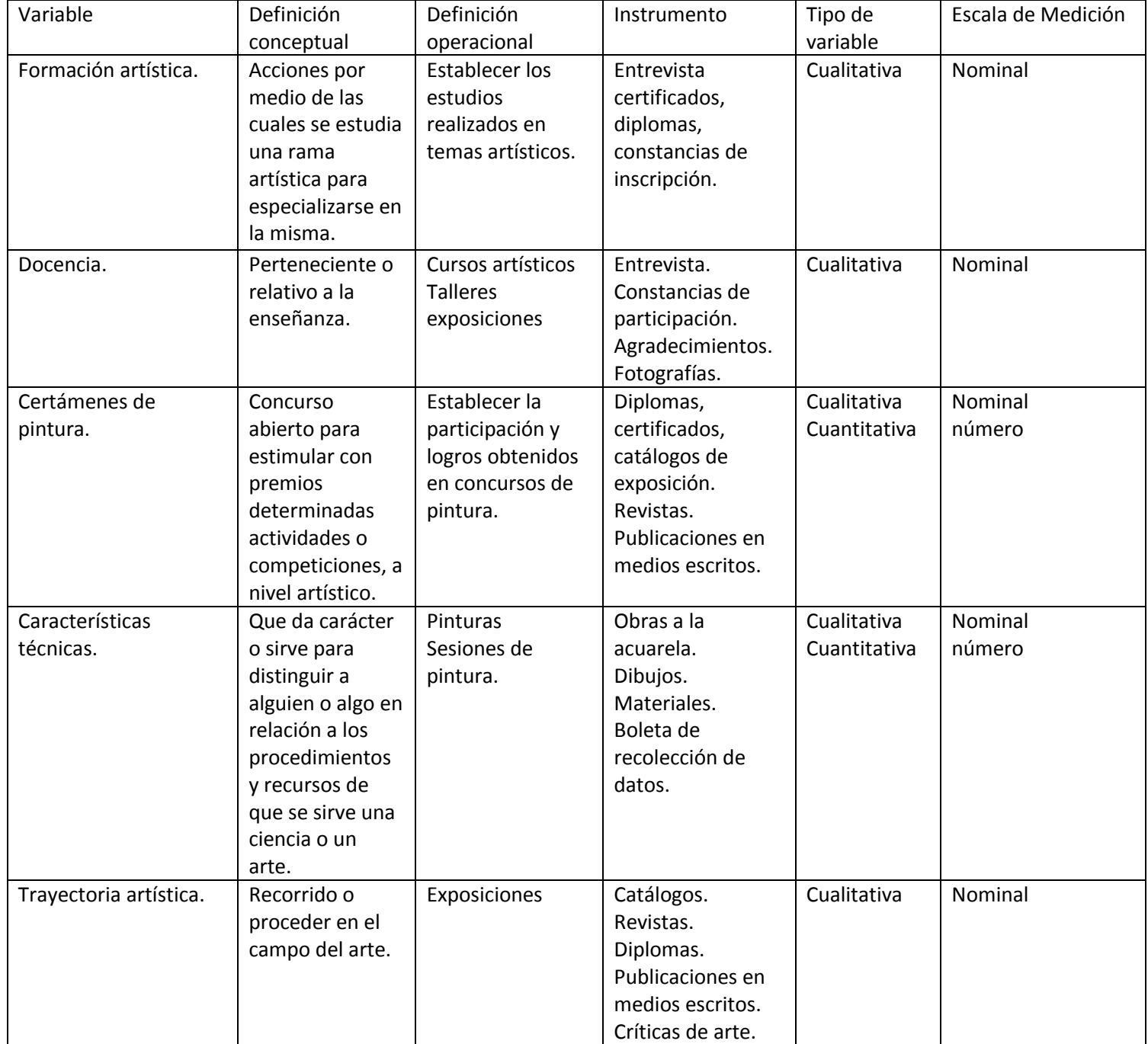

## <span id="page-20-0"></span>**7.3.1 Operacionalización de las variables:**

#### <span id="page-21-0"></span>*7.4 Población y muestra:*

Alejandro Vásquez y 52 acuarelas producidas entre 1,990 al año 2,000.

## <span id="page-21-1"></span>*7.5 Técnicas e instrumentos*

## <span id="page-21-2"></span>**7.5.1 Observación**

Se utilizó la observación estructurada la participante y no participante en donde se documento paso a paso el proceso por medio del cual el artista Alejandro Vásquez desarrolla la acuarela.

#### <span id="page-21-3"></span>**7.5.2 Entrevista Abierta**

Se aplicó al artista Alejandro Vásquez a un maestro especializado en pintura un alumno del artista y un pintor contemporáneo del artista.

## <span id="page-21-4"></span>**7.5.3 Boletas de recolección de datos**

Por medio de las cuales se obtuvo información cualitativa y cuantitativa de Alejandro Vásquez y sus características en la acuarela.

## <span id="page-21-5"></span>**7.5.4 Fichas**

Por medio de las cuales se extrajo información resumida de diversos documentos escritos, catálogos, revistas, y fotográficos que ayudaron a establecer la trayectoria artística de Alejandro Vásquez.

## <span id="page-22-0"></span>**8. PRESENTACIÓN DE RESULTADOS**

#### <span id="page-22-1"></span>**8.1 Biografía**

Alejandro Vásquez Pacajó nació el 11 de diciembre de 1,952 en el Departamento de Guatemala, hijo de doña María Elena Pacajó de Vásquez y de don Manuel Vásquez Hernández, quienes procrearon cinco hijos más, Manuel, Carlos, Juan, Yolanda y David. Desde muy temprana edad mostró habilidad para el dibujo. En sus primeros años en la escuela, los maestros le pedían que dibujara los temas de ciencias naturales en la pizarra, en segundo primaria obtiene un premio de dibujo, cuenta, además, que muchas veces con facilidad se distraía en clase por estar dibujando.

Actualmente está casado con María de Jesús Valenzuela de Vásquez con quien procreó un hijo, Otto, y tres hijas, Janneth, Sindy y Alejandra. (Vásquez Pacajó, 2,007)

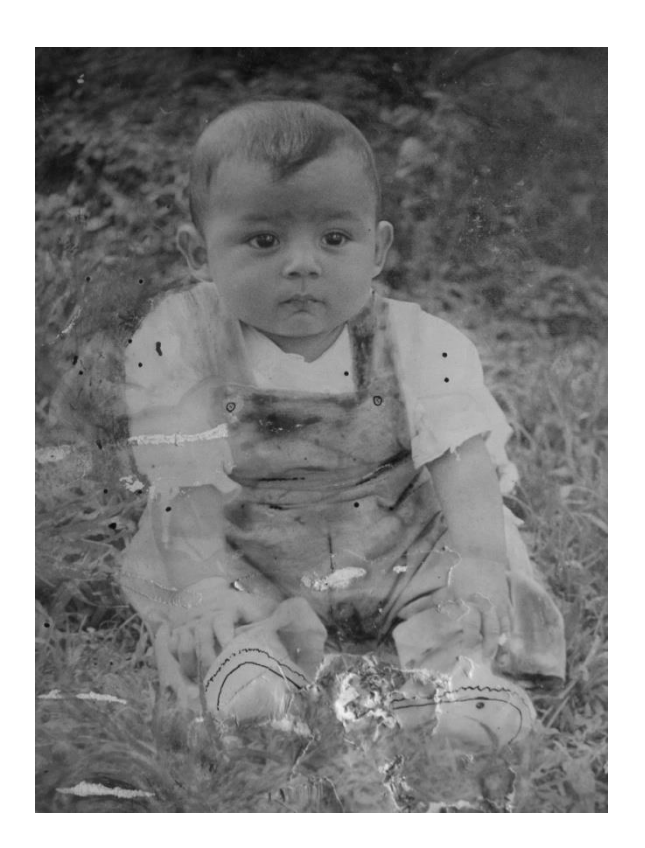

**Ilustración 2 Alejandro Vásquez aproximadamente de un año.** 

**Foto: archivo personal del artista.**

#### <span id="page-23-0"></span>**8.1.1 Formación artística en Guatemala**

Fue don Manuel Vásquez Fuentes, su abuelo paterno, quien se da cuenta del potencial del joven e intenta inscribirlo en la Escuela Nacional de Bellas Artes, pero por la edad no lo querían admitir, contaba con 16 años de edad.

En esa época el director de la Escuela de Bellas Artes era el Maestro Máx Saravia Gual, quien decide hacerle una prueba de dibujo para medir su capacidad. Una vez satisfechas las expectativas del maestro Máx Saravia Gual, lo inscriben, convirtiéndose entonces en el estudiante más joven de su promoción.

En ese momento Alejandro Vásquez tiene contacto con la formación artística formal, entre sus maestros se encontraban: Oscar González Goyri (don Coca), Dagoberto Vásquez, Edna Núñez de Rodas, Víctor Vásquez Ketsler, Rodolfo Galeotti Torres, Manolo Gallardo, Ernesto Boesch y Roberto Cabrera entre otros.

En esta escuela realiza estudios por varios años sin llegar a graduarse. (Vásquez Pacajó, 2,007)

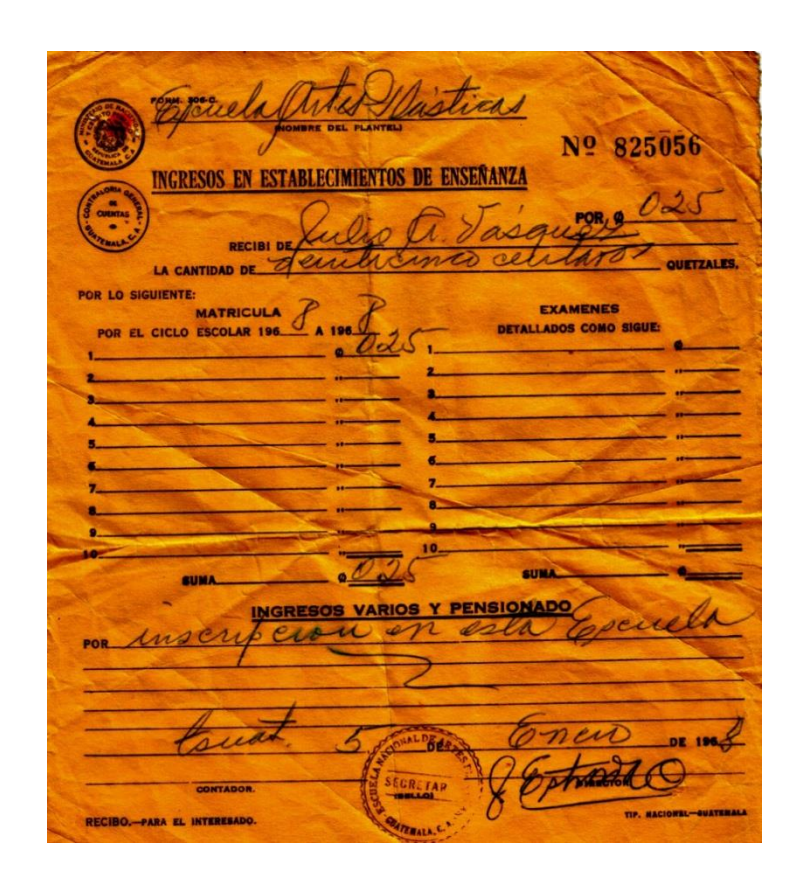

**Ilustración 3 Constancia de inscripción Escuela nacional de Artes Plásticas, documento de fecha Guatemala 5 de enero de 1,968. Archivo del artista.**

#### <span id="page-24-0"></span>**8.1.2 El Cerrito Del Carmen**

En la Escuela Nacional de Artes Plásticas el maestro Máx Saravia Gual, le hace una invitación para que asista a recibir clases de acuarela en la Escuela Dominical de Arte al aire libre del Cerro del Carmen, fundada el 20 de octubre de 1,971 por idea del licenciado Enrique Noriega (+) y por encargo del entonces alcalde municipal, licenciado Manuel Colom Argueta (+).

Siendo estudiante de la Escuela Nacional de Artes Plásticas había recibido cursos de acuarela y paisaje como parte de su formación académica, pero acepta la invitación. Puesto que las clases en el Cerro del Carmen, presentaban la característica de impartirse al aire libre, lo que exigía otros retos al interpretar y captar sus temas directamente de la naturaleza. Aprende a dominar la técnica de la acuarela según las diversas inclemencias del tiempo, frío, calor, humedad etc. Posterior a la muerte del Maestro Gual, el grupo de pintores del Cerro del Carmen, acuerda llamar a la escuela del Cerro "Max Saravia Gual".

En la escuela del "Cerro", como le dicen hasta la fecha, los maestros y alumnos, allí conoce y comparte con maestros tales como Alfredo Guzmán Swartz, Máx Saravia Gual (+), Francisco Cevallos (+), Manuel Aragón (+), Efraín Gudiel (+) y Juan Antonio Franco (+), quien lo motiva y le da confianza.

De sus compañeros estudiantes menciona a Jaime Ramírez, Rafael Escobar, "el vaquero", Carlos Rodríguez, Luis Vásquez (+), Mercedes Chacón, Pompilio de León y otros con quienes se cultiva una gran camaradería y que posteriormente logran destacar en diversos certámenes de dibujo, pintura, exposiciones individuales y colectivas. Estos maestros y alumnos tenían un nivel alto en la forma de trabajar la acuarela, al compartir y conocer las características de sus compañeros, refina y enriquece su técnica individualmente.

Todas estas experiencias del trabajo en la Escuela Dominical de Arte al aire libre del Cerro, lo acompañarán a lo largo de su vida artística, en sus viajes al interior y el exterior del país. (Vásquez Pacajó, 2,007)

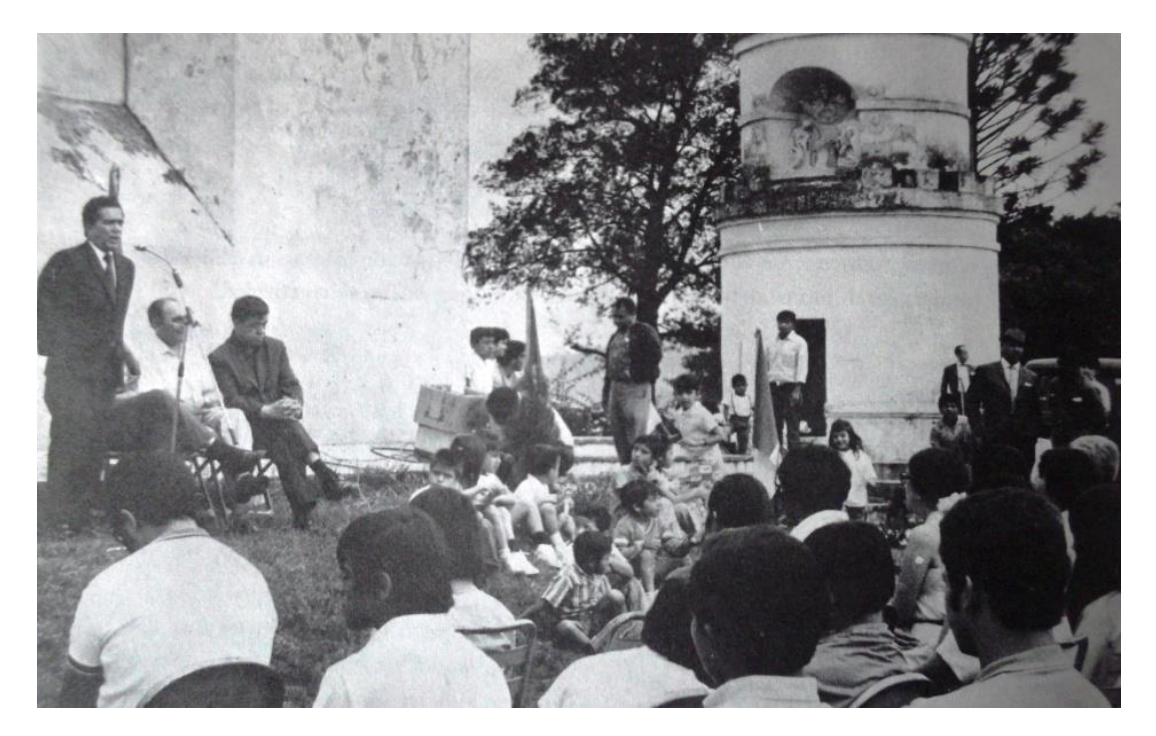

**Ilustración 4 Escuela del Cerro del Carmen hacia 1973. Lic. Leonel Ponciano, secretario específico de la municipalidad dirigiéndose a los estudiantes. Sentado en el extremo de saco obscuro el maestro y artista Juan Antonio Franco. (Foto: folleto Recreación y Cultura, Municipalidad de Guatemala 1,973)**

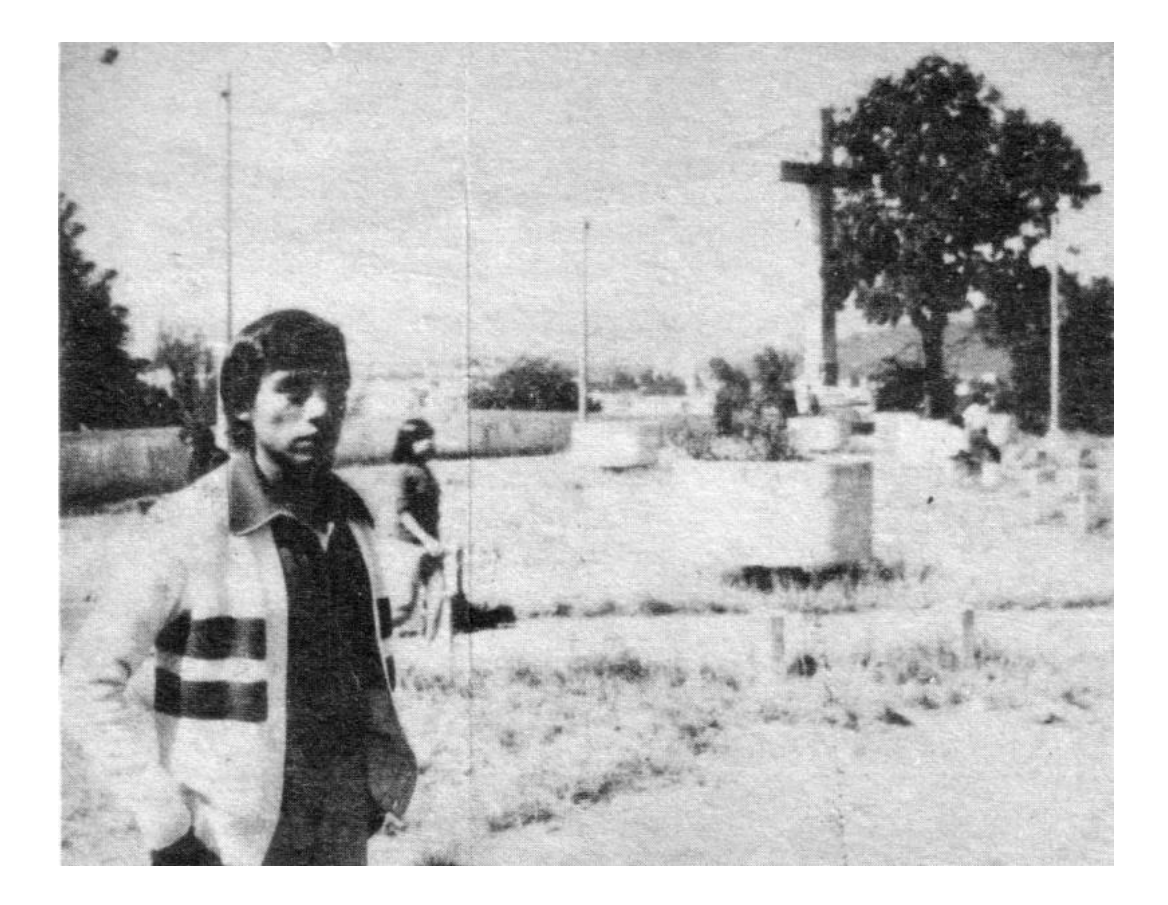

**Ilustración 5 Alejandro Vásquez en el Cerro del Carmen 1,977. Foto: archivo del Artista.**

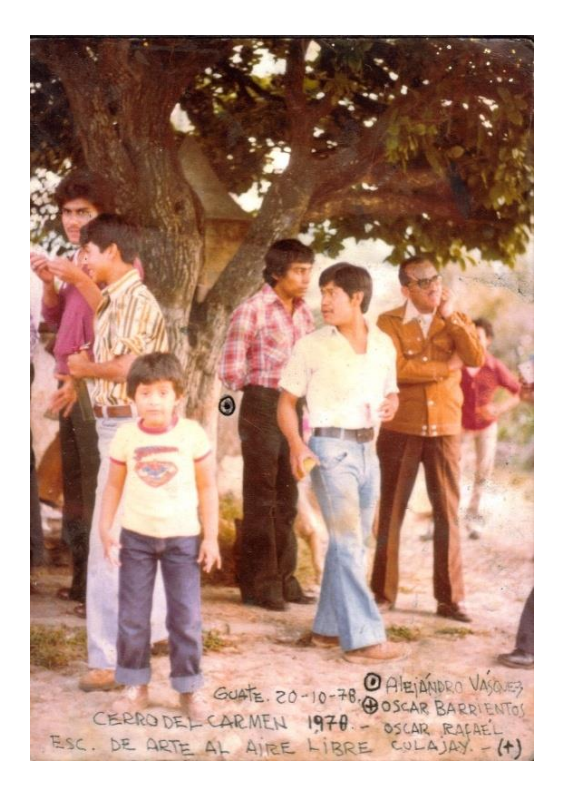

**Ilustración 6 Con camisa de cuadros rojos, Alejandro Vásquez, Oscar Barrientos (+) y Oscar Culajay de Camisa Blanca (+), Cerro del Carmen, 20 de octubre de 1,978. Foto: Archivo del Artista.**

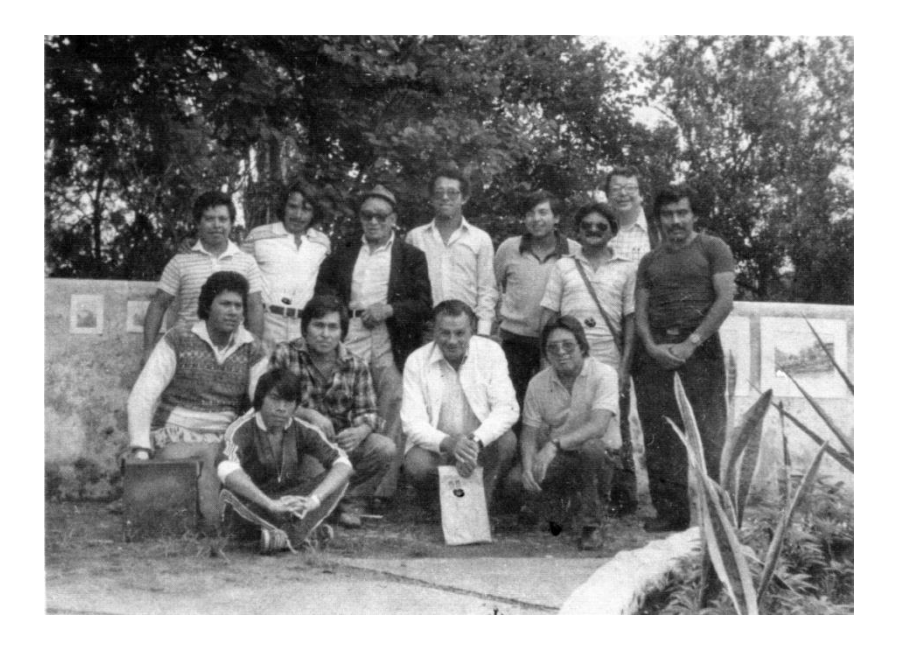

**Ilustración 7 De arriba abajo y de izquierda a derecha: Daniel Oxcal Monroy, Mercedes Chacón (+), Antonio Mazariegos, Jaime Ramírez, Francisco Villalta, Raulinni (+), Gustavo García, Alejandro Vásquez, Edgar Vides, Julio Ajín, Max Saravia Gual, Luis Vásquez (+) y Carlos Chaclan. Cerro del Carmen Década de los 80tas. Foto: archivo del artista.**

#### <span id="page-27-0"></span>**8.1.3 Descubrimiento de su vocación por la acuarela**

Alejandro Vásquez comparte que la acuarela es una técnica noble que por sus características le da a los artistas comodidad y libertad al trabajarla, es una técnica exigente puesto que se debe conocer los tiempos de secado, que permita el grado de humedad del papel así como el clima del lugar donde se trabaja, además que el manejo del pigmento debe hacerse de tal forma que se logre la transparencia que caracteriza a esta técnica.

Conoce y domina las diversas técnicas pictóricas pero es la acuarela con la que mejor logra representar sus conceptos plásticos y lo que lo hizo tener preferencia por la misma es la forma inmediata y espontánea que presenta la acuarela a la hora de pintar, además de ser la técnica que usaba de niño, situación que aún recuerda al pintar hoy en día, lo que le da una gran satisfacción.

Durante su formación de acuarelista se dedicó al estudio profundo de los grandes acuarelistas guatemaltecos, recibiendo influencia del maestro Alfredo Gálvez Suárez, Carmen de Pettersen y Miguel Ángel Ríos, hacia pruebas de color al estudiar las obras de Gálvez Suárez y Pettersen y tuvo la oportunidad de trabajar directamente con Miguel Ángel Ríos, con quien salía a pintar paisaje además de aprender a trabajar aguadas, su interés por esta técnica lo obligó a ser muy exigente consigo mismo además de ser muy observador del trabajo de sus compañeros y artistas avanzados.

También ha estudiado a renombrados acuarelistas extranjeros, Mariano Fortuny, Jhon Singer Sargent, Fresquet, José María Parramon entre otros. (Vásquez Pacajó, 2,007)

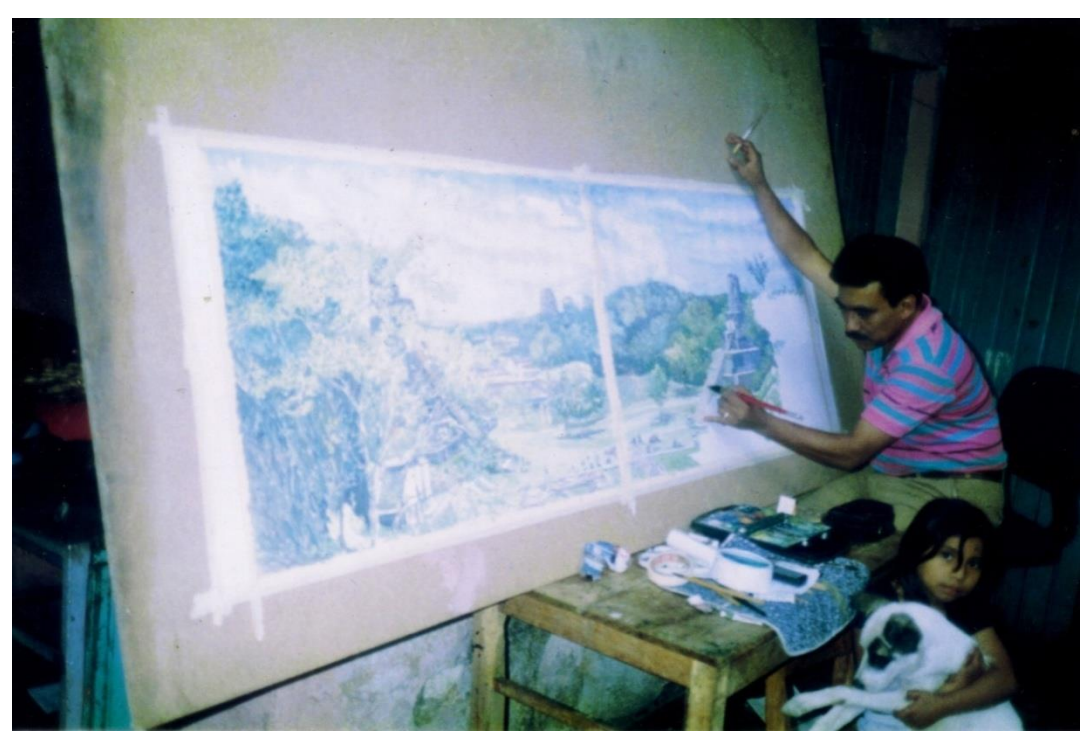

**Ilustración 8 Pintando en su casa en la zona 3, ciudad de Guatemala. Foto: archivo del artista.**

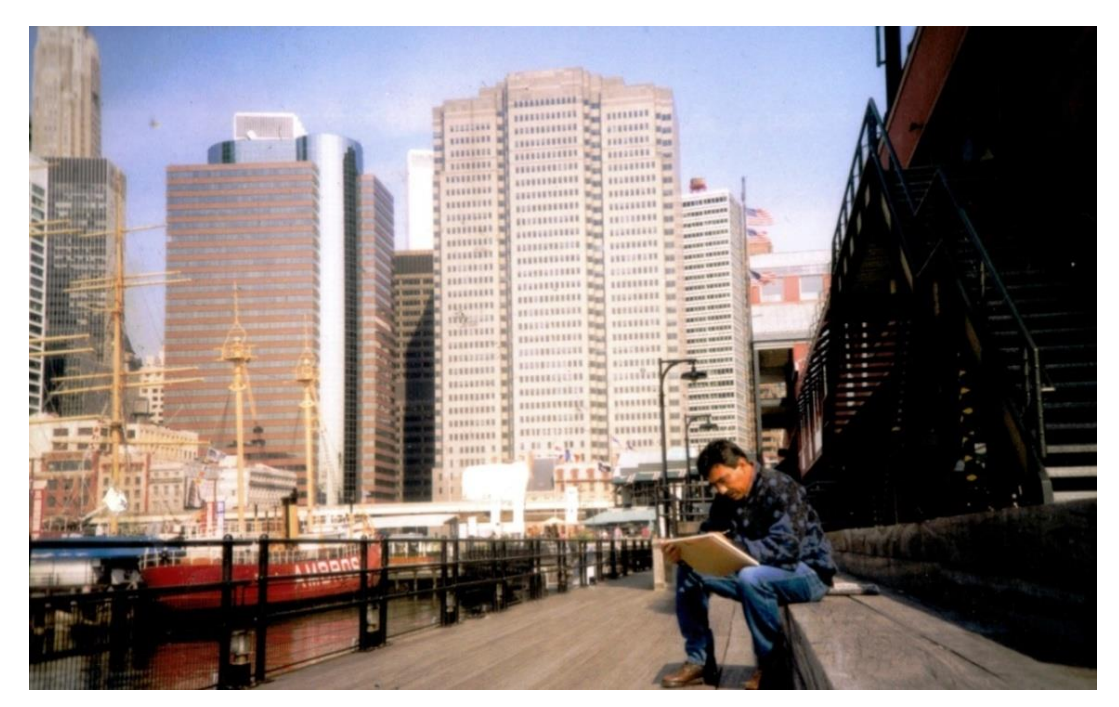

**Ilustración 9 Pintando en Manhathan, Nueva York, 1,998. Foto: archivo del artista.**

## <span id="page-29-0"></span>**8.1.5 Formación artística en el extranjero, Escuela Central De Arte De Bogotá, Colombia.**

Su primera experiencia en el extranjero fue una beca, gracias a su trabajo comunitario que realizaba con personas de escasos recursos. En este viaje lo invitan a visitar Colombia para participar en talleres de audiovisuales, a estos cursos asistieron jóvenes de países latinoamericanos.

Estos cursos se impartieron en la Escuela Central de Arte en Bogotá, y consistían en talleres de teatro, cine, fotografía, dibujo y pintura. Como una introducción los participantes realizan de forma grupal un cortometraje sobre un día cotidiano de la gente de campo, en radiodifusión realizan una pauta publicitaria y un radio periódico, recibiendo técnicas de respiración, dicción, modulación de la voz y redacción, en teatro realizaron una pequeña obra.

Posterior a esta introducción, decide participar en los talleres de fotografía, teatro, dibujo y pintura. En este último aprende a trabajar la serigrafía, preparar tintas para aplicar en papel en bicromías y tricromías, telas, playeras, banderines, etc. con fines de desarrollo de materiales didácticos.

Los talleres fueron experimentales y motivaban a utilizar los recursos del lugar de origen y material de desecho. Lamentablemente a su regreso y por el tiempo fuera del país no logra culminar sus estudios de diversificado en la carrera de Perito Contador, los cuales realizaba como estudiante becado en el colegio Juana de Arco. (Vásquez Pacajó, 2,007)

#### <span id="page-29-1"></span>**8.1.6 Estados Unidos de Norte América.**

En 1,986, Alejandro Vásquez se encontraba pintando en la ciudad de Antigua Guatemala, en ese momento se le acerca una mujer quien se interesa en el cuadro que realizaba y se lo compra. Posteriormente regresa pero esta vez con su esposo el doctor Kennet Veronda, este admirado por la belleza y calidad técnica del trabajo del maestro Vásquez, le hace una invitación, para que visite los Estados Unidos de Norte América y realice algunos estudios a cambio de obras.

En ese momento Alejandro Vásquez no lo toma en serio pero les da una respuesta positiva, haciéndoles la salvedad que no cuenta con papeles para viajar a Estados Unidos, para su asombro al mes recibe correspondencia del doctor

Veronda. Esta consistía en una invitación formal, una solicitud para el consulado de Estados Unidos para que le otorgaran la visa y veinticinco dólares para gastos de la papelería. (Veronda, 1,987).

En 1987 visita por primera vez los Estados Unidos con fines de estudio, gracias a la invitación y patrocinio del doctor Kennet Veronda quien era dueño y director de una escuela, la South Western Academy, en donde lo albergan en el área de estudiantes internados y lo inscriben en el Art Center de California.

En este centro de arte recibe los cursos de historia del arte norteamericano e inglés, critica del arte, dibujo natural y anatomía artística. Visita el jardín botánico como parte del curso de dibujo natural en donde realizaban estudios de la naturaleza. Además realiza un viaje al estado de Arizona para visitar: Sedona, Pomona, Flaxztaff, Red Rocks y el parque Nacional del Gran Cañón del Colorado. En todos estos lugares realiza diversos bocetos y pinturas en el lugar.

Como parte del curso de anatomía artística reciben demostraciones Asimismo, cada estudiante debe realizar una demostración y él hace su demostración de anatomía y paisaje en la técnica de acuarela. Alejandro Vásquez comenta que en estas actividades aprende de los estilos y forma particular de resolver los temas de sus otros compañeros. (Vásquez Pacajó, 2,007)

#### <span id="page-30-0"></span>**8.1.6 Museo Huntington.**

Este museo lo visita como parte de las actividades en el Art Center, aquí puede observar y estudiar directamente el arte inglés. Conoce diversas temáticas y técnicas lo cual aprovecha haciendo constantes visitas de observación y de dibujo de las grandes obras. Además realiza estudios de las esculturas que se encontraban en los jardines del museo, esta experiencia enriquece su cromatización de colores para posteriormente aplicarla en su trabajo artístico.

#### <span id="page-31-0"></span>**8.1.7 Museo Metropolitano, De Arte Moderno De Nueva York.**

En 1998 visita la ciudad de Nueva York, y aprovecha la ocasión para hacer una investigación sobre la obra de los impresionistas. Por tal motivo visita el Museo de Arte Moderno, en donde admira la vasta colección que este museo posee de los grandes maestros del arte universal.

Su encuentro con la sala de los impresionistas es muy especial puesto que en su formación como pintor los había estudiado por medio de libros. Al tener contacto visual con obras originales de artistas como Vincent Van Gogh, Paul Gauguin, Monet, Manet entre otros, experimenta un sentimiento de realización.

En este estudio de observación directa de la obra de los impresionistas, puede observar la audacia de trabajar los diversos temas, paisajes, figura humana, retratos, bodegones, de una forma muy simple y cargada de color que denotan el alto nivel técnico y creativo, que caracterizó a estos artistas incomprendidos por mucho tiempo y reivindicados posteriormente por la misma sociedad.

El encuentro con este museo lo hace evolucionar, según lo percibe, como: "un adelanto de diez años en mi formación como artista al tener contacto con las diversas resoluciones que implica el manejo de diversas técnicas, estilos y períodos, que se encuentran manifiestas en las obras de exhibición". (Vásquez Pacajó, 2,007)

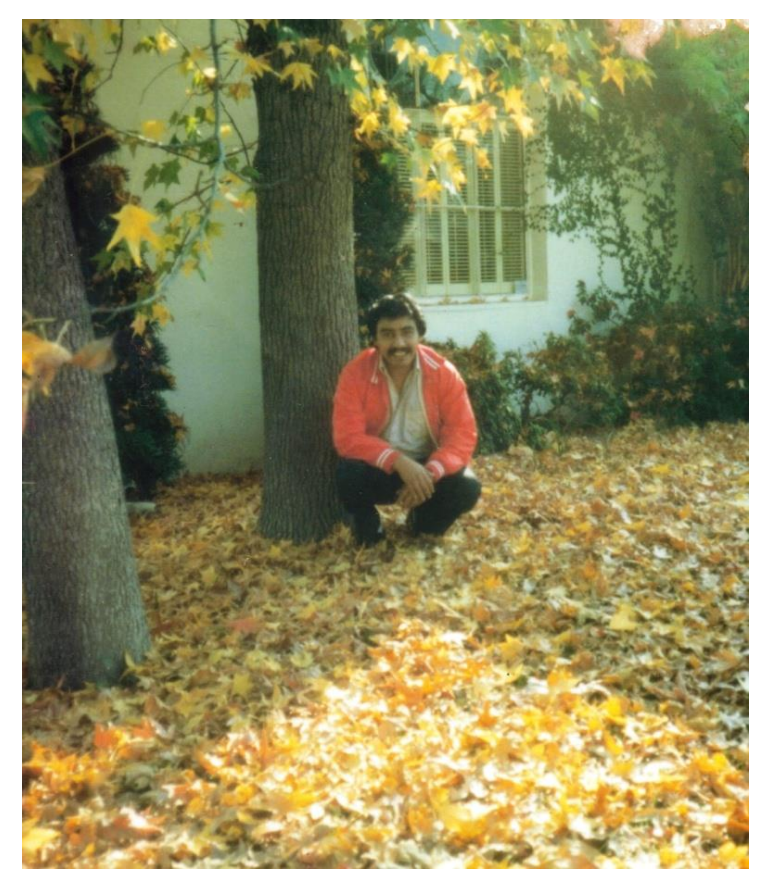

**Ilustración 10 South Western Academy, Los Ángeles California, 1,987. Foto: archivo del artista.**

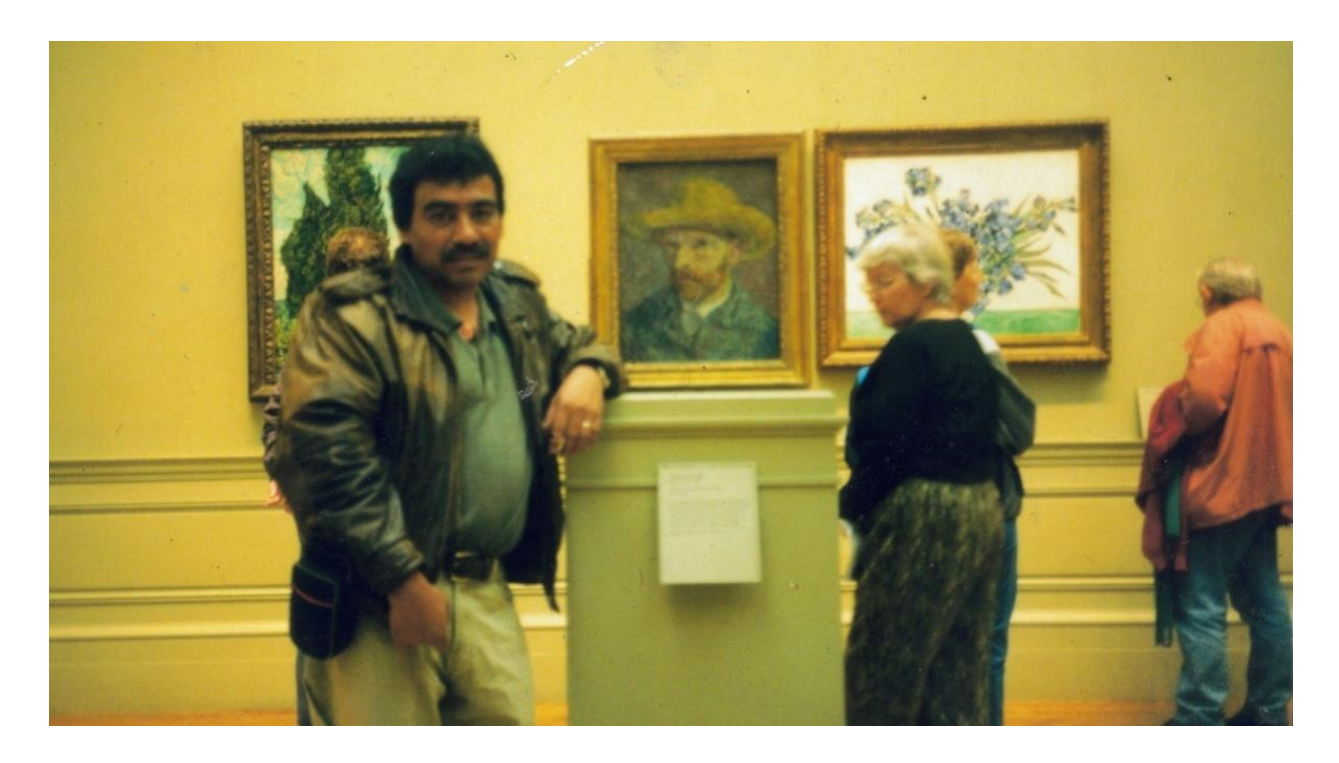

**Ilustración 11 Museo Metropolitano de Arte Moderno de Nueva York 1,998. Foto: Archivo del artista.**

#### <span id="page-33-0"></span>**8.1.8 Otras actividades**

En su adolescencia aprende el oficio de tipógrafo, su primer trabajo lo realiza en la imprenta San Jorge de la Zona 3. Allí aprende a utilizar maquinas offset y a elaborar artes y moldes. Posteriormente, se traslada a la Imprenta Cosmos ubicada en la zona 4, allí trabaja como operador, y por último, se traslada a la Tipografía Echeverría ubicada en la colonia Quinta Samayoa de la zona 7.

En 1,977 cambia de oficio. Empieza a trabajar en publicidad, pone en práctica sus conocimientos artísticos especialmente los de dibujo, trabaja para las firmas H. A. García y para Alcain y Sosa. En ambas se desempeña como diseñador y dibujante, en donde aprende a utilizar el dibujo a escala para desarrollar vallas y carteles publicitarios de gran tamaño.

Posteriormente trabaja como diseñador para Graboplexi y por último en Acero y Vallas publicitarias, en donde desempeña el cargo de dibujante. En esta etapa de su vida pone en práctica los conocimientos adquiridos en Colombia.

La experiencia en los campos de la imprenta y la publicidad le ayudan a conocer otras actividades en donde aplica sus conocimientos artísticos, además de ayudarle en su formación general. (Vásquez Pacajó, 2,007)

#### <span id="page-34-0"></span>**8.2. Docencia**

Además de pintor ha sido docente para así compartir su conocimiento y experiencia con varias generaciones de niños y jóvenes. Algunos de ellos han logrado destacar en el campo de la pintura.

## <span id="page-34-1"></span>*8.2.1 Escuela Dominical de Arte al Aire Libre del Cerro Del Carmen, "Máx Saravia Gual".*

En la Escuela "Máx Saravia Gual" realiza labor docente desde 1987 hasta la fecha. Como docente en el cerro reestructuró algunos aspectos, siempre guardando el precepto de que esta debía ser una escuela muy práctica, por sus características de ser al aire libre, sin mobiliarios y dominical.

Del año 1,998 a 1,999 asume la dirección de la misma. Continúa con su labor docente y propone algunos cambios, organiza los grupos por edades y según su habilidad, se establece una guía de estudio, en donde se contemplan temas de historia del arte, figura humana, retrato, teoría del color, perspectiva, paisaje urbano y rural. Se invita a otros ex alumnos, artistas destacados a dar charlas y demostraciones así como promoción de exposiciones y visitas a galerías. Realiza viajes a varios departamentos y al centro histórico de la ciudad capital para fomentar la producción artística de la escuela de pintura. (Ramirez Jaime, 1997)

Es importante mencionar que por medio de su labor como maestro del Cerro del Carmen motiva y comparte sus experiencias obtenidas como participante, ganador y jurado del salón nacional de la acuarela con sus alumnos. Algunos de ellos logran menciones, y premios en dos ramas del concurso: la libre creatividad y la opción naturalista. (Vásquez Pacajó, 2,007)

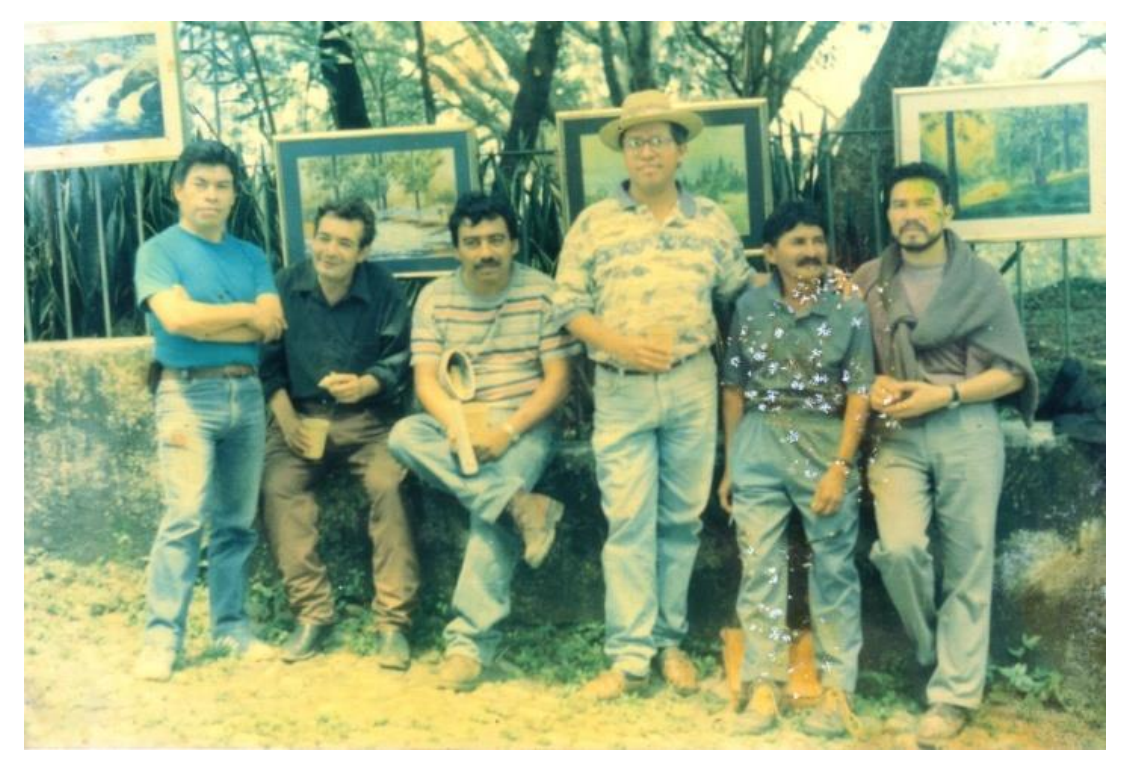

**Ilustración 12 Con los maestros de la Escuela Max Saravia Gual, de izquierda a derecha: Carlos Chaclan, Rafael Escobar, Alejandro Vásquez, Jaime Ramírez, Raulini (+), Carlos Rodríguez. Cerro del Carmen década del 80. Foto: archivo del artista.**

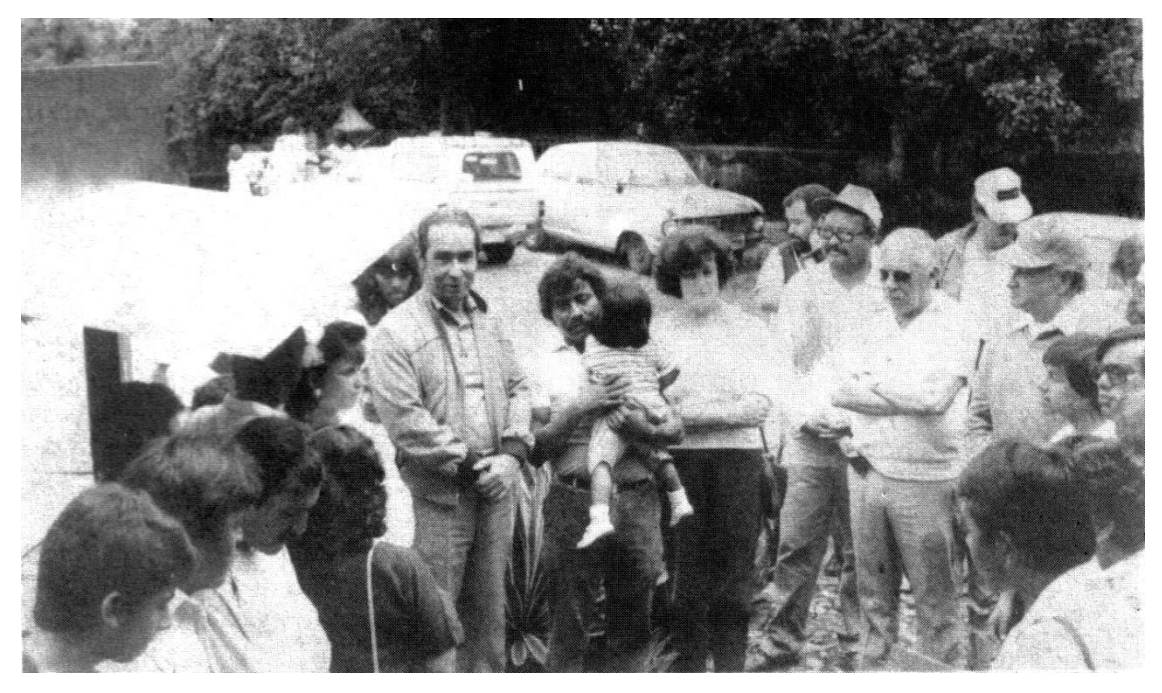

**Ilustración 13 Inaugurando exposición, Cerro del Carmen, alumnos de la ENAP y Escuela del Cerro, entre otros aparecen: de izquierda a derecha con las manos al frente maestro Ernesto Boesche, Alejandro Vásquez (cargando una niña), escritora Cristina Camacho, pintor Félix Estrada, maestro Víctor Vásquez Kestler (+), maestro Max Saravia Gual (+ con gorra), pintor Adán López de lentes oscuros. Foto: Revista ENAP mayo de 1,993.**
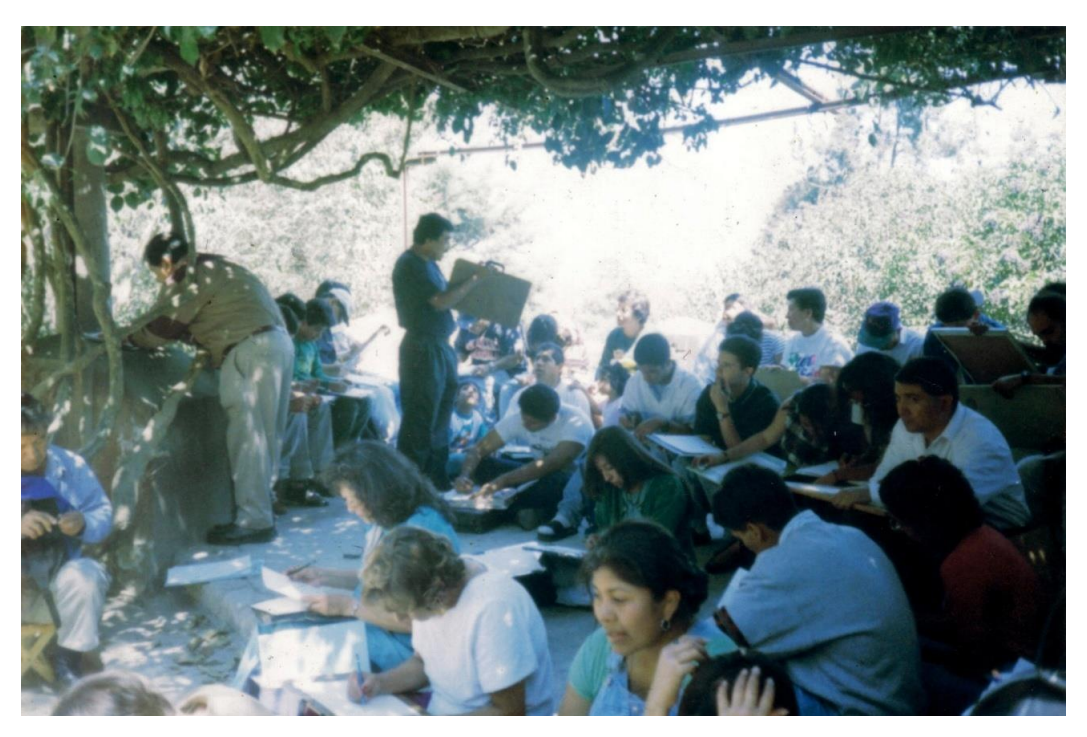

**Ilustración 14 Dando clase en el Cerro del Carmen, década del 90ta. Fotos: archivo del artista.**

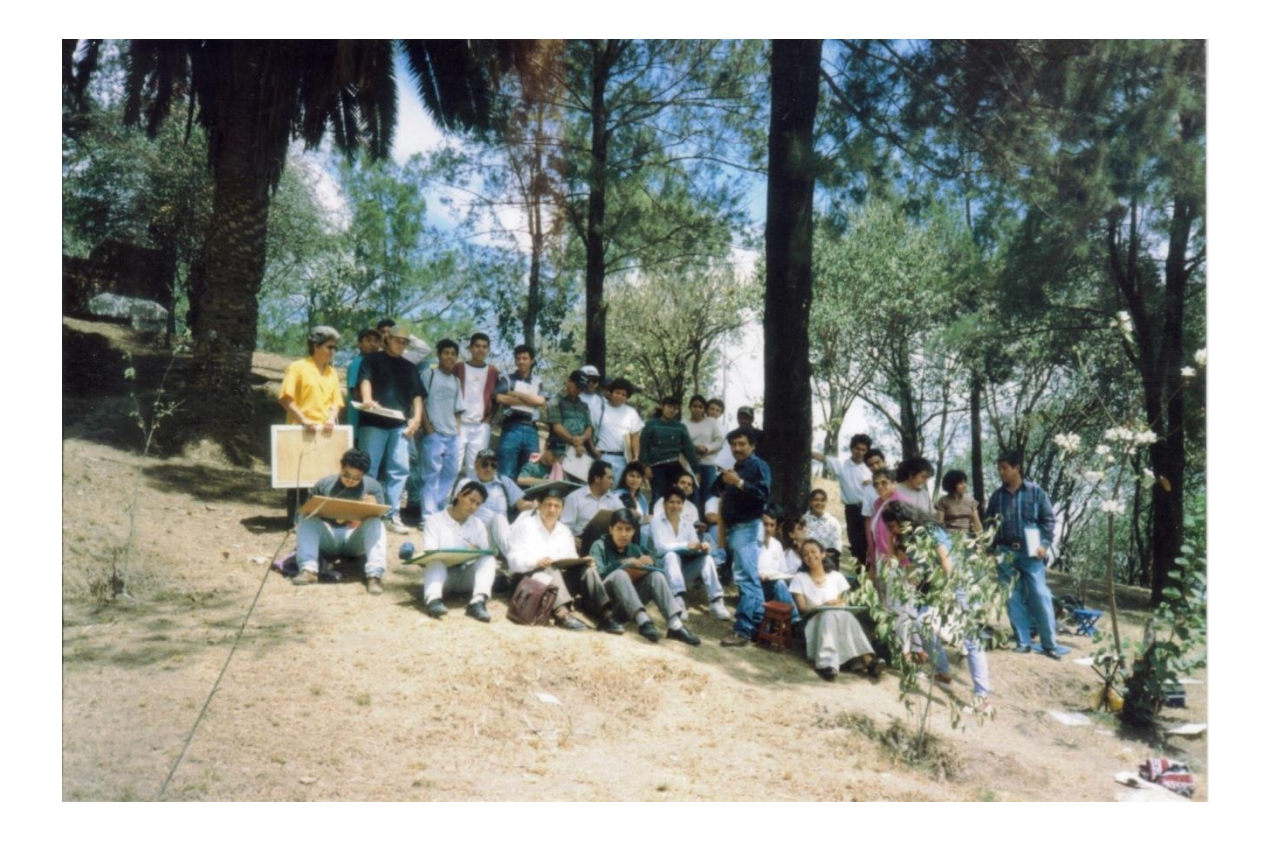

**Ilustración 15 Dando clase en el Cerro del Carmen, década del 90ta. Fotos: archivo del artista.**

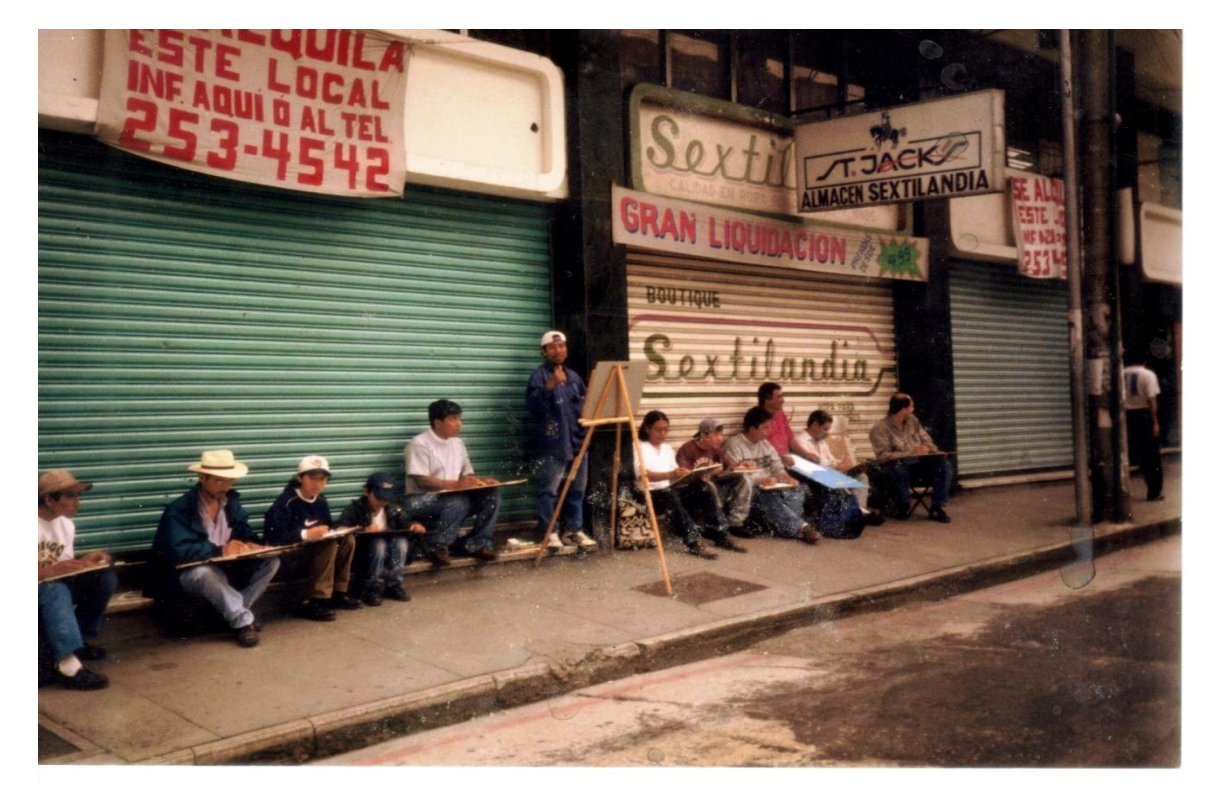

**Ilustración 16 Con grupo de alumnos del Cerro del Carmen trabajando en el centro histórico de Guatemala 9ª. Calle entre 6ª. Y 7ª. Avenida de la zona 1, año 2,000. Foto: archivo del artista.**

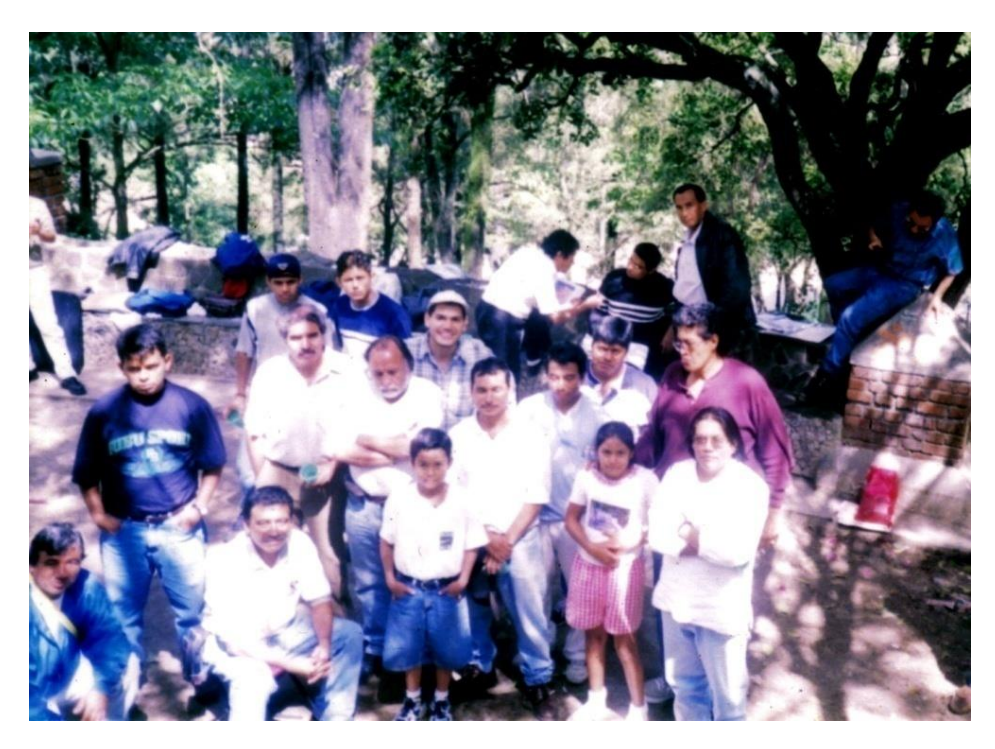

**Ilustración 17 Con maestros y alumnos de la Escuela Max Saravia Gual. Cerro del Carmen, década del 90. Foto: archivo del artista.**

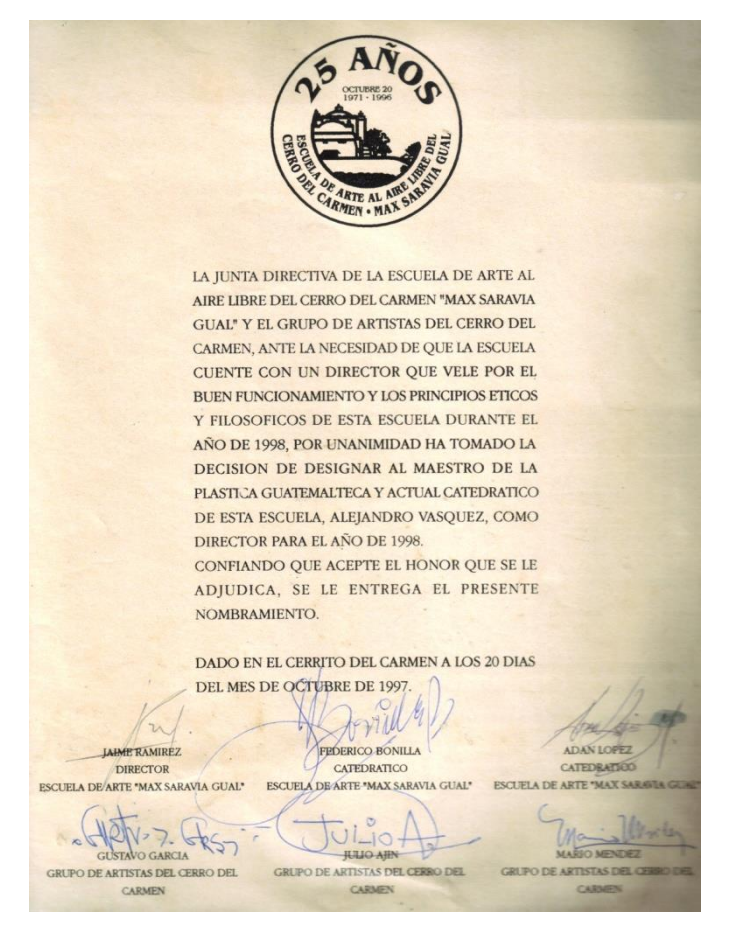

**Ilustración 18 Nombramiento como director de la Escuela Max Saravia Gual de fecha 20 de Octubre de 1,997, firmada por el grupo de artistas del Cerro del Carmen. Archivo del artista.**

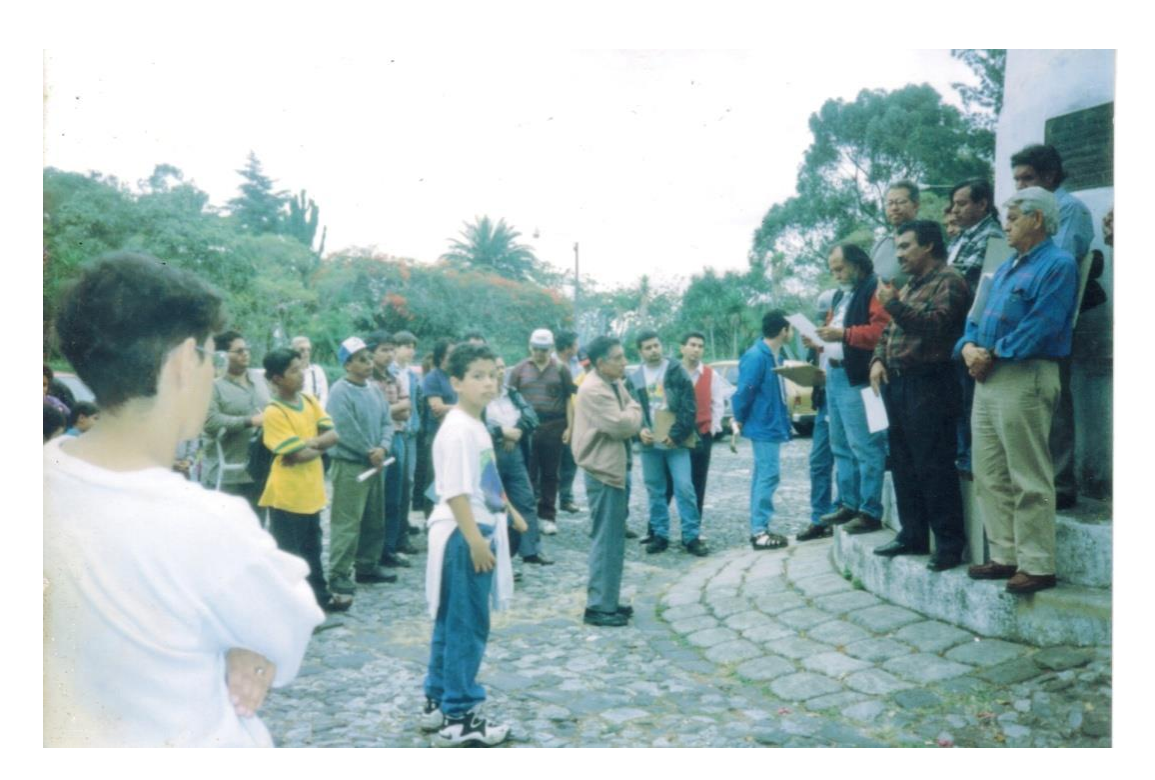

**Ilustración 19 Dirigiendo reunión de maestros y alumnos. Cerro del Carmen década del 90. Foto: archivo del artista.**

## **8.2.2 Dirección General de Arte y Cultura**

Trabajó para la Dirección General de Arte y Cultura, del Ministerio de Cultura y Deportes en donde plantea el modelo de la Escuela del Cerro del Carmen para implementarlo en San Jerónimo, Baja Verapaz y en San Juan Sacatepéquez.

En San Jerónimo se trabaja con alumnos de tercero básico, quienes toman el curso como uno más de los cursos del ciclo escolar. Lamentablemente por esta razón al salir de básico los estudiantes no dan seguimiento al proyecto, por lo que no fructífero.

En San Juan Sacatepéquez, también trabaja con alumnos de básico. Sin embargo, cuando finaliza el ciclo escolar, se inicia el curso de arte, diseñado para motivar a los jóvenes que posteriormente desarrollarán un arte regional, esto para que ellos se identifiquen con su región, pinten paisajes, mujeres y flores, inspiradas en la flora de San Juan Sacatepéquez.

A este curso asistieron jóvenes de San Pedro Sacatepéquez. A diferencia de la experiencia en San Jerónimo, los jóvenes no lo vieron como un curso de la escuela sino como una oportunidad para aprender algo nuevo relacionado con el arte y la creatividad.

En 1,985 se funda el Grupo Inspiración de San Juan Sacatepéquez, grupo que se mantiene activo hasta la fecha. Anualmente se realiza una exposición colectiva por la iniciativa y trabajo de los artistas.

En la primera exposición les negaron el espacio del edificio de gobernación de San Juan, enviándolos a una escuelita. Al transcurrir del tiempo y por la calidad que presentan cada uno de los artistas lograron el reconocimiento de la comunidad y de las autoridades de San Juan Sacatepéquez, quienes les brindan los espacios necesarios para sus actividades. (Vásquez Pacajó, 2,007)

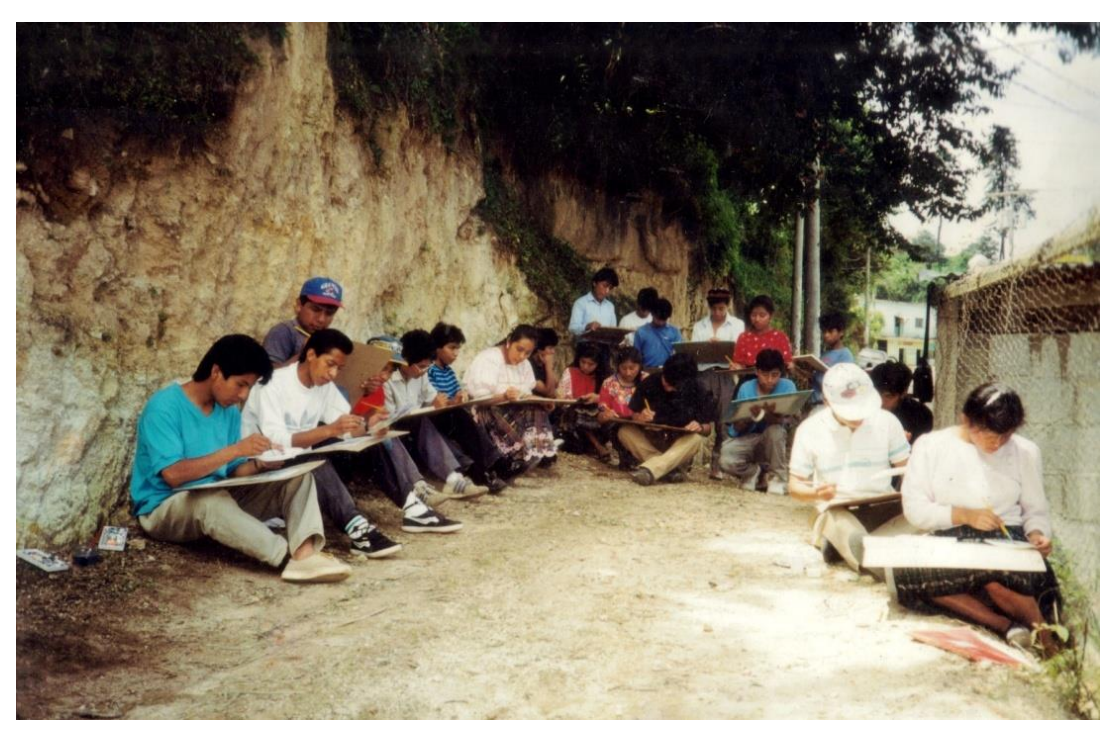

**Ilustración 20 Con grupo de alumnos de San Juan Sacatepéquez. San Juan Sacatepéquez década del 90. Foto: archivo del artista.**

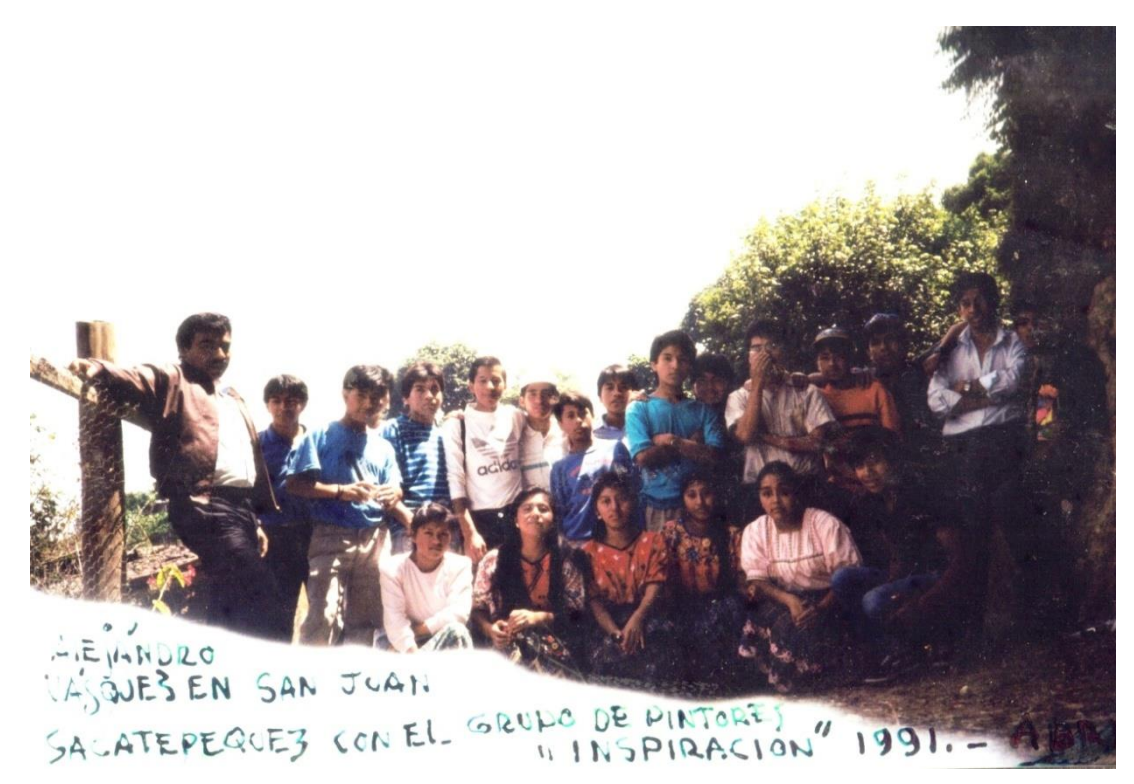

**Ilustración 21 Con grupo de alumnos de San Juan Sacatepéquez. San Juan Sacatepéquez década del 90. Foto: archivo del artista.**

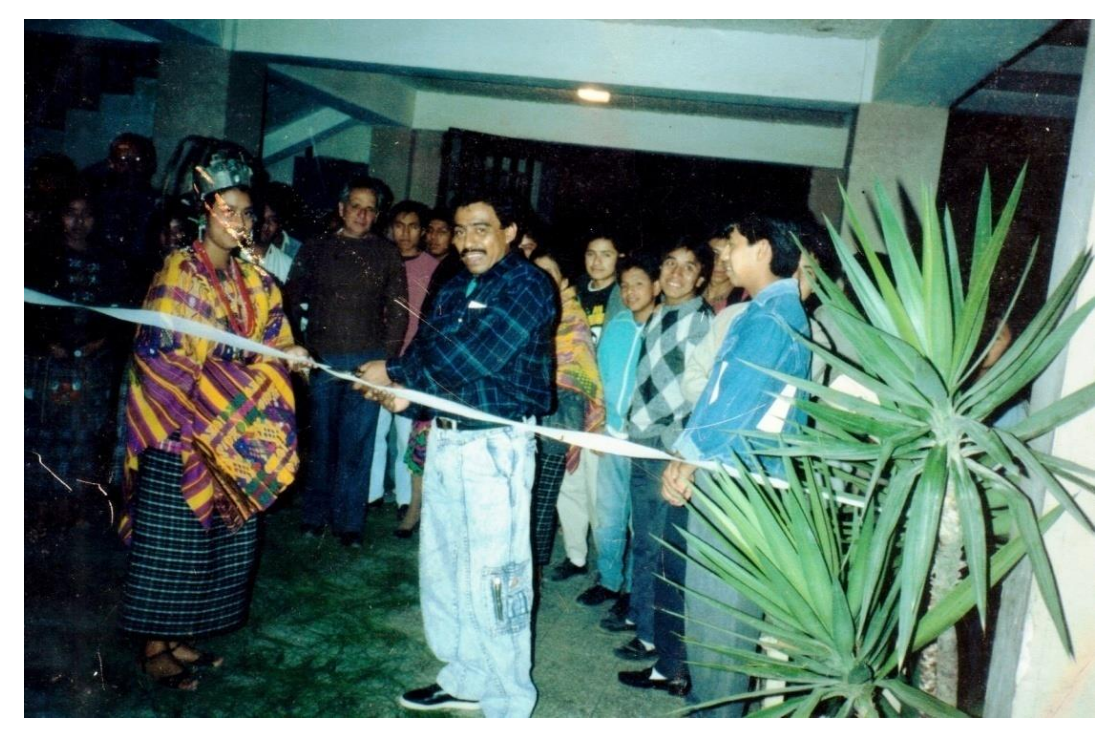

**Ilustración 22 Inaugurando exposición del Grupo Inspiración. San Juan Sacatepéquez. 1,995. Foto: archivo del artista.**

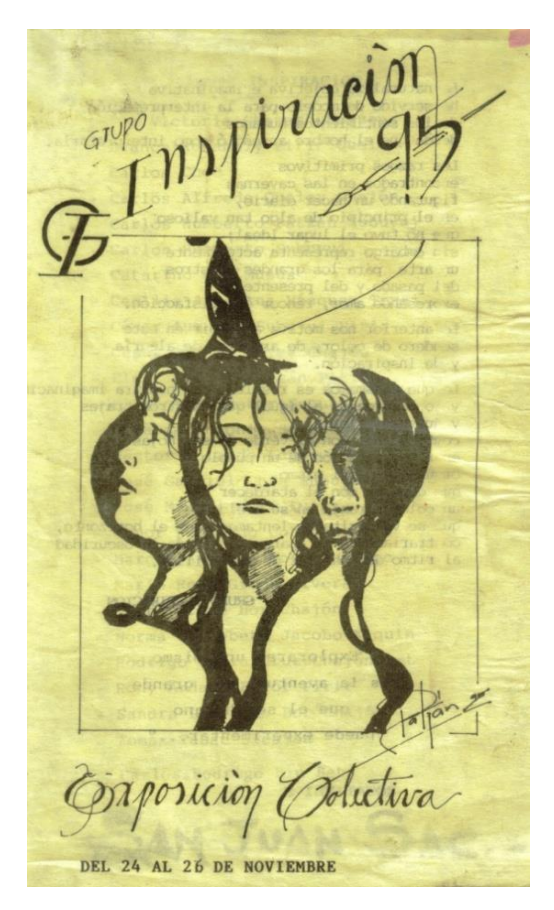

**Ilustración 23 Bifoliar de exposición grupo Inspiración de San Juan Sacatepéquez, 1,995. Archivo del artista.**

## **8.2.3 Escuela Nacional De Artes Plásticas, ENAP.**

En 1,989 fue maestro auxiliar del curso de paisaje en la Escuela Nacional de Artes Plásticas, "Rafael Rodríguez Padilla", en donde comparte con los alumnos su experiencia artística y técnica. En la actualidad imparte talleres y charlas sobre acuarela para los estudiantes de la ENAP. (Vásquez Pacajó, 2,007)

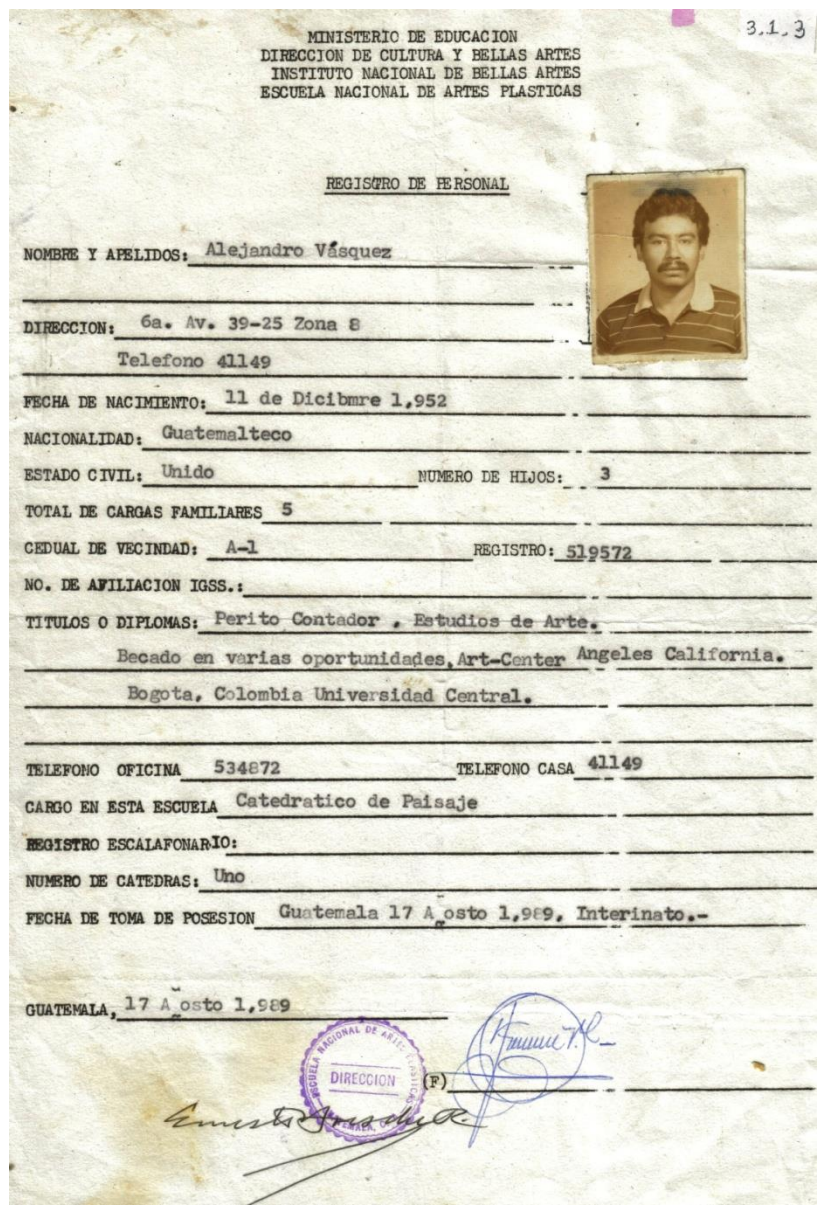

**Ilustración 24 Hoja de registro de personal Escuela Nacional de Artes plásticas. 17 de Agosto de 1,989. Archivo del artista.**

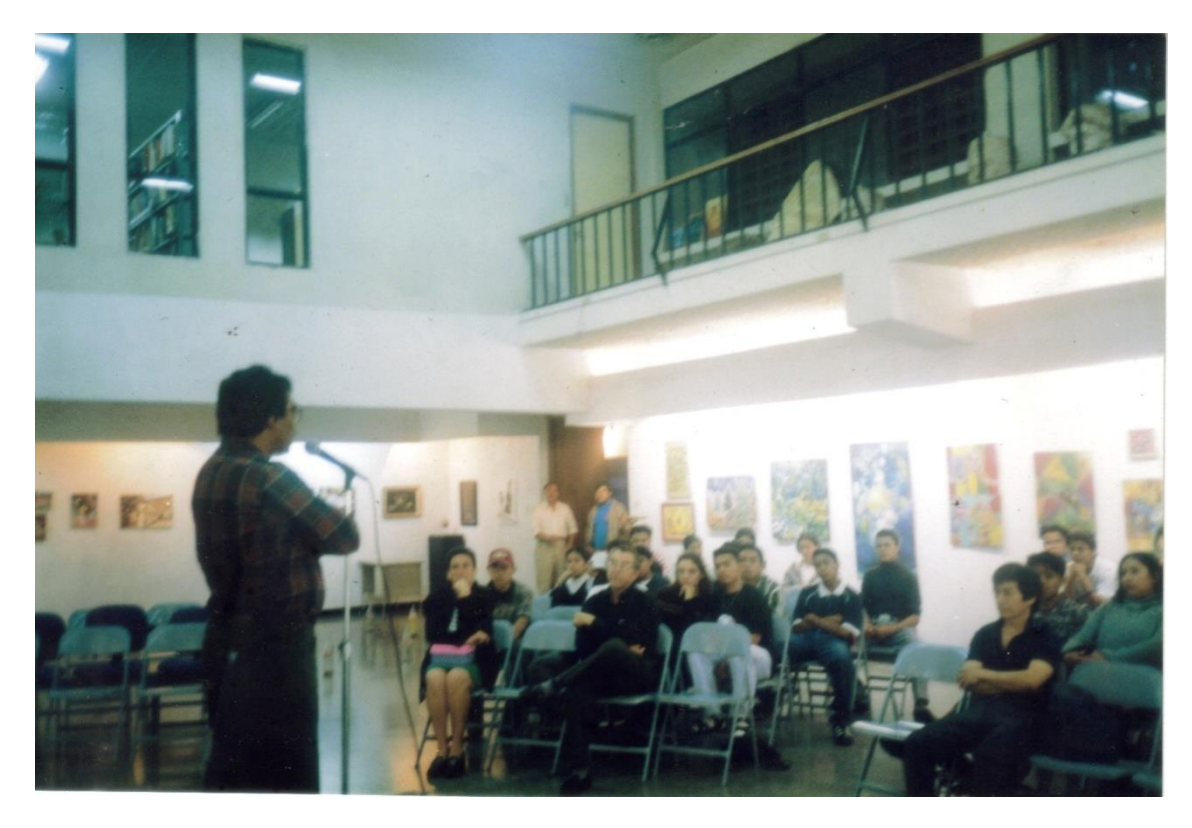

**Ilustración 25 Dando demostración en el salón de exposiciones Escuela Nacional de Artes Plásticas. Fotos: archivo del artista.**

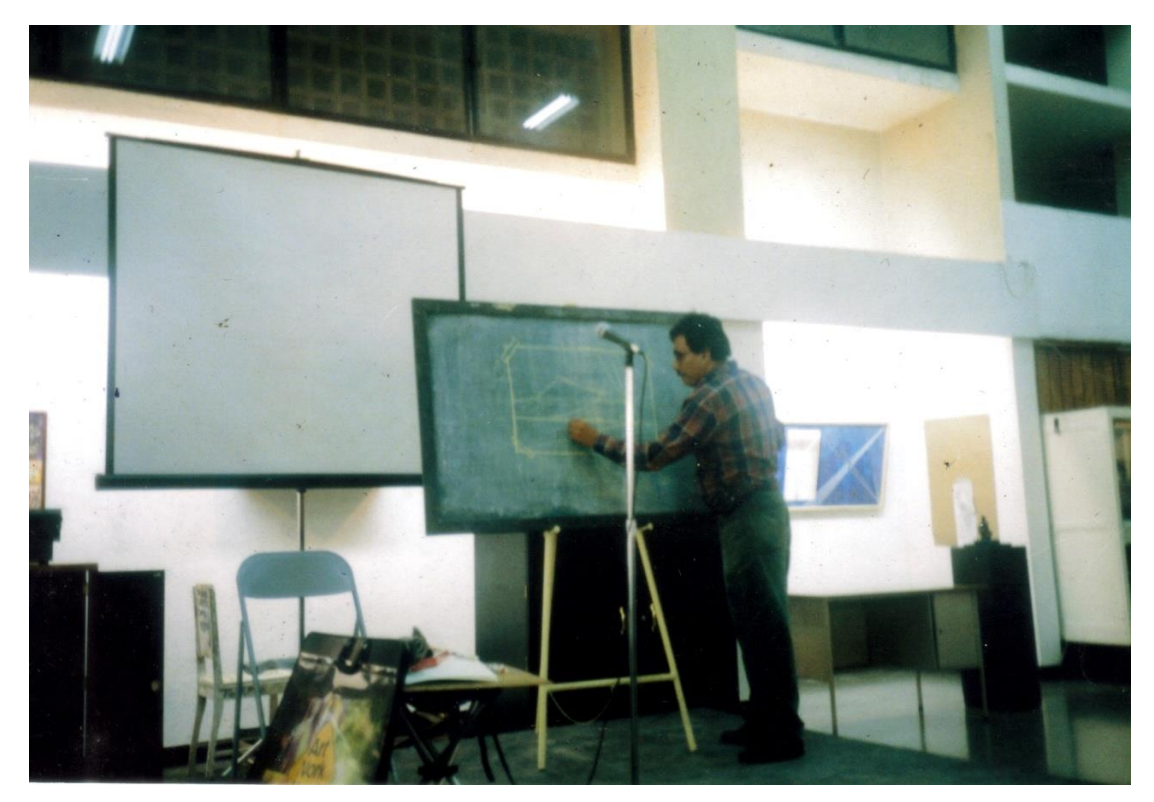

**Ilustración 26 Dando demostración en el salón de exposiciones Escuela Nacional de Artes Plásticas. Fotos: archivo del artista.**

## **8.2.4 Asociación Cuarto Mundo**

Cuarto Mundo es un movimiento internacional creado por el Padre Joseph Wrésinski, en París, Francia, hace más de cincuenta años, que promueve la ayuda para todo el desamparado. (Hadjidodou, 2,005)

En Guatemala llevan más de veinticinco años promoviendo actividades en donde se involucran voluntarios de diversas especialidades, maestros, doctores artistas, etc.

Estas personas han sido hombres y mujeres que se han solidarizado con las familias más desfavorecidas aportando sus conocimientos de una forma desinteresada.

Anualmente se celebra el 17 de octubre el Día Mundial del Rechazo a la Miseria, reconocido en 1,992 por las Naciones Unidas, proclamando el 17 de octubre como "Jornada Internacional para la Erradicación de la Pobreza".

En 1,996 Alejandro Vásquez se une a este movimiento motivado por un sentimiento humanista y un deber ciudadano de compartir sus conocimientos para luchar contra la miseria.

Participa como maestro en la implementación de talleres de expresión artística, dirigidos a niños y jóvenes de las zonas marginales y de escasos recursos de la ciudad capital. Estos se realizan en el relleno sanitario de la zonas 3 y en la zona 18 capitalina. Con el movimiento Cuarto Mundo colabora hasta el año de 1,998. (Vásquez Pacajó, 2,007)

Actualmente colabora presentando talleres eventualmente.

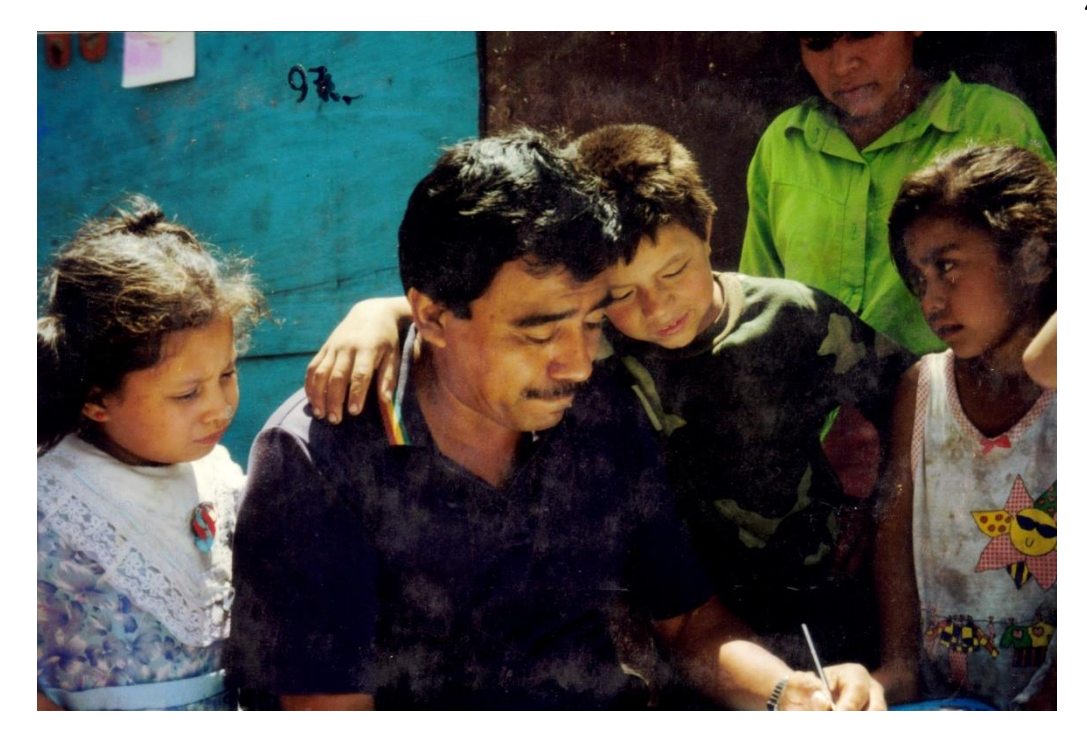

**Ilustración 27 Dando clases de dibujo y pintura a niños del relleno sanitario, zona 3 de la ciudad de Guatemala. Foto: archivo del artista.**

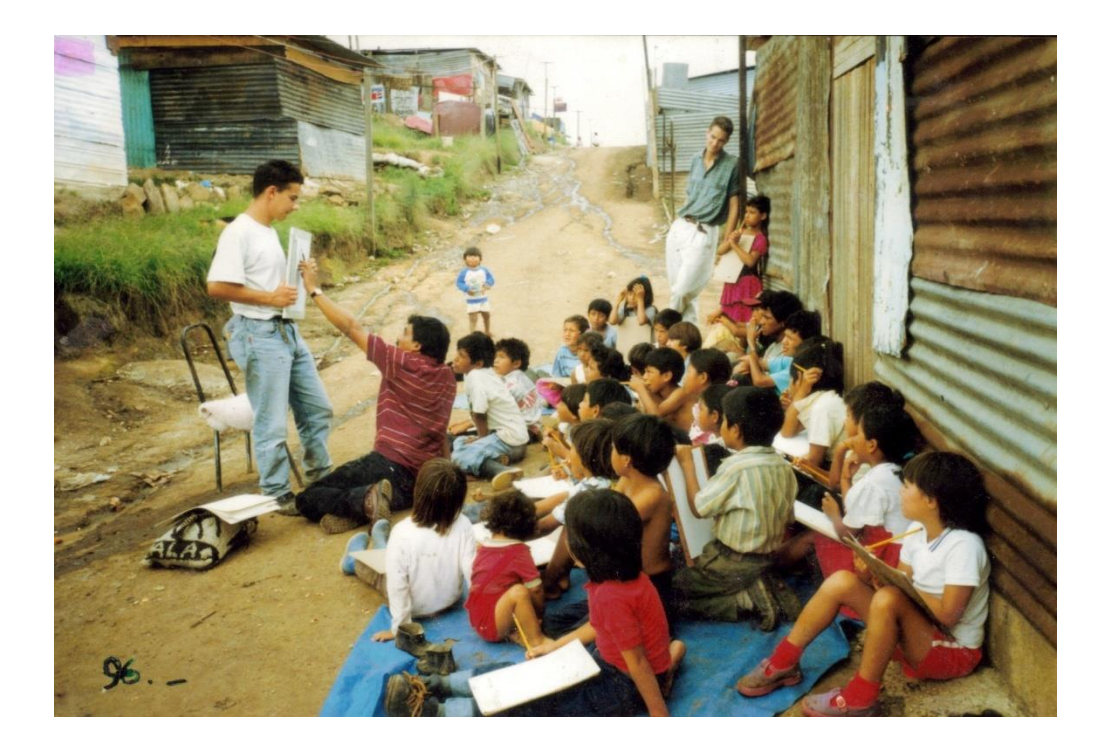

**Ilustración 28 Con niños y voluntarios, en el relleno sanitario, zona 3 de la Ciudad de Guatemala. Fotos: archivo del artista.**

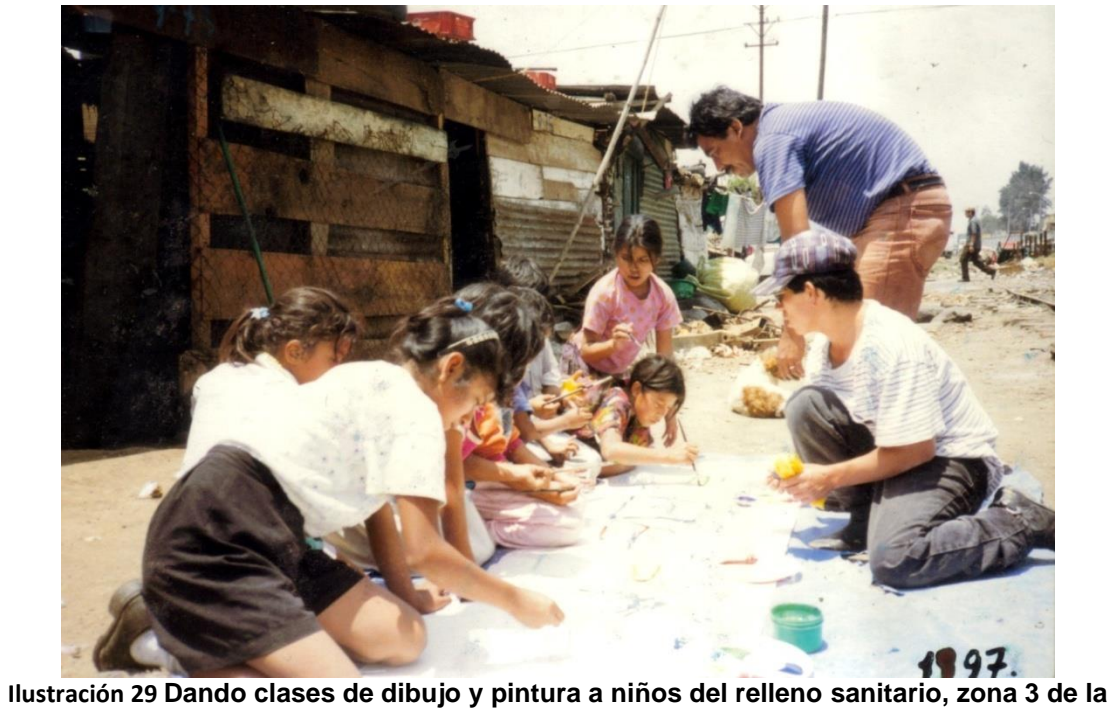

**ciudad de Guatemala. Foto: archivo del artista.**

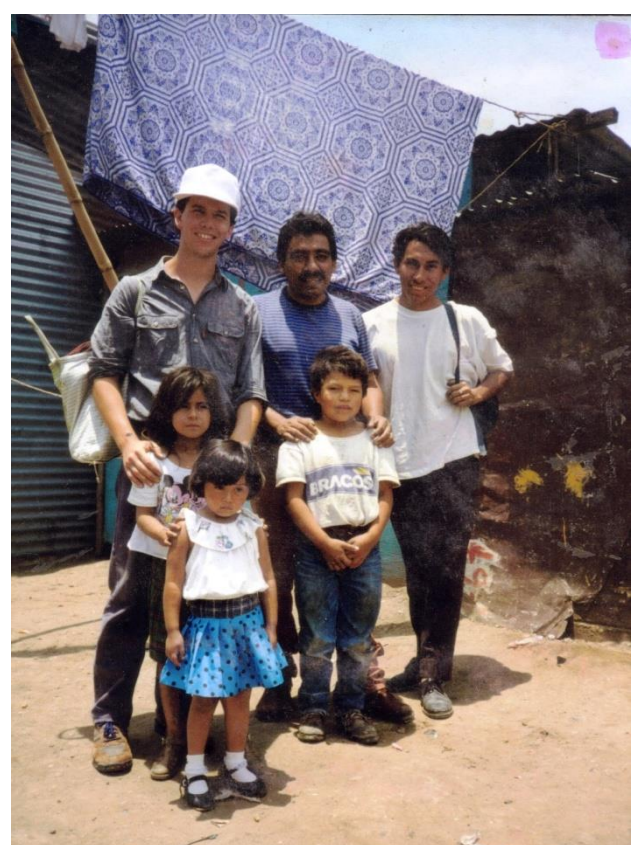

**Ilustración 30 Con niños y voluntarios, en el relleno sanitario, zona 3 de la Ciudad de Guatemala. Fotos: archivo del artista.**

## **8.3. Certámenes de pintura, El Salón Nacional De La Acuarela.**

El maestro Ernesto Boesche Rizo, narra que en 1,980 fue creado el salón nacional de la acuarela por el maestro Víctor Vásquez Kestler y la licenciada Delia Quiñónez de Tock, *"este evento se vio matizado, por un lado, por el entusiasmo y la ilusión de sus fundadores, así como por el de otras personas que lo apoyaron así como el de los artistas participantes; y por el otro por la incertidumbre casi constante de su realización, debido a la falta de recursos y efectivo apoyo de las autoridades encargadas del arte y la cultura" .* (Boesche Rizo, 1,995.)

Luego de la muerte del maestro Vásquez Kestler en 1,994, un grupo de artistas y amigos del arte forman un comité que colabora con el Ministerio de Cultura y Deportes, por medio de la Dirección de Arte y Cultura, para mantener el certamen, así como el apoyo económico brindado por algunas empresas y personas individuales y así evitar su desaparición.

Según Boesche *"El arte nacional nunca agradecerá suficientemente a estos amigos, que lograron la supervivencia de uno de los pocos eventos artísticos que estimulaban la creatividad y la participación de los cultivadores de ese género pictórico tan sutil, impresionante y difícil, como lo es la Acuarela".* El Salón Nacional de la Acuarela fue por mucho tiempo un espacio donde participaron los más destacados artistas de la plástica nacional tales como Miguel Ángel Ríos, González Goiry, Elmar René Rojas, Alfredo Guzmán Schwartz, Roberto Cabrera, Marco Augusto Quiroa, Moisés y Cesar Barrios y otros artistas que demostraban su calidad creativa y técnica.

En 1,984 para el Quinto Salón Nacional de la Acuarela, Alejandro Vásquez hace su primera participación en el concurso y desde ese momento participa de una forma ininterrumpida. (Quiñones de Tock & Vásquez Kestler, 1,984)

Cuenta que el nivel de los otros participantes era tal, que él se preparaba durante mucho tiempo, realizaba viajes al interior del país para buscar los temas y trabajar series de 50 a 100 acuarelas. Luego hacía una selección de las 10 mejores obras. y que de estas 10 seleccionaba una para el evento. En 1,988 se ve recompensado su esfuerzo y trabajo al obtener una mención honorífica en la novena edición del salón. (Vásquez Kestler, 1,991)

En 1,991, en la Décima edición del salón obtiene el primer lugar en la categoría de opción naturalista con el cuadro, Vista de San Jorge la Laguna, Sololá, cuadro realizado en el lugar. (Vásquez Kestler, 1,991)

En la onceava edición en el año 1,992 obtiene el tercer lugar. (Vásquez Kestler V.

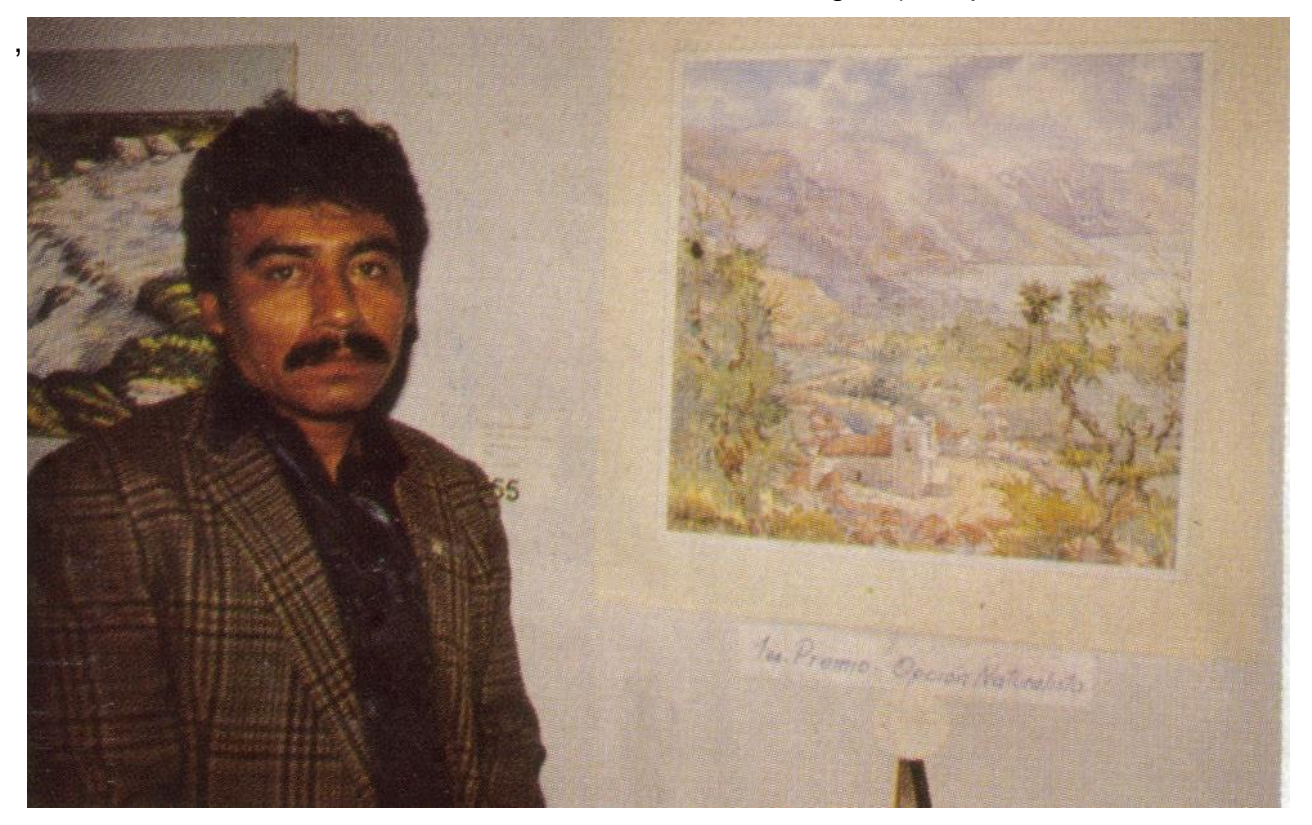

**Ilustración 31 Alejandro Vásquez junto a su obra ganadora del Salón Nacional de La acuarela, en la opción naturalista. Museo de Arte Moderno "Carlos Mérida". 1,991. Foto: archivo del artista.**

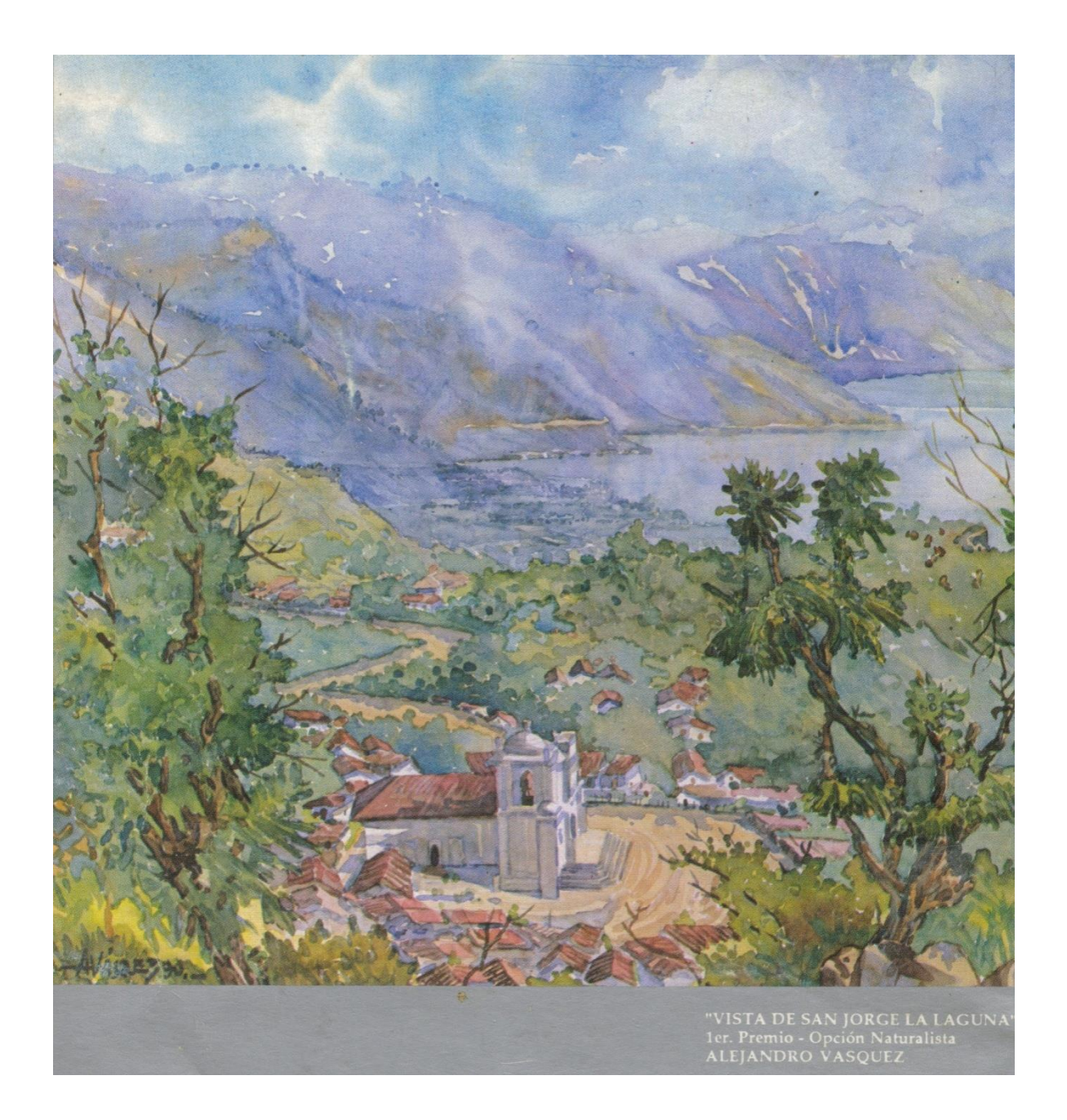

**Ilustración 32 Contraportada del catalogo de exposición 10º Salón Nacional de Acuarela. Archivo del artista.**

#### **8.3.1 Jurado calificador.**

Posteriormente por su alto nivel alcanzado en el dominio de la técnica de la acuarela y por haber obtenido diversos premios en el concurso, es invitado para ser jurado calificador del evento.

En 1,993 en el Treceavo Salón realiza esta tarea junto a los connotados artistas Juan José Rodríguez y Alfredo Guzmán Schwartz. En 1,995 en el Quinceavo salón es jurado con los maestros Ernesto Boesche y Juan José Rodríguez. (Vásquez Kestler V. , 1,993 1,994)

Lamentablemente en los últimos años del Salón Nacional de la Acuarela aparece la incertidumbre de su realización. Las autoridades encargadas de la promoción del arte y la cultura, demostraron una vez más su incapacidad y falta de visión para promover el desarrollo artístico en Guatemala, restándole importancia a este evento, llevándolo a ser una más de las actividades que estaban caracterizadas por la falta de seriedad, promoción y organización, lo que conllevó su desaparición en el ámbito artístico en el año 2,004.

En el año 2,007 se convoca nuevamente para la participación en el XXV Salón Nacional de la Acuarela promovido por la Escuela Nacional de Artes Plásticas, la Dirección General de Cultura y la Unidad CREA del Ministerio de Cultura y Deportes. Posteriormente desaparece nuevamente hasta la fecha. (Vásquez Pacajó, 2,007)

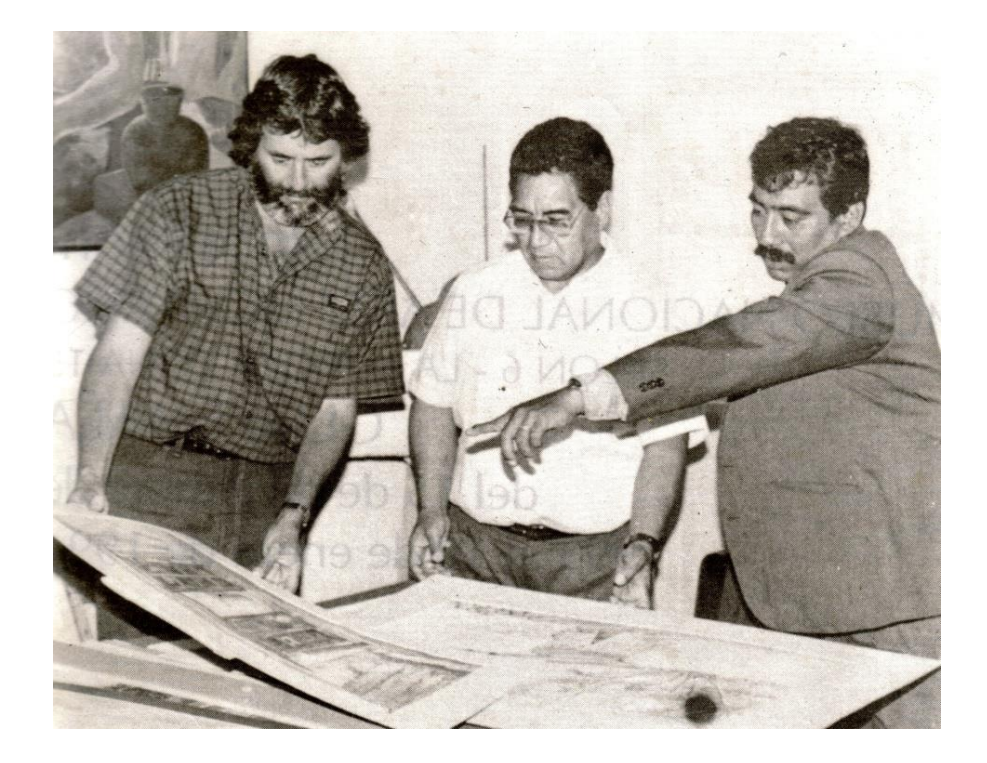

**Ilustración 33 De izquierda a derecha Alfredo Guzmán Zchwartz, Juan José Rodríguez y Alejandro Vásquez. Fuente: Archivo del Artista.**

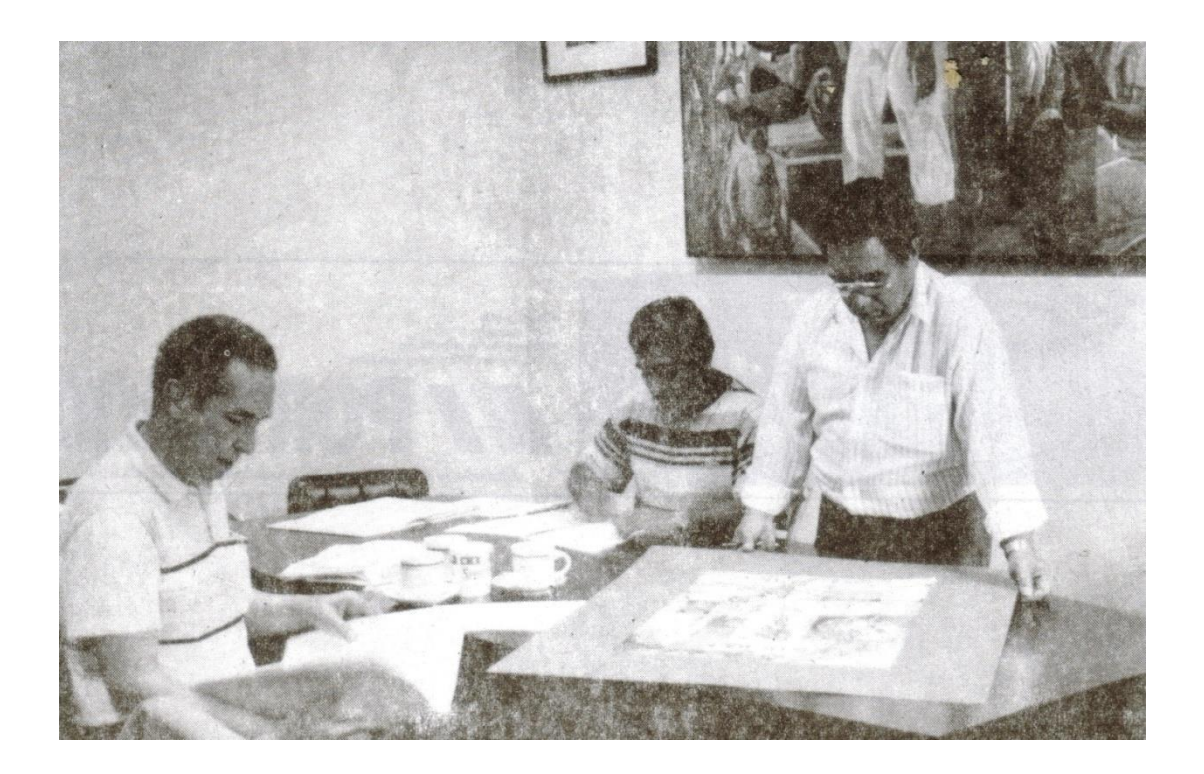

**Ilustración 34 De izquierda a derecha Ernesto Boesche Rizo, Alejandro Vásquez y Juan José Rodríguez. (Catálogo de Exposición del 15º Salón Nacional de la Acuarela, Guatemala, 1,995)**

## **8.3.2 Certamen Nacional De Pintura "Arturo Martínez".**

El Certamen Nacional de Pintura "Arturo Martínez", fue creado en 1,969. El objetivo de darle el nombre de tan insigne maestro fue el de dar a conocer a las nuevas generaciones la figura de tan destacado artista y su obra; Además de ser un espacio que para promover y reconocer la creación plástica de los diversos artistas a nivel nacional. (Somoza, 1,992)

El maestro Víctor Vásquez Kestler, quien conoció la calidad de la obra de Alejandro Vásquez lo invita y motiva a participar en el certamen nacional de Pintura de Occidente "Arturo Martínez". Esta participación la hace paralela al salón Nacional de la Acuarela. Su trabajo se ve recompensado una vez más al igual que en el salón, y en el Arturo Martínez también recibe premios.

En 1,991 gana el primer premio de la XXII edición y el segundo premio de la XXIII, en 1,993 y 1,996 recibe mención honorífica en la XXV y XXVII ediciones respectivamente. Después de ser ganador del "Arturo Martínez", es invitado para participar como jurado calificador. (Vásquez Pacajó, 2,007)

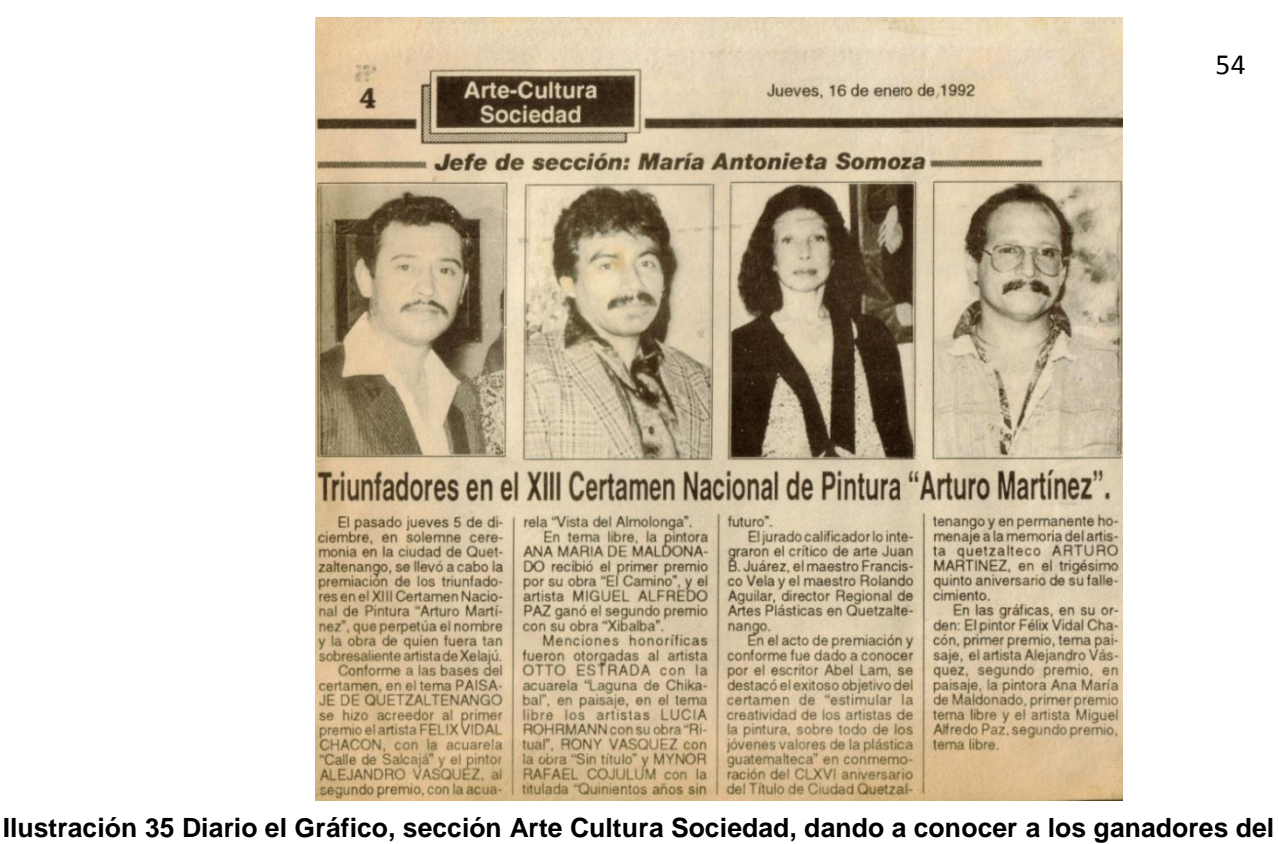

**Certamen Arturo Martínez. De izquierda a derecha Felix Vidal Chacón, Alejandro Vásquez, Ana María de Maldonado y Miguel Alfredo Paz. Archivo del artista.**

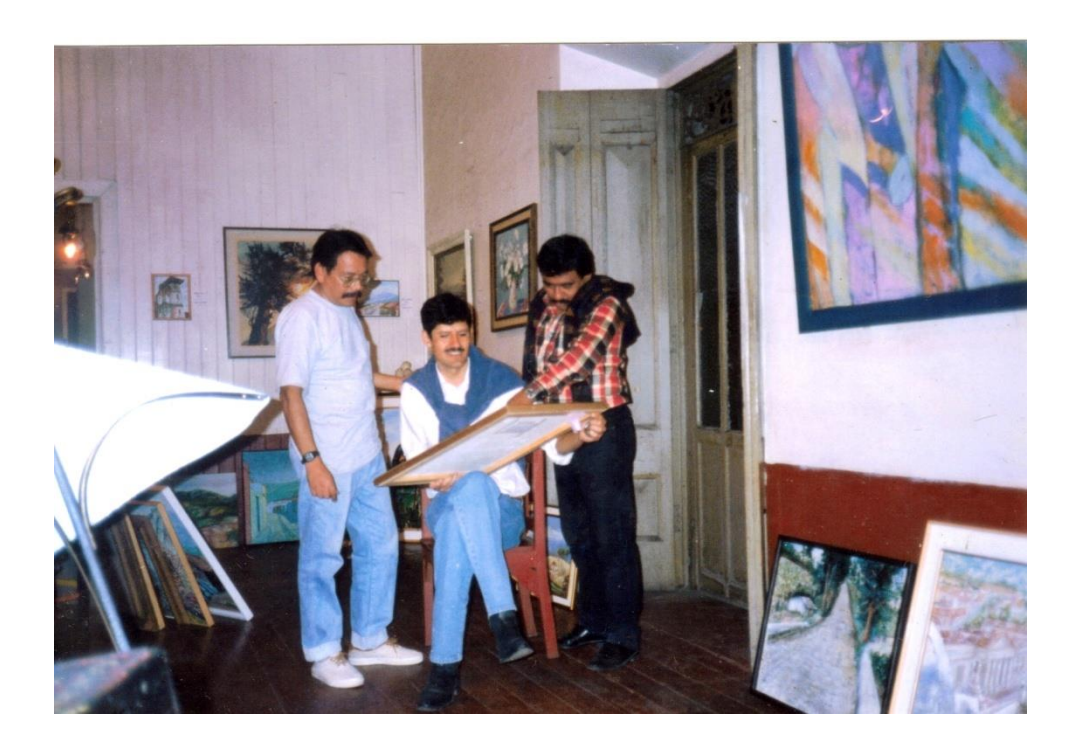

**Ilustración 36 Jurado calificador XXVI certamen nacional de pintura Arturo Martínez, de izquierda a derecha, Carlos Sol, Carlo Marco y Alejandro Vásquez, Quetzaltenango 18 noviembre de 1,994. Foto: archivo del artista.**

# **9. Apreciaciones para un acercamiento a las características de la acuarela de Alejandro Vásquez.**

La acuarela es una técnica pictórica que exige un alto grado de simplificación tanto a nivel de dibujo, composición, y sobre todo en la aplicación del color. Se debe lograr la transparencia del color, pintando en capas empezando de los colores más claros a los más obscuros. Esta característica la diferencia de las otras técnicas pictóricas, donde se pueden ir corrigiendo o bien pintando sobre los errores. Por estas características le han dado fama a la acuarela de ser la técnica más difícil de la pintura.

Alejandro Vásquez por medio del estudio ha logrado destacarse en el dominio de la técnica de la acuarela, además de desarrollar diversos temas como el paisaje urbano y rural, figura humana o temas creativos.

Previo a pintar hace un reconocimiento del área de trabajo para familiarizarse con el lugar, el entorno social, arquitectónico, paisajista y climático. Una vez establecidas las imágenes mentales, (bocetos imaginarios), composiciones abiertas (paisajes en totalidad) o cerradas, (detalles de un objeto o paisaje) perspectivas aéreas, frontales o de vista de hormiga.

Derivado de este procedimiento mental, el artista ha llegado a tener un alto conocimiento de diversos lugares, por ejemplo la Antigua Guatemala y diversos lugares del departamento de Sololá, en donde por años ha trabajado. Cuando el artista ya conoce el lugar llega específicamente a pintar.

Vásquez comparte: *"El artista no es un desconocido dentro de la temática o dentro de su obra, pues la finalidad de investigar con anticipación conlleva, a conocer las tradiciones, las costumbres, o sistemas de vida de las personas, esto enriquece la obra".* (Vásquez Pacajó, Pintando Una Acuarela, 2,014)

Durante este proceso el artista interactúa con la comunidad, intercambia anécdotas de los lugares y las personas, que le darán particularidad o una historia a cada obra.

Regularmente este procedimiento puede hacerlo uno o dos días antes de pintar e incluso el mismo día. En casos muy especiales o por motivos de tiempo este procedimiento lo realiza con cámara fotográfica, pero al tomar una foto y trabajar en el estudio se pierde la oportunidad de interactuar con la población y con el entorno natural. Puesto que el artista está expuesto a sentir el clima que en cierta forma influye en la sensibilidad que se verá reflejada en el enfoque y acabo final de la obra.

*"Consagra su que hacer a fijar el paisaje y la experiencia humana de su patria. Calles, volcanes, iglesias, mercados y recodos constituyen para él un interminable repertorio de imágenes. No se acerca a ese mundo como un extraño, sino como alguien que lo recrea con fidelidad y poesía desde dentro. Por eso, sus piezas, a pesar de su elaboración, ofrecen esa natural sensación de sencillez"***.** (El Nuevo Herald, 1,995)

#### **9.1 Pintando una acuarela, materiales.**

Acuarelas de tubo y godetz, Winsor y Newton. Pigmentos. Rojos carmín y bermellón. Amarillos cadmio y limón. Azules cobalto, cerúleo, de Prusia y ultramarino. Colores tierra ocre, siena tostada, café sombra. Gris de payme. Verde vejiga permanente. Violeta. Naranja.

Pinceles: naturales y sintéticos redondos y planos.

Papel: Guarro grano grueso.

Paleta de madera de formica blanca y acrílica.

Otros Recursos: tablero de madera, papel engomado, cinta adhesiva tessa, deposito para agua con más de dos fuentes de agua para obtener colores limpios, esponja para efectos y secar áreas excesivamente húmedas, papel higiénico y toallas de papel para hacer lavados (absorción del color). (Vásquez Pacajó, Pintando Una Acuarela, 2,014)

#### **9.2 Reconocimiento del área:**

Visualiza varias posibilidades, selecciona y encuadra mentalmente el tema a desarrollar.

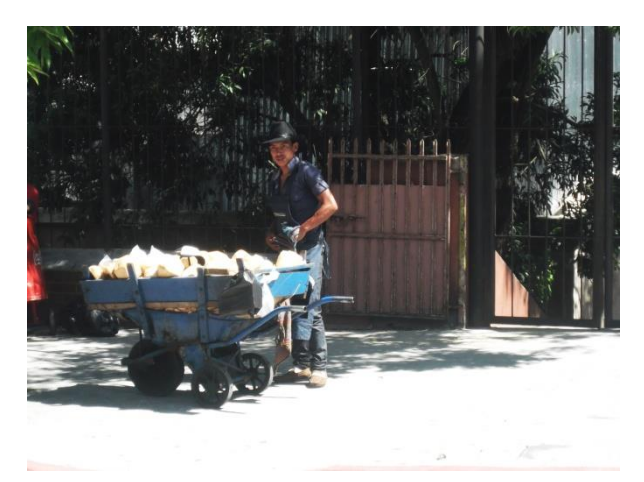

**Ilustración 37 Posible tema 1. Foto: Pantaleón Yupe 2,014.**

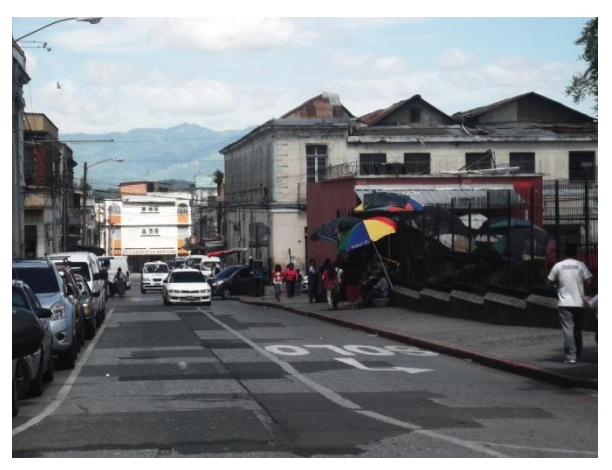

**Ilustración 38 Posible tema 2. Foto: Pantaleón Yupe 2,014.**

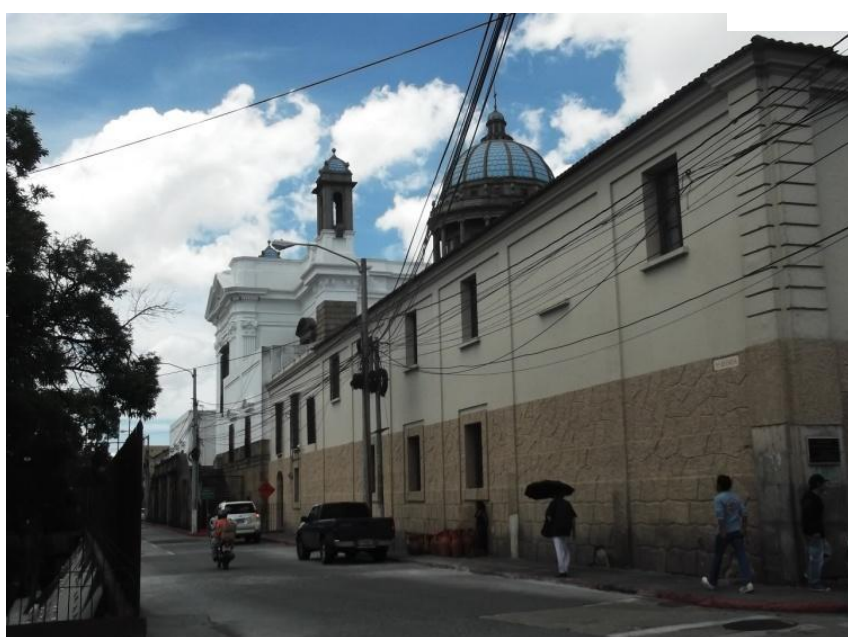

**Ilustración 39 Posible tema 3. Foto: Pantaleón Yupe 2,014.**

# *9.3 Preparación del papel.*

Realiza el estiramiento del papel sobre el tablero sujetándolo con cinta adhesiva. Cuando fuere necesario humedece el papel antes de utilizarlo según el grosor del mismo y el nivel de humedad en el ambiente del lugar.

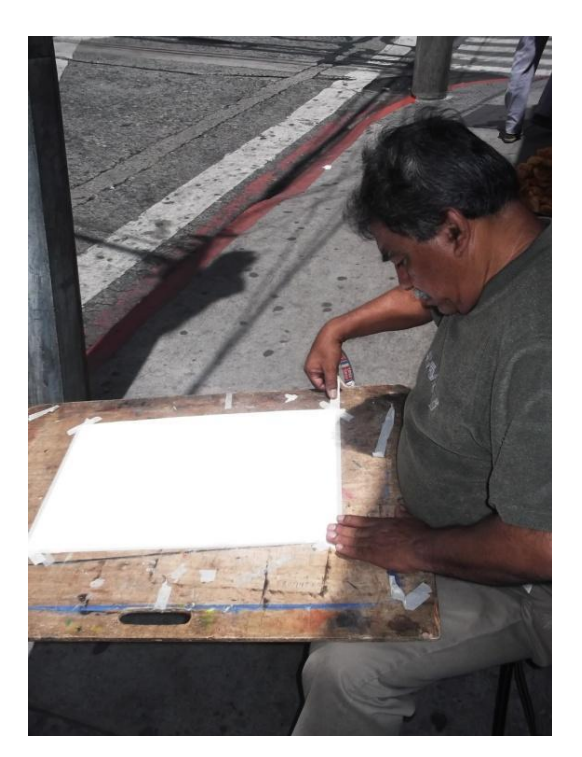

**Ilustración 40 Estiramiento y fijación de papel. Foto: Pantaleón Yupe 2,014.**

# *9.4 Dibujo.*

Para la realización del boceto utiliza un lápiz HB, para no manchar ni dañar la textura del papel.

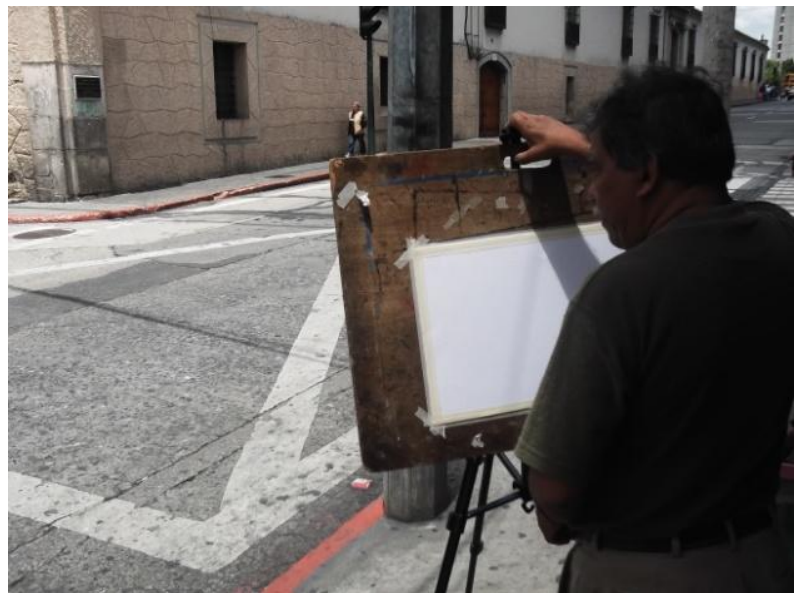

**Ilustración 41 Preparación previa a iniciar a bocetar. Foto: Pantaleón Yupe 2,014.**

Se inicia con el trazo de la línea de horizonte, ubicando el punto de fuga, para la proyección de líneas sobre las cuales se proyectaran los objetos.

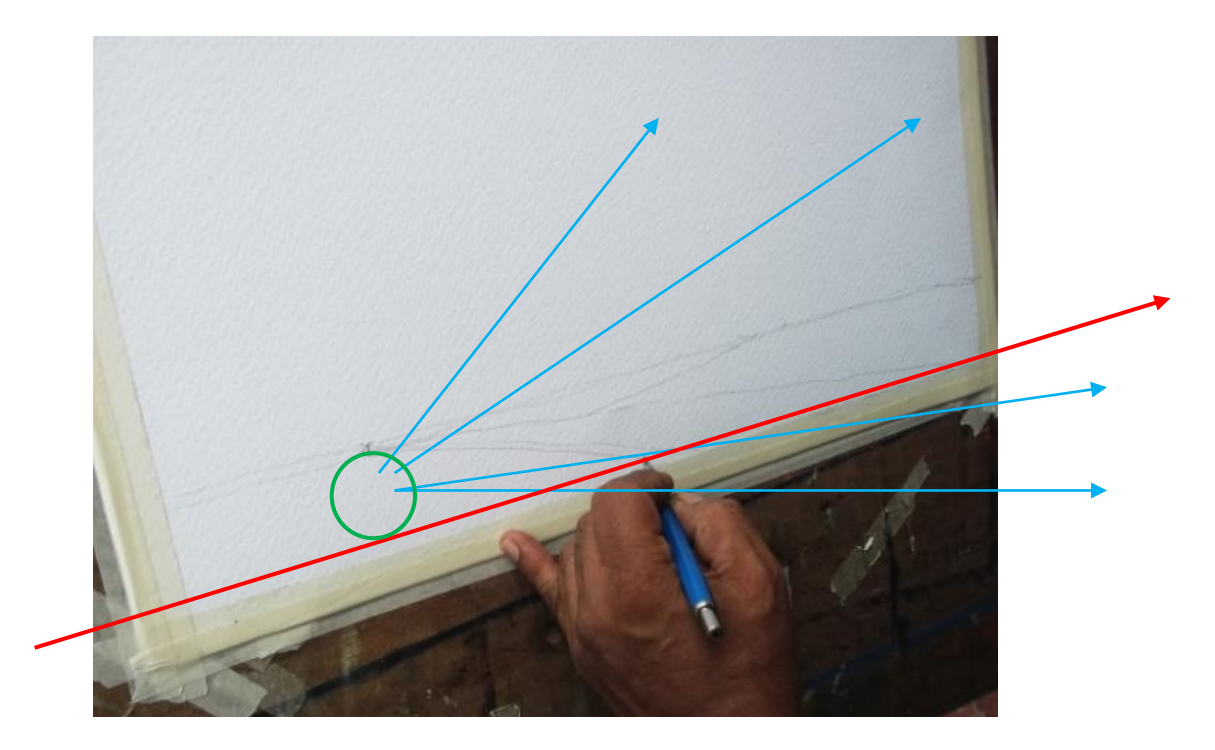

**Ilustración 42 Punto de fuga en el boceto. Foto: Pantaleón Yupe 2,014.**

Construye el boceto por medio de figuras geométricas sin mayor detalle, pero si cuidando que tengan proporción.

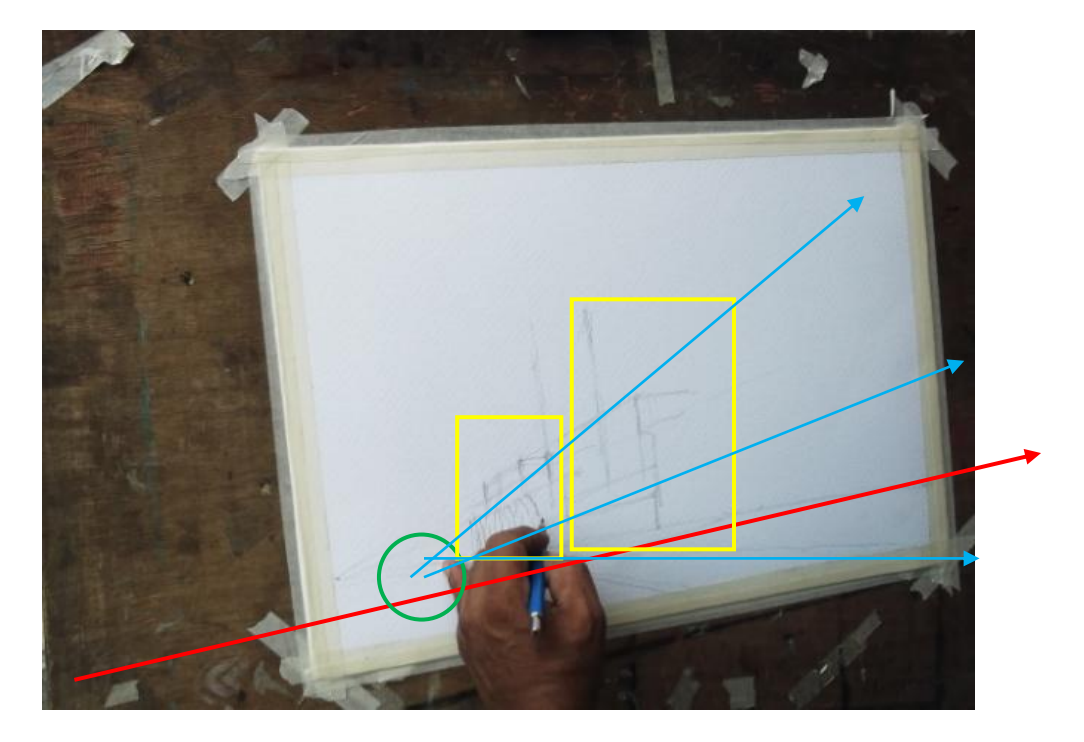

Rápidamente detalla las figuras geométricas, empezando a tomar formas según el modelo natural. Incorpora elementos en los primeros planos, follaje y baranda.

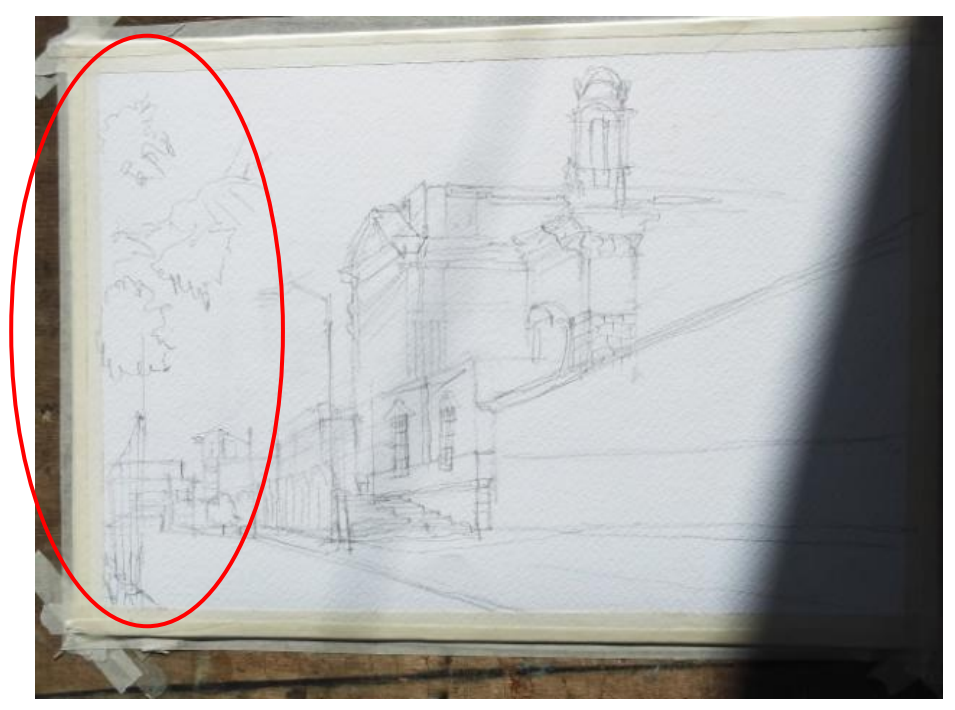

**Ilustración 44 Detalle de boceto. Foto: Pantaleón Yupe 2,014**

Previo a finalizar el dibujo realiza la visualización general del boceto para equilibrar los elementos de composición y corregir la proyección de líneas.

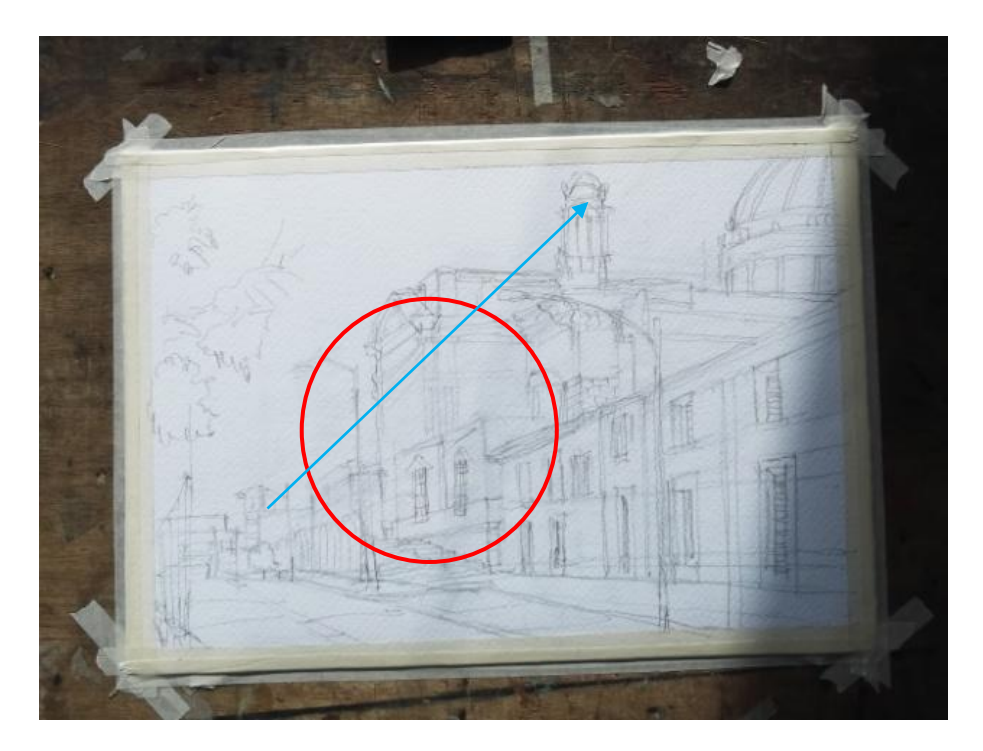

**Ilustración 45 finalización del boceto. Foto: Pantaleón Yupe 2,014**

La parte final del dibujo consiste en reafirmar las líneas generales e incorporar los elementos que darán proporción (figura humana) y resaltar elementos que separaran y definirán los planos.

- 1. Primer plano: follaje, baranda, figura humana, poste de alumbrado eléctrico y ventanas.
- 2. Segundo plano: arquitectura posterior de la Catedral, torre y cúpula.
- 3. Tercer plano: arquitectura casas y cielo.

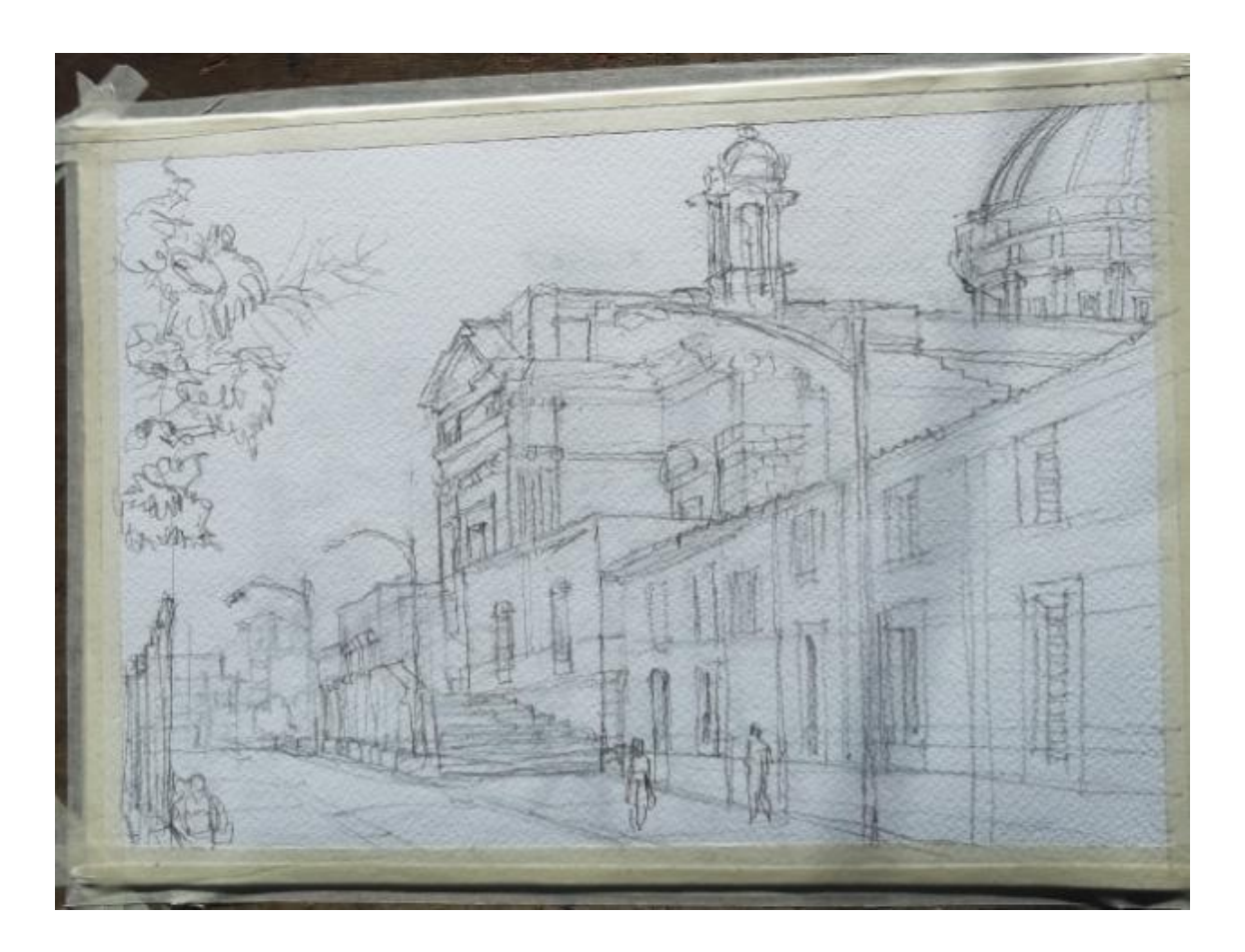

**Ilustración 46 Boceto finalizado y listo para iniciar a pintar. Foto: Pantaleón Yupe 2,014.**

# *9.5 Aplicación del color.*

Humedece todo el papel con la finalidad de trabajar los colores claros, iniciando por el tercer plano.

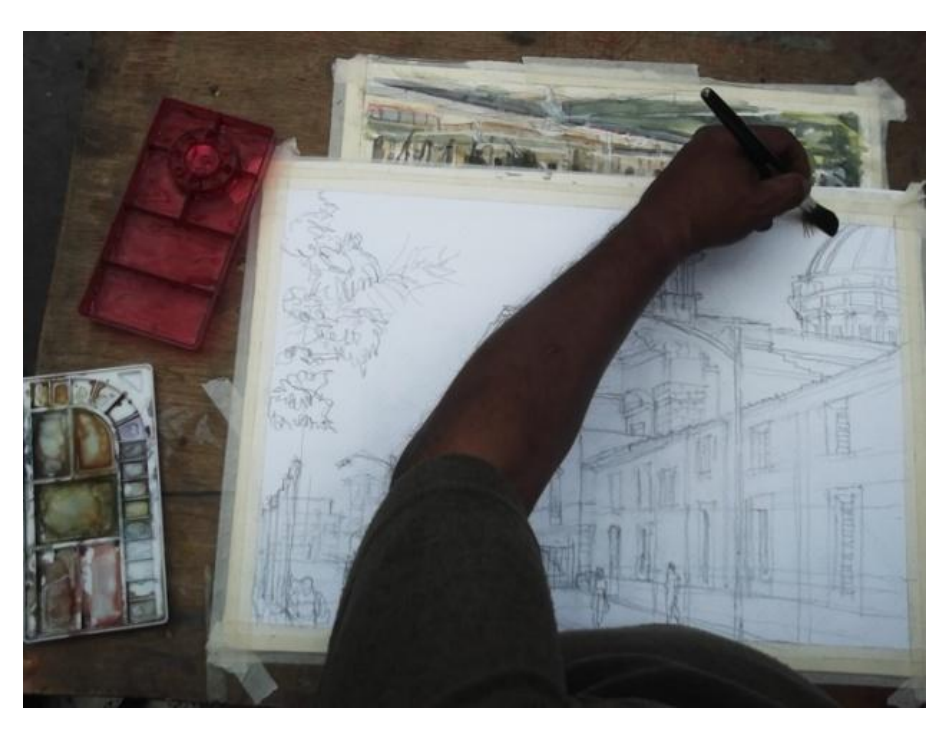

**Ilustración 47 Humectación del papel. Foto: Pantaleón Yupe 2,014.**

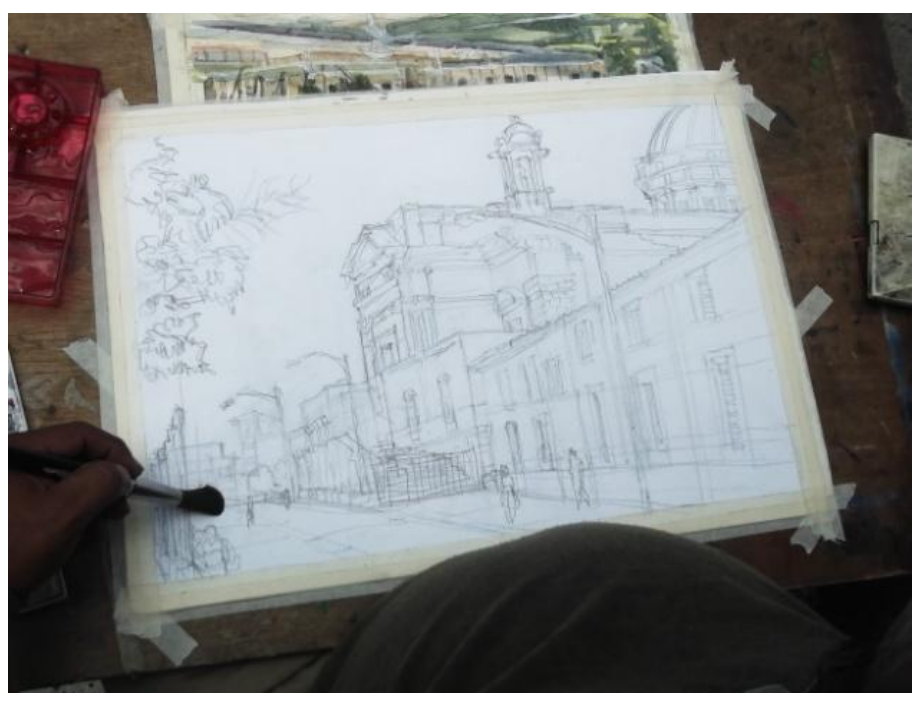

**Ilustración 48 Humectación del papel. Foto: Pantaleón Yupe 2,014.**

Aplica la primera veladura en tonalidades frías azules y celestes para lograr el efecto de lejanía y transparencia.

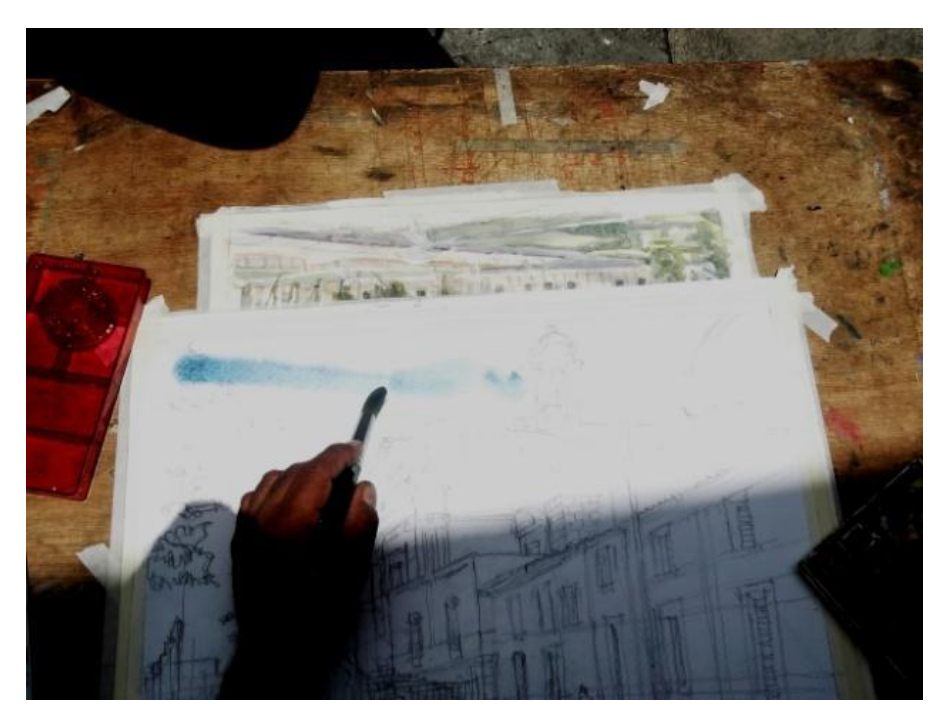

**Ilustración 49 Tercer plano Foto: Pantaleón Yupe 2,014.**

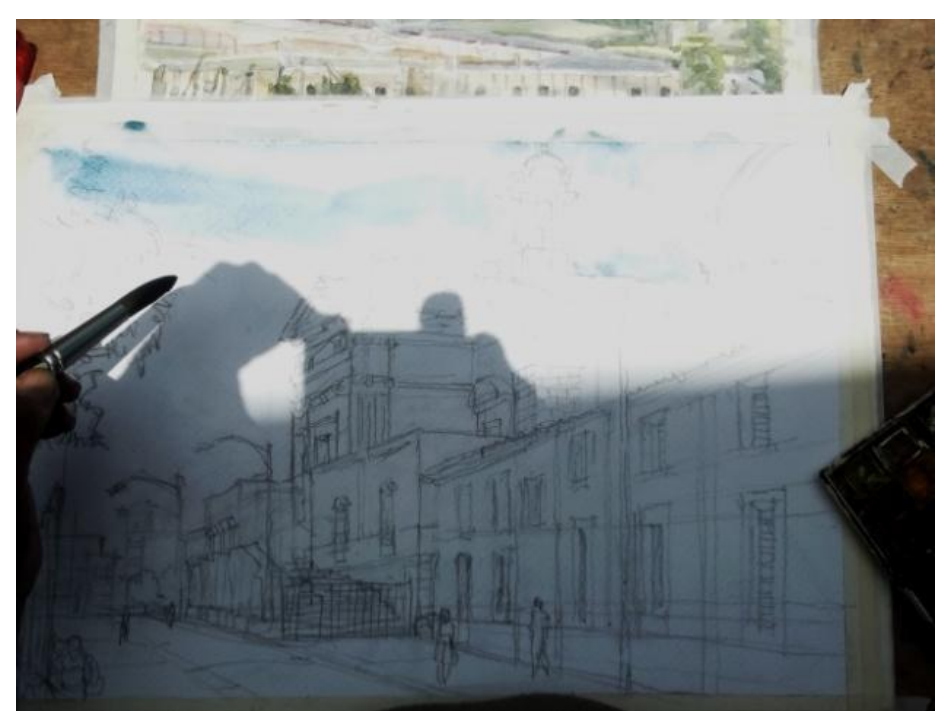

**Ilustración 50 Tercer plano Foto: Pantaleón Yupe 2,014.**

Utiliza para este plano la técnica de húmedo sobre húmedo. Papel humedecido y pincel cargado con pigmento diluido considerablemente.

Por la humedad con que se trabaja, la espontaneidad del agua termina de fundir los colores, y las formas de nubes se van definiendo conforme va secando el papel.

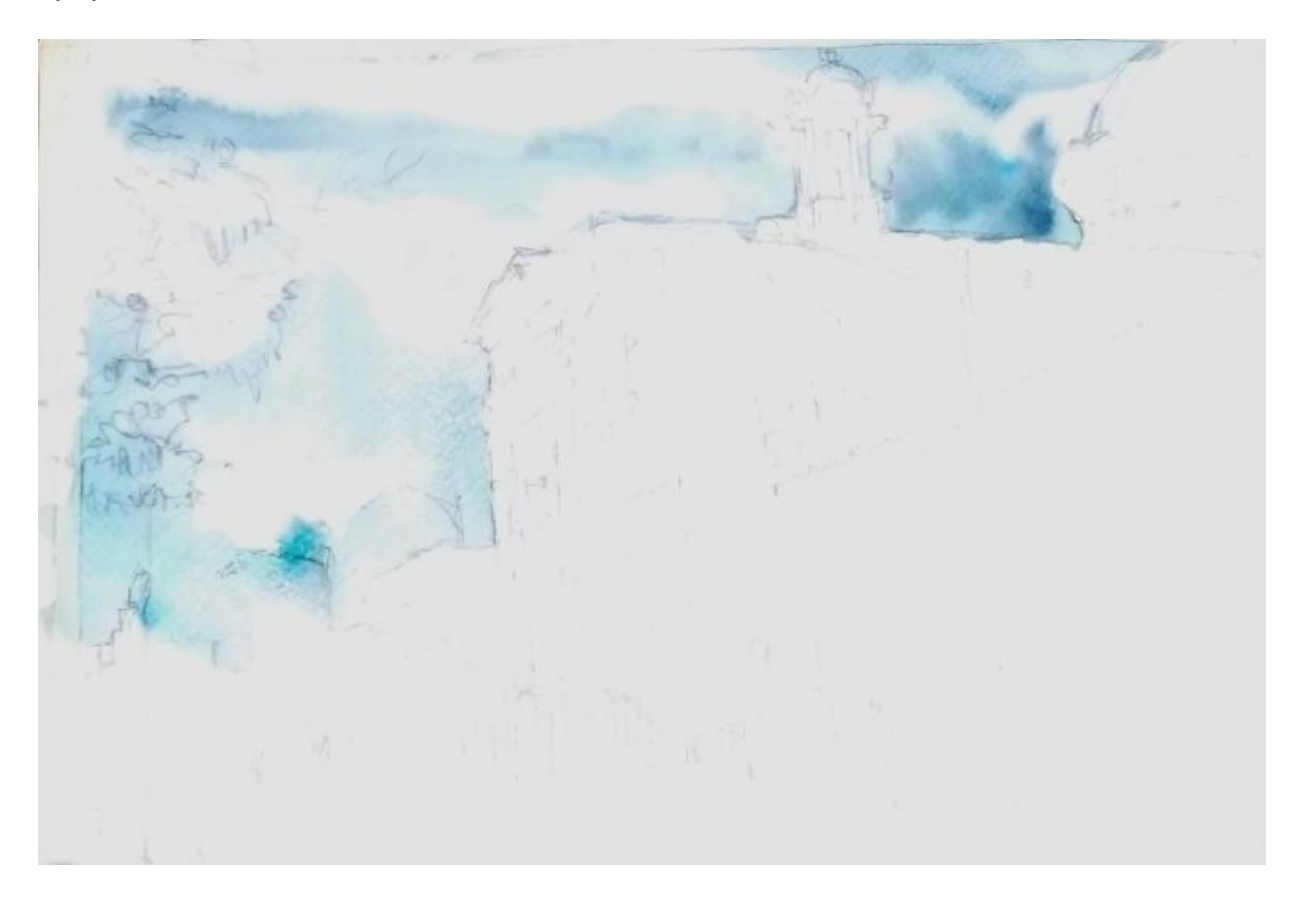

**Ilustración 51 Finalización del tercer plano. Foto: Pantaleón Yupe 2,014.**

Prepara o mezcla los colores en la paleta a lo que denomina "cocinar el color".

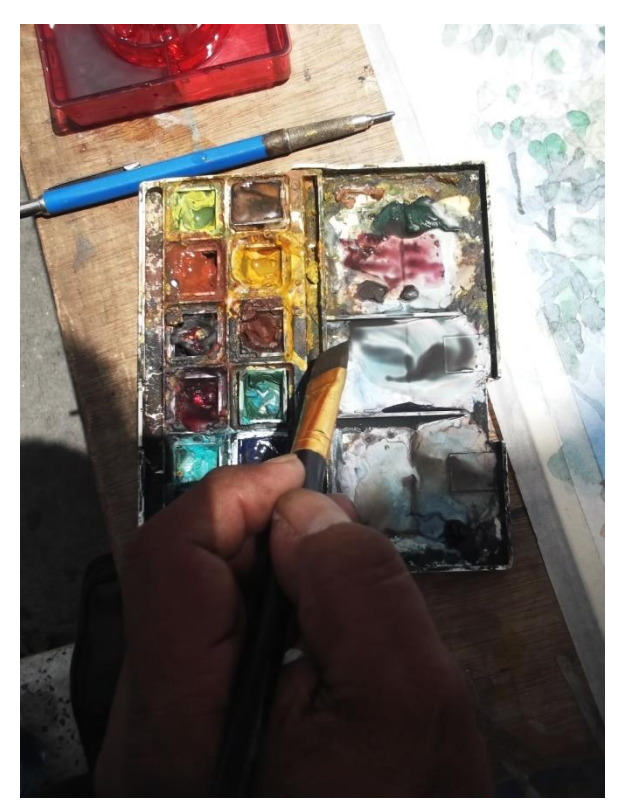

**Ilustración 52 Mezcla de colores en paleta. Foto: Pantaleón Yupe 2,014.**

También mezcla colores directamente sobre el papel aplicando un color sobre el otro aún húmedo.

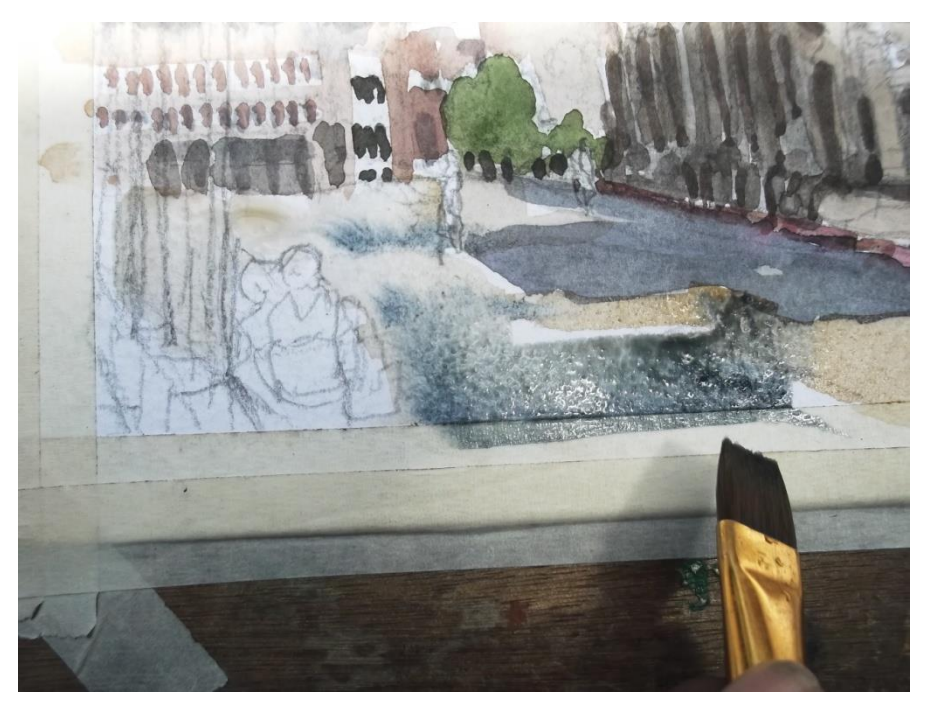

**Ilustración 53 Mezcla de colores sobre el papel. Foto: Pantaleón Yupe 2,014.**

Segundo Plano

Define detalles con un valor intermedio (semi-oscuro) para contrastar y definir volúmenes de las diversas formas del plano intermedio, sin llegar a un detalle, simplemente insinuaciones por medio de manchas.

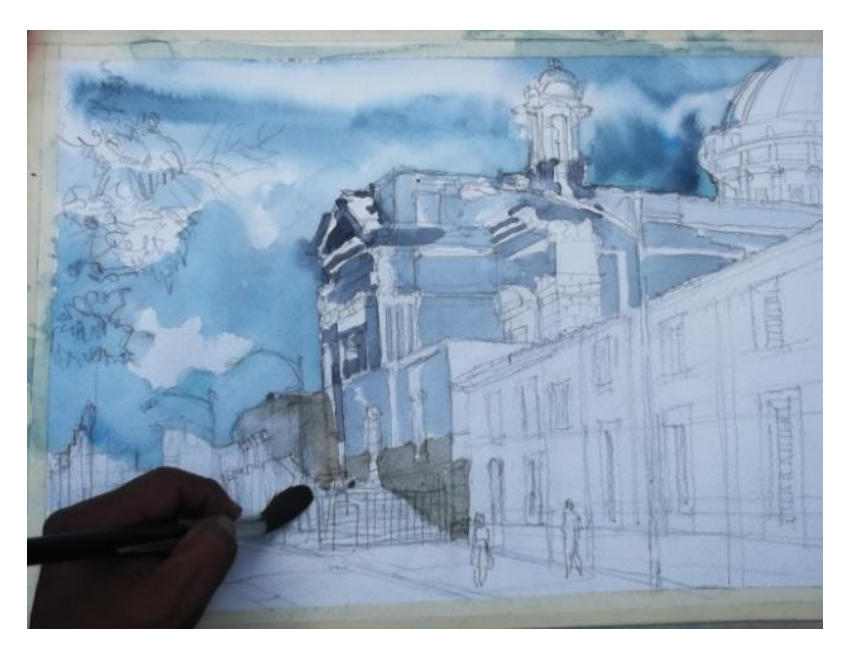

**Ilustración 54 Segundo Plano. Foto: Pantaleón Yupe 2,014.**

Utiliza colores terciaros como por ejemplo el rojo pardo, verde olivo, cetrino, y una amplia gama de grises, colores quebrados.

Utiliza la técnica de seco sobre húmedo. (El pincel está cargado con pigmento menos diluido y el papel esta húmedo).

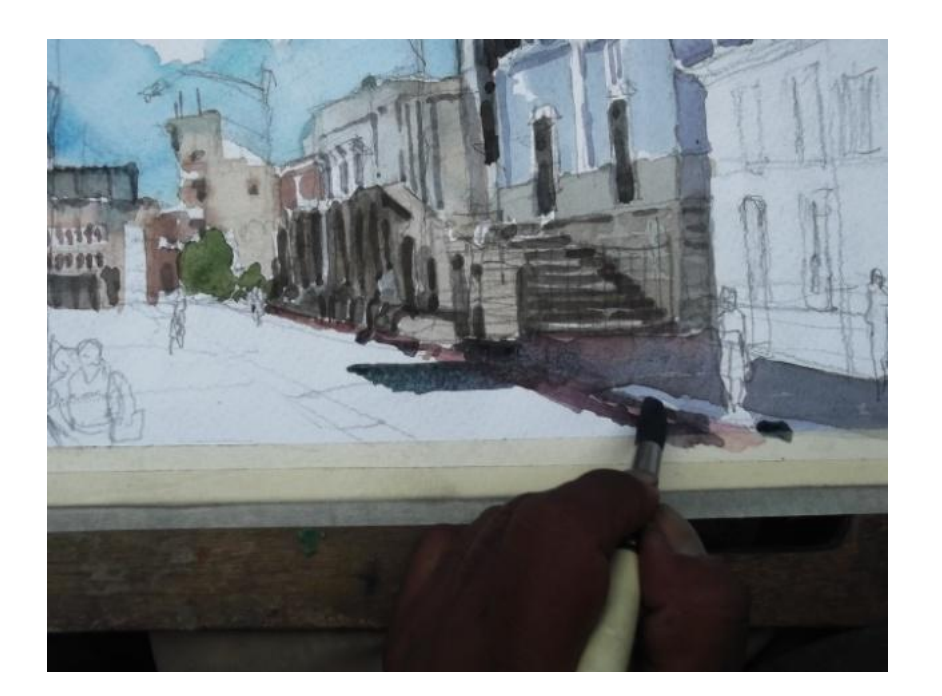

**Ilustración 55 Segundo Plano. Foto: Pantaleón Yupe 2,014.**

Sobre este paso en su pintura comparte:

*"hay que saber manejar el plano intermedio pues puede ser el más importante ya que por medio de él se integra el último y el primer plano, dando como resultado la definición de las distancias a través de la perspectiva del color".* (Vásquez Pacajó, Pintando Una Acuarela, 2,014)

(Últimos planos tonos suaves con colores fríos violetas, verdes, azules, plano intermedio tonos cálidos, ocres amarillos, sienas, colores tierra).

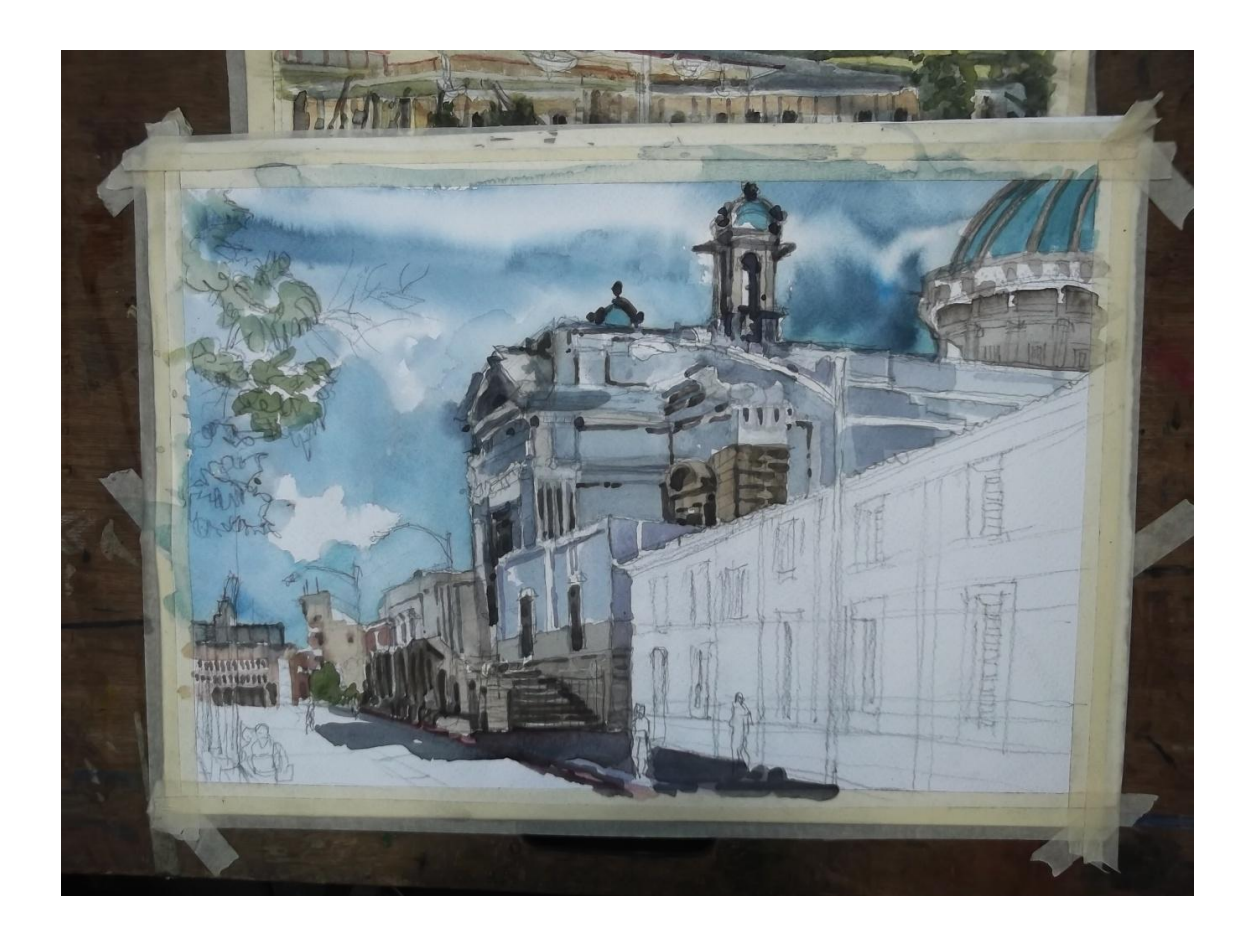

**Ilustración 56 Finalización segundo Plano. Foto: Pantaleón Yupe 2,014.**

# El primer plano

Esta parte se trabaja con la técnica seco sobre seco, el pincel contiene pigmento casi sin diluir y el papel está seco.

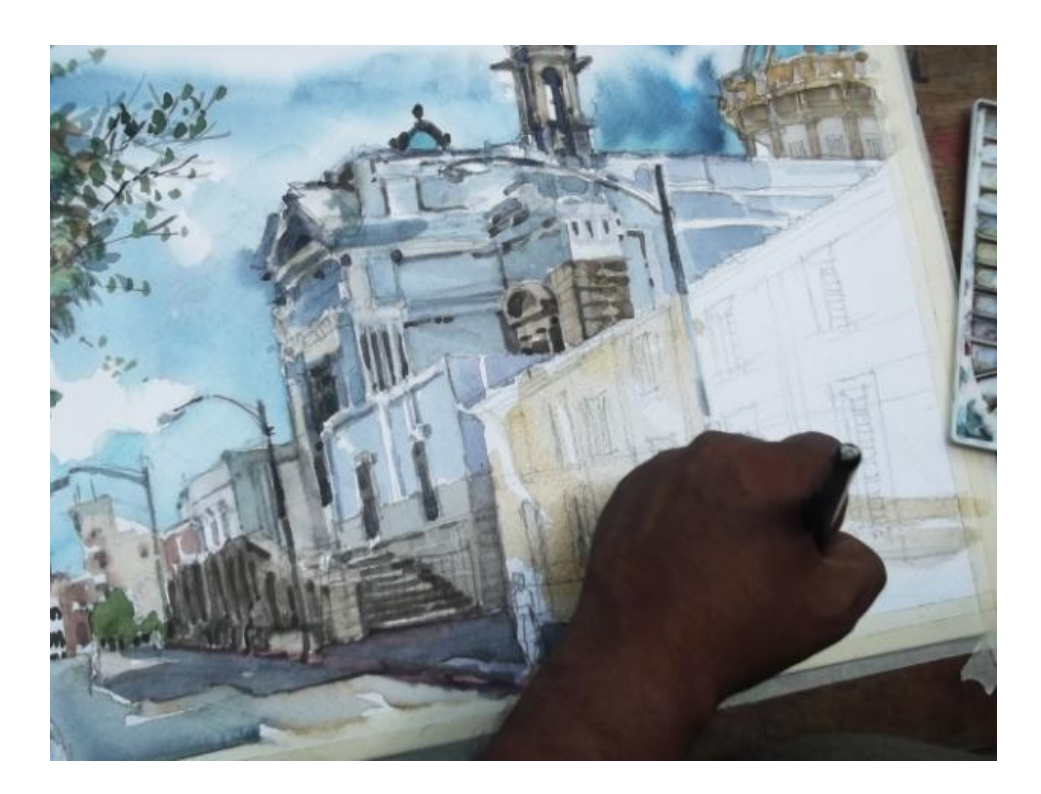

**Ilustración 57 Primer Plano. Foto: Pantaleón Yupe 2014.**

Esto produce texturas, y cortes de color bien marcadas.

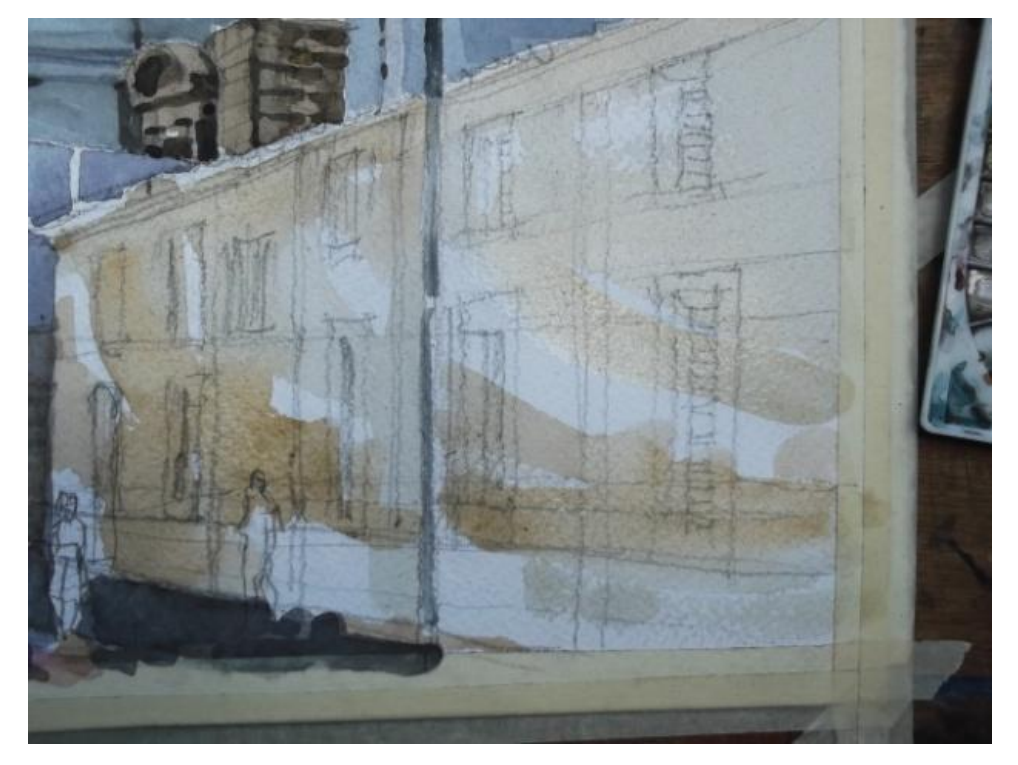

**Ilustración 58 Primer Plano. Foto: Pantaleón Yupe 2014.**

En este segmento de la obra, los objetos que definirán el plano tienen la característica de estar trabajados con más detalle (dibujo con pincel).

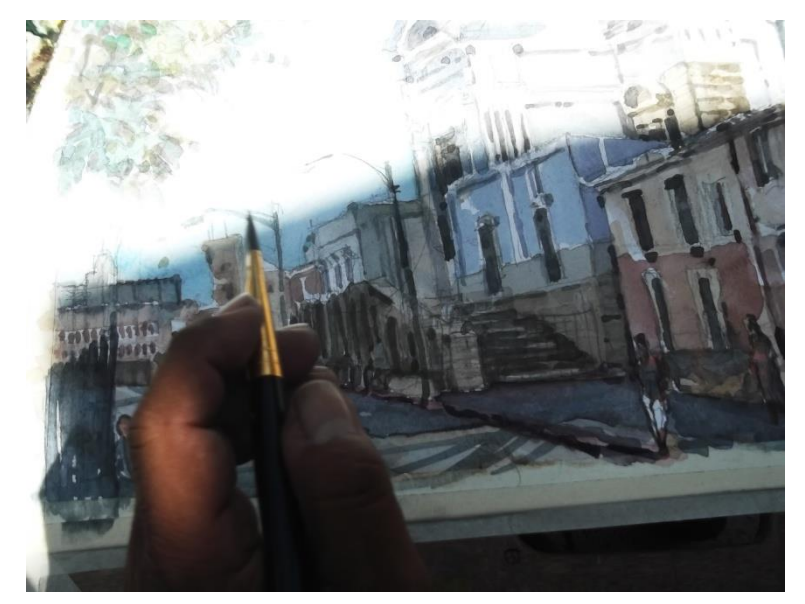

**Ilustración 59 Primer plano. Foto: Pantaleón Yupe 2,014.**

Los colores son más obscuros en la gama de los tonos cálidos, por ejemplo (violetas, ocres, sienas, café sombra, azul índigo, rojos, rosas etc.) dando como resultado la profundidad del color: los colores fríos alejan los elementos y los cálidos los acercan, definiendo cada plano dando profundidad a los elementos

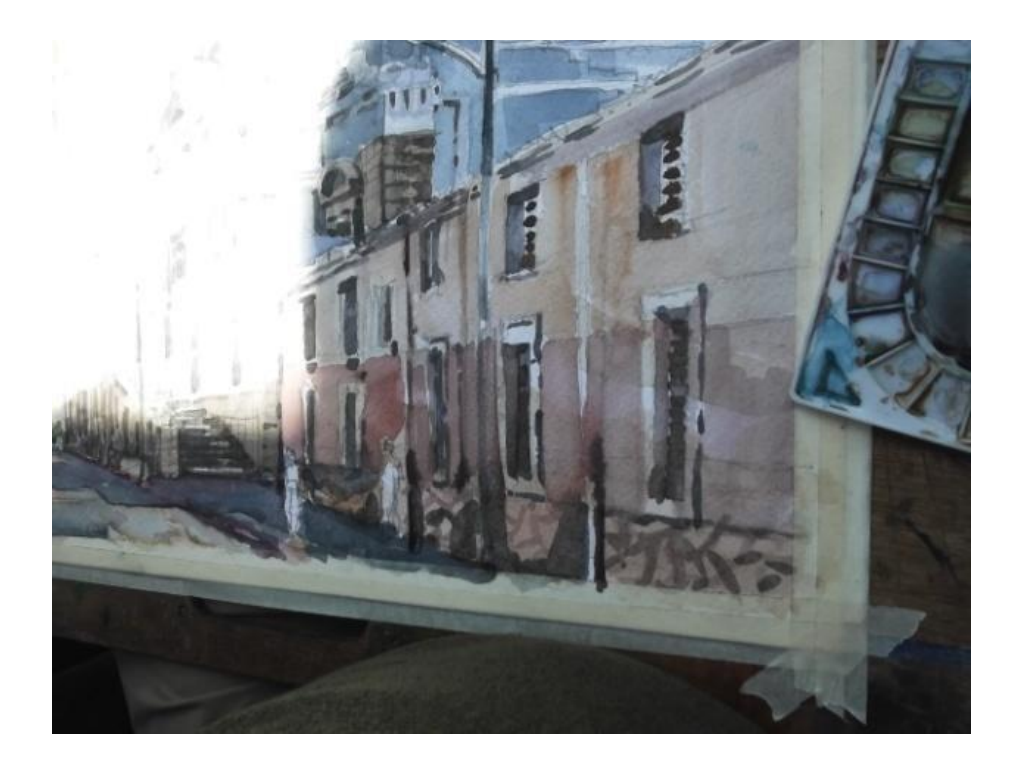

**Ilustración 60 Primer plano. Foto: Pantaleón Yupe 2,014.**

Previo a finalizar el cuadro el artista visualiza la composición en toda su extensión para integrar la intensidad de los tonos y definir qué elementos necesitan detalles de definición.

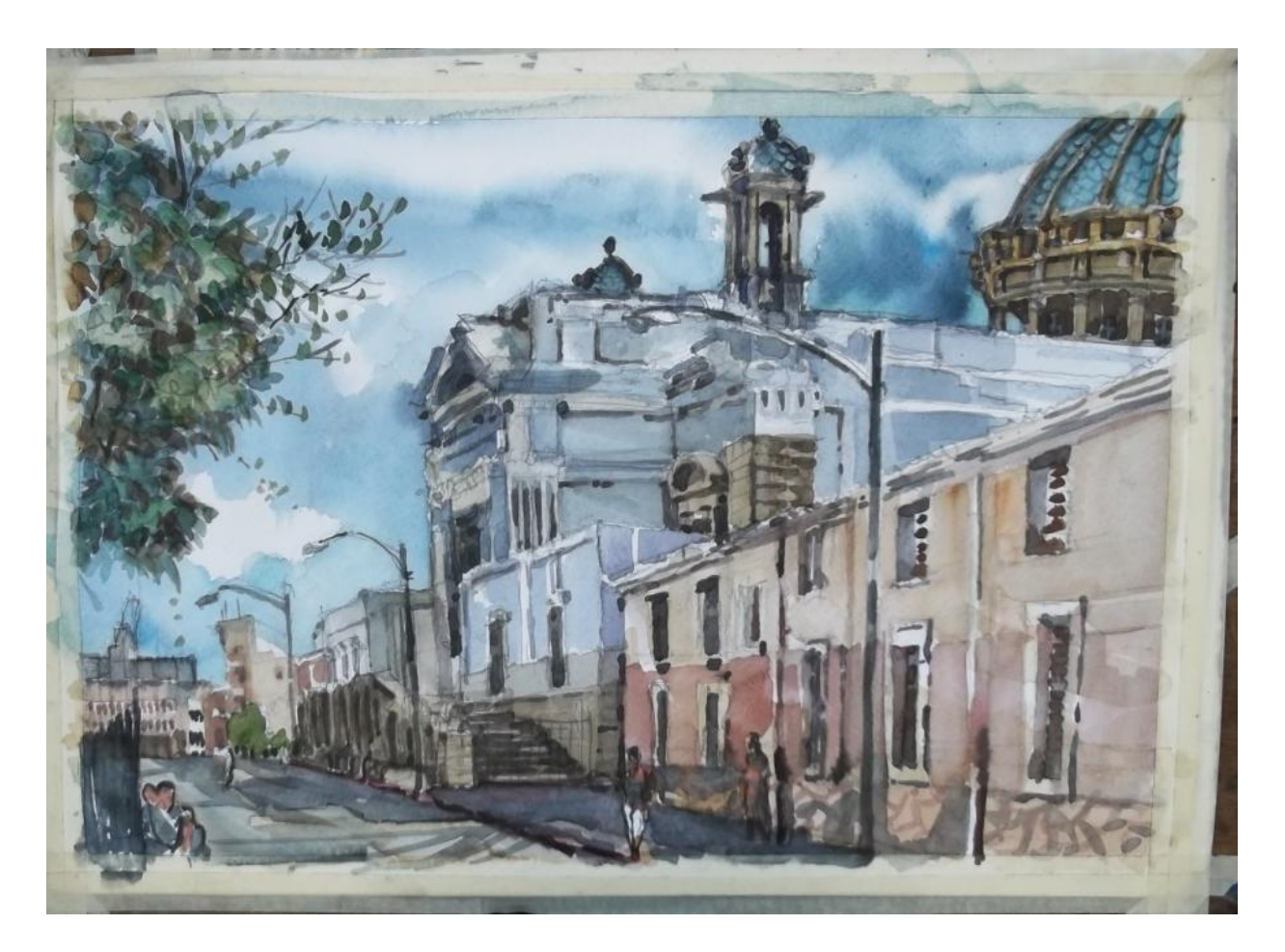

**Ilustración 61 Visualización general previo a pintar detalles finales. Foto: Pantaleón Yupe 2,014.**

Como último paso procede a dar los últimos detalles que son regularmente pinceladas cortas pero cargadas de tonos más intensos y obscuros para definir los elementos de composición a esto el artista le denomina "Xiletazos".

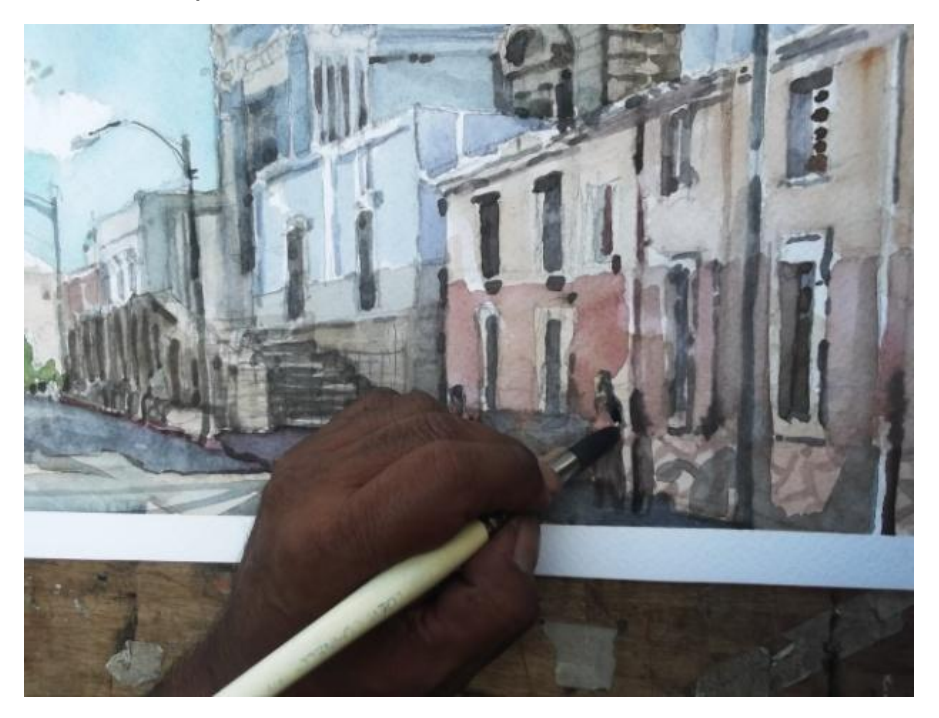

**Ilustración 62 Detalles finales primer plano. Foto: Pantaleón Yupe 2,014.**

Esta parte se trabaja con la técnica seco sobre seco. (El pincel contiene pigmento casi sin diluir y el papel está seco).

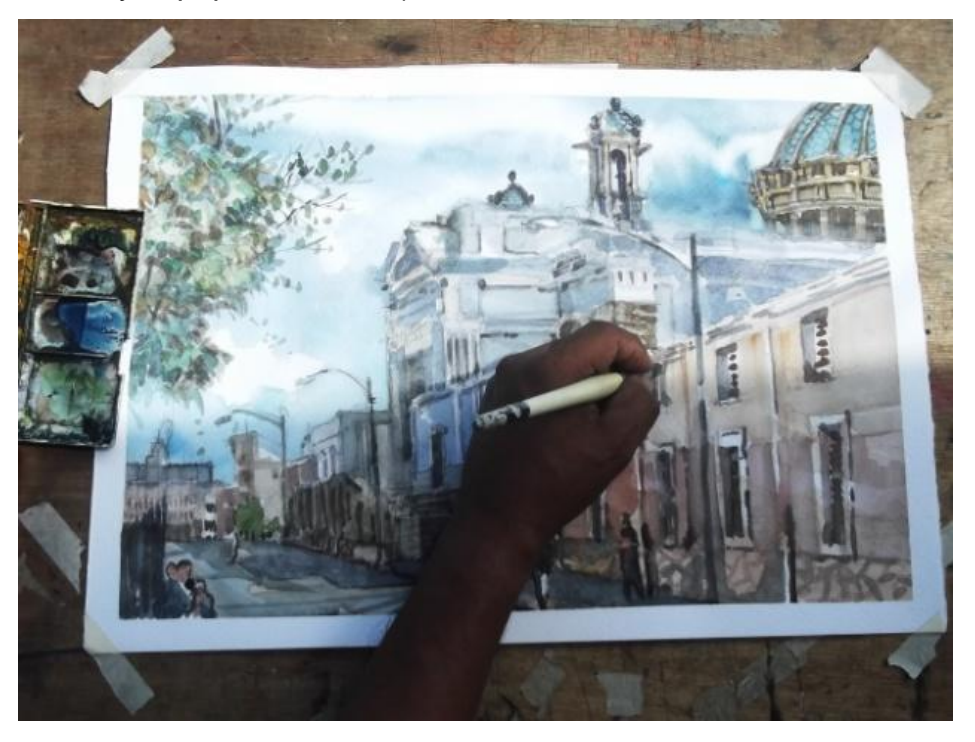

**Ilustración 63 Detalles finales primer plano. Foto: Pantaleón Yupe 2,014.**

Finalizado el cuadro se puede ver como por medio de veladuras y manchas se han construido bloques de luz y sombra.

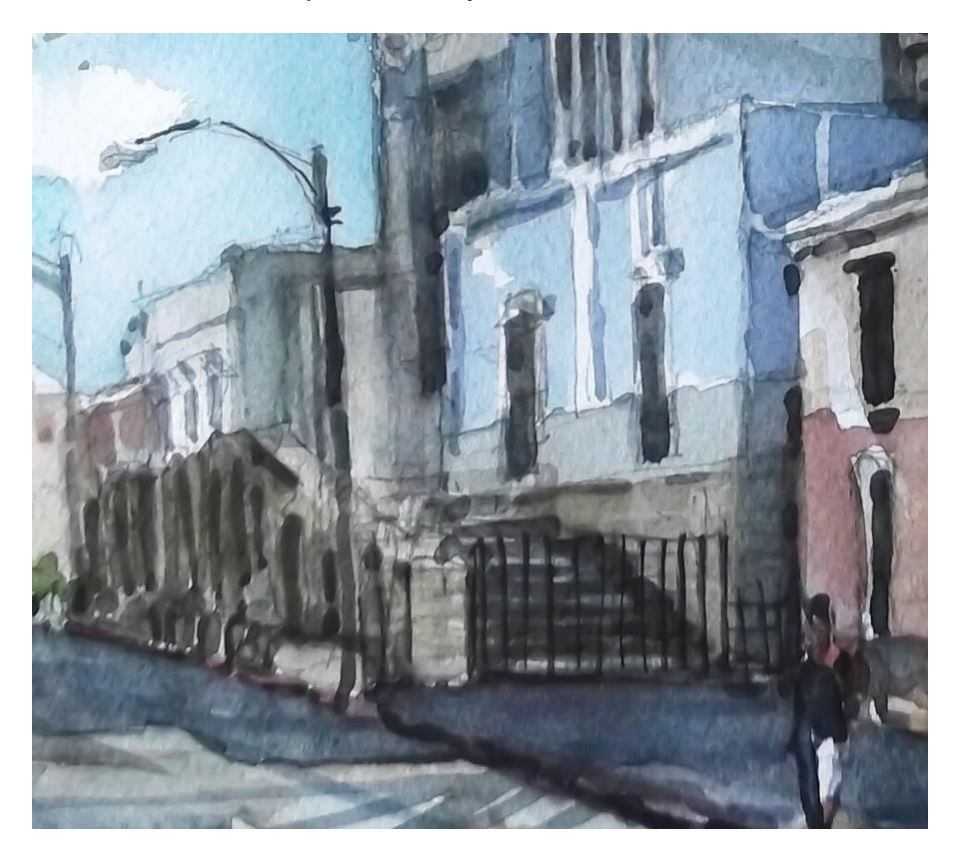

**Ilustración 64 Detalle del segundo plano. Foto: Pantaleón Yupe 2,014.**

Formas abstractas que se han definido por medio de manchas y dibujo con pincel, que van de los tonos suaves e intermedios hasta llegar a los oscuros sin perder la transparencia del color, un color sobre otro veladuras.

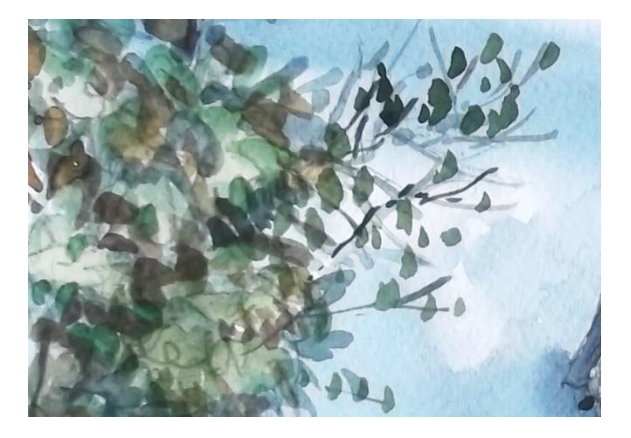

**Ilustración 65 Detalle primer plano. Foto: Pantaleón Yupe 2,014.**

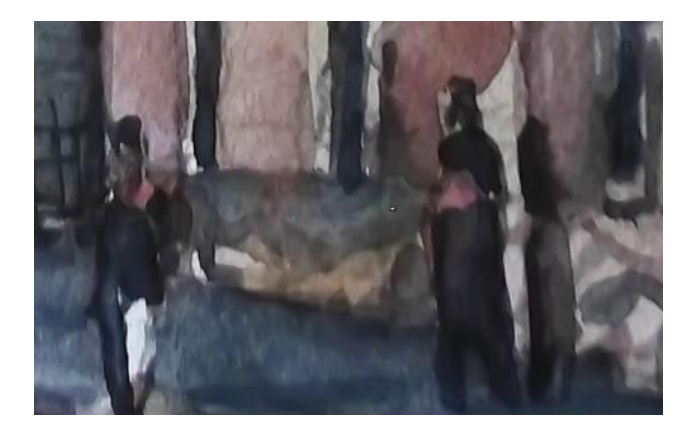

**Ilustración 66 Detalla primer plano. Foto: Pantaleón Yupe 2,014.**
Al visualizar el cuadro a cierta distancia vemos como las manchas, veladuras y líneas se integran, apreciándose cada uno de los elementos.

Existe profundidad gracias a la perspectiva tanto del dibujo como del color al trabajar de los tonos más suaves (tercer plano) tonos intermedios (segundo plano) y los tonos oscuros. (Primer plano).

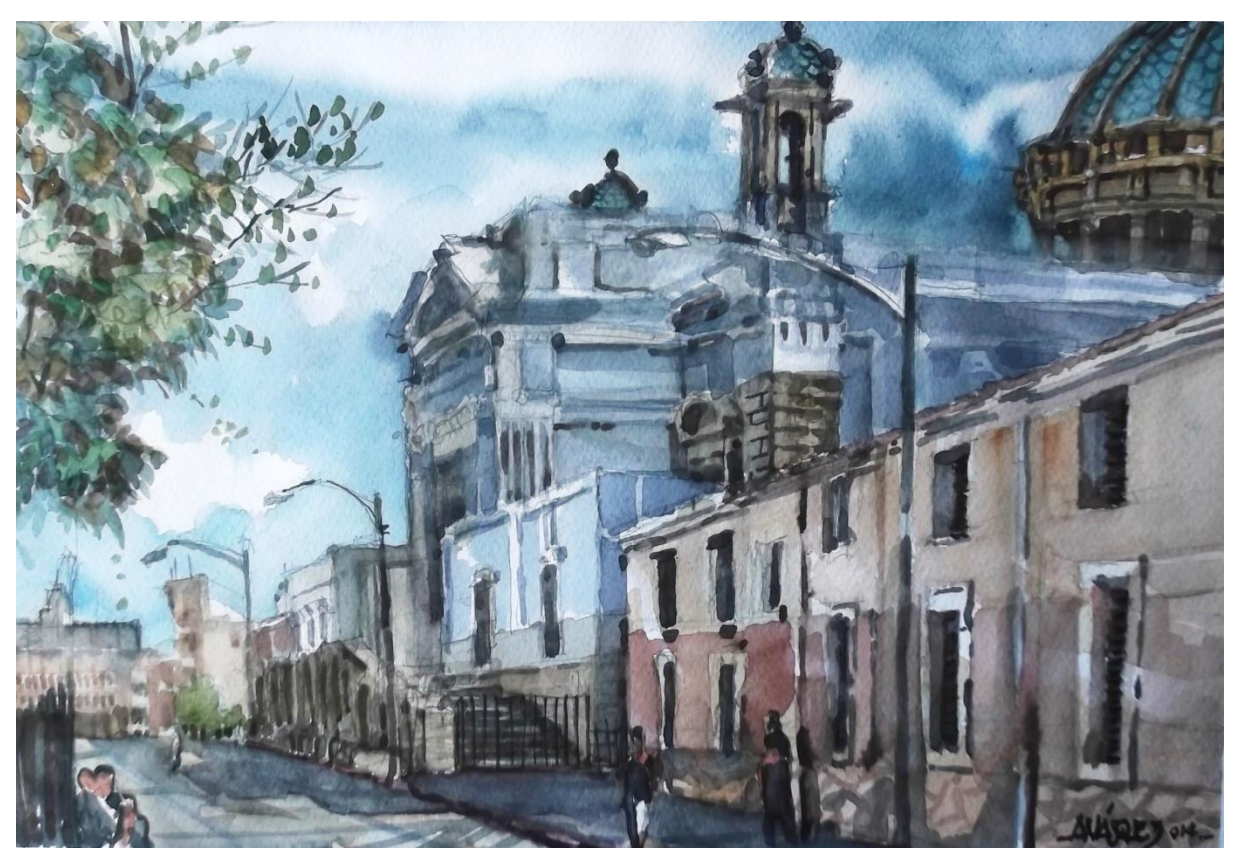

**Ilustración 67 Acuarela finalizada. Foto: Pantaleón Yupe 2,014.**

## **9.6 Acuarelas**

A continuación se presenta una serie de acuarelas producidas en la década comprendida del año 1990 al 2000, se hace una breve descripción de aspectos técnicos anécdotas y de los diversos lugares donde se realizaron las pinturas. Estas obras pertenecen a la colección particular del artista, colección de Ricardo Castillo Sinibaldi, coleccionistas particulares y extraídas de fotografías de catálogos de exposiciones, portadas de libros entre otras fuentes.

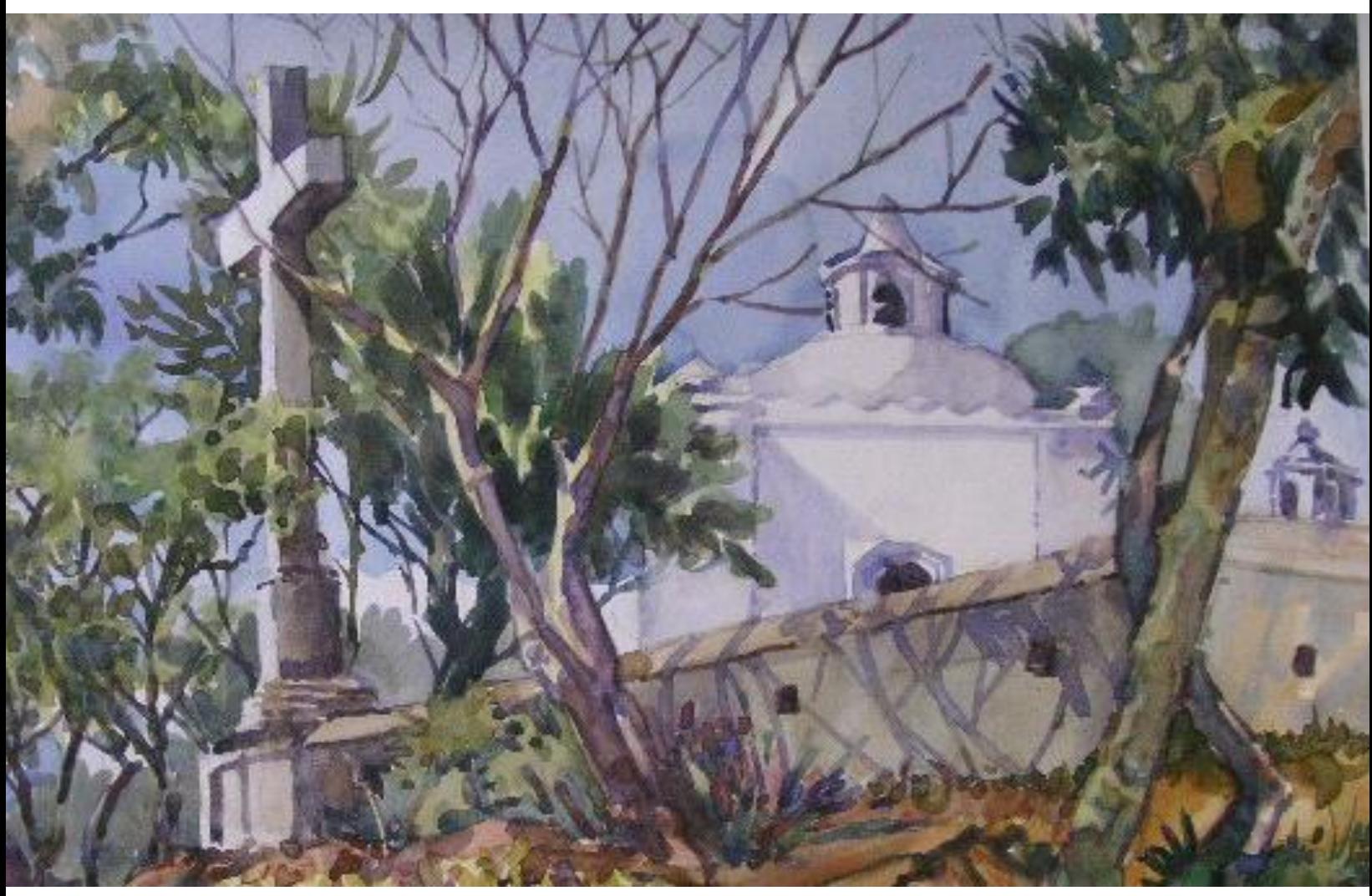

 **Ilustración 68 Cerro del Carmen. Foto: Pantaleón Yupe 2,014.**

### *9.6.1 Paisaje urbano*

El artista recorre calles y avenidas de los centros urbanos, para ubicar lugares que posteriormente pintará en el lugar, no de fotografías en estudio.

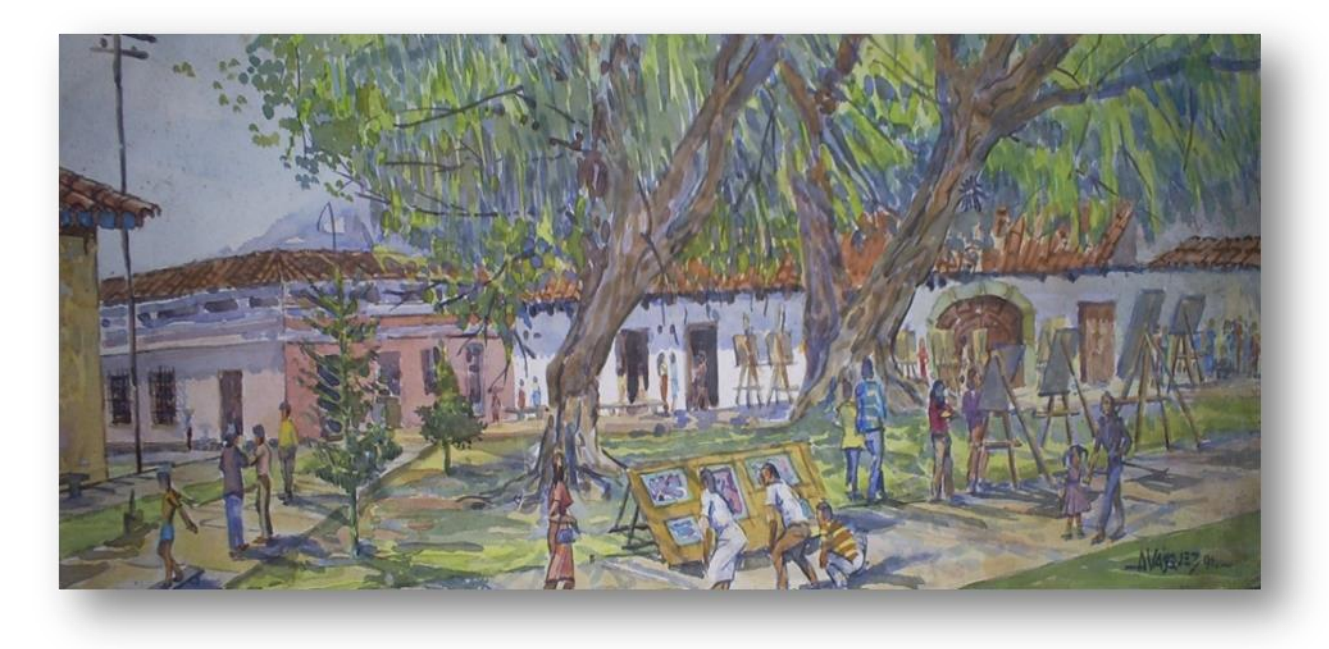

Título: sin título Técnica: acuarela Dimensiones: 66.4X25.2 cms. Año: 1,991

Descripción: esta obra registra parte de las actividades que regularmente realiza la escuela Max Saravia Gual, una exposición al aire libre de maestros y alumnos, en Antigua Guatemala.

Título: sin título Técnica: acuarela Dimensiones: 21.3X32.6 cms. Año: 1997.

Descripción: esta obra realizada sobre papel bond de 120 gramos, es una demostración en una de las clases para los alumnos del cerro del Carmen. la experiencia del artista hace que tenga un manejo y control de la humedad, a pesar de ser un papel simple.

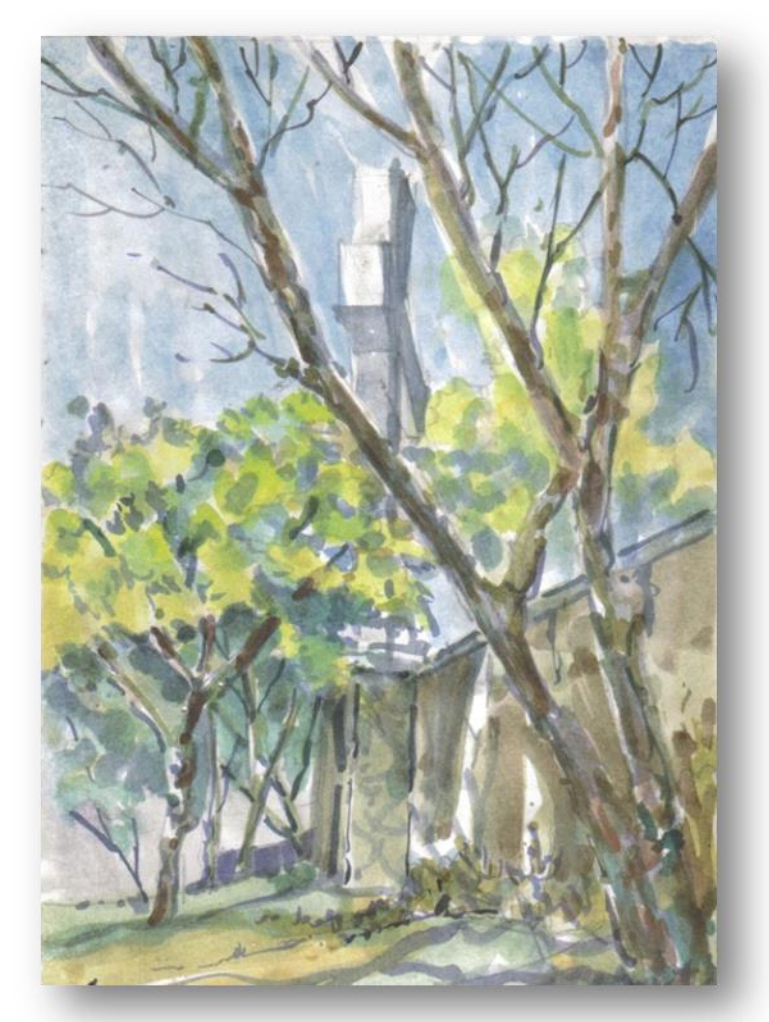

Título: sin título Técnica: acuarela Dimensiones: 45.5X30.5 cms. Año: 1,996 Descripción: obra de la entrada del edificio colonial que actualmente alberga las instalaciones de la municipalidad de la Antigua Guatemala, en ella podemos apreciar veladuras en seco sobre seco, que dan texturas, efectos de luz y sombra al tratamiento de la arquitectura.

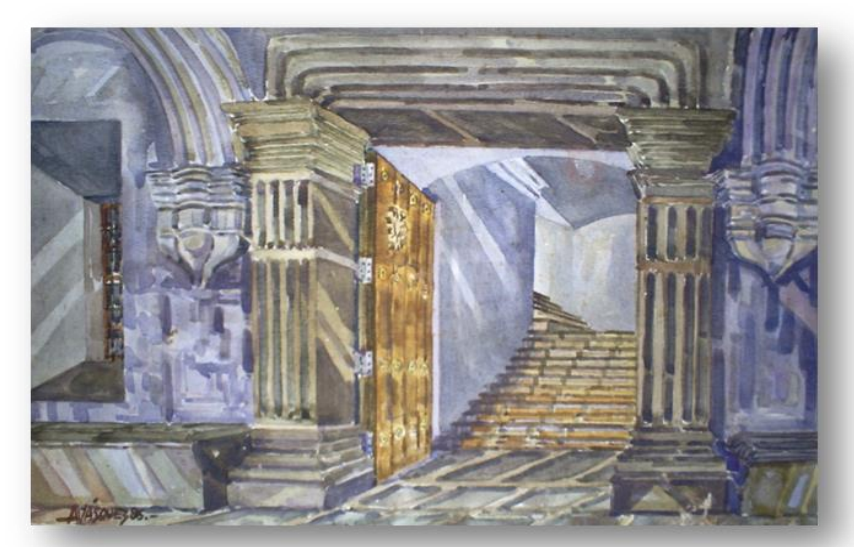

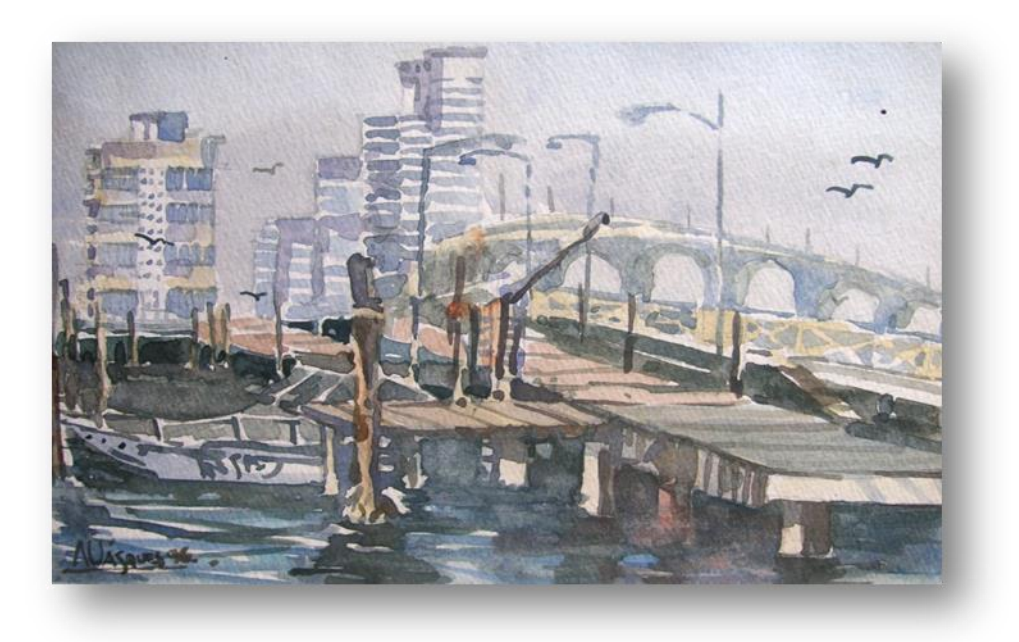

Título: Embarcadero, Miami Beach. Técnica: acuarela Dimensiones: 29.5X22.6 cms. Año: 1,996 Descripción: en esta obra podemos apreciar el dominio para trabajar reflejos y sensación de movimiento del agua así como la utilización de tonalidades frías para la perspectiva de la arquitectura.

**Fotos: Pantaleón Peren, 2,007.**

Título: sin título Técnica: acuarela Dimensiones: 25.8X21.4 cms. Año: 1,997

Descripción: obra que tiene varios puntos de perspectiva bien trabajados y que dan una sensación solida a la estructura de piedra. Todo esto coronado de una buganvilia con tonos intensos en su follaje y flores, danto el toque y proporción las figuras que dan dinamismo a la obra.

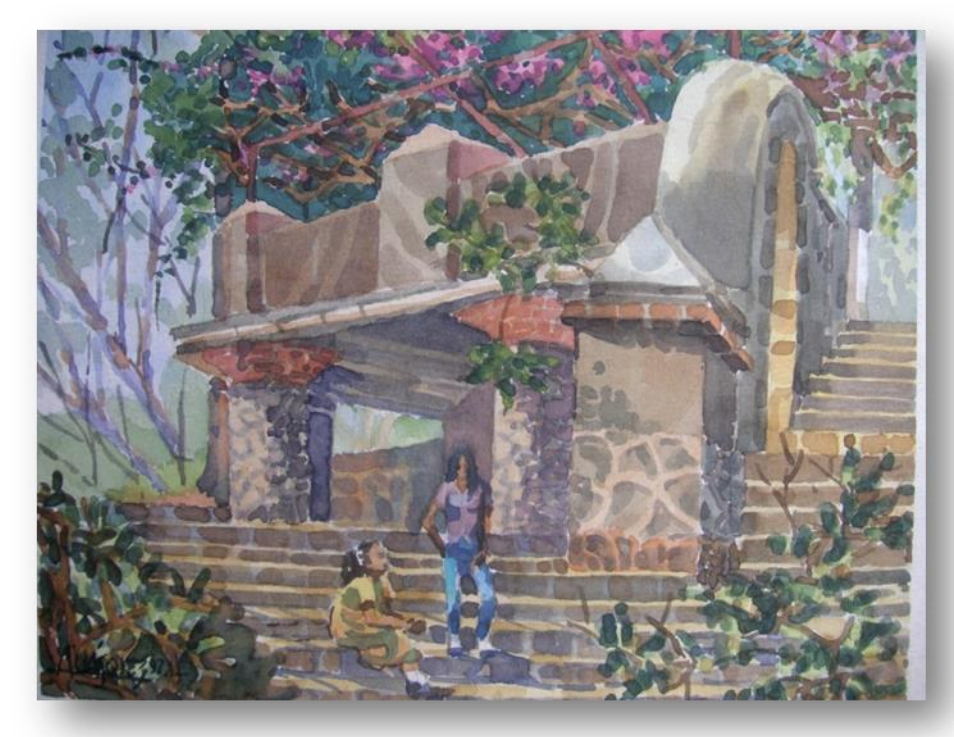

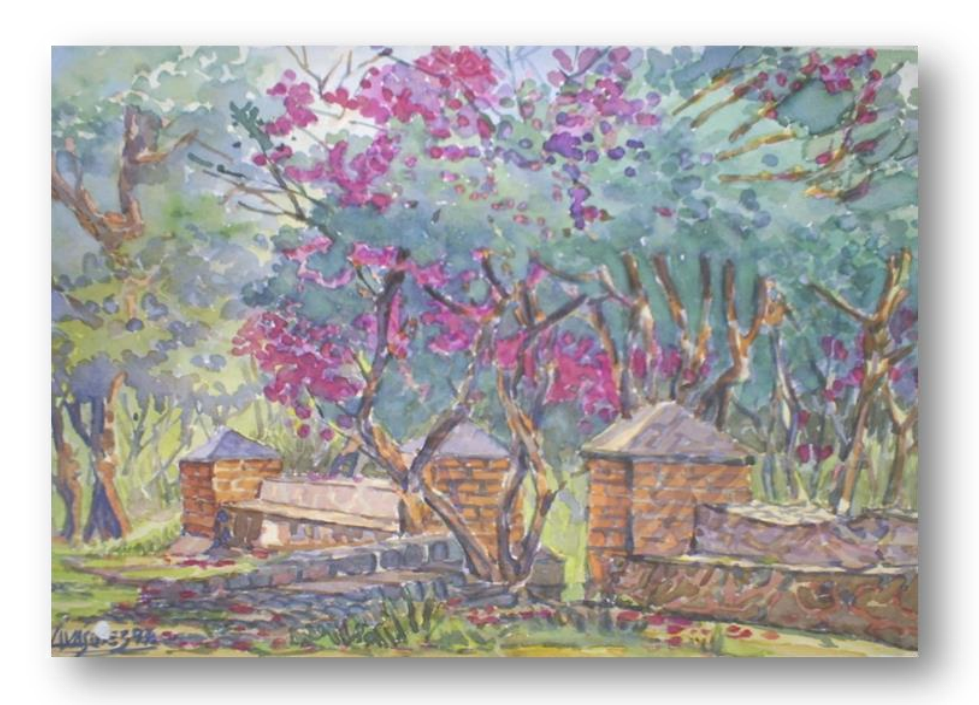

Título: sin título Técnica: acuarela Dimensiones: 39.7X32 cms. Año: 1,997 Descripción: obra que presenta una explosión de color en el tratamiento del follaje en tonos fríos y cálidos que envuelven las bancas.

Título: sin título Técnica: acuarela Dimensiones: 22.4X27.4 cms. Año: 1,998 Descripción: esta es una acuarela en perspectiva vista de hormiga del arco de

Santa Catarina en Antigua Guatemala. Veladuras limpias trabajadas en técnica seco sobre seco.

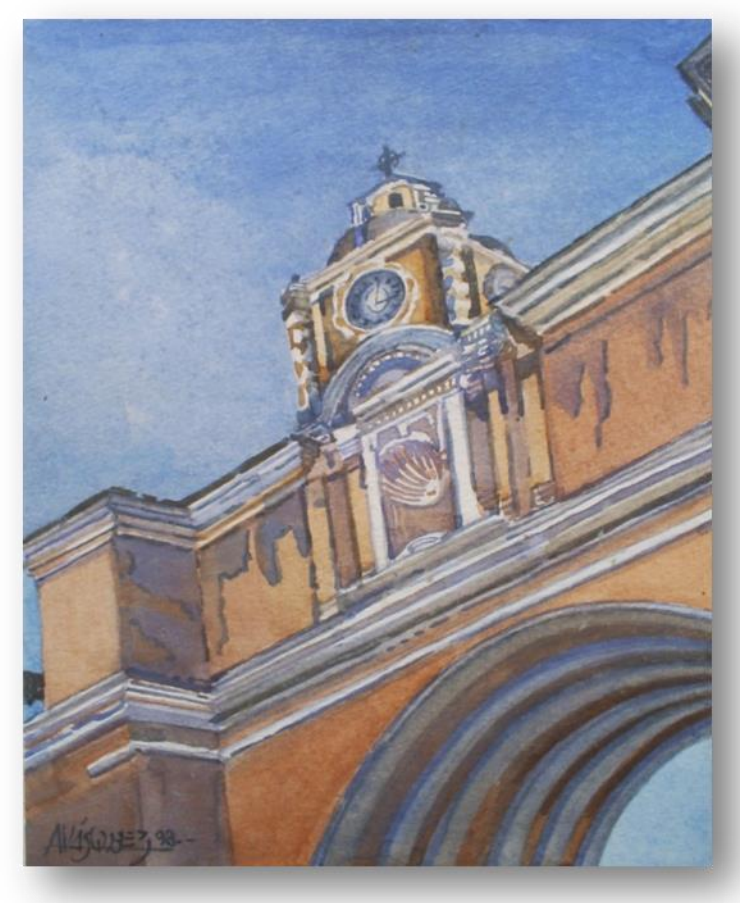

Título: Calle antigüeña, iglesia compañía de Jesús Técnica: acuarela Dimensiones: 71X51 cms. Año: 1,995.

Descripción: esta obra de una calle de la antigua, nos da una clara muestra del uso de los colores complementarios, la arquitectura de la iglesia trabajada con tonos amarillos, que contrastan con los violetas del fondo.

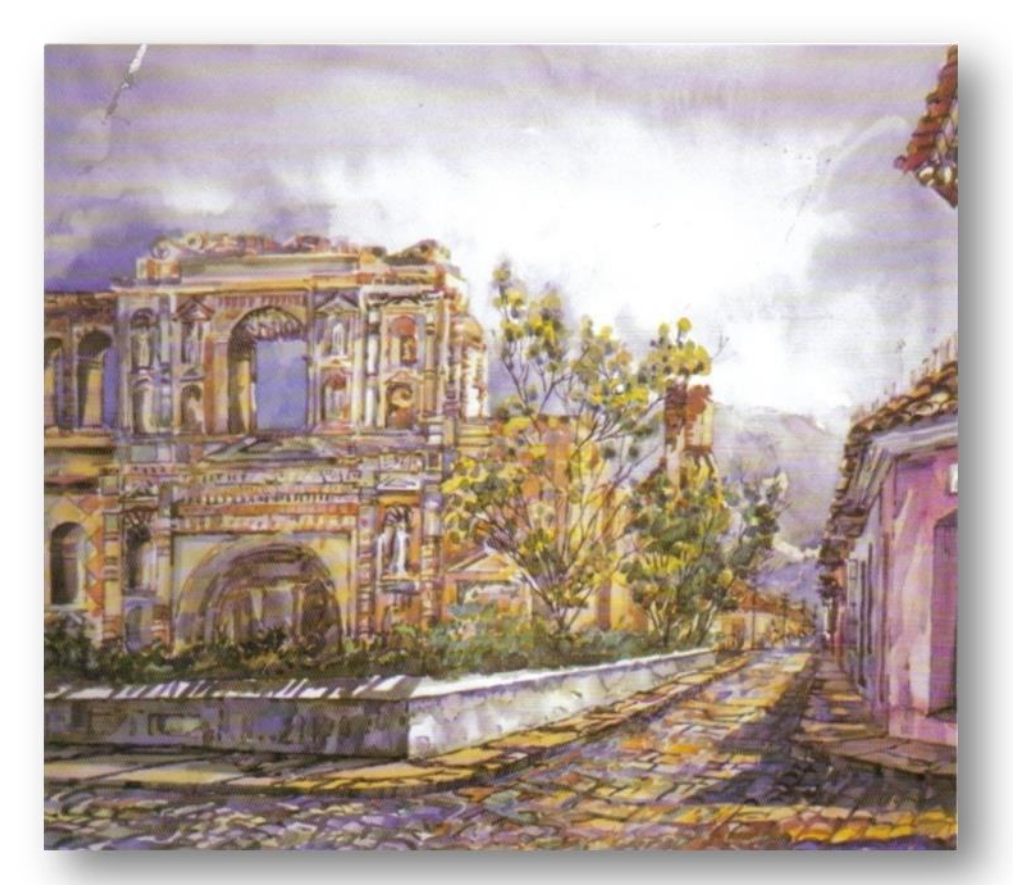

Título: Central Park, New York.

Técnica: acuarela Dimensiones: 21.5X28 cms. Año: 1,998 Descripción: acuarela que

está tratada con una gama de tonos fríos. Logra proyectar un día soleado en el parque.

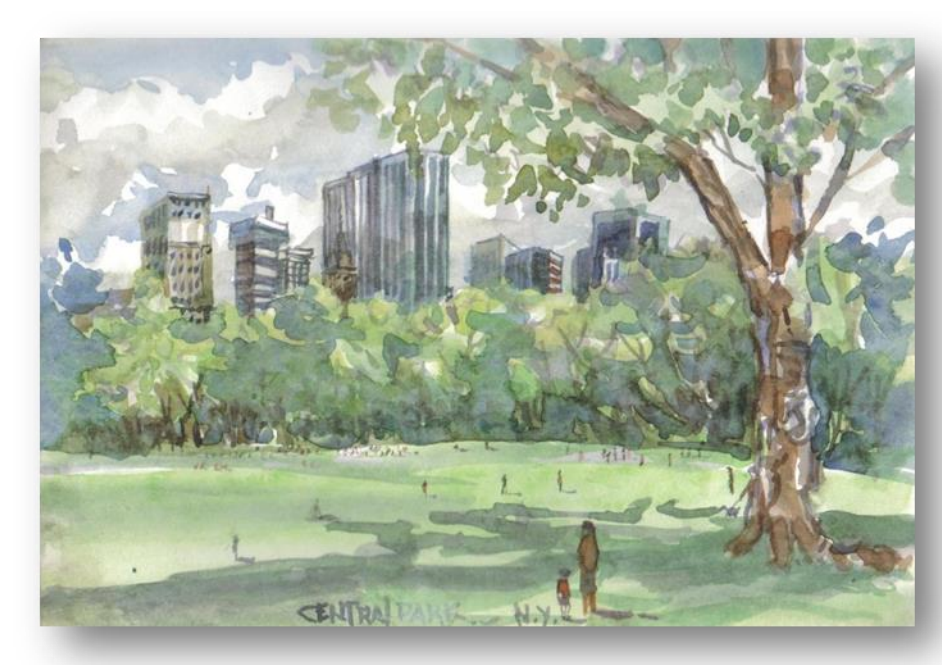

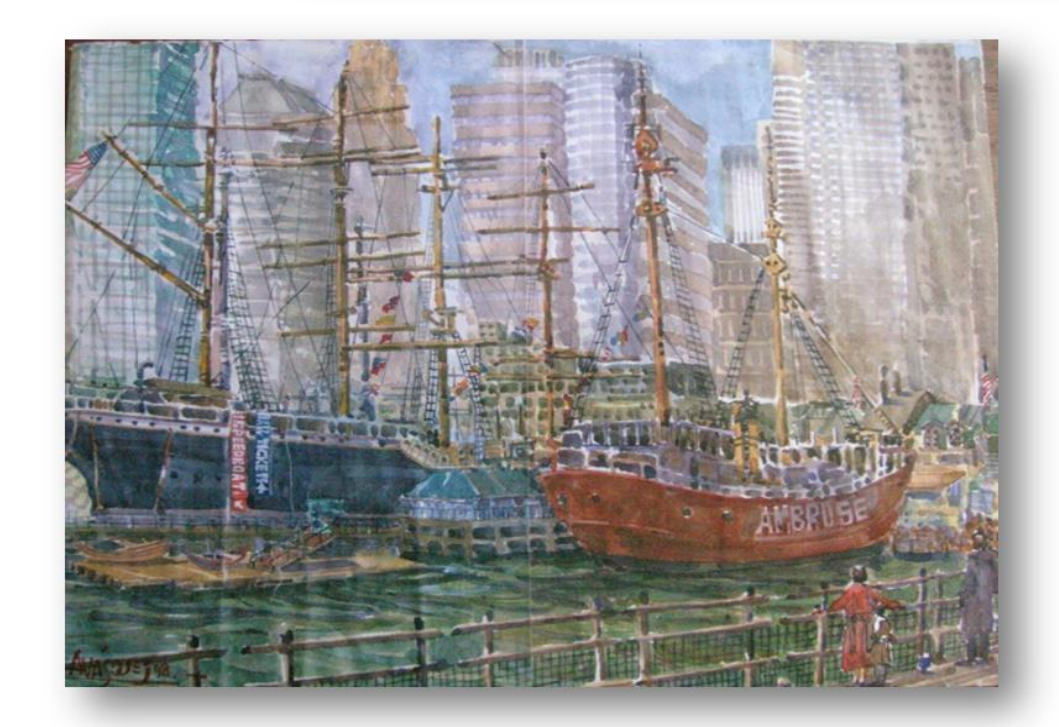

Título: sin título Técnica: acuarela Dimensiones: 53X40 cms.

Año: 1,998

Descripción: esta es una fotocopia a color tomada del original Obra realizada en los puertos de New York. Se puede apreciar una bella escena que contrasta los barcos antiguos de madera con la arquitectura moderna de la ciudad.

Título: sin título Técnica: acuarela Dimensiones: 26.7X37.8 cms Año: 1,998

Descripción: obra que presenta una síntesis para trabajar la arquitectura, resumida en veladuras para definir bloques y dibujo con color. Predominan las líneas verticales y horizontales, a modo de dibujar con el pincel.

Título: sin título Técnica: acuarela Dimensiones: 32.4X45.8 cms. Año: 1,999 Descripción: pieza que resalta por la intensidad del color azul violeta, de la arquitectura, rodeada por un intenso follaje en tonos verdes vivos, que dan

la sensación de luminosidad.

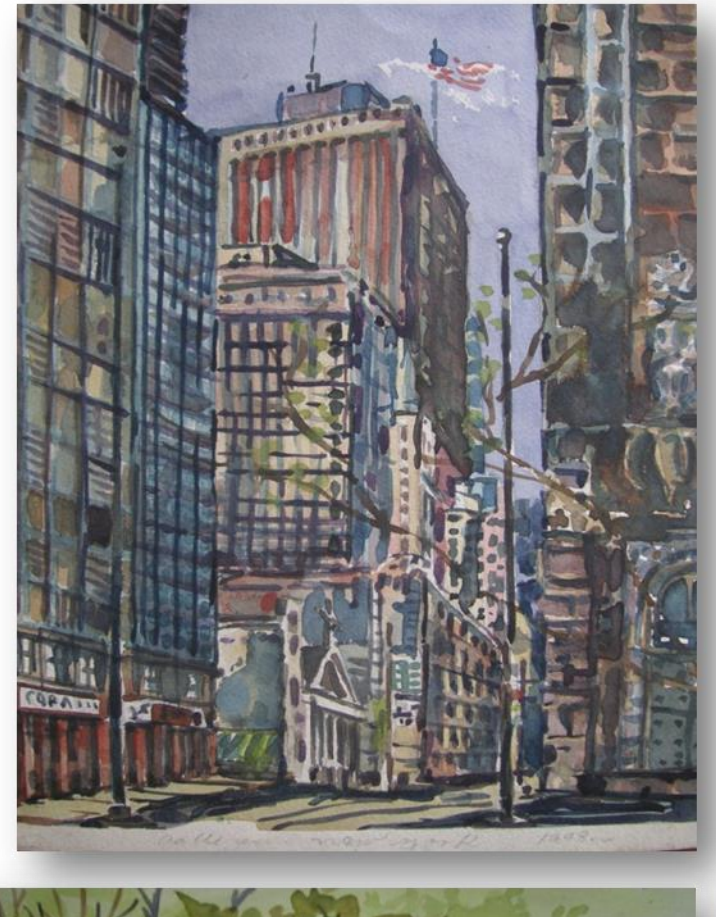

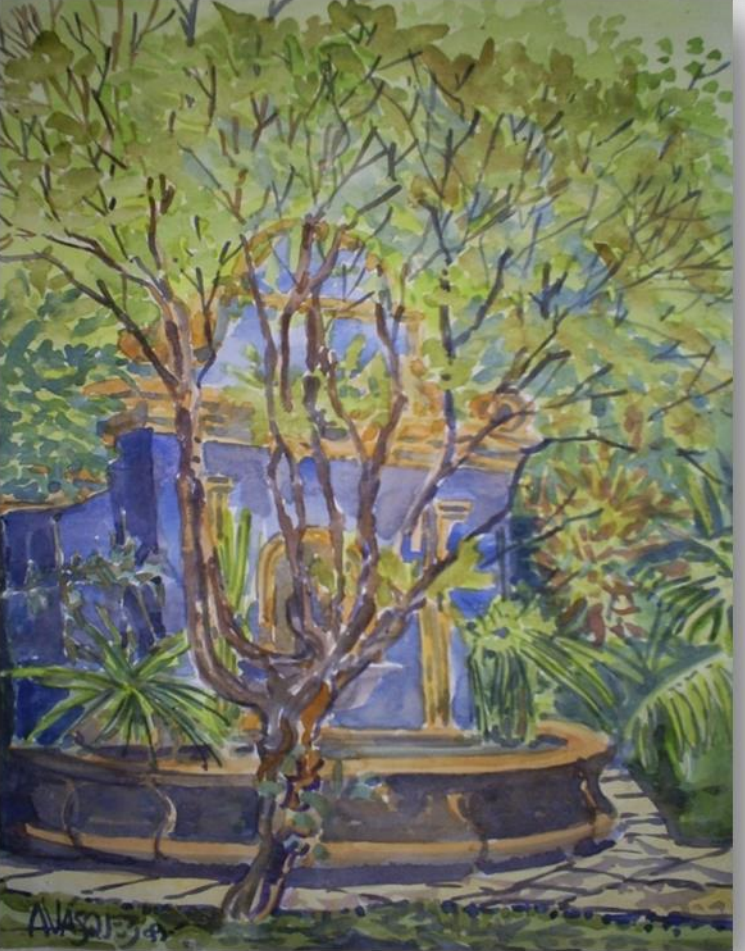

Título: Árbol Técnica: acuarela Dimensiones: 25X31 cms. Año: 1 ,999

Descripción: esta pieza es una demostración de primera intensión, para alumnos del cerro del Carmen, sin dibujo previo donde se explic ó el uso de colores complementarios para crear texturas y volumen en el tratamiento del tronco y ramas del árbol .

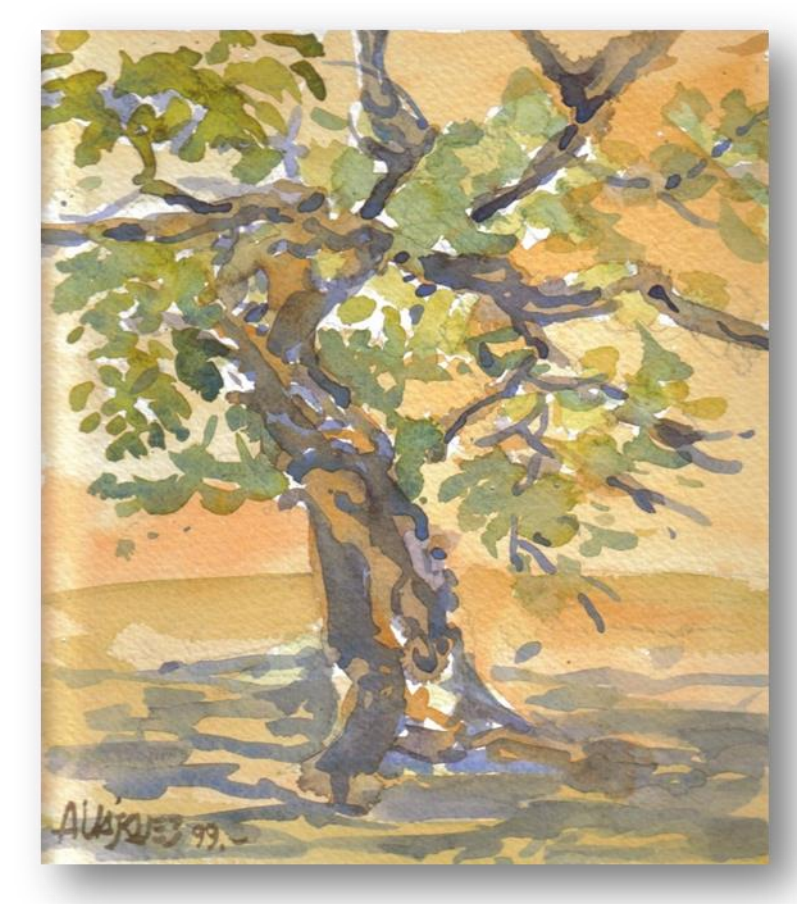

Título: Jerusalén Técnica: acuarela Dimensiones: 29.5X22.7 cms. Año: 2 ,000 Descripción: pieza que se caracteriza por la<br>simpleza de simpleza elementos . Las veladuras en húmedo y seco dan textura a la pared, y proporcionan un excelente marco para la ventana en azul que contrasta con los tonos ocres y rosas de la pared . La proyección de la sombra del pasamano en tonos suaves nos dan la sensación de atardecer o amanecer.

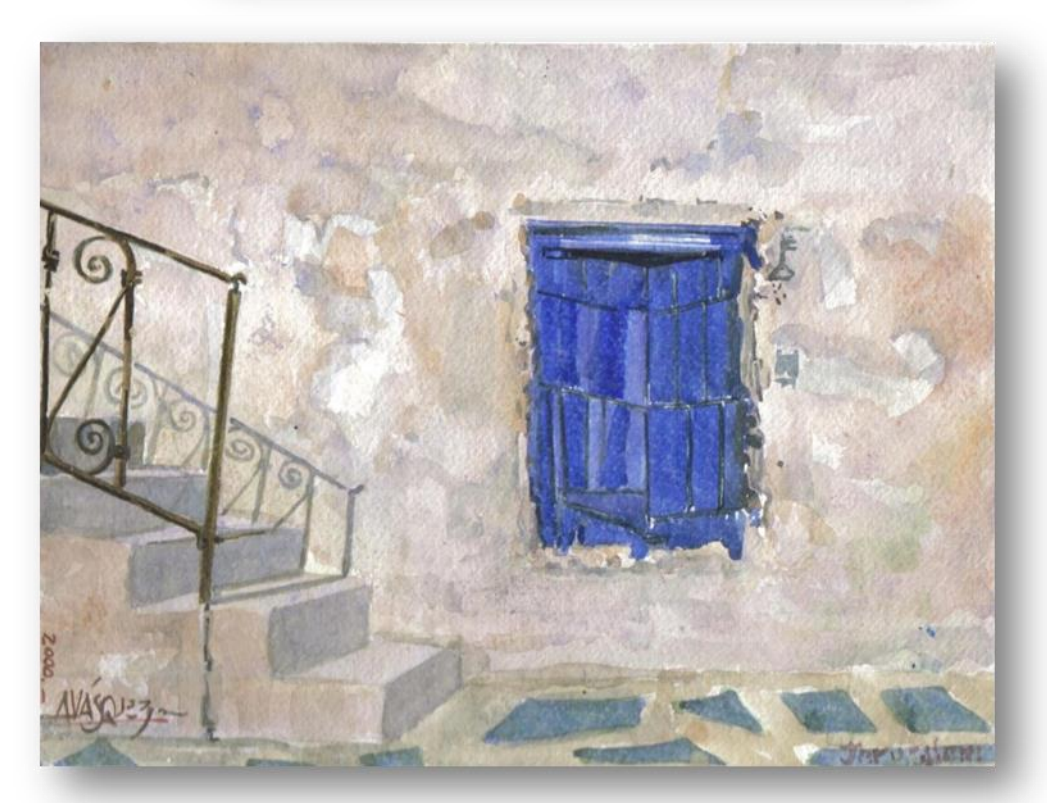

Título: sin título Técnica: acuarela Dimensiones: 29X23 cms. Año: 2,000 Descripción: obra realizada casi en su totalidad con tonos verdes, contrastados con leves toques de rojos, ocres y rosas en los personajes suelo, troncos y piedra de las bancas.

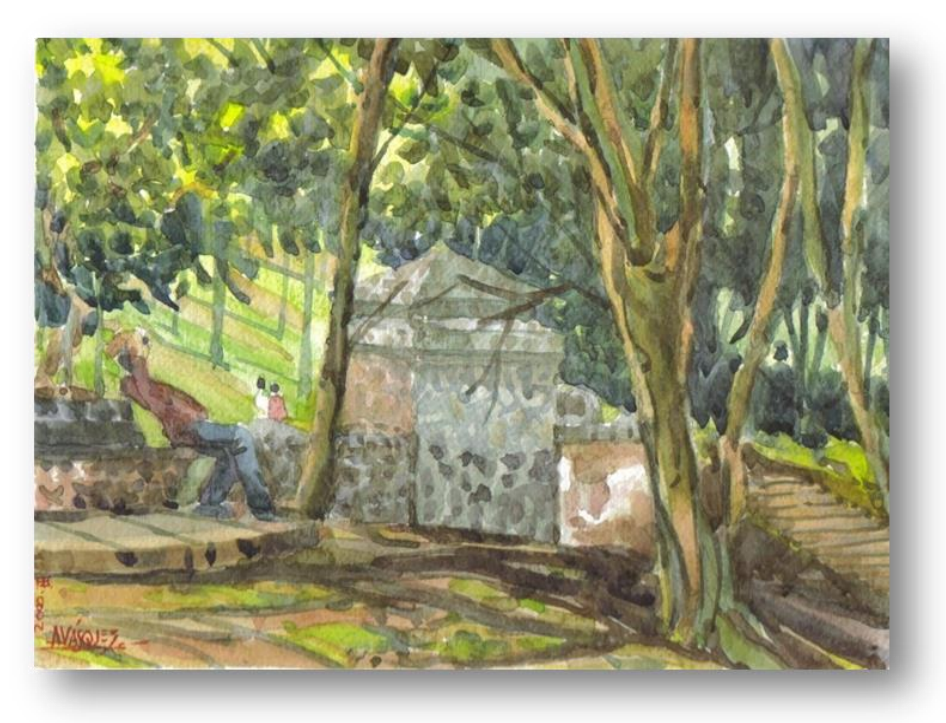

Título: sin título Técnica: acuarela Dimensiones: 22.8X29.5 cms. Año: 2,000

Descripción: en esta pieza se apreciar un día lluvioso. El artista ha logrado captar el ambiente húmedo no solo en los charcos de agua que reflejan el arco, sino en el cielo. Tonos azules y violetas trabajados en húmedo sobre húmedo.

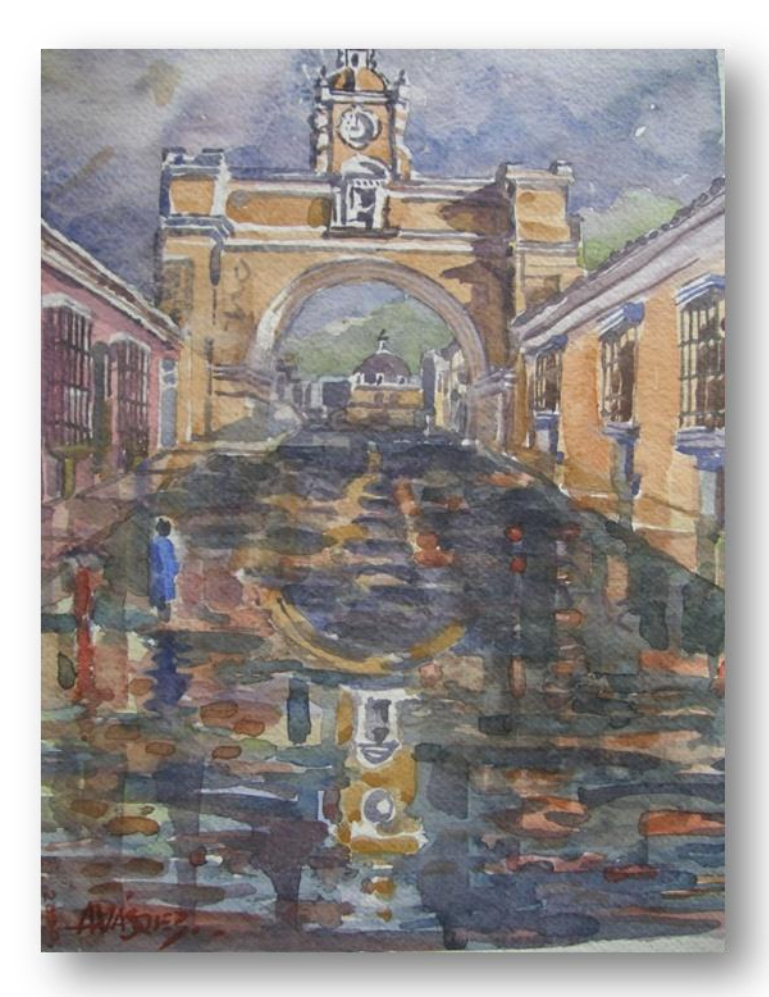

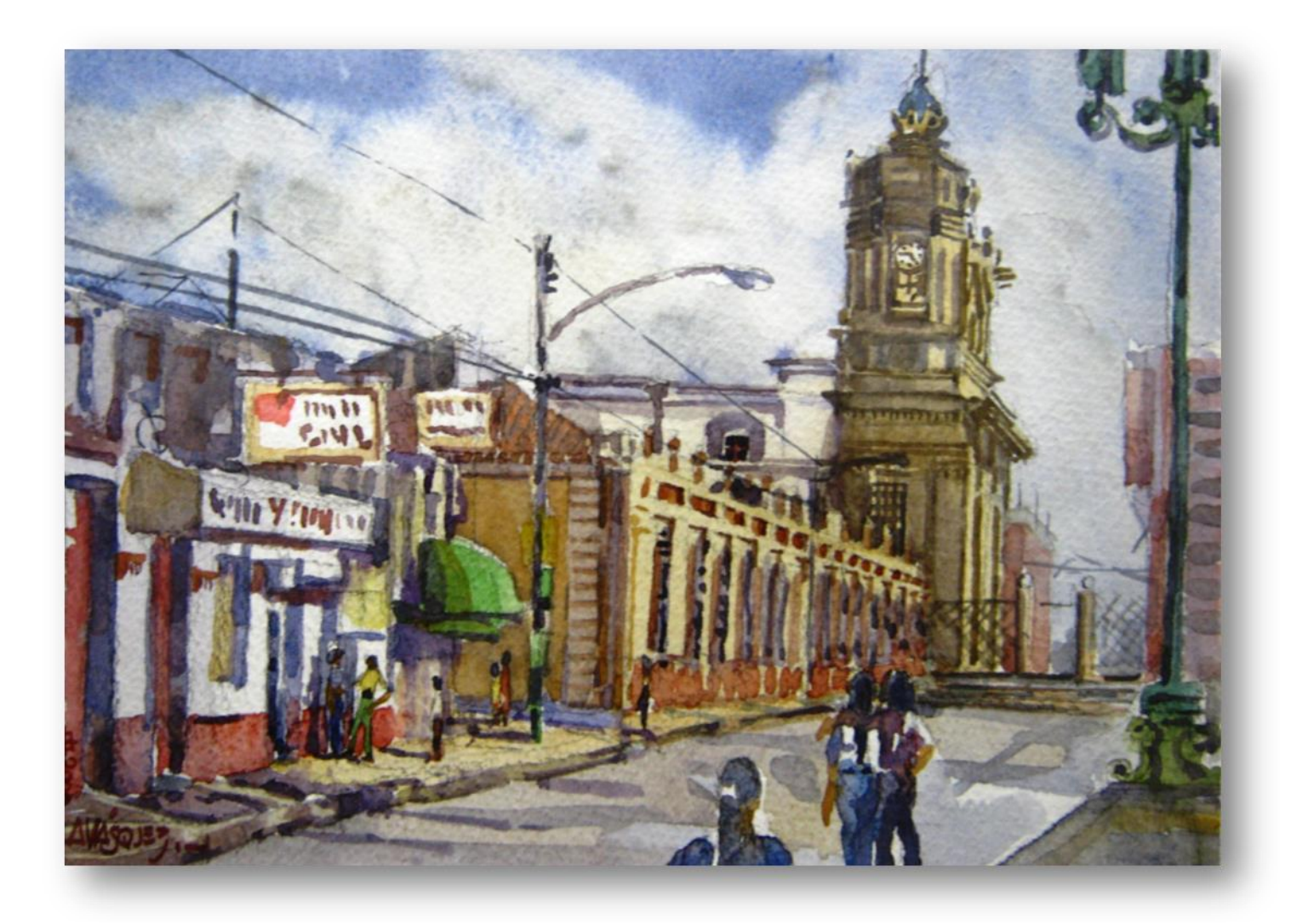

Título: Catedral Técnica: acuarela Dimensiones: 20X27 cms Año: 2,000

Descripción: al igual que anteriores piezas se observa la habilidad que posee el maestro para sintetizar temas, que a primera vista son muy complejos por la monumentalidad de la arquitectura. Por medio de bloques de color logra crear áreas de luz y sombra que dan volumen. Posteriormente va detallando con veladuras en seco para resaltar columnas, las ventanas y figura humana dan proporción y perspectiva a la pieza. Culmina la obra con líneas intensas, que el artista denomina "shiletazos", con los cuales define las formas.

**Foto: Mario Girón, 2,007.**

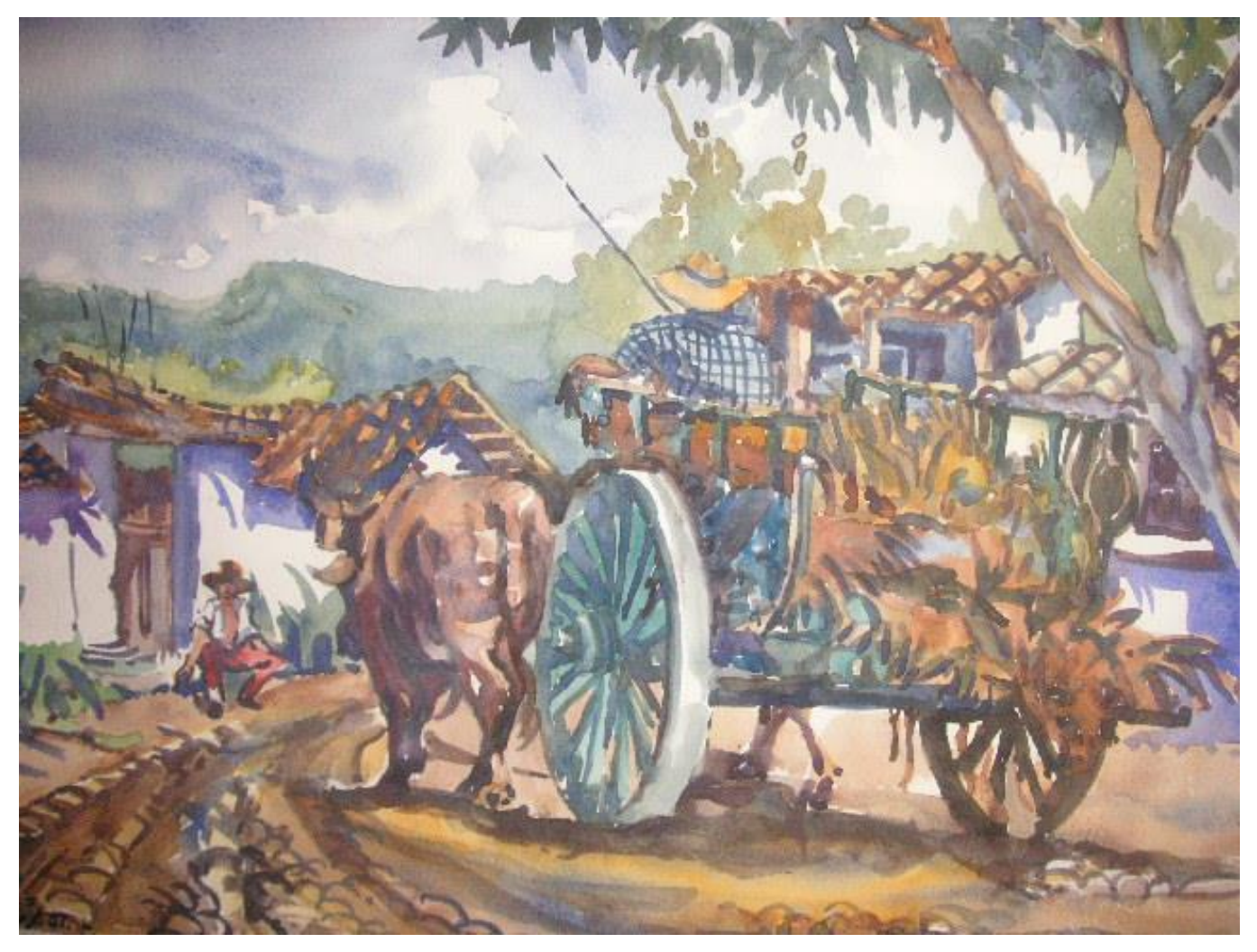

**Ilustración 69 Carreta de Bueyes. Foto Pantaleón Yupe 2,014.**

# *9.6.2 Paisaje rural*

El artista ha recorrido los cuatro puntos cardinales del país registrando rincones que para la mayoría de pobladores de cada lugar pasan inadvertidos, por medio de tejas, caminos de tierra, follajes y paredes de adobe entre otros temas Alejandro Vásquez promueve la identidad guatemalteca.

Título: San Jorge la Laguna. Técnica: acuarela

Dimensiones: 51.5X59.7 cms.

Año: 1 ,991

Descripción: esta acuarela posee una perspectiva muy original, de colores limpios, transparente y combinando técnicas secas y húmedas lo hicieron acreedor al primer lugar del Salón Nacional de la Acuarela en 1 ,991 .

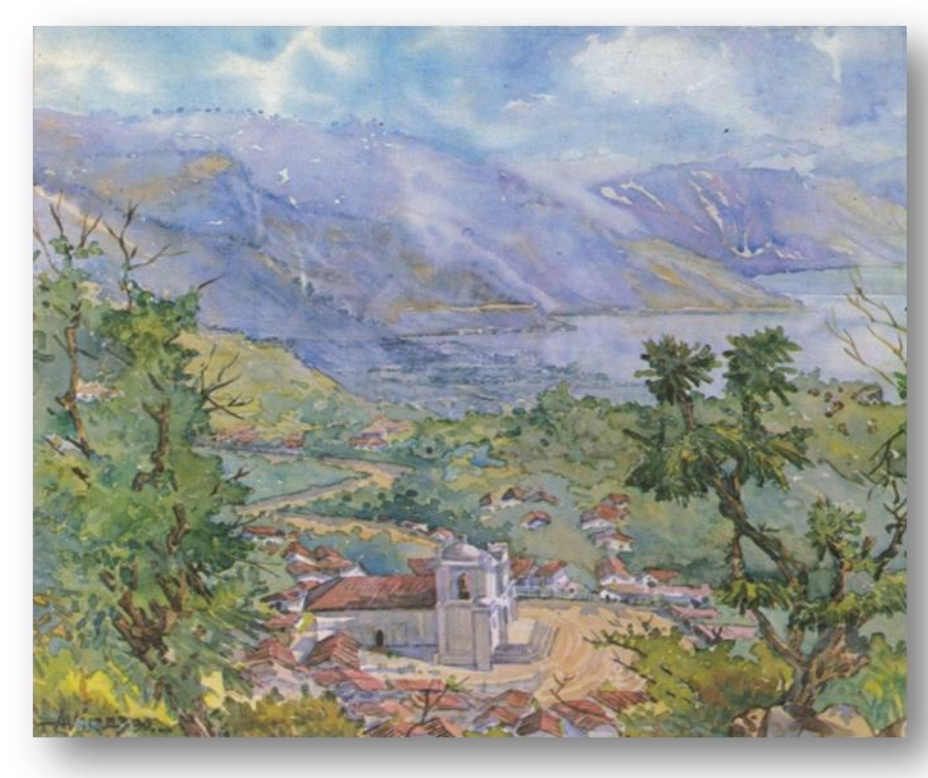

Título: sin título Técnica: acuarela Dimensiones: sin medida. Año: 1 ,991 Descripción: puede observarse que la cromatización está realizada en contraste de complementarios amarillos y verdes enmarcados por los violetas en las montañas y el agua . Esta es una escena del lago de Amatitlán.

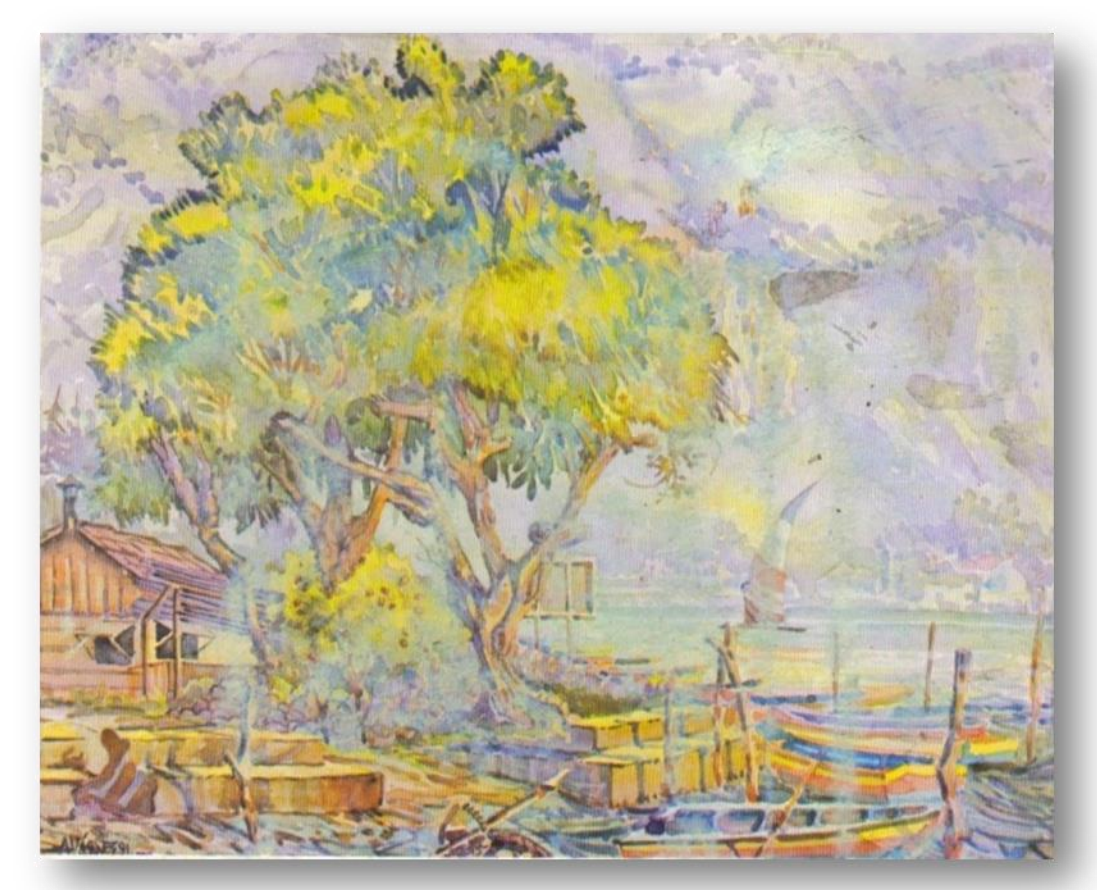

Título: sin título Técnica: acuarela Dimensiones: 29.7X17.6 cms. Año: 1 ,993 Descripción: escena que por su horizontalidad da la sensación de tranquilidad en un día soleado en la playa en Miami Florida.

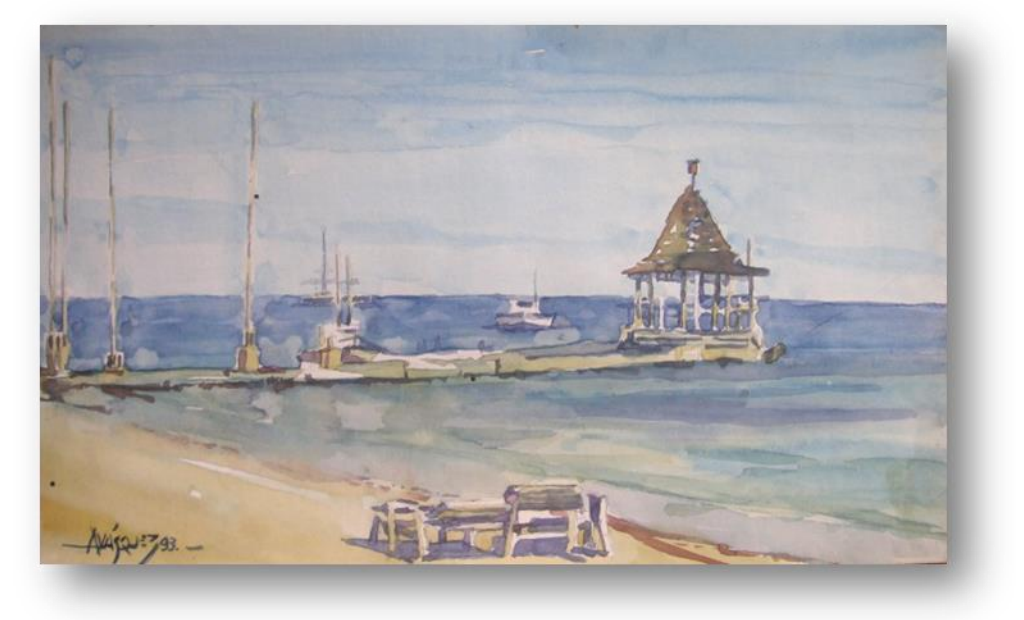

Título: Pila, San Juan del Obispo. Técnica: acuarela Dimensiones: Año: 1 ,993 Descripción: esta obra tiene una riqueza tonal, se pueden apreciar colores muy intensos, sin perder por ello su transparencia . La imagen está tomada de una invitación para exposición.

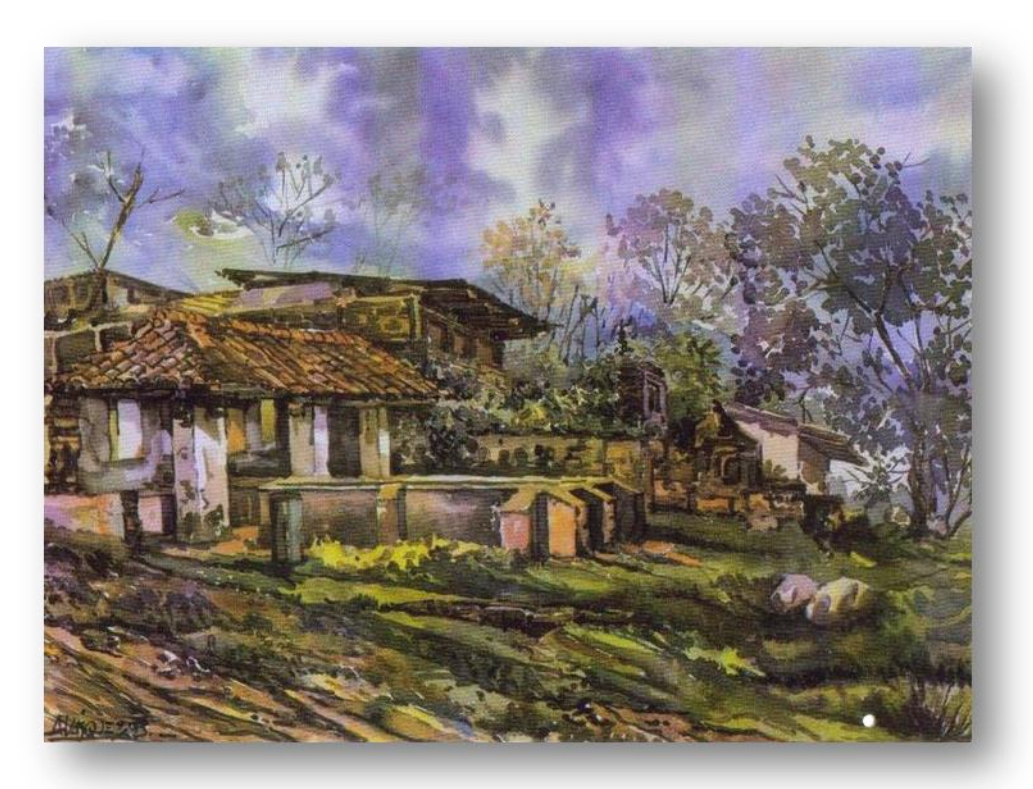

Título: sin título Técnica: acuarela Dimensiones: 62X45 cms Año: 1,994 Descripción: escena en la cual por la composición se invita al espectador a que se introduzca en la obra y realice un recorrido por el pueblo, tal punto que pueda apreciar la imponencia del lago y sus volcanes.

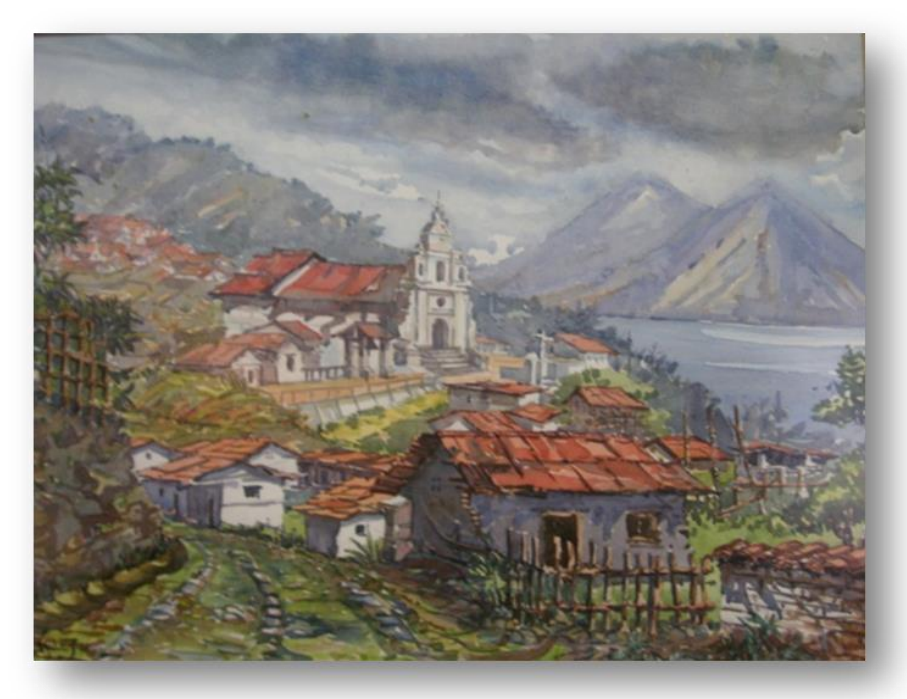

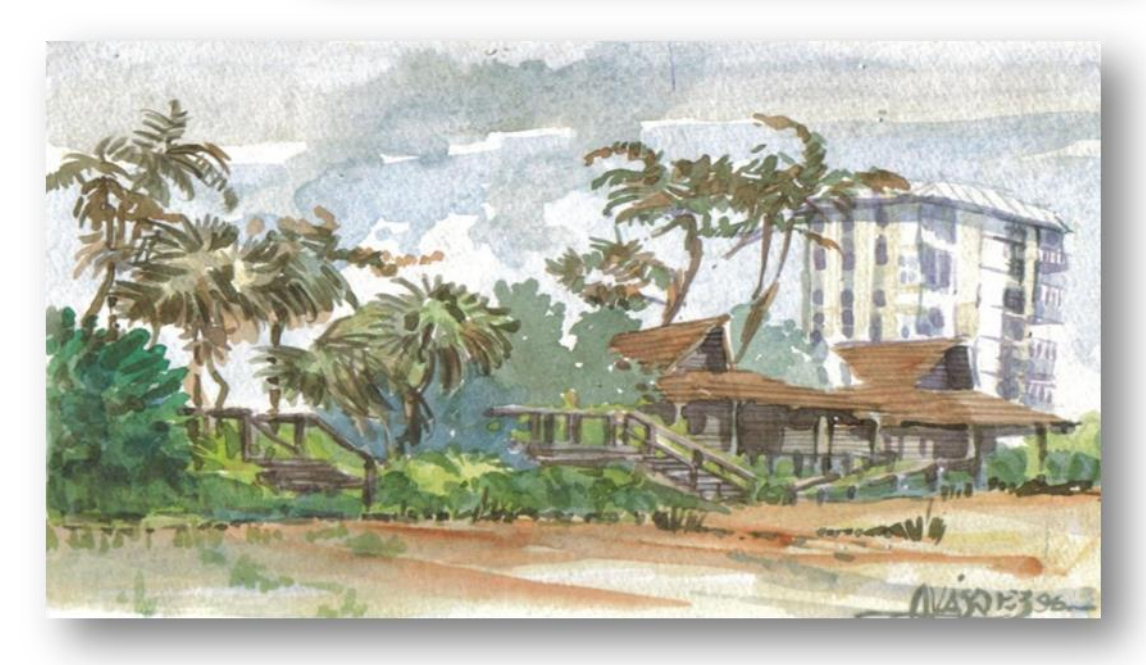

Título: sin título Técnica: acuarela Dimensiones: 28.5X22.8 Año: 1,996

Descripción: además de captar la luminosidad de los lugares soleados, también se muestra los movimientos provocados por el viento que da dinámica a las nubes y las palmeras. Obra realizada en Maple, Miami Florida. **Fotos: Pantaleón Yupe, 2,007.**

Título: sin título Técnica: acuarela Dimensiones: 28.5X22.5 cms. Año: 1 ,996 Descripción: acuarela que capta la luz, característica de días soleados en la playa en Maple, Miami, Florida

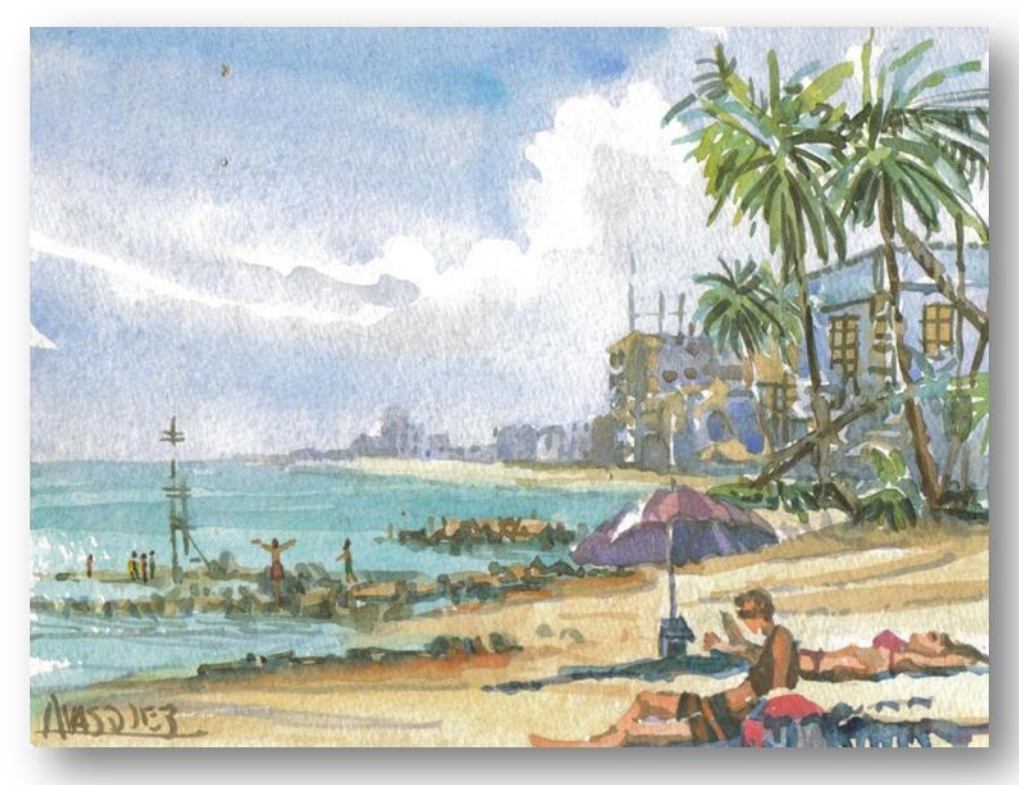

Título: sin título Técnica: acuarela Dimensiones: 43X59 cms. Año: 1 ,996 Descripción: acuarela que combina los tonos cálidos de las construcciones con los fríos de los últimos planos que dan<br>profundidad a la profundidad a escena.

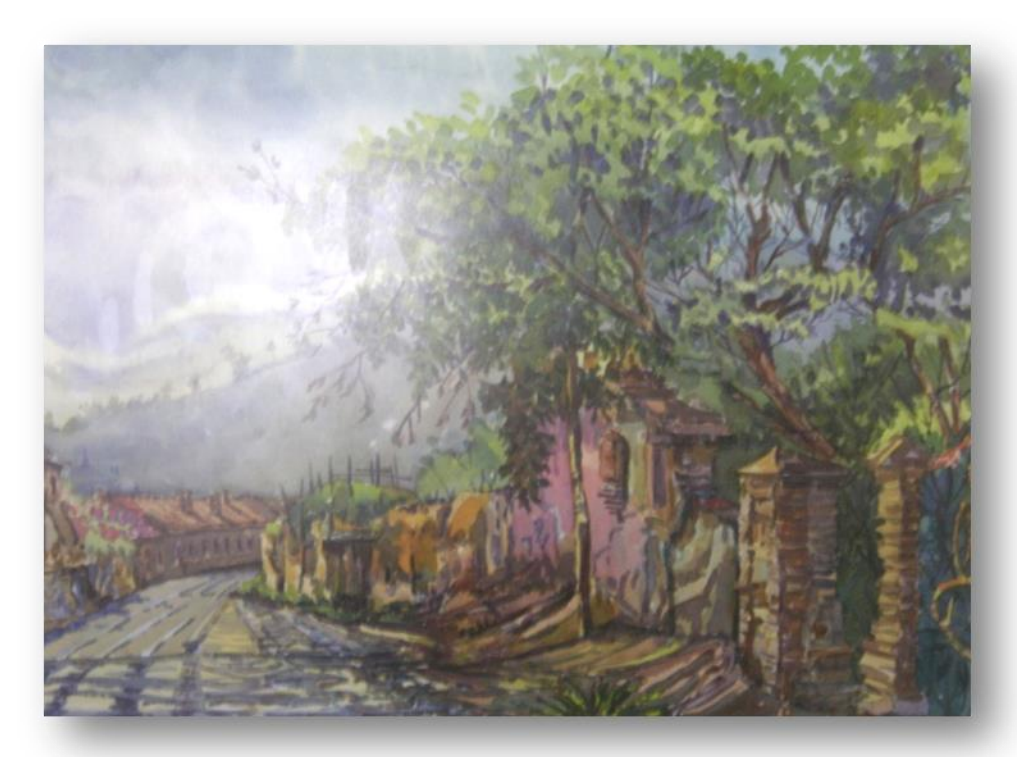

Título: sin título Técnica: acuarela Dimensiones: 17.6X12.5 cms. Año: 1 ,997

Descripción: en esta escena que trasmite tranquilidad y serenidad que caracteriza muchos lugares de nuestro país . Los trazos limpios y transparentes son los protagonistas.

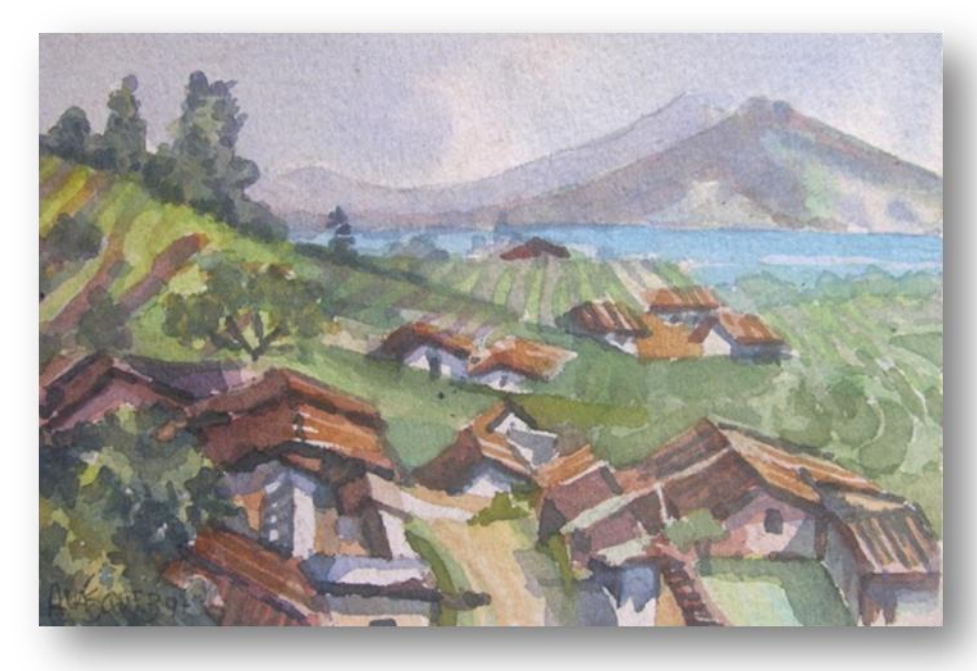

Título: Beatas de Belén Técnica: a cuarela Dimensiones: 29.5X22.7 cms. Año: 1 ,997 Descripción: en esta obra de elementos sencillos vemos como se contrasta el follaje en diversos tonos de verde, con la pared rosa de la iglesia.

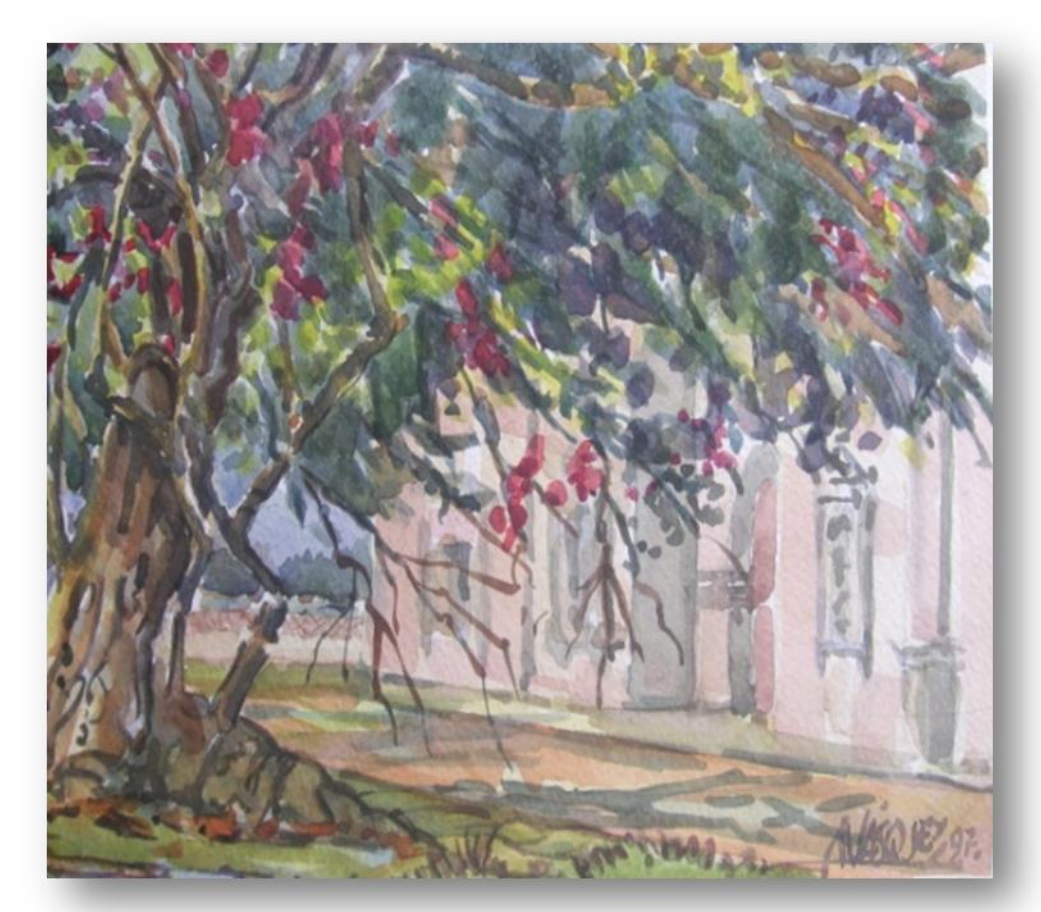

Título: Trigales de Occidente. Técnica: acuarela Dimensiones: 44x88 cm s . Año: 1 ,998 Descripción: obra de colores intensos . Dinamismo evidenciado en el<br>tratamiento del tratamiento trigo, veladuras en tonos cálidos.

**Foto: Mario Girón 2,007.**

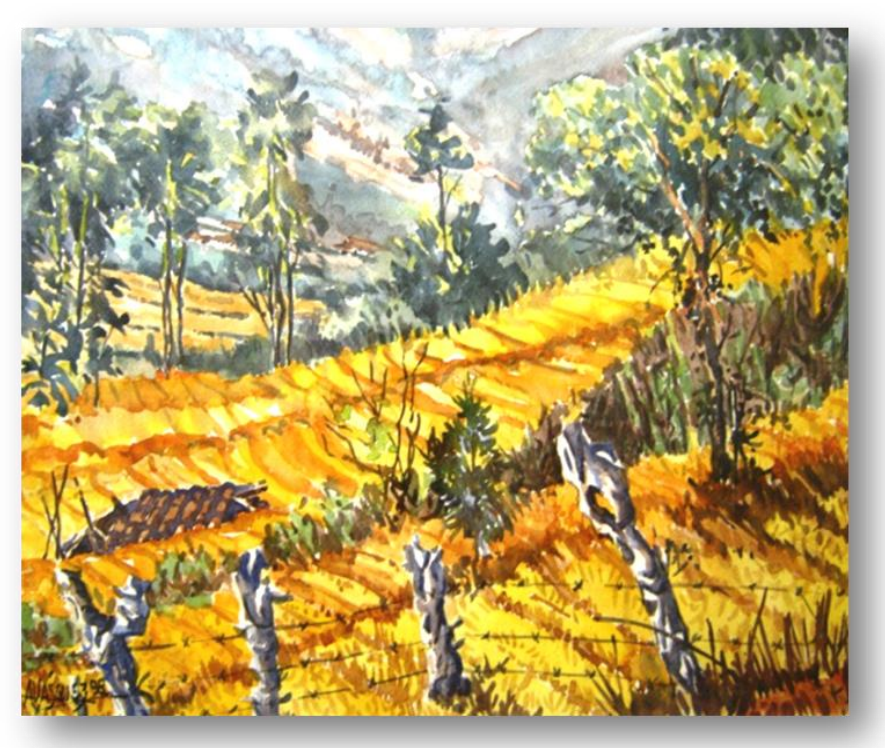

Título: sin título Técnica: acuarela Dimensiones: 35.4X25.2 cms. Año: 1 ,998 Descripción: por<br>medio del  $medio$ conocimiento de la cromatizacion de color, logra que las escenas sean muy naturales. Obra realizada en Canadá, donde se percibe el frío de las montañas nevadas. **Foto : Pantaleón Yupe, 2 ,007.**

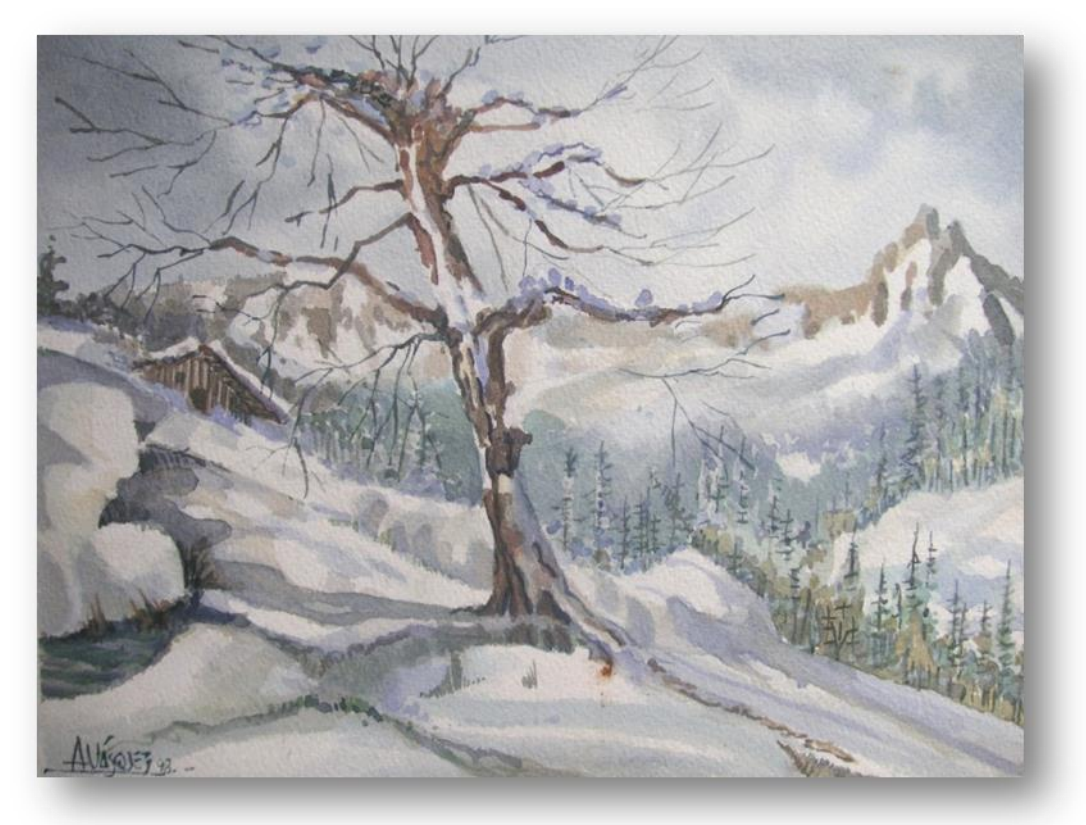

Título: Pennsylvania.<br>Técnica: acuarela Dimensiones: 35.4X25.2 cms. Año: 1 ,998 Descripción: en sus diversos viajes el artista siempre realiza pinturas en el lugar, captando de forma simple las características tanto de la flora, fauna como del ambiente.

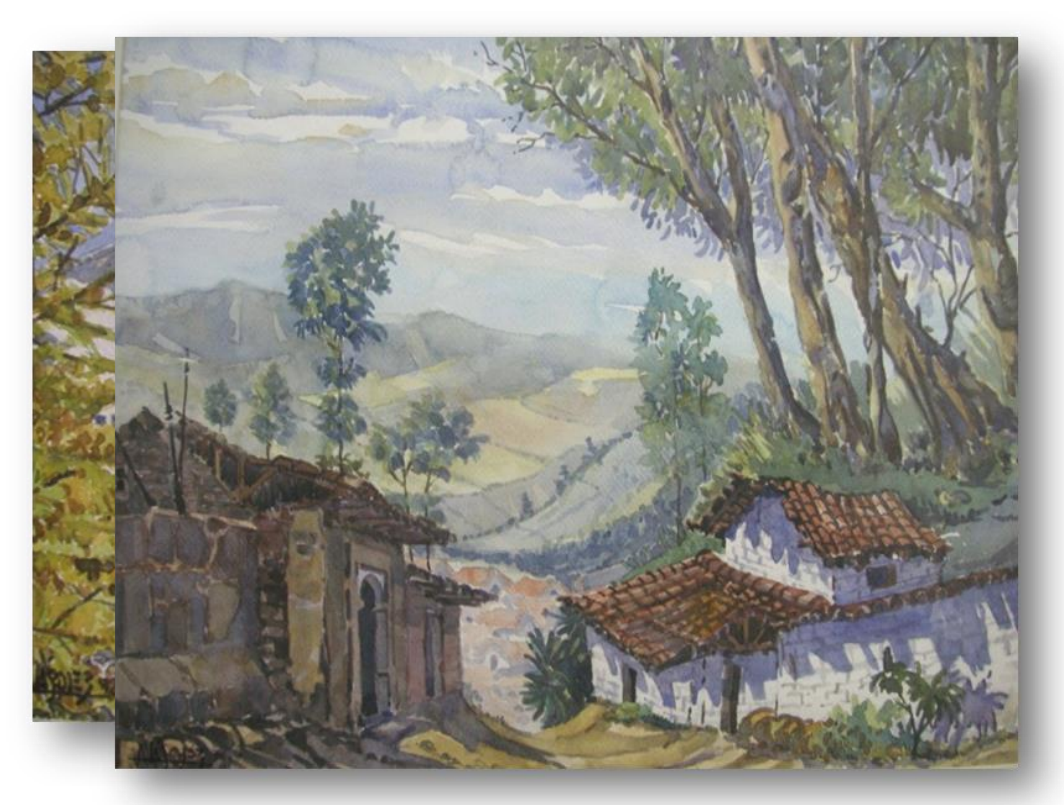

Título: sin título Técnica: acuarela Dimensiones: 57X42 cms. Año: 1 ,998 Descripción: en esta obra podemos ver como el entorno natural es excelente marco para resaltar la arquitectura de iglesia del poblado de Nahulá en el departamento de Sololá. **Fotos: Pantaleón Yupe, 2 ,007.**

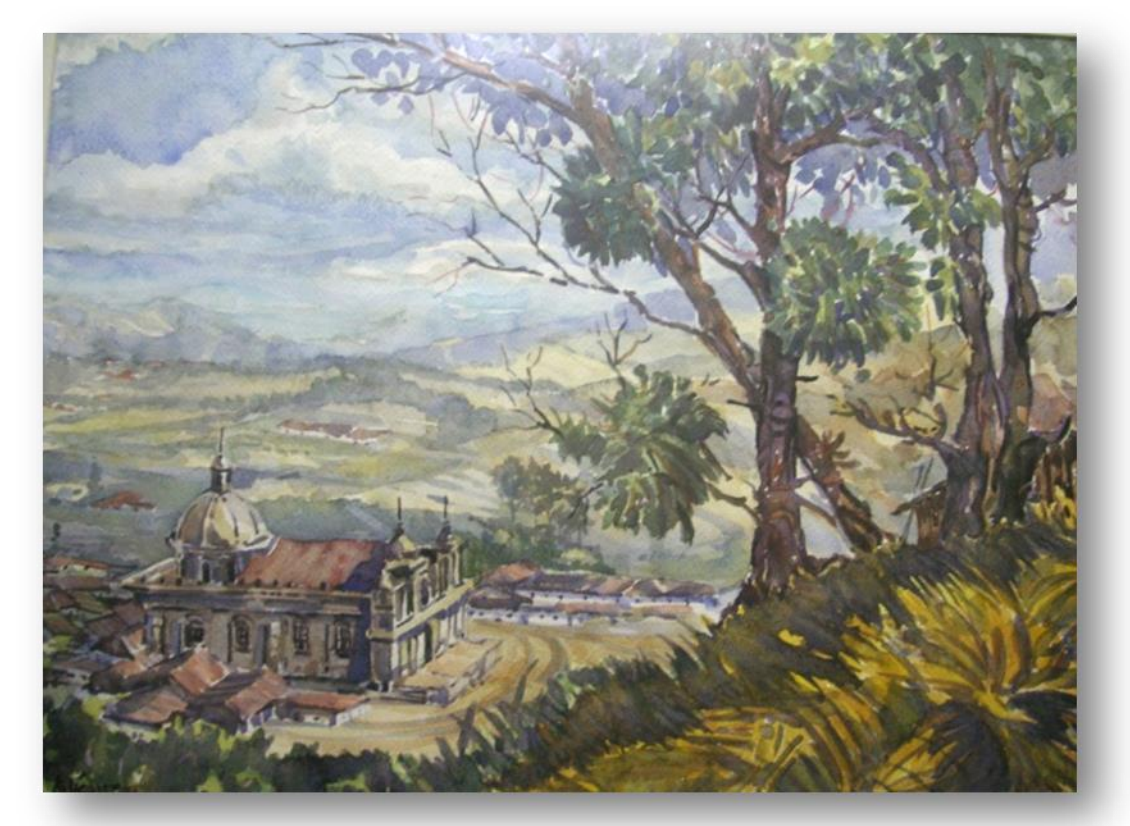

Título: sin título

Técnica: acuarela Dimensiones: 57X42.5 cms. Año: 1,998 Descripción: en esta acuarela podemos apreciar como por medio de la intensidad del color crea efectos visuales que proporciona la sensación de lejanía entre las casas del primer plano y las del poblado que están en la parte baja.

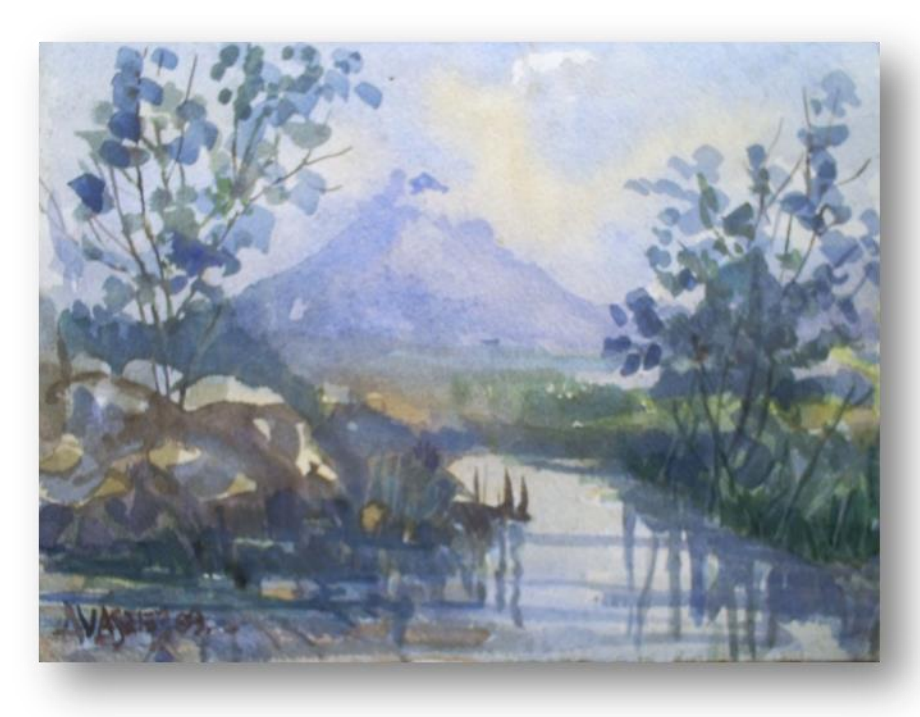

Título: sin título Técnica: acuarela Dimensiones: 47X67.5 cms. Año: 1,999

Descripción: escena que presenta perspectiva aérea, situación que le da cierto dramatismo a la obra. Se observa un brillo sobre la iglesia que es un defecto cuando se tomó la foto.

**Fotos: Pantaleón Yupe, 2,007.**

Título: sin título Técnica: acuarela Dimensiones: 26.7X19 cms.

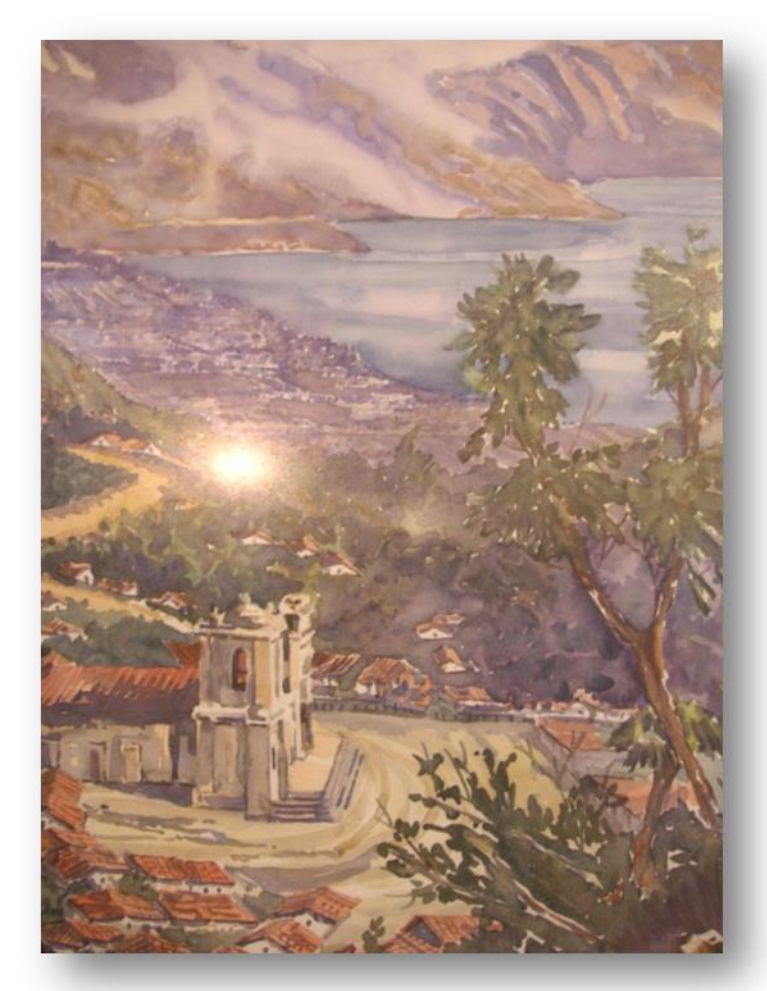

Año: 1,999

Descripción: el lago de Atitlán, por sus innumerables posibilidades y la riqueza que en torno a él se encuentra tanto paisajístico como cultural, ha sido motivo para que el artista lo haya trabajado en innumerables oportunidades.

Título: Muelle en Atitlán. Técnica: acuarela Dimensiones: 28.5X22.5 cms.

Año: 2,000

Descripción: el maestro Vásquez es un excelente paisajista que domina los diversos problemas que presenta el ambiente. Por ejemplo, esta escena que se enriquece por los reflejos y el movimiento del agua.

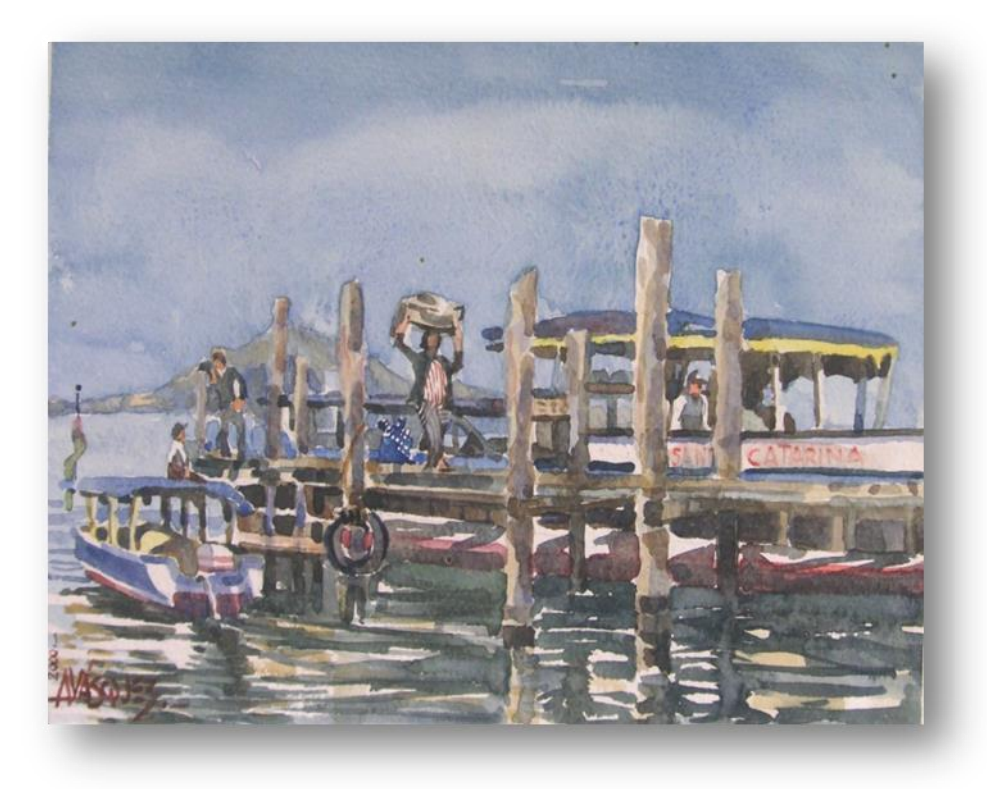

Título: Jerusalén, Israel. Técnica: acuarela Dimensiones: 28.8X22 cms. Año: 2 ,000 Descripción: templo sobre el monte de la Bienaventuranza . Obra realizada durante su visita a Israel.

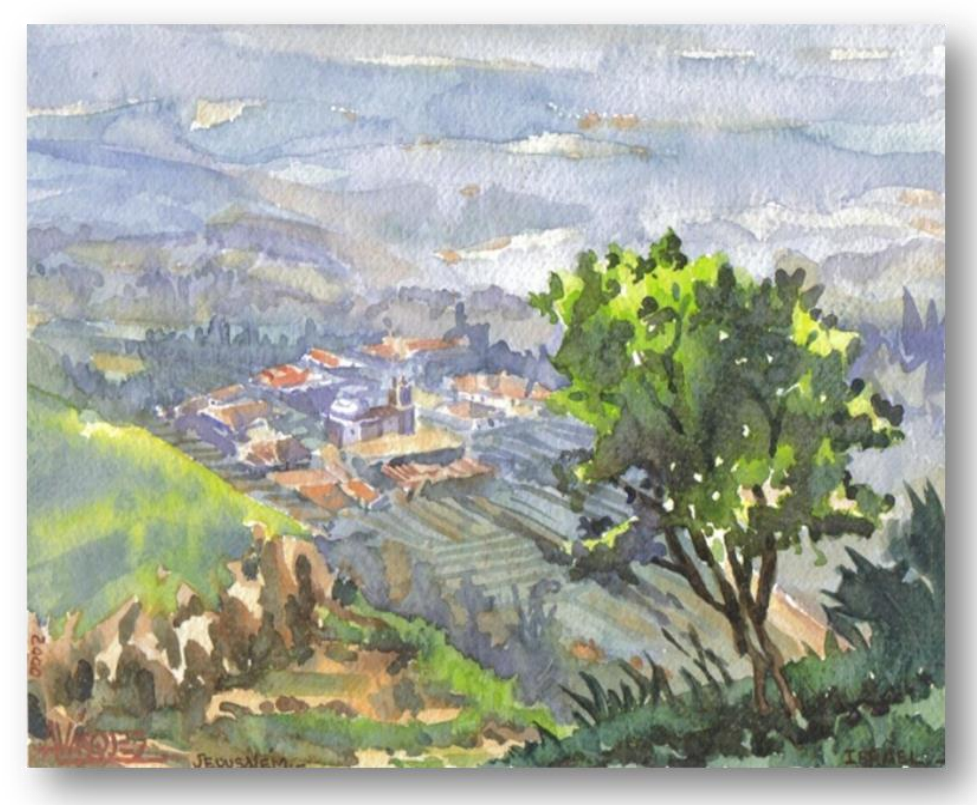

Título: sin título Técnica: acuarela Dimensiones: 19X15.4 cms. Año: 2 ,000

Descripción: en este trabajo puede apreciarse el volcán que está dividido por el reflejo del lago. Esto realizado con una reserva de blanco del papel como línea de horizonte, por medio de veladuras crea la sensación de movimiento en el agua.

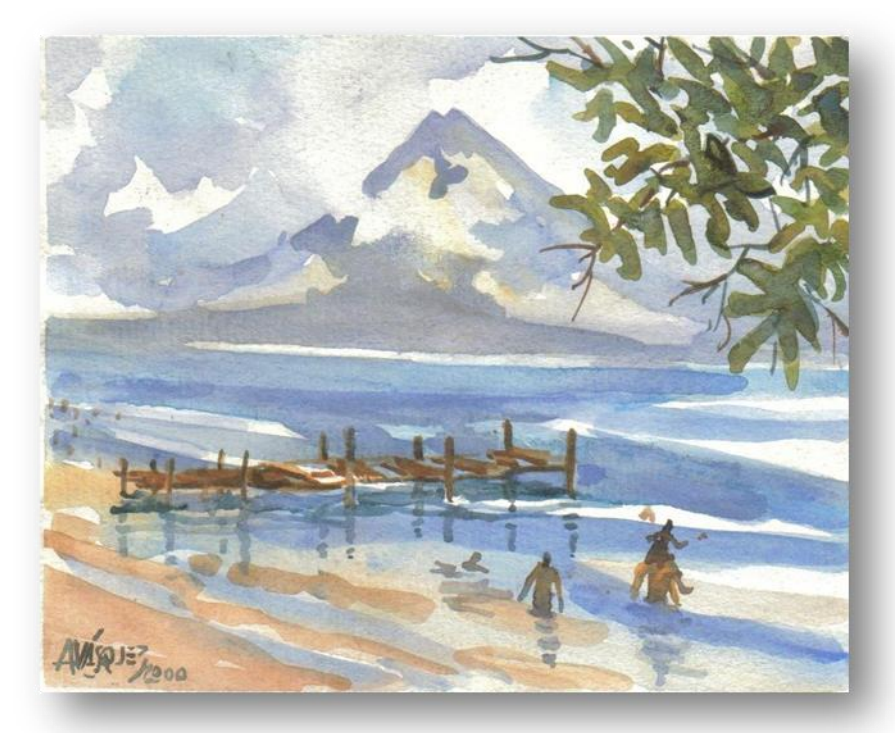

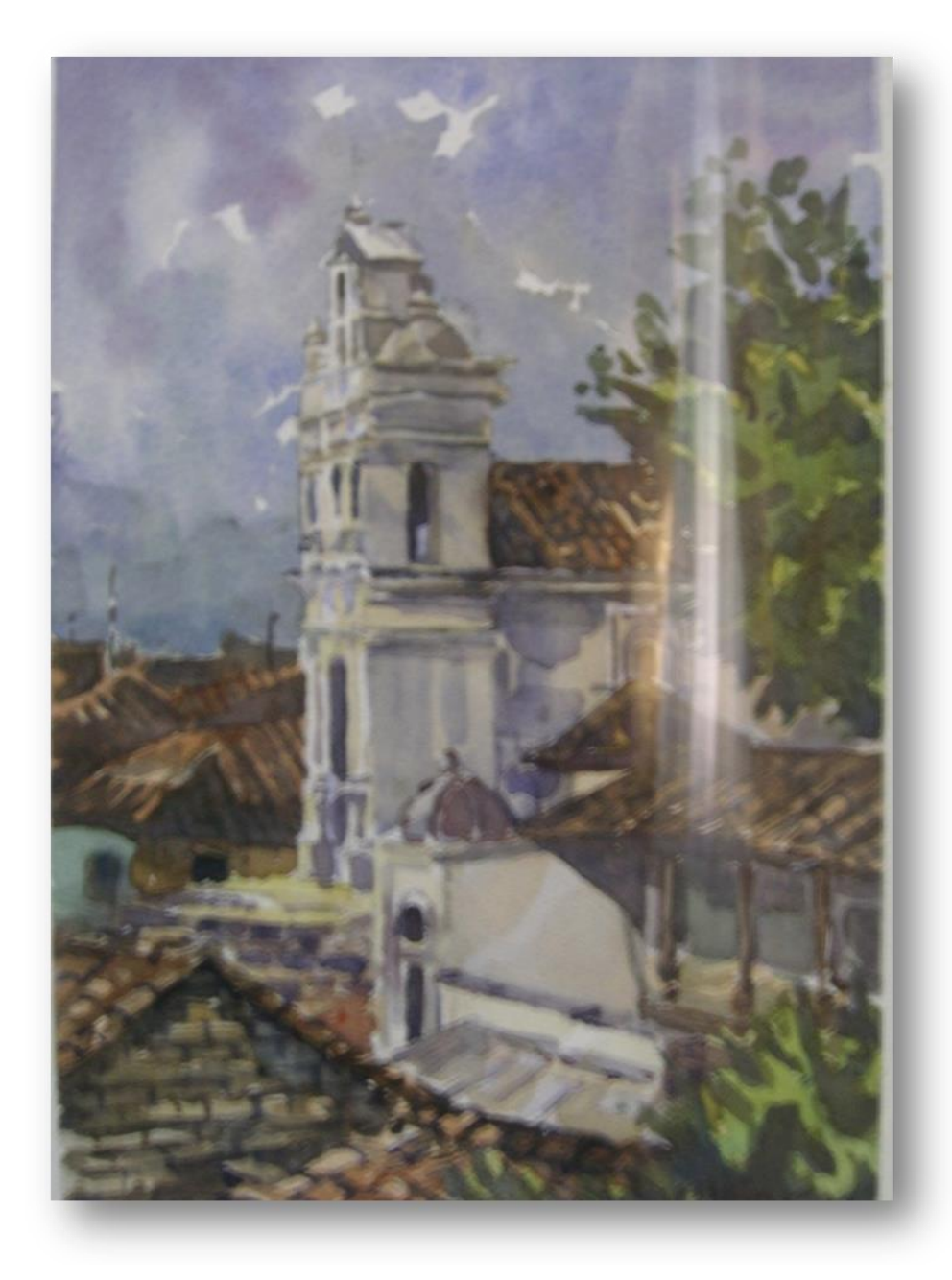

Título: sin título Técnica: acuarela Dimensiones: 33X23 cms. Año: 1995 Descripción: esta es una escena de la iglesia de Chichicastenango, que combina los ritmos de los tejados con la verticalidad de la fachada de la iglesia.

## *9.6.3 Figura humana*

Se presenta una pequeña muestra de trabajos de figura humana donde se destaca el dominio de la anatomía, logrando personajes expresivos.

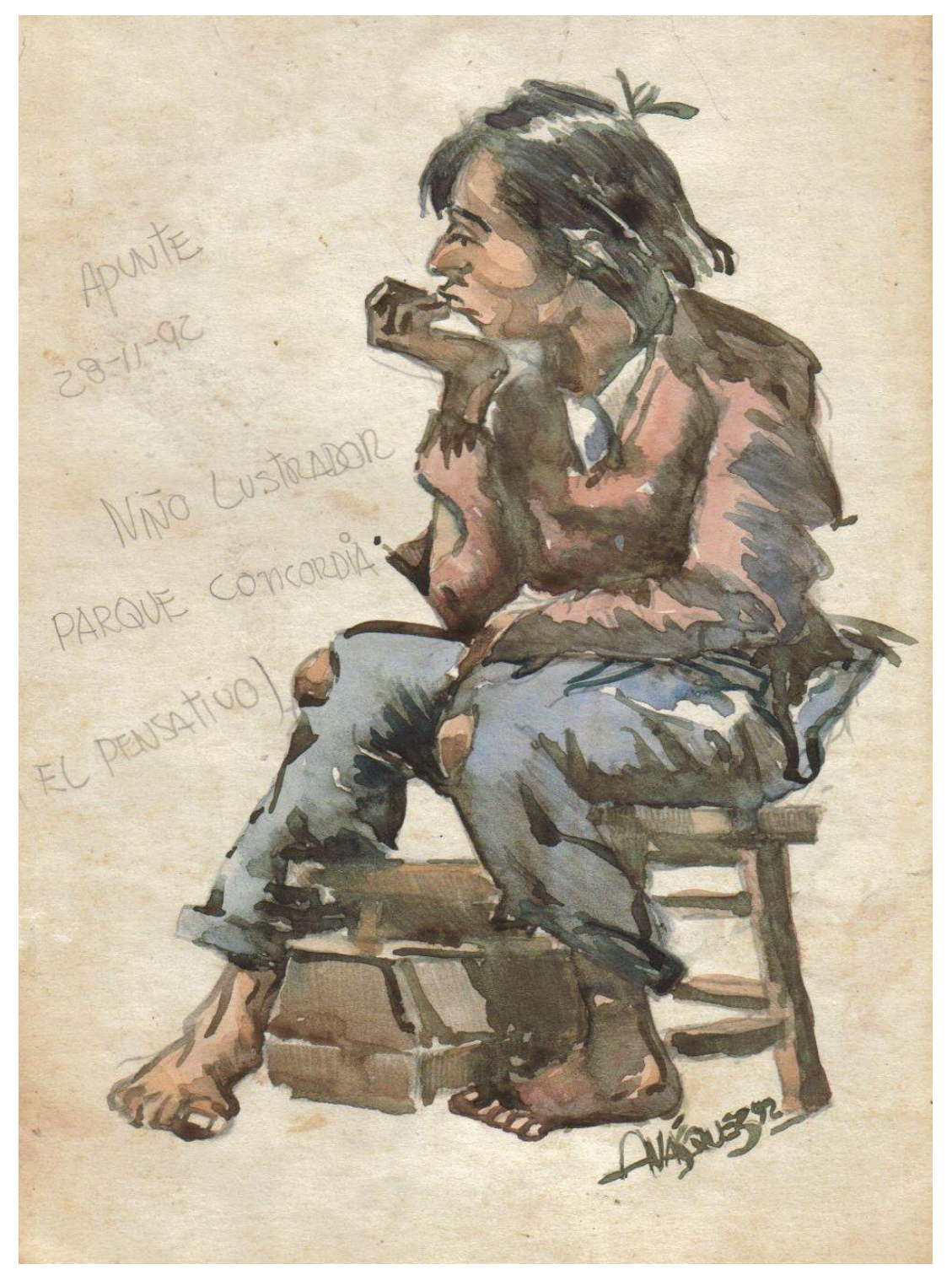

**Ilustración 70 El pensativo. Foto: Pantaleón Yupe 2,014.**

Título: Rosa, Mi musa. Técnica: acuarela Dimensiones: 22.9X30.7 cms Año: 1,991

Descripción: esta pieza es un retrato de la esposa del artista. Se puede apreciar el tratamiento que el maestro daba a sus retratos a inicios de la década del noventa. Un tanto plano, por el tratamiento monocromático de la piel en tonos ocres, al igual que en el cabello en azules, tratamiento que se enriquece en años posteriores.

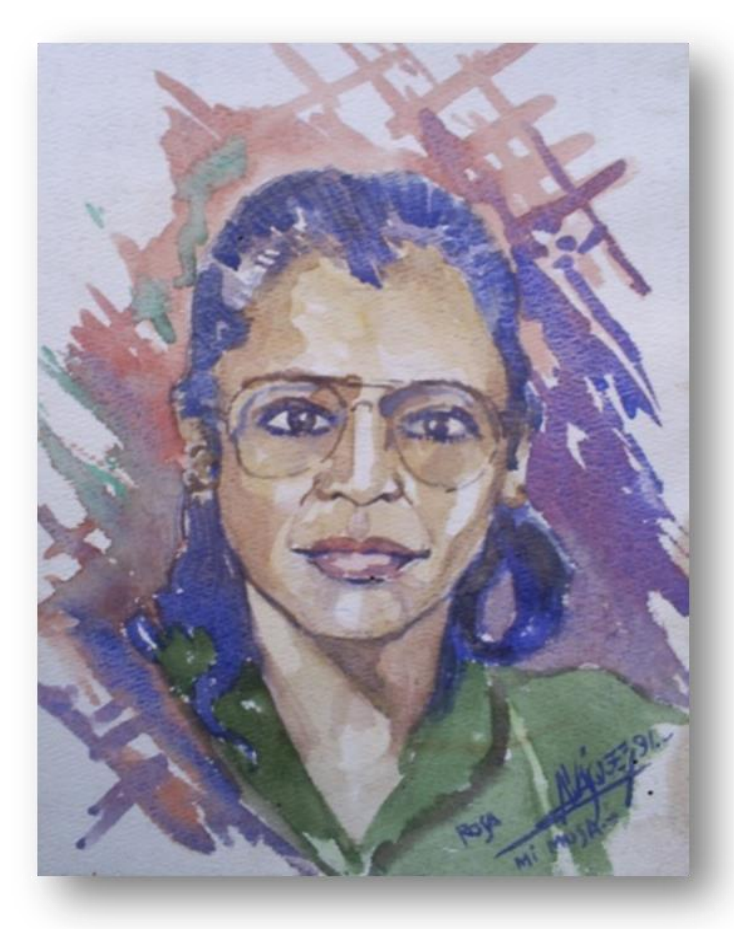

Título: sin título. Técnica: acuarela Dimensiones:16.5X19.7 cms. Año: 1,991 Descripcion: acuarela de primera intencion, sin dibujo previo, y utilizando la técnica de humedo sobre humedo.

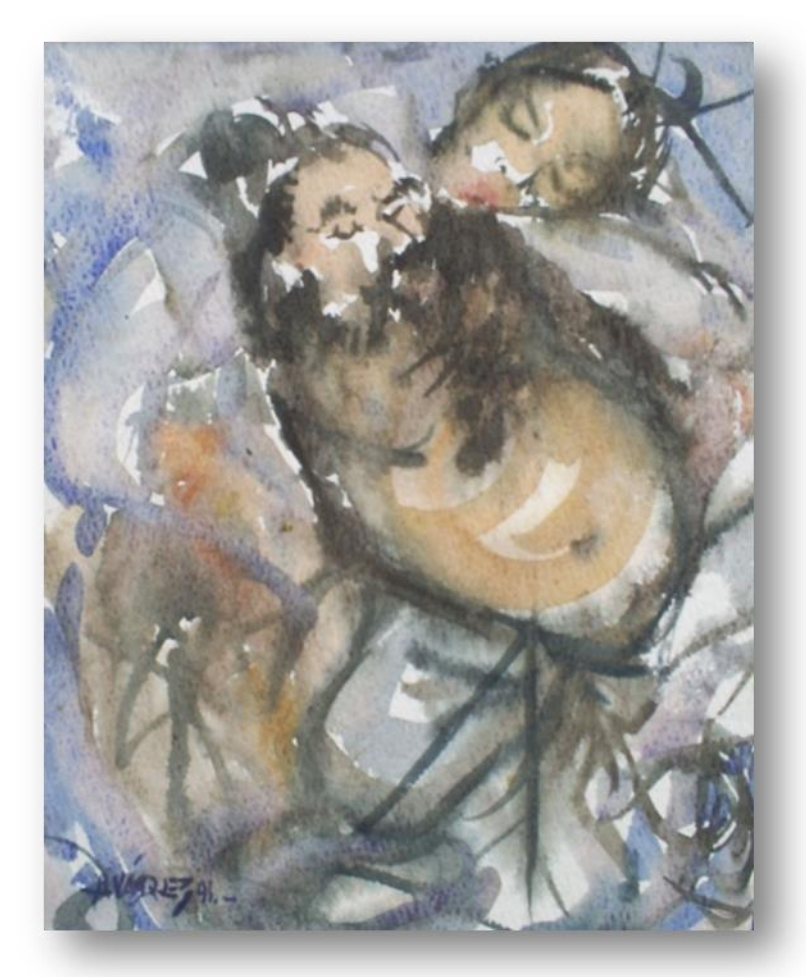

Título: Apunte del maestro R. Gonzalez Goyri Técnica: acuarela

Dimensiones: 19.5X17.1 cms. Año: 1,996

Descripción: retrato del maestro Roberto González Goyri, en el podemos apreciar el dominio de la anatomía. Se puede apreciar un retrato que capto el carácter del rostro, por medio de veladuras, denotando características físicas del maestro Goyri.

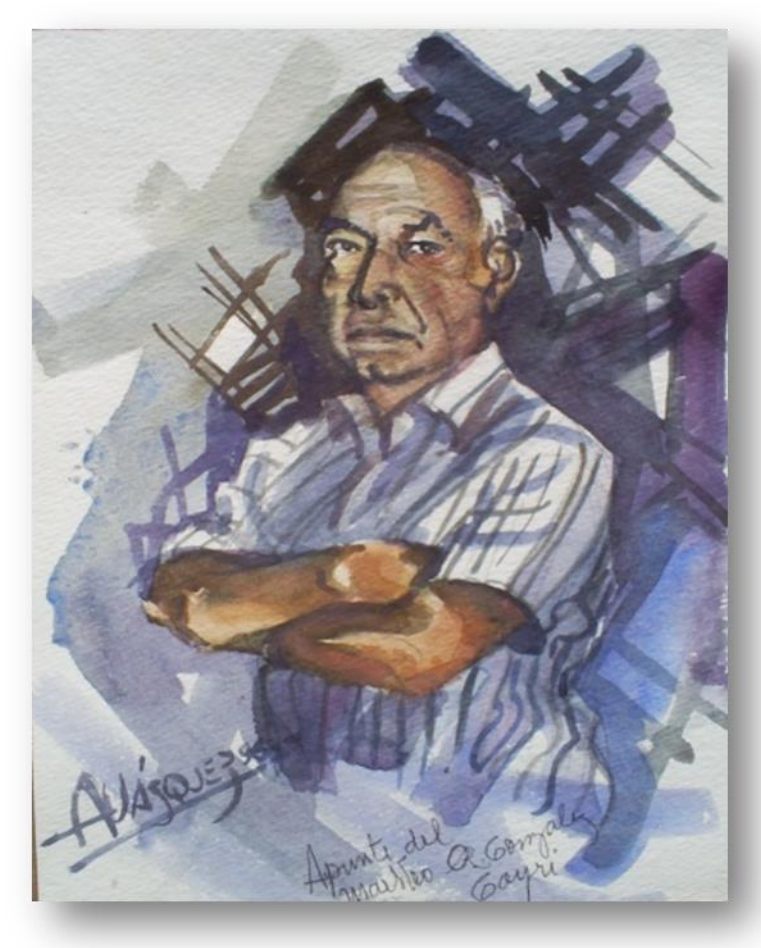

Título: sin título Técnica: acuarela Dimensiones: 12.2X14.7 cms. Año: 1,998 Descripción: estudio de la figura humana donde se puede apreciar el uso de veladuras para crear volúmenes.

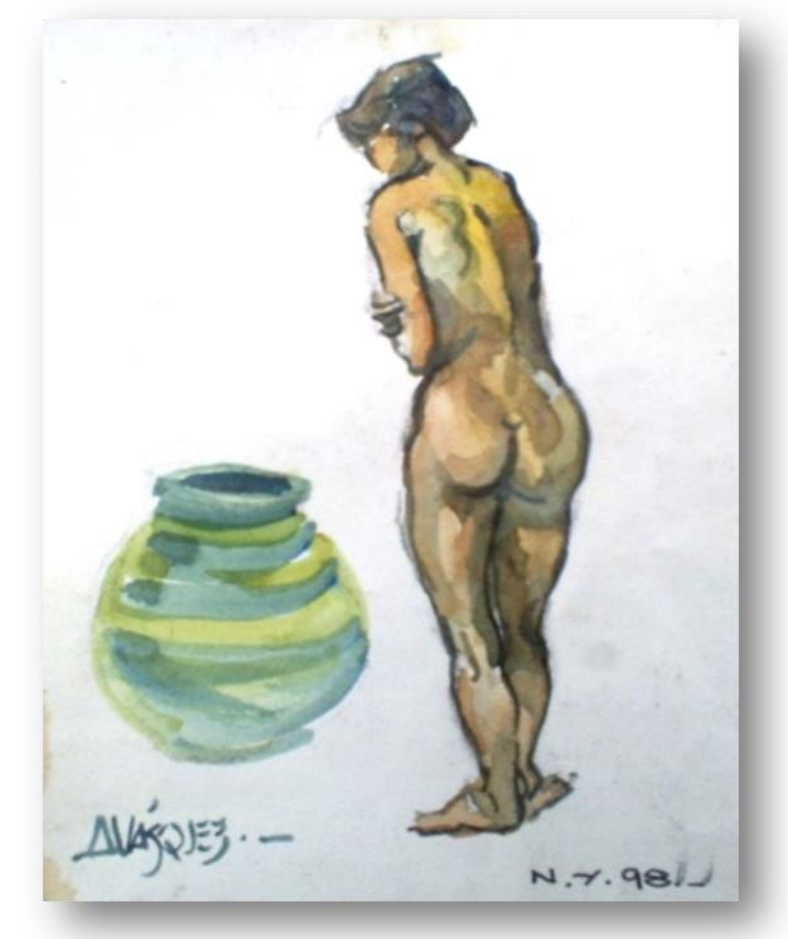

Título: sin título Técnica: acuarela Dimensiones: 21X28 cms. Año: 1,998

Descripción: dibujo con acuarela sobre papel construcción, denotando un dominio de la anatomía y un trazo seguro. Utiliza veladuras muy suaves para dar la sensación de volumen al rostro.

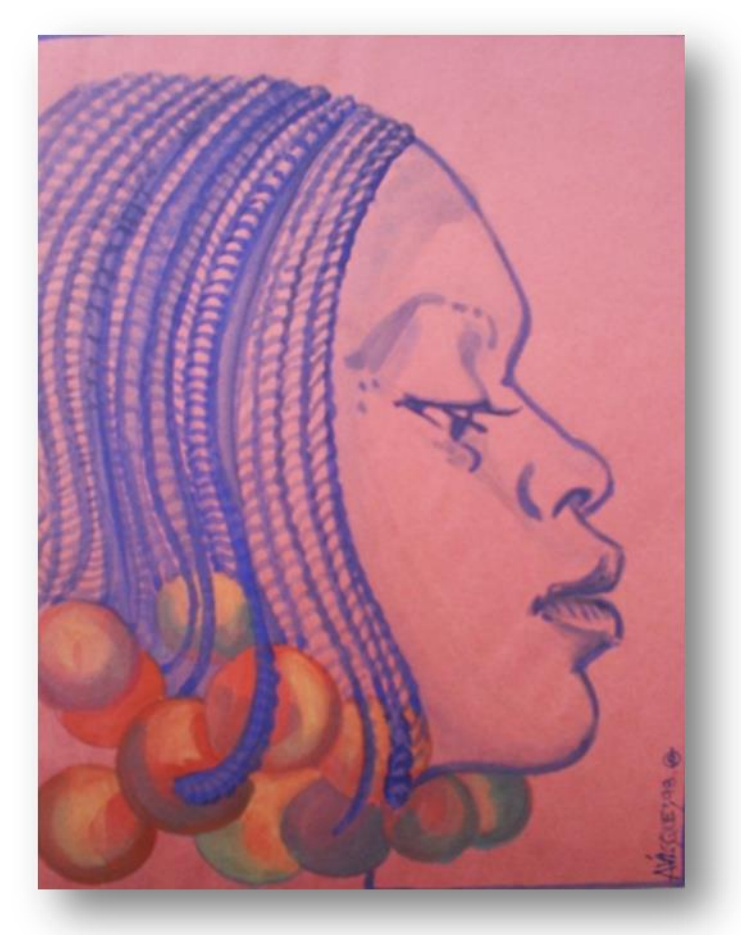

Título: sin título Técnica: acuarela Dimensiones: 23.2X34 cms. Año: 1,998

Descripción: acuarela de la actriz Sofía Loren. En ella se puede apreciar el uso de contrastes de colores fríos, cálidos y complementarios, que van desde los amarillos, rosas, naranjas y ocres, utilizados en el tratamiento de la piel, contrastados con los azules y violetas del cabello y ropa.

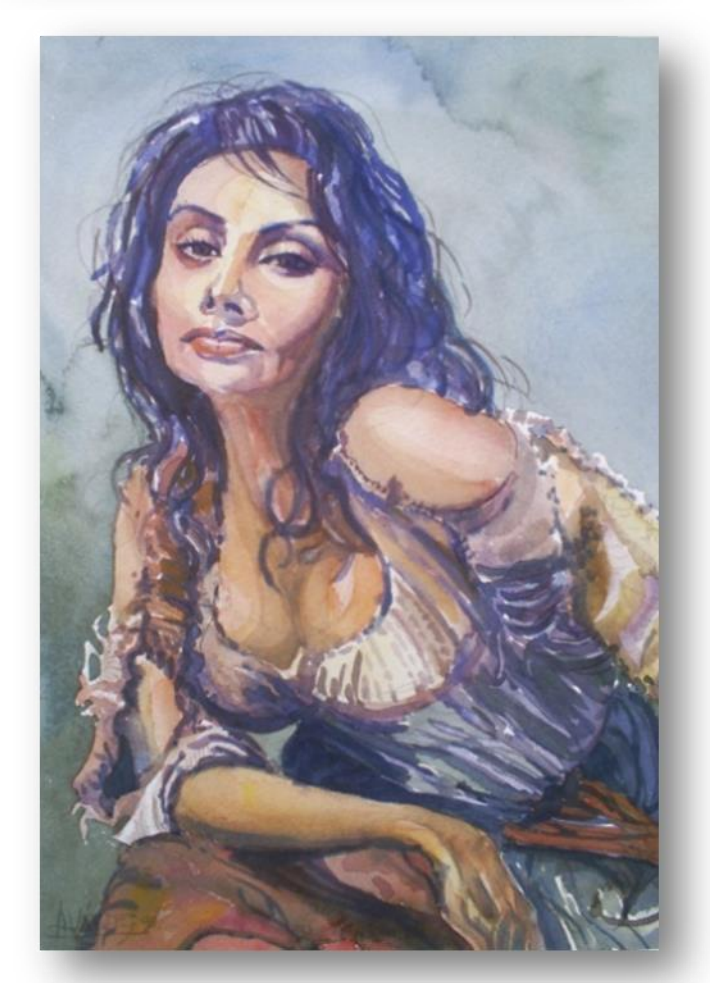

Título: Homenaje al maestro Dagoberto Vásquez.

Técnica: acuarela.

Dimensiones: 16.5x25.2 cms Año: 1,999

Descripción: en esta obra se puede apreciar la superposición de veladuras en tonos cálidos para lograr el volumen en las diversas partes del rostro. Además de la reserva del blanco del papel en el tratamiento del cabello y bigote.

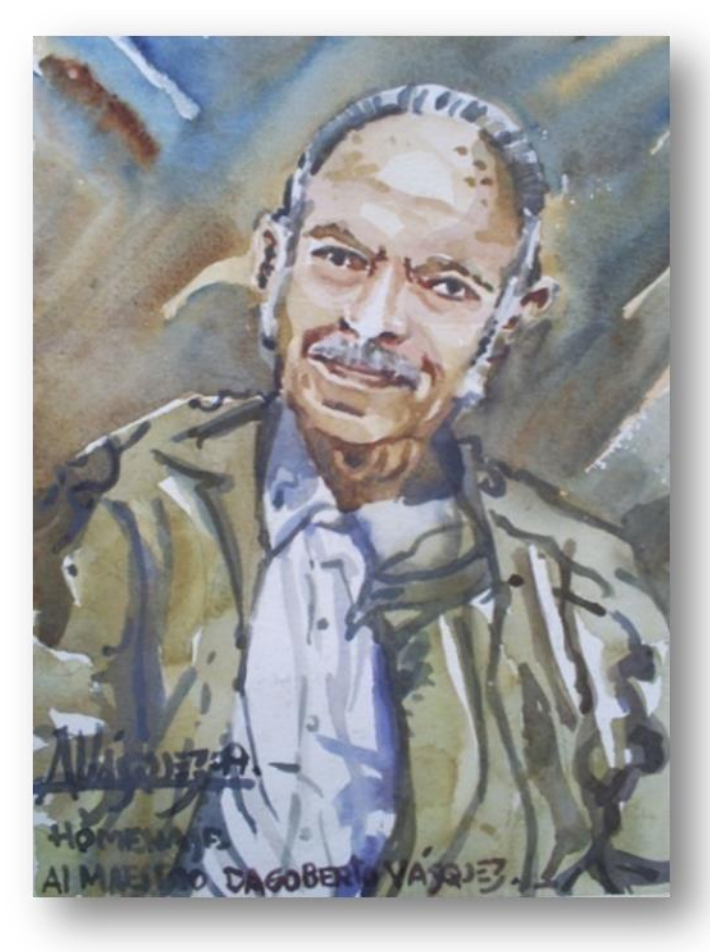

Título: sin título Técnica: acuarela. Dimensiones: 21.2X28.2 cms. Año: 1,999 Descripcion**:** retrado del conocido personaje Tasso Adjidodudou, amigo personal del artista. Se puede apreciar el uso de veladuras en tecnica seca para dar forma al

**Fotos: Pantaleón Yupe, 2,007.**

retrato.

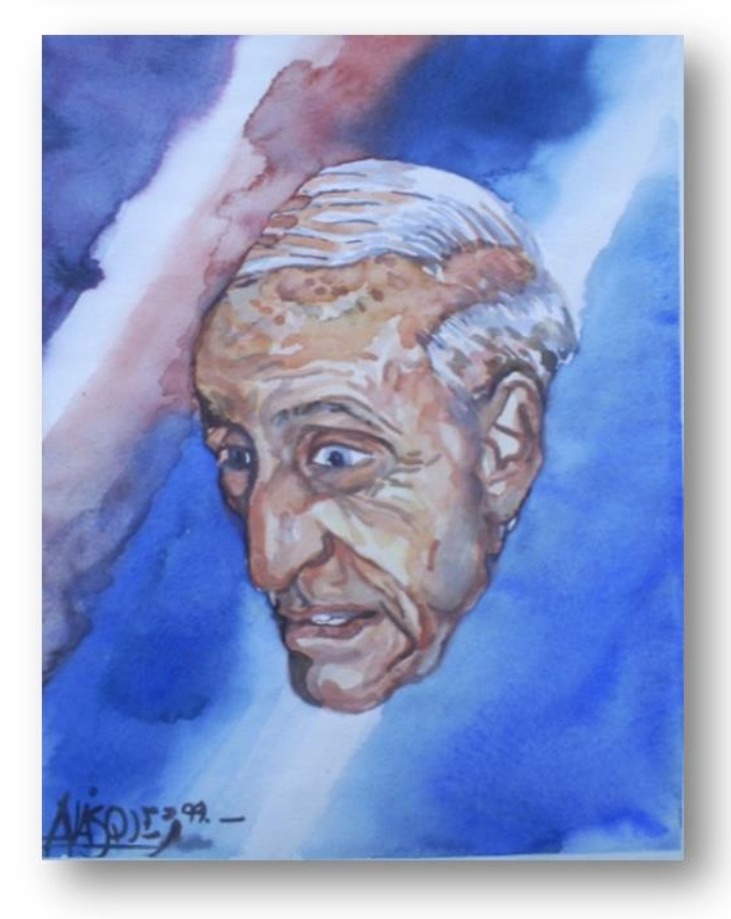

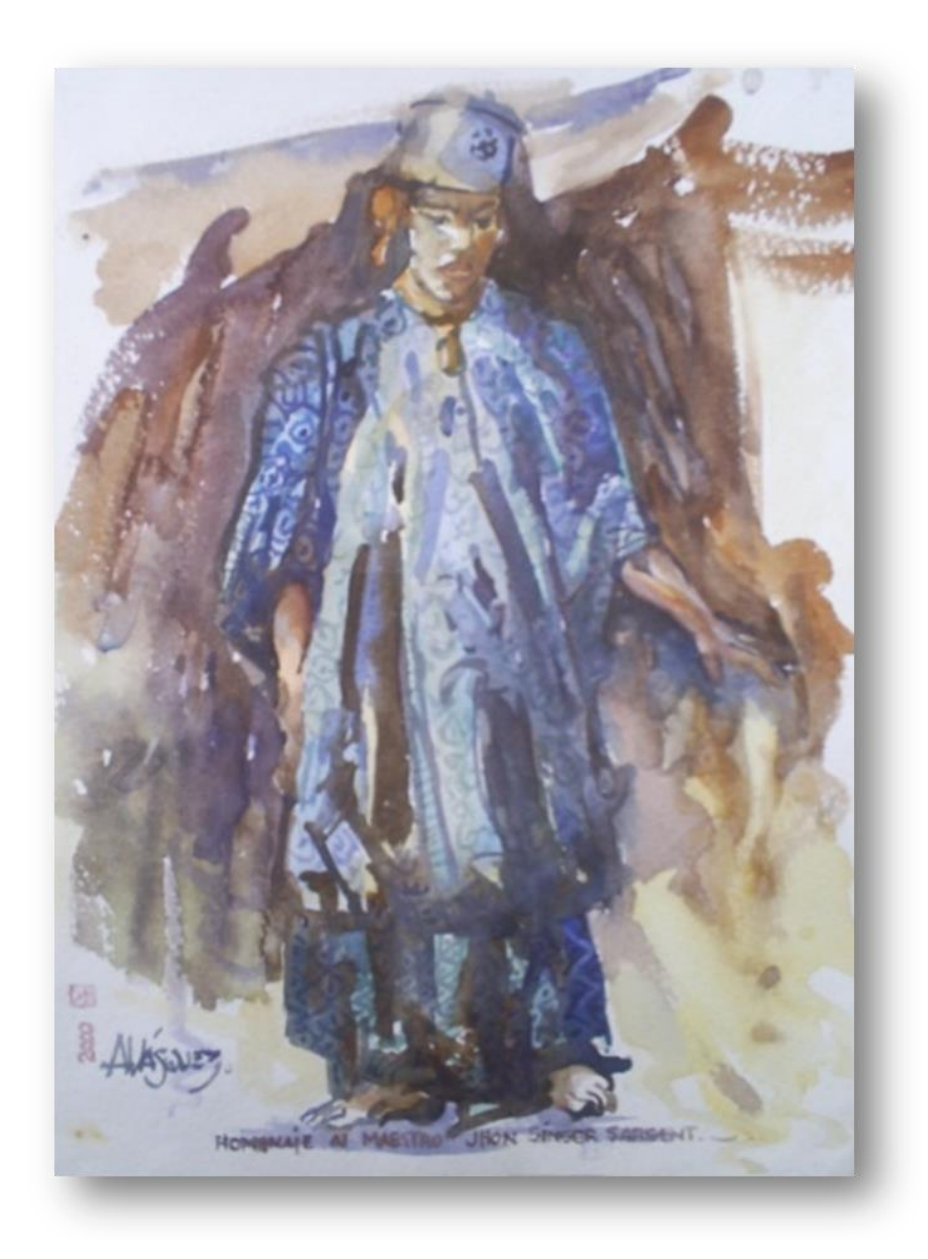

Título: Homenaje al acuarelista ingles, Jhon Singer Sargent. Técnica: acuarela Dimensiones: 22.4X32 cms. Año: 2,000 Descripción: estudio de una acuarela de Sargent, elaborada de primera intensión sin dibujo previo. Se puede apreciar una rica cromatización del color y superposición de veladuras para lograr volumen en los pliegues de la ropa del personaje.

### *9.6.4 Libre creatividad*

En menos cantidad que los temas paisajísticos y figurativos el artista también ha abordado los temas de libre creatividad, trabajando con texturas y cromatización de colores, pero siendo fiel a la acuarela tradicional pues no utiliza otros materiales o técnicas mixtas.

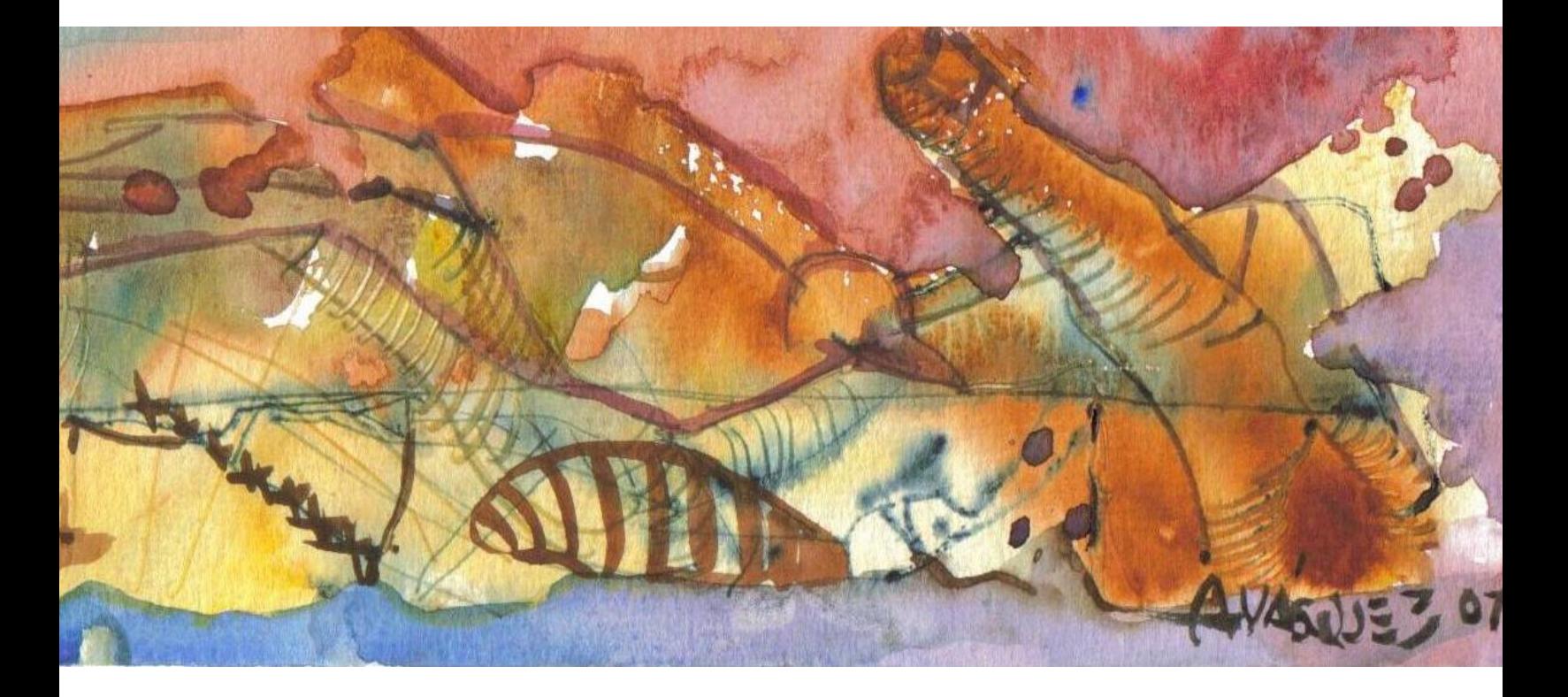

Título: Nocturno en Do Técnica: acuarela Dimensiones: 28.8X17.6 cms. Año: 1,992

Descripción: en esta al igual que en las otras piezas, aunque no están sobre papel para acuarela se ha logrado contralar y jugar con la humedad del papel. Juega con las texturas por medio de veladuras y esgrafiados, sobre zonas de color.

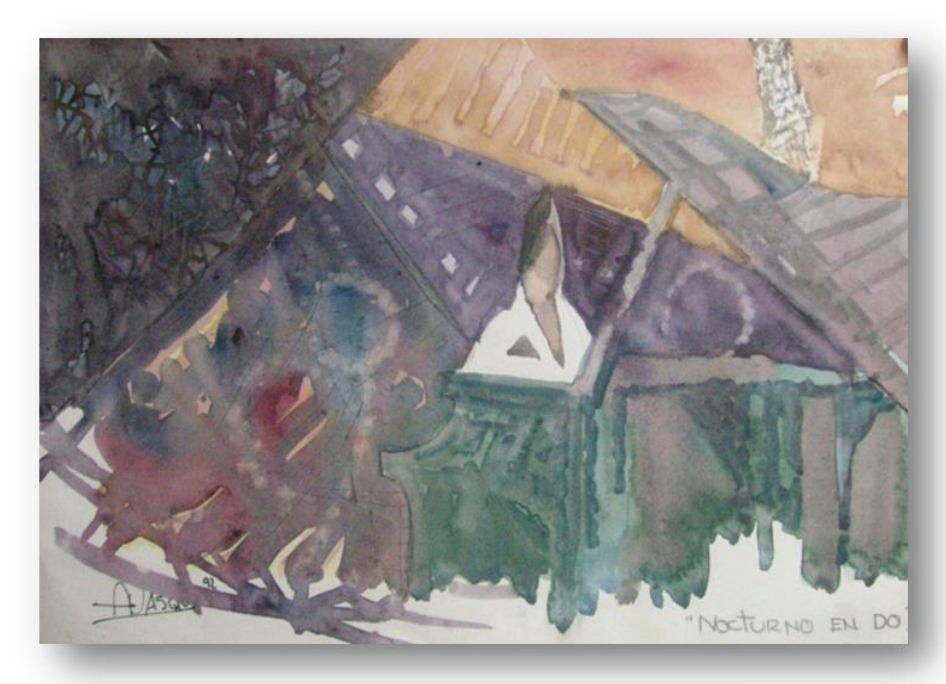

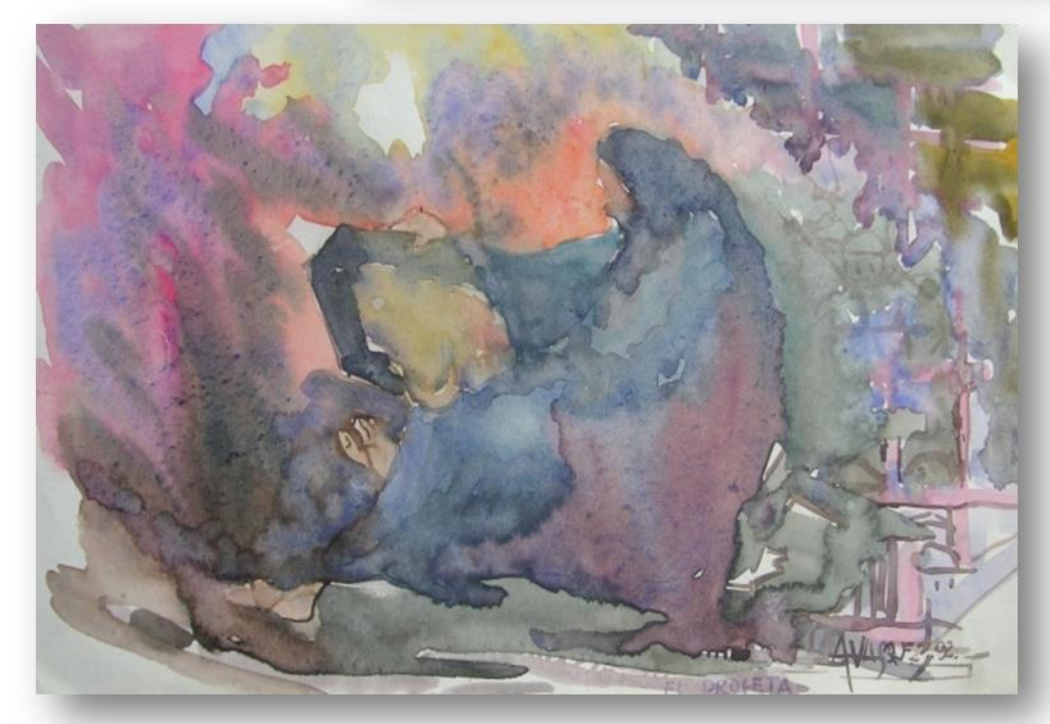

Título: El Profeta Técnica: Acuarela Dimensiones: 28X17.6 cms. Año: 1,992

Descripción: en esta obra los bloques de color han sido trabajados en húmedo sobre húmedo para fundir colores, se ha tenido cuidado de controlar los tiempos de humedad del papel para que no se mezclen los tonos del fondo con el personaje.

Título: sin título Técnica: Acuarela Dimensiones: 27.7X17.5 cms. Año: 1 ,994 Descripción: esta es una abstracción de un marimbísta ejecutando una marimba de arco de tecomates . Todo desde una perspectiva aérea.

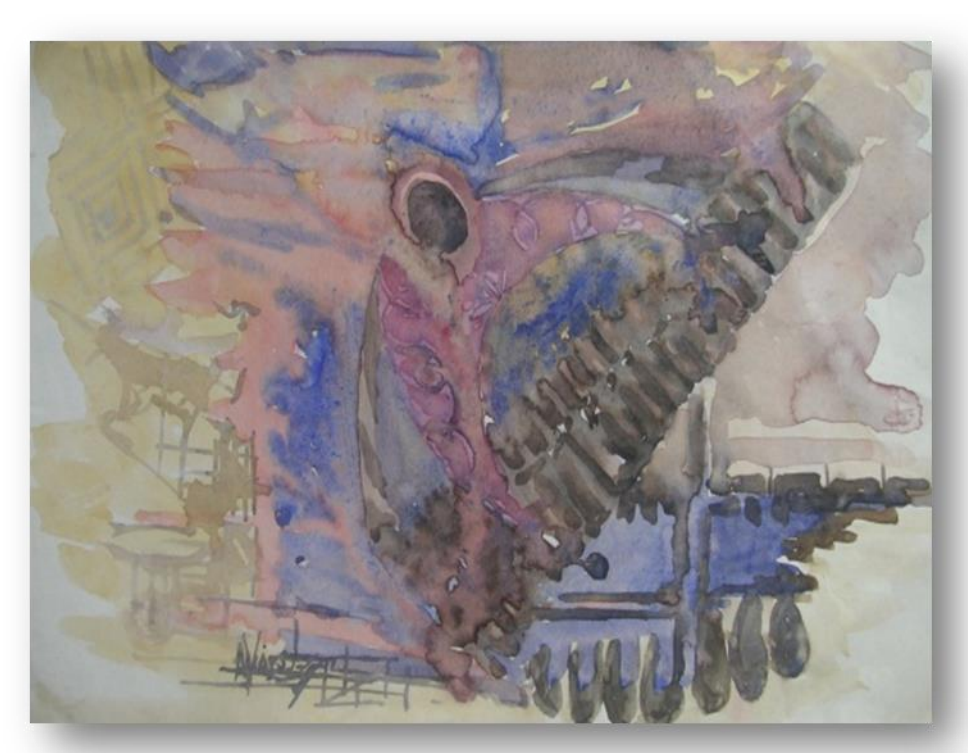

Título: sin título Técnica: acuarela Dimensiones: 75X55 cms. Año: 1 ,996

Descripción: este es un collage de imágenes de dos de los lugares más representativos en la obra del artista, el lago de Atitlán y la arquitectura colonial de la antigua, con dos personajes centrales.

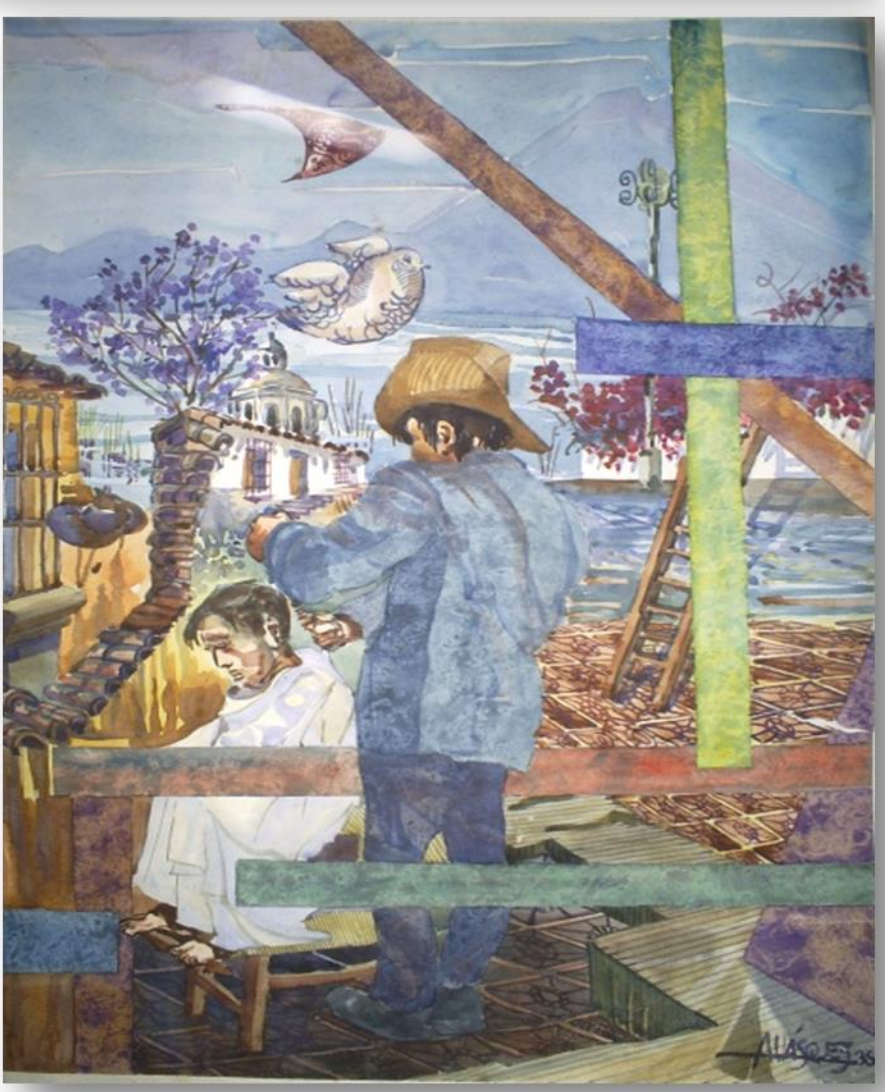

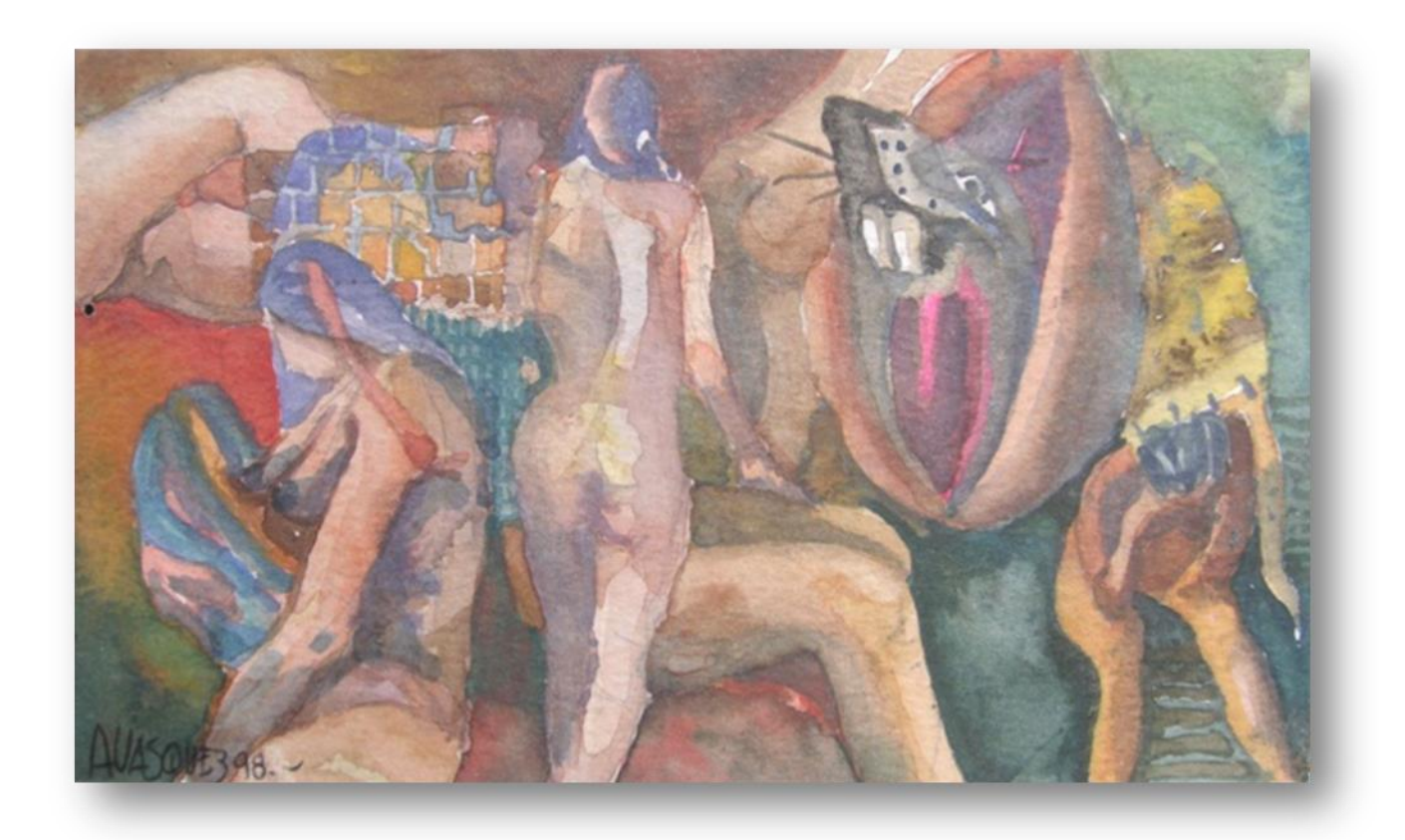

Título: Desolación Técnica: acuarela Dimensiones: 19.2X13 cms. Año: 1,998

Descripción: al igual que en la danza, en esta obra el cuerpo es el hilo conductor de la obra. Sin mucha definición. En tonos cálidos y sin mucha intensidad. El cuerpo es la casa del espíritu.

## **10. Conclusiones**

1. El maestro Alejandro Vásquez desde temprana edad mostro sus habilidades artísticas. A lo largo de su vida tuvo la oportunidad de realizar estudios formales de arte que al conjugarlos con su habilidad natural para el dibujo y la pintura lo han convertido en un sólido representante del arte de Guatemala, especializado en la técnica de la acuarela.

Aunque también tuvo otro tipo de formación fuera del campo artístico su vocación por el arte lo hicieron dedicarse exclusivamente al trabajo artístico.

2. El maestro Alejandro Vásquez ha incursionado en el campo de la docencia tanto a nivel gubernamental como en instituciones privadas. Su calidad humana y artística lo han llevado a compartir sus conocimientos con diversas generaciones de niños, jóvenes y adultos.

Cabe resaltar su sensibilidad y alto compromiso humano con la sociedad tanto a nivel urbano como rural, puesto que en la Escuela Dominical de Arte al Aire Libre del Cerro del Carmen "Max Saravia Gual", y en la Asociación Cuarto Mundo, el trabajo se realiza en forma ad honorem, contribuyendo a despertar en la población marginada y de escasos recursos el gusto por el dibujo y la pintura como una forma de expresión para sobre llevar la difícil situación cuando se sobrevive en condiciones de pobreza.

En la escuela del cerro motivó a diversos jóvenes a dedicarse de manera profesional en la técnica de la acuarela siendo estos en la actualidad, maestros de la escuela "Max Saravia Gual" y pintores a la acuarela.

La preparación y calidad técnica del maestro Alejandro Vásquez lo han hecho merecedor de reconocimientos en certámenes especializados de pintura, sobresaliendo en el Salón Nacional de la Acuarela y el Certamen Nacional de Pintura de Occidente "Arturo Martínez". Además ha participado en certámenes como jurado calificador.

3. Durante su trayectoria el maestro Alejandro Vásquez por medio de su obra fomenta la identidad nacional, exaltando el paisaje local y el sentido social con el registro de personajes y escenas cotidianas.

A nivel técnico puede definirse como un acuarelista tradicional puesto que utiliza, generalmente, los elementos básicos: pinceles, acuarelas y papel. No utiliza el blanco ni el negro en sus colores, ni mezcla la acuarela con otros pigmentos.

Desarrolla un dibujo muy suelto pero bien definido con trazos seguros, sobre esto el artista opina que: *"el 80% de un buen cuadro es un buen dibujo".* (Vásquez, 2,014)

En su aplicación del color va de los tonos más claros a los oscuros progresivamente. Trabaja a partir de pequeños bloques utilizando manchas que posteriormente definirá con líneas con color (dibuja con pincel).

Es difícil definir un estilo o corriente sobre el trabajo del artista, pero la mayoría de sus trabajos están tratados con características impresionistas y su pincelada es directa, suave y con mucha seguridad.

Anterior a este trabajo de investigación no se contaba con un registro del trabajo del artista. Al término del mismo se ha creado una base de datos de dibujos y pinturas, dándoles tratamiento básico de limpieza y conservación para su resguardo. Además de la creación de un archivo físico y digital del mismo. Todo ordenado cronológicamente, abarcando una década de su producción en Acuarela y de otras técnicas.

Esta colección fue la base para la muestra que presentó el Museo de la Universidad de San Carlos de Guatemala "Ingrávidas Deliberaciones", acuarelas de Alejandro Vásquez en el año 2,012.

4. Se trabajó la hoja de vida del artista en la que se abarcó desde sus exposiciones individuales y colectivas hasta las diversas actividades artísticas y culturales, las cuales proporcionan una idea del recorrido y la participación del artista en la vida cultural del país y su proyección a nivel internacional.

## **11. Recomendaciones**

- 1. Difundir por diversos medios de comunicación la trayectoria artística de Alejandro Vásquez, como un reconocimiento de ser un artista guatemalteco que por medio de su pintura ha promovido al país tanto a nivel nacional como internacional.
- 2. Dar a conocer sus aportes en el campo de la enseñanza de la acuarela para aprovechar su experiencia en el desarrollo de la técnica de la acuarela a nivel medio en escuelas de arte y a nivel universitario, como una alternativa para el aprendizaje de la acuarela.
- 3. Promocionar los centros de enseñanza de Acuarela en Guatemala como una opción para que los jóvenes y la sociedad en general tengan la oportunidad de vivir el arte ya sea como creadores o como espectadores.
- 4. Dar seguimiento al registro, documentación y resguardo de la producción plástica del artista como un aporte al patrimonio del arte Guatemalteco.
- 5. Tomar como referencia este trabajo para el registro y documentación de la producción plástica de los artistas de la Escuela del Cerro del Carmen Max Saravia Gual, ya que por más de 40 años han promovido la enseñanza de la acuarela en Guatemala.
#### **12. Glosario**

**Argamasa:** Mortero hecho de cal, arena y agua, que se emplea en las obras de albañilería.

**Bicromías:** Impresión en dos colores.

**Blanco de zinc:** tono de blanco que fue aceptado como color en 1,834. El blanco de zinc fue utilizado para las acuarelas en 1,834, pero pasaron algunos años antes de que superaran los problemas que presentaba con los aceites. En 1,834, Winsor y Newton, presentó una forma particularmente densa de óxido de zinc, que se vendió como blanco de china; el cual se obtenía calentando el zinc a una temperatura más alta que la variedad del siglo XVIII. El nombre "blanco de china" tenía la intención de relacionar este blanco con la porcelana oriental la cual fue muy popular en Europa en los siglos XVIII y XIX.

**Colores terciarios:** Los colores terciarios son los que se obtienen de la mezcla de un color primario y un color secundario, esto los define como simples matices de un color.

**Composición:** La composición consiste en distribuir de manera adecuada, todos y cada uno de los elementos que conforman la representación, teniendo en cuenta el color, el tamaño, las texturas, las tonalidades, el espacio y las formas en general que se vayan a implementar.

**Contraste:** El contraste es un fenómeno con el que se pueden diferenciar colores atendiendo a la luminosidad, al color de fondo sobre el que se proyectan. Cuando dos colores diferentes entran en contraste directo, el contraste intensifica las diferencias entre ambos. El contraste aumenta cuanto mayor sea el grado de diferencia y mayor sea el grado de contacto, llegando a su máximo contraste cuando un color está rodeado por otro.

El efecto de contraste es recíproco, ya que afecta a los dos colores que intervienen. Todos los colores de una composición sufren la influencia de los colores con los que entran en contacto.

**Cortometraje:** Película de corta e imprecisa duración.

**Emulsión:** Dispersión de un líquido en otro no mezclable con él. La emulsión de aceite en agua.

**Fundir colores:** En acuarela este término es usado por el artista para referirse al efecto que se produce en la técnica húmeda sobre húmedo donde los colores se mezclan en el papel no en la paleta. (Vásquez, 2,014)

**Glicerina:** Líquido incoloro, espeso y dulce, que se encuentra en todos los cuerpos grasos como base de su composición. Se usa mucho en farmacia y perfumería, pero sobre todo para preparar la nitroglicerina, base de la dinamita. Químicamente es un alcohol.

**Impresionistas:** el impresionismo es una corriente de arte surgida en el siglo XIX, principalmente vinculada a la pintura: los pintores impresionistas retrataban objetos de acuerdo a la impresión que la luz produce a la vista y no según la supuesta realidad objetiva.

El movimiento impresionista se desarrolló en Francia y luego se expandió a otros países europeos. Al plasmar la luz en los cuadros, se dejaba de lado la identidad de aquello que la proyectaba.

El impresionismo muestra una preponderancia de los colores primarios, utilizados sin mezcla. Los tonos oscuros, en cambio, no son usuales. Al respecto, cabe mencionar que los impresionistas postularon los principios del contraste cromático, que suponen que cada color es relativo a los colores que le rodean.

Los artistas impresionistas, por otra parte, solían pintar sin intención de ocultar las pinceladas fragmentadas. De esta forma demuestran cómo, bajo ciertas condiciones, la perspectiva permitía que distintas partes inconexas dieran lugar a un todo unitario.

Édouard Manet, Claude Monet, Pierre-Auguste Renoir, Armand Guillaumin y Edgar Degas son algunos de los máximos exponentes de la pintura impresionista. Cada uno, sin embargo, mantuvo un estilo personal dentro de las características de estilo compartidas por todos los integrantes del movimiento.

**Lavado:** El color de la acuarela se puede aclarar y casi borrar pintando encima con agua y secando cuidadosamente el exceso con el trapo o con la esponja. Se pueden hacer lavados sobre húmedo y sobre seco, obteniendo efectos diferentes.

**Línea de horizonte:** Línea imaginaria que se encuentra siempre a la altura de los ojos del observador y cambia de ubicación con la visión de éste. Es factor de referencia para interpretar la tercera dimensión o espacio y permite llevar a cabo un cálculo visual de la distancia existente entre el primer término y el fondo. Es una línea convencional que apoya el trazado en perspectiva sobre la cual se encuentra el punto de fuga al cual convergen todas las líneas que son paralelas entre sí y perpendiculares a la línea de horizonte.

**Plano:** Se le llama plano o área del cuadro al espacio donde desarrollamos nuestro dibujo, o sea el encuadre. Parece un tanto obvio, pero es necesario clasificarlo así para diferenciarlo del plano general que tenemos frente a nuestros ojos ya que en la gran mayoría de los casos, la línea del horizonte como los puntos de fuga se encuentran fuera del área de nuestro dibujo.

Relaciones cerca y lejos: la realidad en que nos encontramos inmersos es una realidad tridimensional, que posee una altura, un ancho y una profundidad, sin embargo las representaciones tridimensionales se realizan en el plano bidimensional. Los artistas emplean diferentes recursos para crear la sensación de un espacio ilusorio, estos son algunos de ellos.

Por cambio de tamaño, los objetos se perciben más pequeños cuanto más lejanos están. Este recurso es utilizado de manera consciente por el artista para priorizar objetos en la escena.

Por superposición de planos, gracias a nuestra experiencia percibimos que cuando un plano ésta delante de otro es que esta en una posición más cercana, y por eso se superpone y lo tapa parcial o totalmente.

**Resina:** Sustancia sólida o de consistencia pastosa, insoluble en el agua, soluble en el alcohol y en los aceites esenciales, y capaz de arder en contacto con el aire, obtenida naturalmente como producto que fluye de varias plantas.

**Tonos cálidos:** Se llaman colores cálidos aquellos que van del rojo al amarillo.

**Tonos fríos:** son los que van del azul al verde. Esta división de los colores en cálidos y fríos radica simplemente en la sensación y experiencia humana. La calidez y la frialdad atienden a sensaciones térmicas subjetivas.

**Trementina:** jugo casi líquido, pegajoso, odorífero y de sabor picante, que fluye de los pinos, abetos, alerces y terebintos. Se emplea principalmente como disolvente en la industria de pinturas y barnices.

**Tricromías:** Estampación hecha mediante la combinación de tres tintas de diferente color.

**Valor tonal**: Es la cualidad clara intermedia y oscura que tiene una superficie. Los volúmenes se perciben gracias al efecto de la luz y la sombra.

**Veladura:** es la forma de llamar a las finas capas semi-transparentes de pintura que se aplican durante todo el proceso de creación de una acuarela. Se mezcla una pincelada de pigmento (acuarela) con una pincelada de agua, hasta conseguir el tono deseado. Para lograr diferentes efectos se deja secar una capa antes de aplicar otra o se aplica sobre mojado.

### **13. Bibliografía**

Libros.

Chinchilla Aguilar, E. (1,963). Historia del Arte en Guatemala, Arquitectura, Pintura y Escultura. Guatemala: José de Pineda Ibarra.

Gair, A. (1,998). La Pintura a la Acuarela, preguntas y respuestas. (2da ed.). España: Libsa.

Greg, A. (2,000). Técnicas Básicas de Acuarela. España Idea Books.

Grupo Granai & Towson. (1,997). Galería Guatemala, muestra de pintura del siglo XX. Guatemala: Litoprint.

Vásquez Ramos, R. (1,998). Métodos de investigación social. Guatemala: Ediciones Mayte.

Monzón García, S. A. (2,003). Introducción al proceso de la investigación científica (3ra ed.). Guatemala: Óscar de León Palacios.

Iguardia González, E. A. (2,010). Metodología para la elaboración y presentación de trabajos académicos. México: Pearson Educación.

López Permouth, L. C. (1,996). Elementos de las técnicas de investigación Guatemala: Ediciones Mayte.

Garza Mercado, A. (1,991). Manual de técnicas de investigación para estudiantes de ciencias sociales. (4ta ed.). México, Guatemala: El Colegio de México, Piedra Santa.

Artículos de prensa.

Roldan, I. (15 de Junio de 1,994). Inauguraron exposición en homenaje a Max Saravia Gual. Prensa Libre, p. 56.

De Luján, I. (17 de noviembre de 1,995). Un adiós a Max Saravia Gual. Prensa Libre, p. 46.

30 años de arte. (28 de septiembre de 2,001) Prensa Libre, p. 55.

(12 de junio de 1995). *El Nuevo Herald* .

#### **Catálogos**

Ministerio de Cultura y Deportes. (1,991). 10º Salón Nacional de la Acuarela, Certamen de Pintura Anual. Guatemala: Dirección General de Culturas y Artes.

Ministerio de Cultura y Deportes. (1,992). 11º Salón Nacional de la Acuarela, Certamen de Pintura Anual. Guatemala: Dirección General de Culturas y Artes.

Ministerio de Cultura y Deportes. (1,993). 13º Salón Nacional de la Acuarela, Certamen de Pintura Anual Guatemala: Dirección General de Culturas y Artes.

Ministerio de Cultura y Deportes. (1,995). 15º Salón Nacional de la Acuarela, Certamen de Pintura Anual. Guatemala: Dirección General de Culturas y Artes.

Museo de la Universidad de San Carlos de Guatemala. (2,000). Acuarela 2,000, Exposición Colectiva del Grupo De Artistas Del Cerro Del Carmen. Guatemala: Editorial Universitaria.

Museo de la Universidad de San Carlos de Guatemala. (2,001) Tres Décadas de Arte en el Cerro Del Carmen. Guatemala: Editorial Universitaria.

Municipalidad de Guatemala (1,973). Recreación y Cultura. Guatemala: Litografías Modernas, Guatemala C.A.

Revistas.

Mendoza de Reyes, E., Boesche Rizo E., Gómez Rafael, A., De León, Z. (1,993). Directores maestros y alumnos distinguidos de nuestra escuela. Escuela Nacional de Artes Plásticas Rafael Rodríguez Padilla. no. Extraordinario. 58-59. 150.

## **Electrónicas**

Arkopaper. (s.f.). *Bellas Artes 25. Técnicas Húmedas. Acuarela.* Recuperado el 13 de Enero de 2,014, de

http://arkopaper.es/wpcontent/uploads/catalogo\_canson/acuarela.pdf

Bedri. (s.f.). *La pagina de Bedri. Libreta de apuntes.* Recuperado el 4 de Febrero de 2014, de http://bedri.es/libreta\_de\_apuntes/G/GO/Goma\_arabiga.htm

Calvo, M. (s.f.). *Bioquimica de los alimentos*. Recuperado el 5 de Febrero de 2,014, de http://milksci.unicar.es/bioquimica/temas/azucares/arabiga.html

Cocina de Marruecos. (2,010). *Cocina de Marruecos*. Recuperado el 5 de Febrero de 2,014, de http://concinademarruecos.blogspot.com/2010/08/goma-arabigameska-el-hurra.html

Española, R. A. (0ctubre de 2,014). *Diccionario de la lengua española*. Recuperado el 25 de noviembre de 2,014, de Diccionario de la lengua española: http://www.rae.es/recursos/diccionarios/drae

Española, R. A. (2,015). *Real Academía Española*. Recuperado el julio de 2,015, de sitio web de Real Academía Española: http://www.rae.es/recursos/diccionarios/drae

Lopera Calle, M. P. (2,003). *Conozcamos sobre la técnica de la acuarela.* Recuperado el 13 de Enero de 2,014, de http://intellectum.unisabana.edu.co/bitstream/handle/10818/5659128911.PDF?seq uence=1&isAllowed=y

Universidad de Albacete. (s.f.). *Fundamentos de Acuarela.* Recuperado el 12 de Agosto de 2,013, de

www.upalbacete.es/administracion/archivos/materiales/fundamentos%20acuarela. pdf

Wikipedia. (s.f.). *Wikipedia La enciclopedia libre*. Recuperado el 18 de septiembre de 2,015, de Wikipedia La enciclopedia libre: https://es.wikipedia.org/wiki/Pintura#Sar84

Winsor&Newton. (2,007). *Marta Kolinsky de calidad superior.* Recuperado el 15 de Enero de 2,014, de http://winsornewton.com

Winsor&Newton. (2,005). *Perfeccionando la bella arte de la acuarela.* Recuperado el 22 de Abril de 2,014, de Perfeccionando la bella arte de la acuarela: http://www.winsornewton.com/assets/Leaflets/Spanish/awcspanish.pdf

# **14. Anexos**

## *14.1 Listado de Acuarelas:*

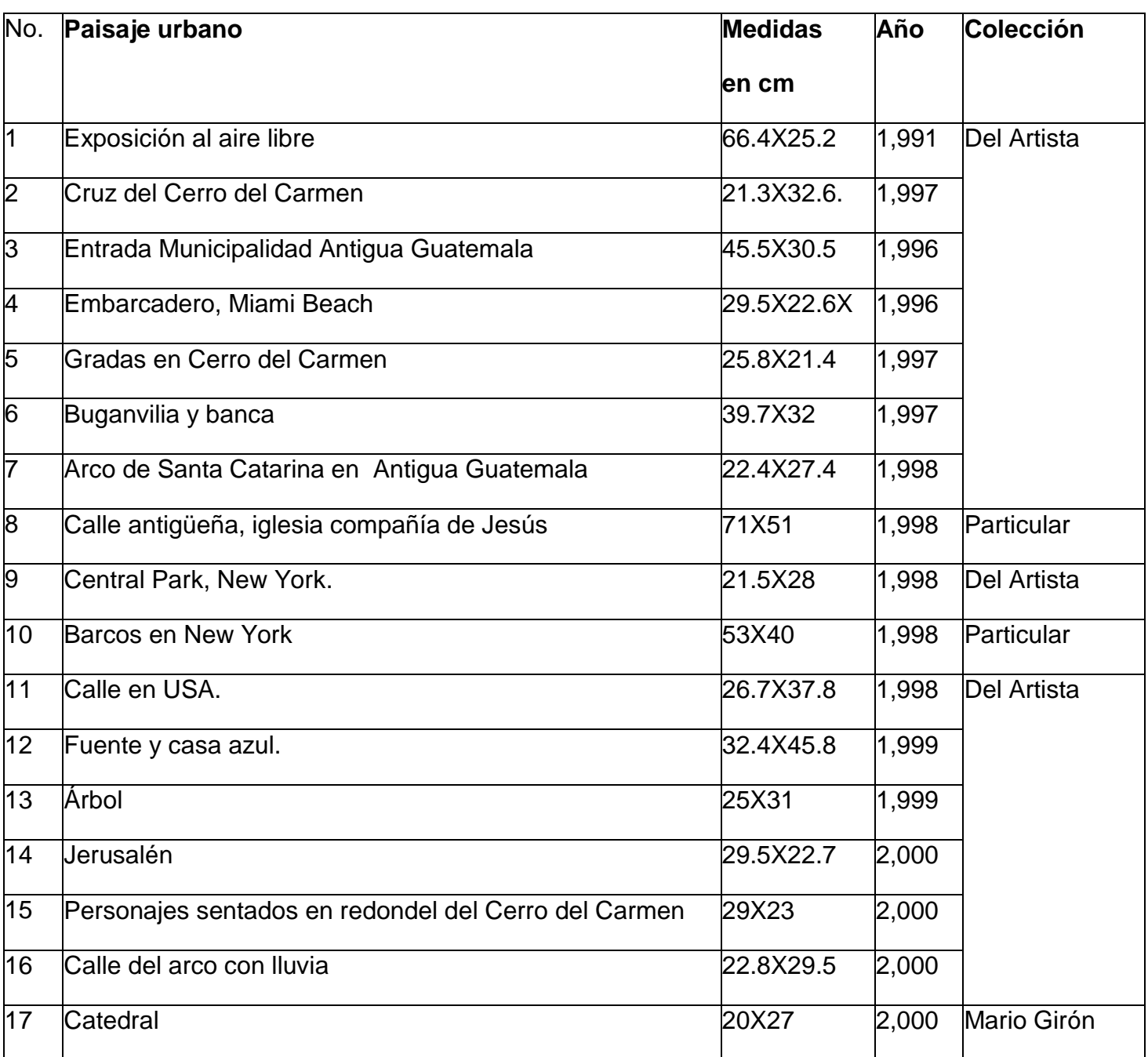

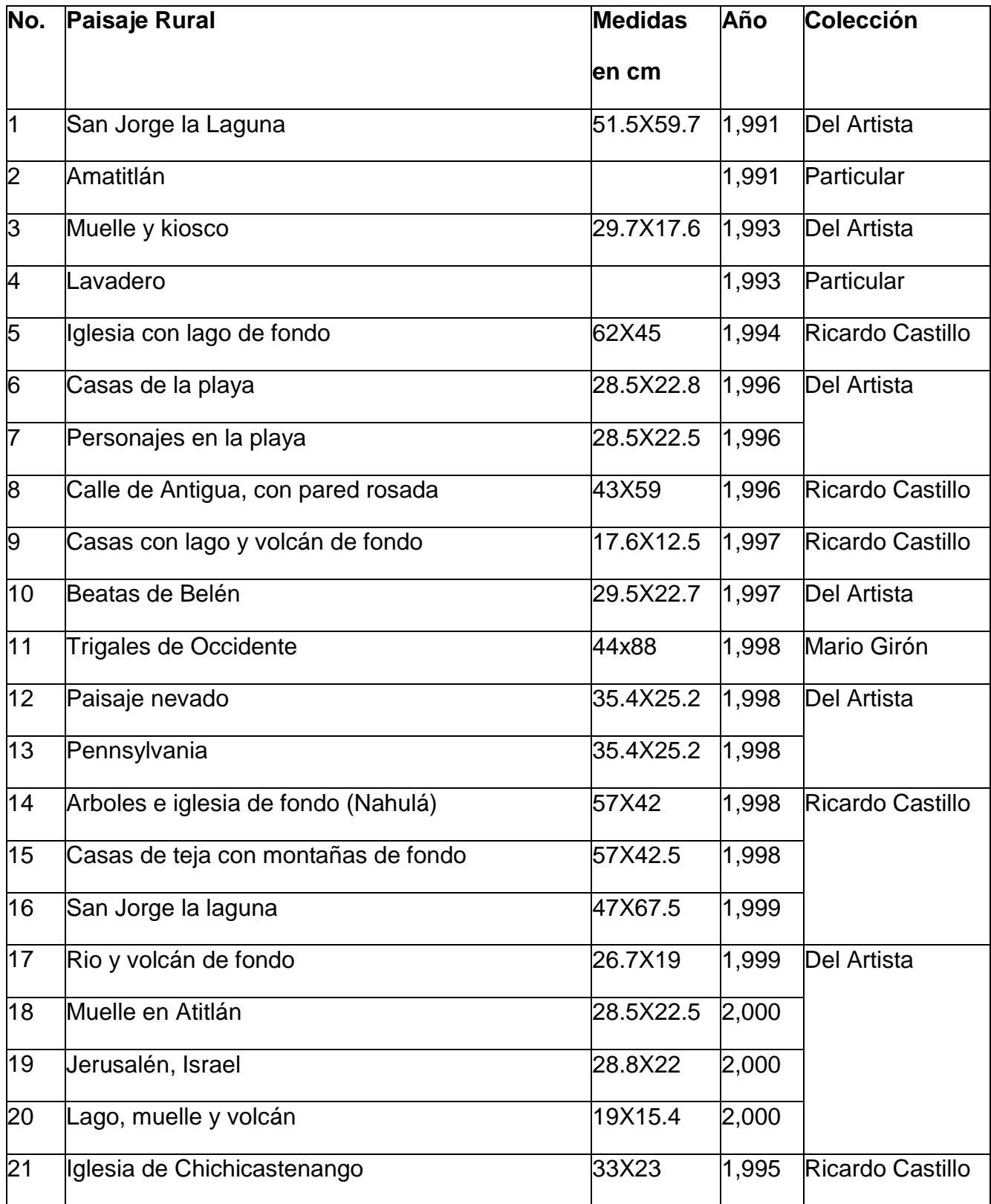

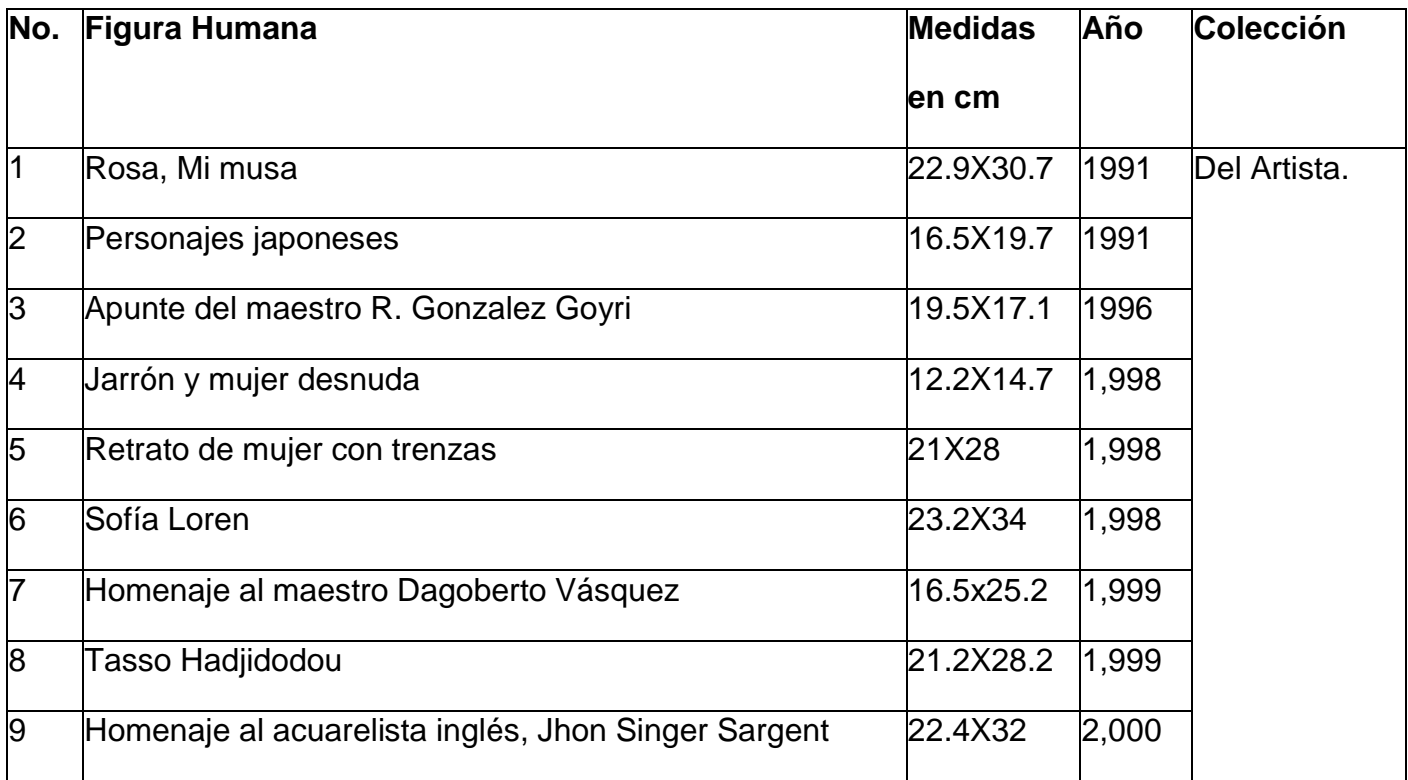

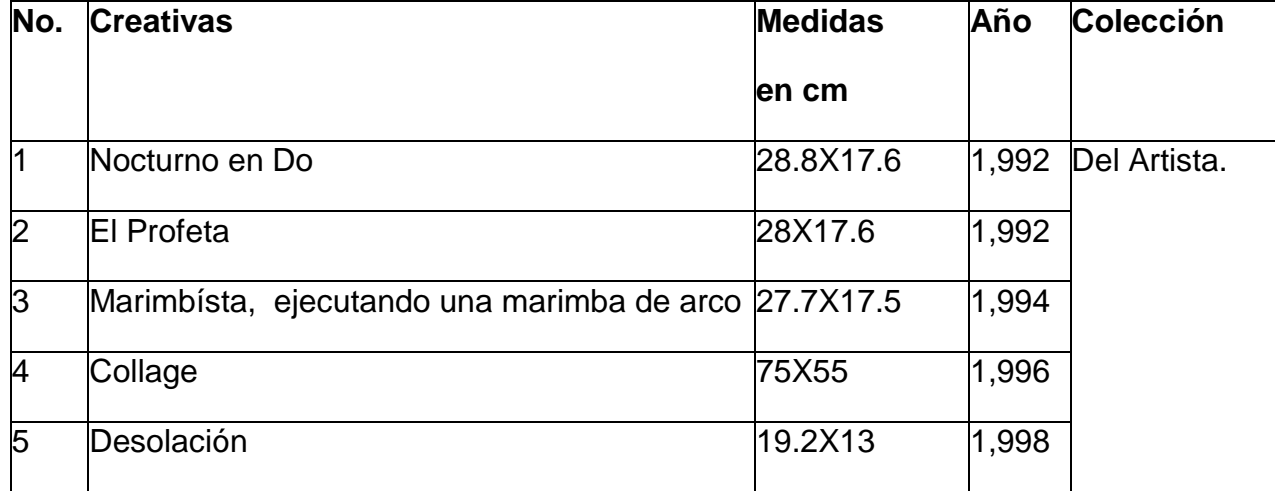

## *14.2 Hoja de vida del Maestro Alejandro Vásquez.*

### **Datos personales.**

Alejandro Vásquez Pacajó.

Dirección: 13 calle 4-53 Zona 3 Ciudad de Guatemala

## **Estudios realizados.**

Academia de Bellas Artes. (ENAP) Art Center de Los Ángeles California, USA.

Visita a museos con fines de estudio, Metropolitano, De Arte Moderno y del Barrio en New York, Huntington en California, USA.

#### **Experiencia en el campo profesional.**

#### **Exposiciones individuales a nivel nacional.**

- 1. Cámara de Industria de Guatemala, 9 de noviembre de 1,984.
- 2. El Sereno, 30 de junio de 1,998.
- 3. Fórum, galería de arte, 23 de octubre de 1,990.
- 4. Fórum, galería de arte, 26 noviembre de 1,991.
- 5. Fórum, galería de arte, 16 noviembre de 1,993.
- 6. Muro del Cerro del Carmen, 26 de Enero de 1,997
- 7. Proyecto cultural el Sitio, 5 de julio de 1,997.
- 8. Muro del Cerro del Carmen, 26 de mayo de 2,002.
- 9. MUSAC, "Ingrávidas Deliberaciones", 23 de mayo de 2,012.

## **Exposiciones individuales a nivel internacional.**

1. E.O.C. de Nassau county, New York, 20 de septiembre de 1,998.

#### **Exposiciones colectivas a nivel nacional.**

- 1. Galería Ateneo Metropolitano, 15 de abril, 1,977.
- 2. III Bienal de Arte Paiz, 23 de abril de 1,982.
- 3. Museo Colonial, 4to. Salón Nacional de la Acuarela, 3-27 de noviembre de 1,983.
- 4. Banco Internacional, 15 de junio 1,984.
- 5. IGA, grupo de artistas del Cerro del Carmen, 23 de julio de 1,984.
- 6. ENAP, 5to. Salón Nacional de la Acuarela, 6-30 de noviembre de 1,984.
- 7. III concurso especial "Diseño del cartel de la V Bienal de Arte Paiz 1,986", 15 de abril 1985.
- 8. IGA, grupo de artistas del Cerro del Carmen, 17 de Junio de 1,985.
- 9. Sala Guillermo Grajeda Mena, La Democracia, Escuintla, 5 de julio de 1,985.
- 10. IGA, Concurso Nacional de Afiche "Salvemos al Lago de Amatitlán", 20 de agosto de 1,985.
- 11. ENAP, 6to. Salón Nacional de la Acuarela, 12-30 de septiembre de 1,985.
- 12. Homenaje al Licenciado David Vela, caricaturas, 6 de abril de 1,986.
- 13. Municipalidad Capitalina, Homenaje póstumo al pintor "Mercedes Chacón", 12 de mayo de 1,986.
- 14. V Bienal de Arte Paiz, abril de 1,986.
- 15. Instituto Guatemalteco de Cultura Hispánica, noviembre de 1,986.
- 16. ENAP, 7mo. Salón Nacional de la acuarela, 9-19 de diciembre de 1,986.
- 17. El Túnel, "Adiós al 86", miniaturas, diciembre de 1,986.
- 18. Muro del Cerro del Carmen, febrero de 1,986.
- 19. El Sereno, Guatemala en Acuarela, 3-22 de marzo de 1,987.
- 20. Fórum, galería de arte, obra pequeña, 5 de mayo de 1,987.
- 21. Museo de Arte Moderno, concurso Shell, 15 de mayo de 1,987.
- 22. IGA, grupo de artistas del Cerro del Carmen, 5-16 de octubre de 1,987.
- 23. El Túnel, "Adiós al 87", miniaturas, diciembre de 1,987.
- 24. Club Rotario Internacional, arte subasta, 1,988.
- 25. Fórum, galería de arte, obra pequeña, 3 de mayo de 1,988.
- 26. III Certamen Nacional de Pintura Shell, 5 de mayo de 1,988
- 27. Juannio, 14 y 15 de Junio de 1,988.
- 28. Cerro del Carmen, grupo de artistas del Cerro, miniaturas, 3, 10, 17, 24 de julio de 1,988.
- 29. El Túnel, paisajes, septiembre de 1,988.
- 30. IGA, grupo de artistas del Cerro del Carmen, 21 de noviembre de 1,988.
- 31. Palacio Nacional, 9 no. Salón Nacional de la acuarela, 29 de noviembre 15 de diciembre de 1,988.
- 32. Sala de Arte Guatemalteco, Fundación Paiz, "El Nuevo Paisaje Guatemalteco", 29 de noviembre de 1,988.
- 33. El Túnel, día del cariño, febrero de 1,989.
- 34. Sala Guillermo Grajeda Mena, La Democracia, Escuintla, 29 de abril de 1,989.
- 35. El Túnel 18 miradas sobre Antigua, 11 de mayo de 1,989.
- 36. XXV años de Juannio, junio de 1,989.
- 37. 1ª Subasta de arte Centroamericano, 9 de septiembre de 1,989.
- 38. Convento de Capuchinas, Antigua Guatemala, itinerante, 30 de septiembre, 12 de octubre de 1,989.
- 39. Casa de la Cultura, Cuilapa Santa Rosa, itinerante, 13-26 de octubre de 1,989.
- 40. Centro comercial Mega Centro, grupo de artistas del Cerro del Carmen, 20- 29 de octubre de 1,989.
- 41. Casa de la Cultura, Chiquimula, 28 de octubre, 9 de noviembre de 1,989.
- 42. Casa de la cultura, Poptún Peten, itinerante, 11-23 de noviembre de 1,989.
- 43. El Sereno, acuarelas, 21 de noviembre 3 de diciembre de 1,989.
- 44. IGA, grupo de artistas del Cerro del Carmen, 23 de noviembre de 1,989.
- 45. Centro de Arte y Cultura, "Bernardo Tello" Mazatenango, itinerante, 25 de noviembre 7 de diciembre de 1,989.
- 46. Casa de la cultura, La Democracia Escuintla, 9-12 de diciembre de 1,989.
- 47. VII Bienal de arte Paiz, mayo de 1,990.
- 48. Juannio, junio de 1,990.
- 49. El Túnel, XIX aniversario, 12 de julio de 1,990.
- 50. 2ª Subasta de Arte Centroamericano, 30 de octubre de 1,990.
- 51. Arte subasta, Damas Club Rotario Sur, 13 y 14 de marzo de 1991.
- 52. Museo de Arte Moderno, 10mo. Salón Nacional de la Acuarela, 20 de marzo, 20 de abril de 1,991.
- 53. XXII Certamen Nacional de pintura Arturo Martínez, Quetzaltenango, 20 de abril de 1,991.
- 54. El Attico, galería de arte, paisajes de Antigua Guatemala, 23 de abril de 1,991.
- 55. Juannio, junio de 1,991.
- 56. XXIII Certamen Nacional de Pintura Arturo Martínez, Quetzaltenango, 5 de diciembre de 1,991
- 57. Palacio Nacional, 11 no. Salón Nacional de la acuarela, 9 de enero de 1,992.
- 58. Fórum galería de arte, obra pequeña, 29 de abril 1,992.
- 59. El Túnel, galería de arte, obra reciente, 21 de mayo de 1,992.
- 60. Juannio, junio de 1,992.
- 61. Convento de Capuchinas, 1ª Exposición Plástica Guatemalteca, Antigua Guatemala, 9 de julio de 1,992.
- 62. El Túnel, Paisajes de Guatemala, 11 de julio de 1,992.
- 63. El Túnel, "adiós al 92", diciembre de 1,992.
- 64. Museo de Arte Moderno, 12vo. Salón Nacional de la Acuarela, 15 de enero de 1,993
- 65. Fórum galería de arte, obra pequeña, 4 de mayo de 1,993.
- 66. 2ª Exposición Plástica Guatemalteca, Antigua Guatemala, 22-31 de julio de 1,993.
- 67. Homenaje a Duane Carter, 12 de octubre de 1,993.
- 68. XXV Certamen Nacional de Pintura Arturo Martínez, Quetzaltenango, 19 de noviembre de 1,993.
- 69. 1ª Exposición "Obras de Colección ", Museo de Arte Contemporáneo, Quetzaltenango, 1,994.
- 70. El Attico, galería de arte, paisajes, 1 de febrero de 1,994.
- 71. Arte Subasta, Club Rotario, 9 y 10 de marzo de 1,994.
- 72. Museo Ixchel, Bazar, 6 de abril de 1994.
- 73. Juannio, junio de 1,994.
- 74. Monet, galería de arte, homenaje a Máx Saravia Gual, 2 de junio de 1,994.
- 75. El Túnel, Paisajes de Guatemala, 8 de junio de 1,995.
- 76. Cerro del Carmen, Homenaje al Maestro, 25 de junio de 1,995.
- 77. XXVII Certamen Nacional de Pintura Arturo Martínez, Quetzaltenango, 22 de marzo de 1,996.
- 78. X Bienal de arte Paiz, 2-19 de mayo de 1,996
- 79. Alianza Francesa, 25 años de la Escuela dominical del Cerro del Carmen, "Máx Saravia Gual", 11 de julio, 1 de Agosto de 1,996.
- 80. Aula Magna, edificio S-4, USAC, 20-23 de agosto de 1,996.
- 81. Muro del Cerro del Carmen, 20 de octubre de 1,996.
- 82. Fórum galería de arte, 29 de octubre de 1,996.
- 83. Juannio, 4-19 de junio de 1,997.
- 84. Muro del cerro del Carmen, homenaje a Roberto Cabrera, 6 de julio de 1,997.
- 85. Muro del cerro del Carmen, homenaje a Luis Vásquez, 19 de octubre de 1,997.
- 86. Muro del cerro del Carmen, exposición de maestros, 18 de enero de 1,998.
- 87. Arte Subasta, Club Rotario, 1,998.
- 88. Museo de la Universidad de San Carlos de Guatemala, Acuarela 2,000, 1 de junio 21 de julio de 2,000.
- 89. Cerro del Carmen, dibujos y pinturas. 17 de diciembre de 2,000.
- 90. Galerías La Pradera, grupo de artistas del Cerro del Carmen, octubre 2,000.
- 91. Plástica Guatemalteca Contemporánea, 7-28 de septiembre de 2,001.
- 92. Museo de la Universidad de San Carlos de Guatemala, Tres Décadas de Arte en el Cerro, 17 de octubre, 30 de noviembre de 2,001.
- 93. XIII Bienal de Arte Paiz, 17 de mayo 2 de junio de 2,002.
- 94. El Sitio, "La huella de Duane Carter", 6 de julio de 2,002.
- 95. Plástica Guatemalteca Contemporánea, 5-30 de junio de 2,003.
- 96. Museo Nacional de Arte Moderno, sala Carlos Mérida, 18 de octubre de 2,006.

# **Exposiciones Colectivas a nivel Internacional.**

- 1. Semana cultural de Guatemala en Chiapas, México, 4-8 de junio de 1,990.
- 2. Galería Vanidades, Miami Florida, USA, 14 de junio, 5 de julio de 1,995.

# **Murales.**

- 1. Evolución y Desarrollo de los Medios de Comunicación 3.94X1.50 Mts.
- 2. Radio Ciros Musical, propiedad familia Castillo, Octubre 1,983.
- 3. Los Mayas y sus conocimientos, Museo de La Democracia Escuintla, 3.00X1.50 Mts, septiembre 1,985.
- 4. IRTRA, Amatitlán, 1,985.
- 5. La Santa Cena, colección particular, 2.00X1.00 Mts. 2,001.
- 6. Antigua Guatemala, colección particular, 2,002.

# **Experiencia laboral en la especialidad Cargo o Función.**

- 1. Maestro de dibujo y pintura Escuela Dominical del Cerro del Carmen, "Máx. Saravia Gual", 1,987-2,007.
- 2. Maestro de dibujo, pintura y cofundador, del grupo de pintores "Inspiración", San Juan Sacatepéquez, septiembre de 1,985.
- 3. Catedrático de paisaje, Escuela Nacional de Artes Plástica, "Rafael Rodríguez Padilla", 1,989.
- 4. Maestro en la animación de talleres, Asociación Cuarto Mundo. 1,996- 1,998.
- 5. Director, Escuela Dominical del Cerro del Carmen, "Máx Saravia Gual", 2,000-2,001.

# **Premios y reconocimientos artísticos individuales o colectivos.**

- 1. Tercer lugar II Certamen Nacional de Pintura Shell, mayo de 1,987.
- 2. Damas Club Rotario, enero de 1,989.
- 3. Mención Honorífica, 9 no. Salón Nacional de la acuarela, 29 de noviembre 15 de diciembre de 1,988.
- 4. Agradecimiento, Club Rotario, 25 de abril 1,989.
- 5. Juannio, 27 de julio de 1,988.
- 6. Juannio, 27 de julio de 1,989.
- 7. Damas Club Rotario, 27 de enero de 1,990.
- 8. Juannio, 27 de enero de 1,990.
- 9. Ministerio de Cultura y Deportes, 13 de agosto de 1,990.
- 10. Juannio, 4 de marzo de 1,990.
- 11. Primer Premio, XXII Certamen Nacional de Pintura Arturo Martínez, Quetzaltenango, 20 de abril de 1,991.
- 12. Consejo Nacional Para la Protección de La Antigua Guatemala, 14 de noviembre de 1,991.
- 13. Segundo premio, XXIII Certamen Nacional de Pintura Arturo Martínez, Quetzaltenango, 5 de diciembre de 1,991.
- 14. Tercer premio, 11no. Salón Nacional de la Acuarela, 9 de enero de 1,992.
- 15. Mención honorífica, XXV Certamen Nacional de Pintura Arturo Martínez, Quetzaltenango, 19 de noviembre de 1,993.
- 16. Damas Club Rotario Sur, 2 de febrero de 1,994.
- 17. Mención honorífica, XXVII Certamen Nacional de Pintura Arturo Martínez, Quetzaltenango, 22 de marzo de 1,996.
- 18. X Bienal de arte Paiz, 2-19 de mayo de 1,996.
- 19. Universidad de San Carlos de Guatemala, 20 de agosto de 1,996.
- 20. Museo de la Universidad de San Carlos de Guatemala, Noviembre de 2,001.
- 21. Fundación Teoxché, 26 de octubre de 2,006.
- 22. Consejo de la Cultura de Quetzaltenango, 22 de marzo de 2,007.

## *14.3 Catálogos, invitaciones, correspondencia y reconocimientos.*

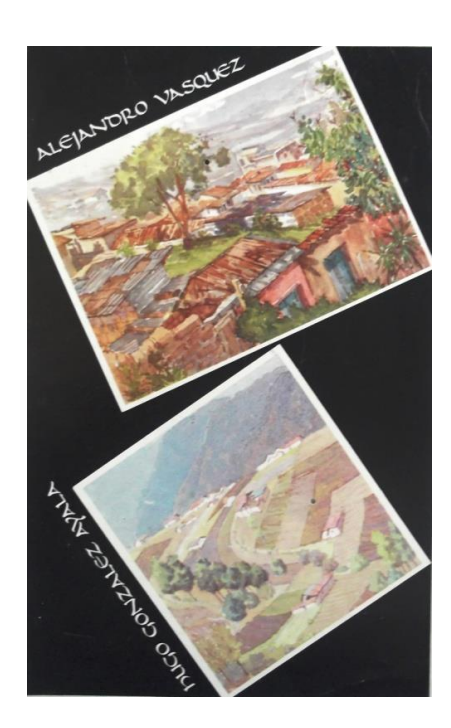

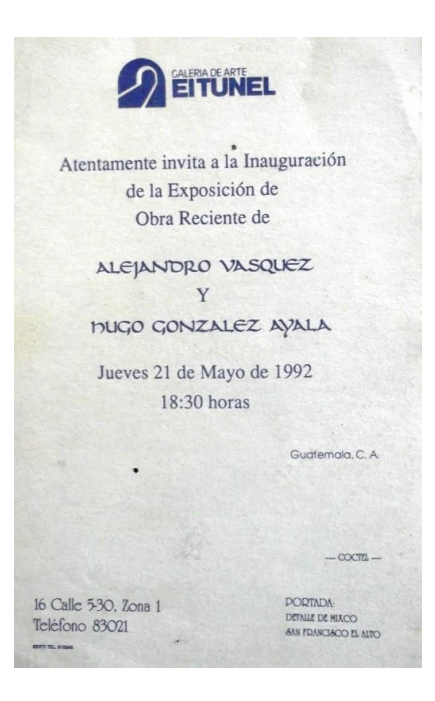

Anverso y reverso de invitación de exposición en galería El Túnel Alejandro Vásquez y Hugo González Ayala 1,992. **Archivo del artista.**

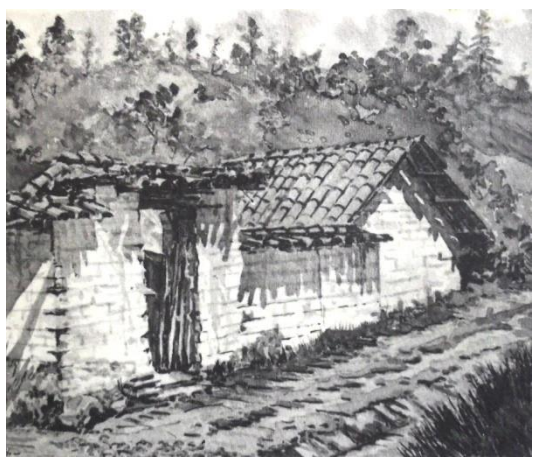

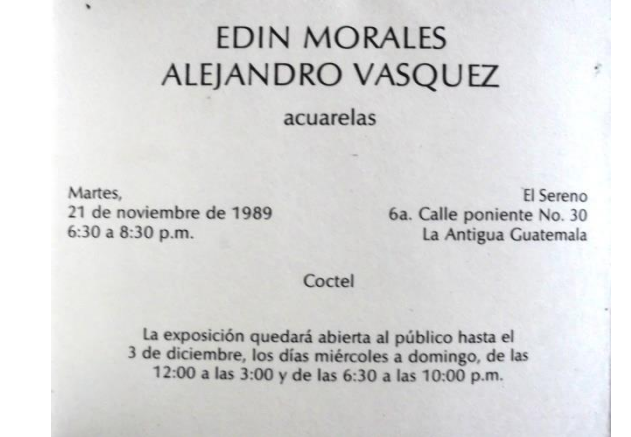

Portada e interior de invitación de exposición en galería El Sereno, Antigua Guatemala Edin Morales y Alejandro Vásquez 1,989. **Archivo del artista.**

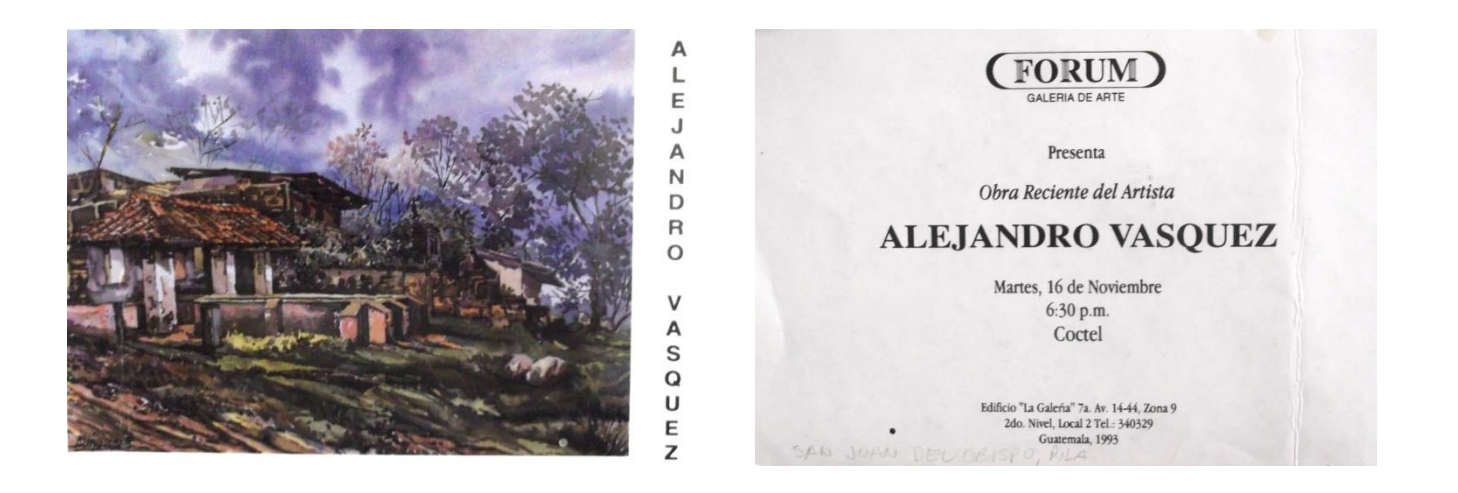

Anverso y reverso de invitación de exposición galería Forum 1,993. **Archivo del artista.**

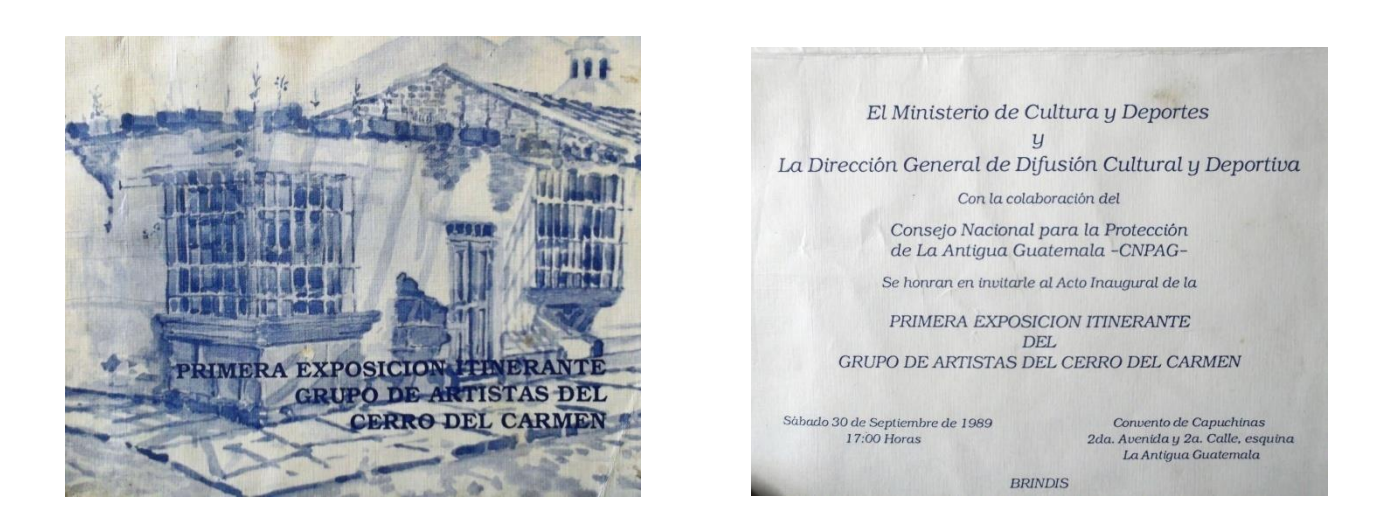

Anverso y reverso de invitación de exposición convento de capuchinas, Antigua Guatemala 1,989. **Archivo del artista.**

Portada catalogo de exposición galería Vanidades Miami, USA 1,996.

**Archivo del artista.**

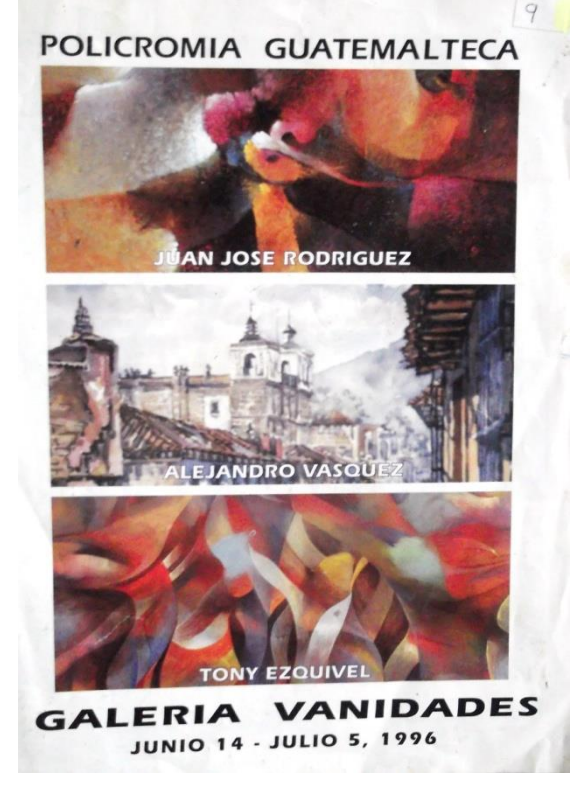

Afiche informativo de actividades de Ana´s Bakery y el comité Guatemalteco Americano, Nassau county, New York, 1,998. Archivo del artista.

**Archivo del artista.**

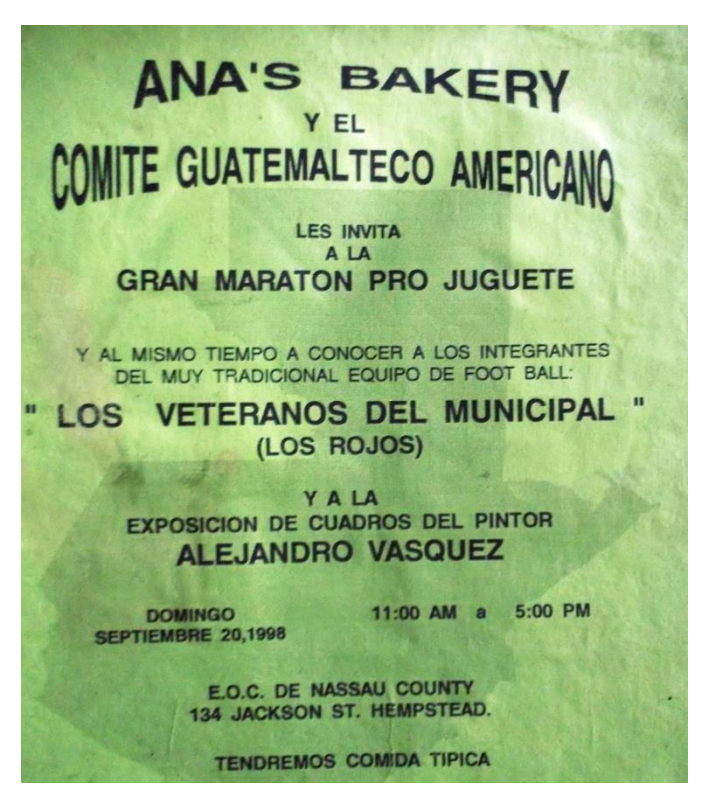

Carta de invitación del grupo inspiración para exposición en San Juan Sacatepéquez 1,997.

## **Archivo del artista.**

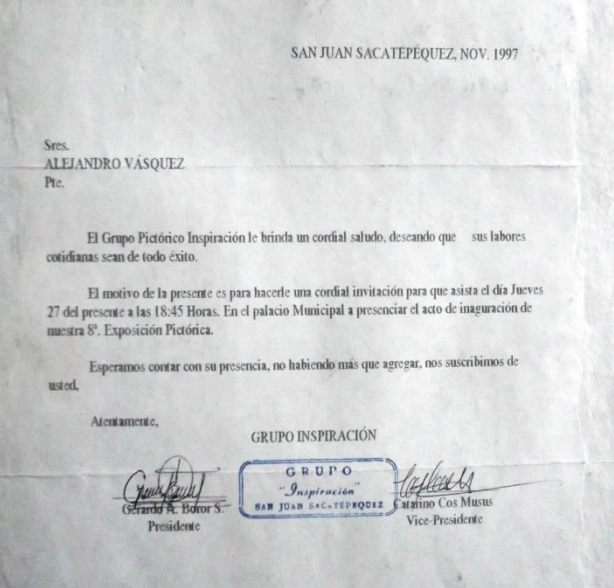

Constancia de pago por la cantidad de Q. 1,746.00 por el primer lugar del 10º. Salón nacional de la acuarela Ministerio de Cultura y Deportes marzo de 1,991.

# **Archivo del artista.**

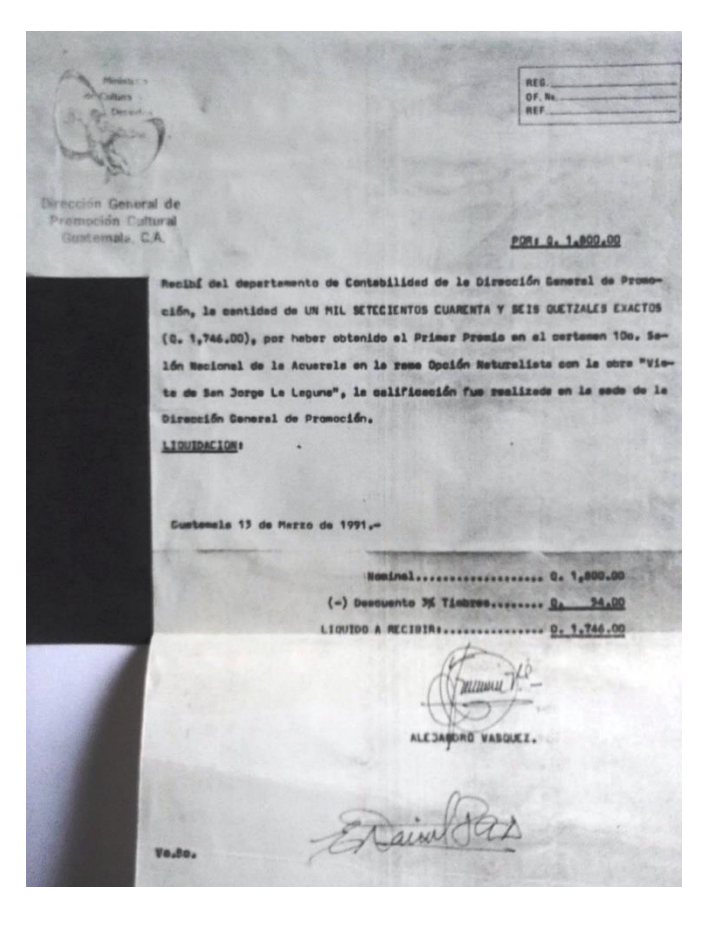

Portada del catalogo de exposición del XXII certamen de pintura Arturo Martínez, Quetzaltenango 1,991.

**Archivo del artista.**

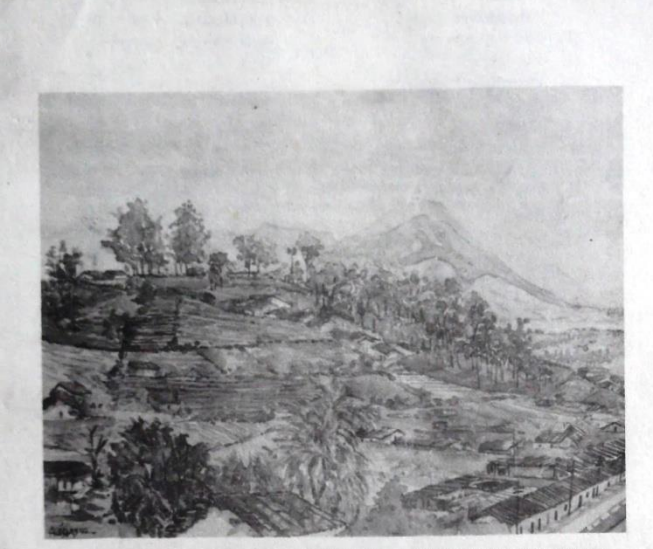

SALCAJA VISTO DESDE EL CERRO DEL CARMEN 1er. PREMIO ALEJANDRO VASQUEZ

#### **XXII CERTAMEN NACIONAL DE PINTURA** "ARTURO MARTINEZ"

EXPOSICION: **ESCUELA DE ARTES PLASTICAS** DE LA CASA DE LA CULTURA DE OCCIDENTE QUETZALTENANGO, GUATEMALA 20 de abril-3 de mayo 1991

Notificación vía telegrama del tercer premio del certamen de pintura Arturo Martínez, Quetzaltenango 1,993.

**Archivo del artista.**

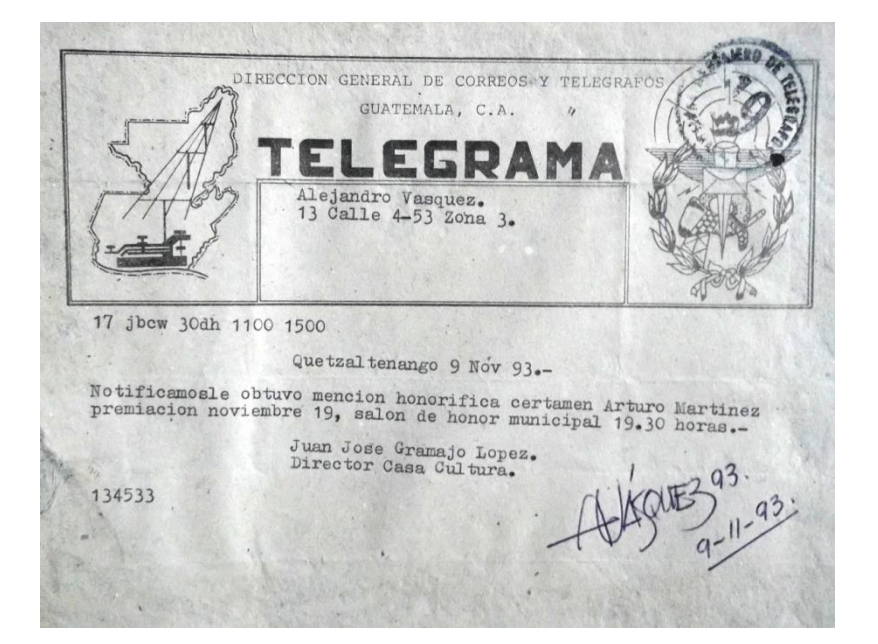

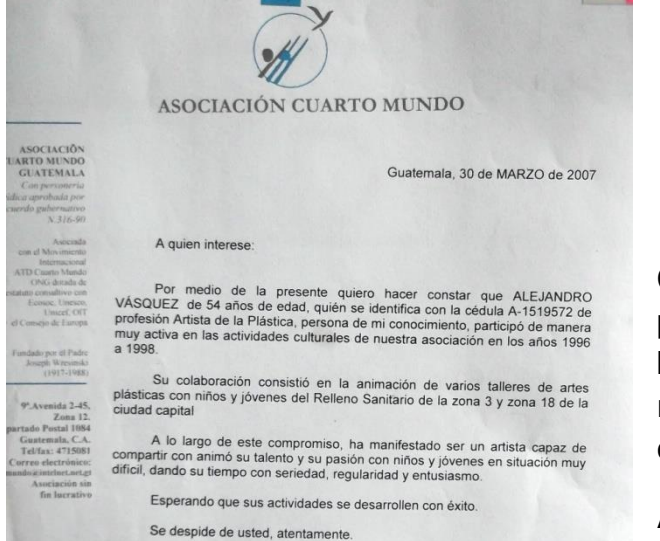

Carlos **Paul Maréchal**<br>Delegación Nacional

Constancia de participación por parte de la asociación cuarto mundo brindando talleres con niños del relleno sanitario de la zona 3 de la ciudad capital marzo de 2007.

#### **Archivo del artista.**

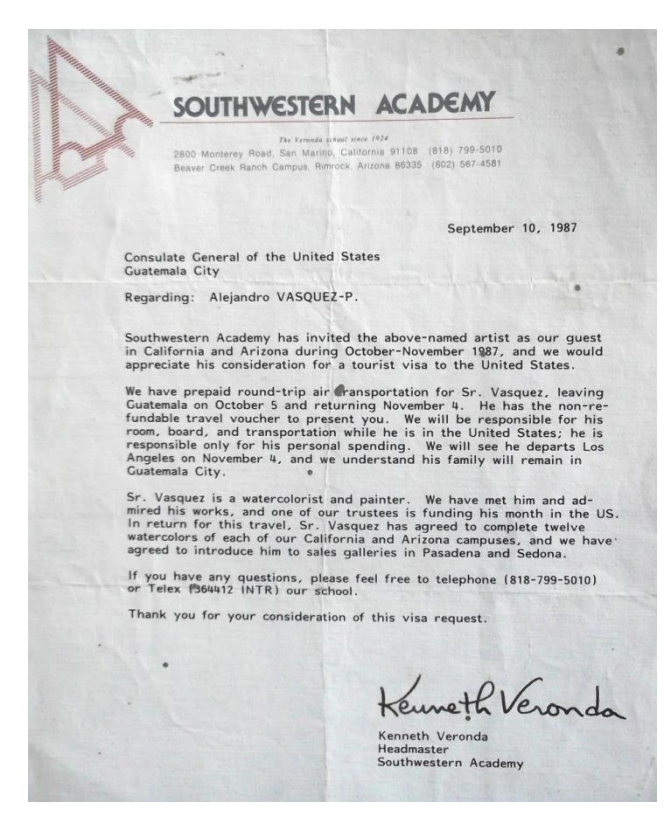

Invitación para visitar Estados Unidos, por parte de la Southwestern Academy.

#### **Archivo del artista.**

Traducción del Inglés al Español del Anexo: Invitación para visitar Estados Unidos, por parte de la Southwestern Academy. (Traducción: Ana Girón 2,015).

Septiembre 10, 1987

Consulado General de los Estados Unidos Ciudad Guatemala

Referente: Alejandro VÁSQUEZ-P

La Academia de Southwestern ha invitado al artista mencionado anteriormente como invitado a California y Arizona de Octubre-Noviembre de 1987, por lo que apreciaremos que se le considere para ser acreedor de una visa de turista de los Estado Unidos.

Hemos preparado el transporte aéreo de viaje redondo para el Sr. Vásquez, partiendo de Guatemala el 5 de Octubre y regresando el 4 de Noviembre. Él les presentará el recibo no reembolsable de viaje aéreo. Nos haremos responsables de su hospedaje, alimentación y transporte en su estadía en Estados Unidos; siendo el únicamente responsable de sus gastos personales. Nosotros nos haremos responsables de ver su partida de Los Ángeles el 4 de Noviembre, entendiendo que su familia se quedará en la Ciudad de Guatemala.

El Sr. Vásquez es pintor y acuarelista. Nosotros hemos conocido y admirado su trabajo, de lo cual uno de nuestros donantes está financiando la estadía por un mes de él en Estado Unidos. En retribución al viaje el Sr. Vásquez a aceptado completar 12 acuarelas de cada uno de los campus de California y Arizona; a lo que nosotros también hemos aceptado presentar su persona a las galerías de arte en Pasadena y Sedona.

De tener cualquier pregunta por favor siéntanse en la libertad de comunicarse a nuestra escuela al teléfono (818-799-5010) o al Telex (364412 INTR).

Agradecemos su consideración a la petición de esta visa.

-firma-Kenneth Veronda Directora Southwestern Academy

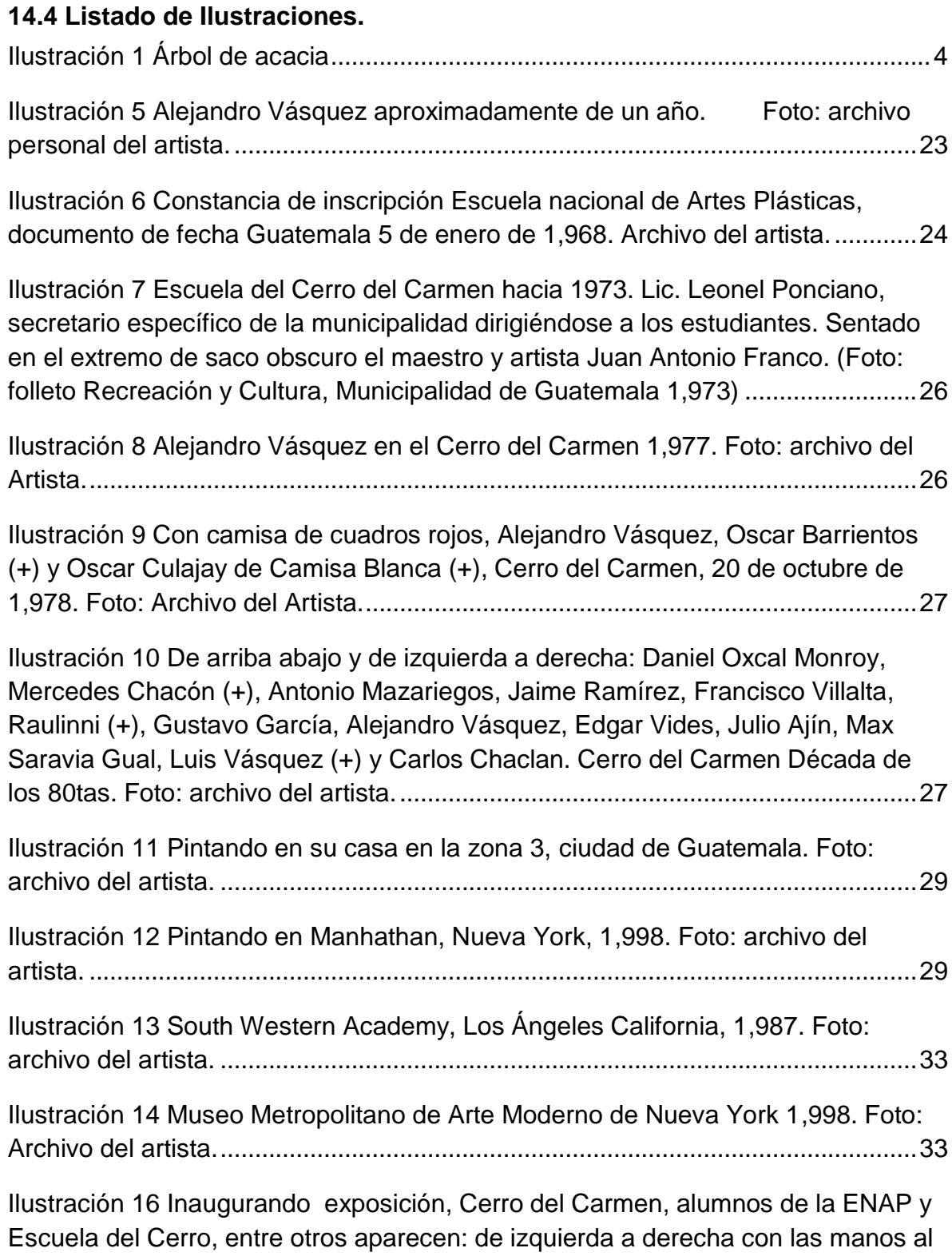

[frente maestro Ernesto Boesche, Alejandro Vásquez \(cargando una niña\),](#page-35-0)  [escritora Cristina Camacho, pintor Félix Estrada, maestro Víctor Vásquez Kestler](#page-35-0) 

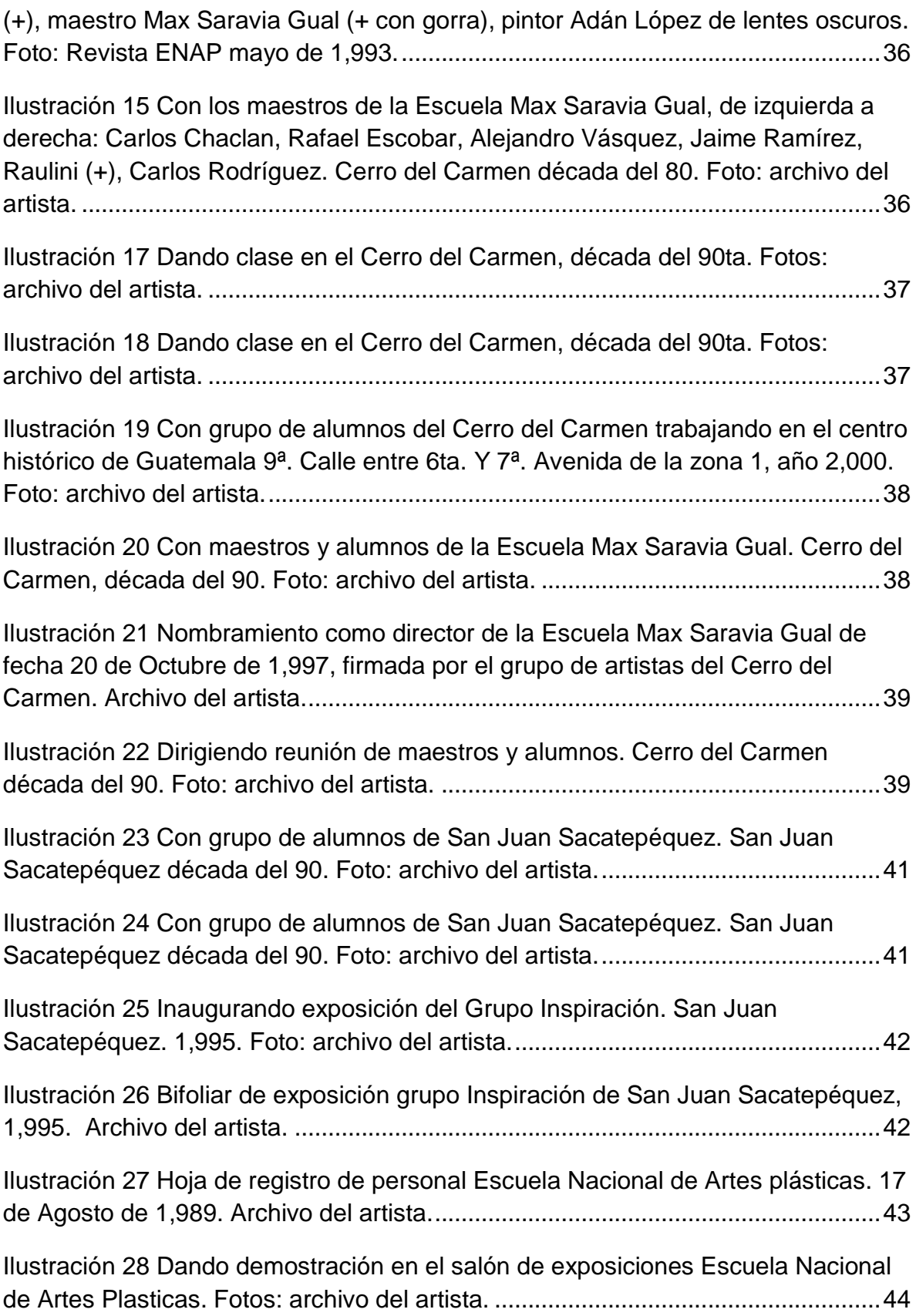

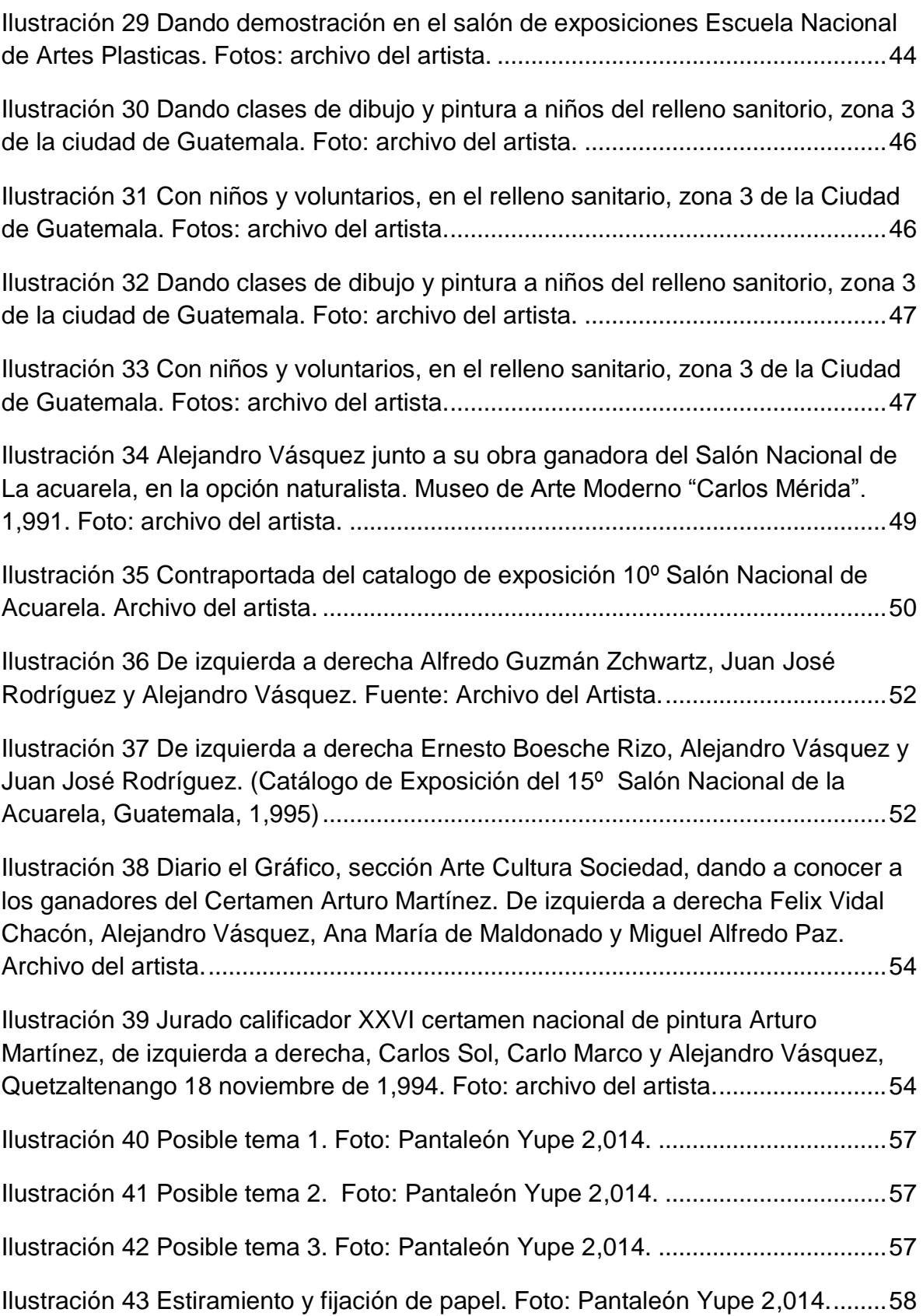

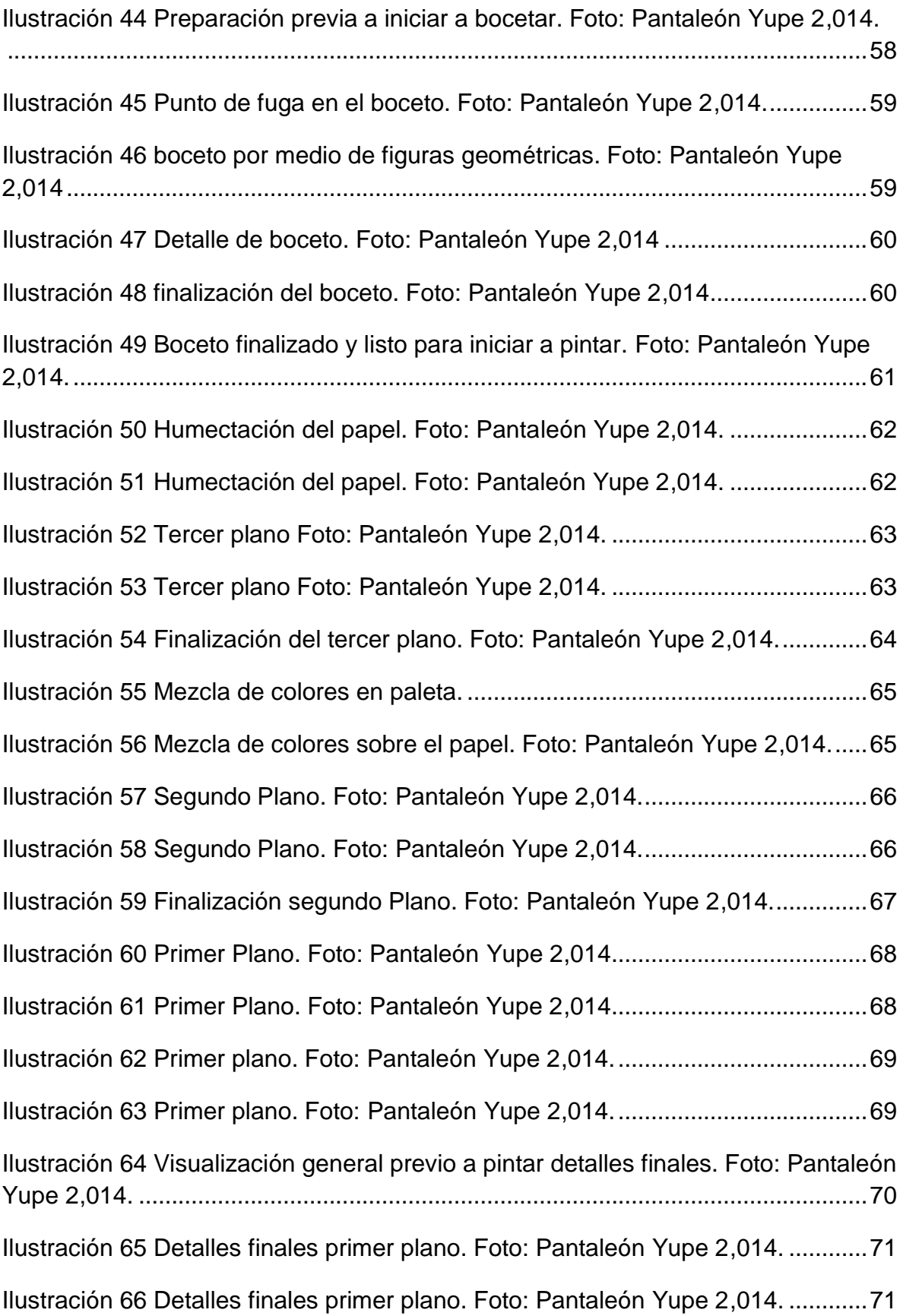

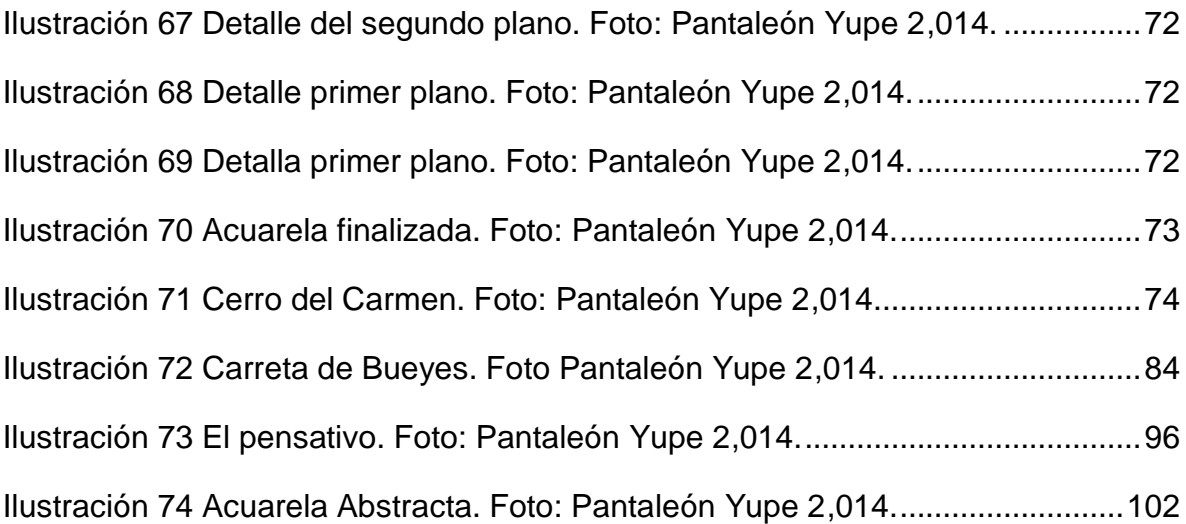